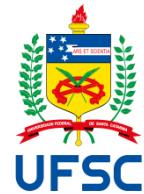

# UNIVERSIDADE FEDERAL DE SANTA CATARINA CENTRO TECNOLÓGICO PROGRAMA DE PÓS-GRADUAÇÃO EM ENGENHARIA ELÉTRICA

Welenton Maito Panisson

**Desenvolvimento de um Sistema de Ensaio de Carga e Descarga com Alta Corrente para a Caracterização de Células de Íons de Lítio**

> Florianópolis 2023

Welenton Maito Panisson

**Desenvolvimento de um Sistema de Ensaio de Carga e Descarga com Alta Corrente para a Caracterização de Células de Íons de Lítio**

> Dissertação submetida ao Programa de Pós-Graduação em Engenharia Elétrica da Universidade Federal de Santa Catarina, para a obtenção do Grau de Mestre em Engenharia Elétrica.

Orientador: Prof. Gierri Waltrich, Dr.

Ficha de identificação da obra elaborada pelo autor,

através do Programa de Geração Automática da Biblioteca Universitária da UFSC.

Panisson, Welenton Maito

Desenvolvimento de um Sistema de Ensaio de Carga e Descarga com Alta Corrente para a Caracterização de Células de Íons de Lítio / Welenton Maito Panisson; orientador, Gierri Waltrich, 2024. 164 p.

Dissertação (mestrado) - Universidade Federal de Santa Catarina, Centro Tecnológico, Programa de Pós-Graduação em Engenharia Elétrica, Florianópolis, 2024.

Inclui referências.

1. Engenharia Elétrica. 2. Baterias de Íons de Lítio. 3.Conversor CC-CC. 4. Circuito Elétrico Equivalente. 5.Recarga de Bateria. I. Waltrich, Gierri. II. Universidade Federal de Santa Catarina. Programa de Pós-Graduação em Engenharia Elétrica. III. Título.

### Welenton Maito Panisson

## **Desenvolvimento de um Sistema de Ensaio de Carga e Descarga com Alta Corrente para a Caracterização de Células de Íons de Lítio**

O presente trabalho em nível de mestrado foi avaliado e aprovado por banca examinadora composta pelos seguintes membros:

> Prof. André Luís Kirsten, Dr. Universidade Federal de Santa Catarina - UFSC

Prof. André Luís Fuerback, Dr. Instituto Federal de Educação, Ciência e Tecnologia de Santa Catarina – IFSC

Prof. Lenon Schmitz, Dr.

Universidade Federal de Santa Catarina - UFSC

Certificamos que esta é a **versão original e final** do trabalho de conclusão que foi julgado adequado para obtenção do título de mestre em engenharia elétrica obtido pelo Programa de Pós-Graduação em Engenharia Elétrica.

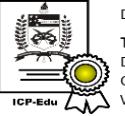

Documento assinado digitalmente Telles Brunelli Lazzarin Data: 14/02/2024 14:58:46-0300<br>CPF: \*\*\*.400.719-\*\* Unit is a series and the series of the series verifique as assinaturas em https://v.ufsc.br

Prof. Telles Brunelli Lazzarin, Dr. Coordenação do Programa de Pós-Graduação

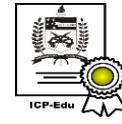

Documento assinado digitalmente **Gierri Waltrich** Data: 09/02/2024 19:23:00-0300<br>CPF: \*\*\*.757.199-\*\*  $\overline{\bigcup}$  Verifique as assinaturas em https://v.ufsc.br

Prof. Gierri Waltrich, Dr. Orientador

Florianópolis, 2023.

*Este trabalho é dedicado a todos que acreditam no poder transformador da ciência.*

#### **AGRADECIMENTOS**

Primeiramente expresso o meu mais profundo agradecimento a minha família, que me auxiliaram e apoiaram durante toda vida, sendo referências na minha educação e fornecendo a base necessária da minha caminhada até aqui.

Agradeço a todo departamento do INEP, desde os professores e funcionários até os colegas de estudo, que direta ou indiretamente, contribuiriam para a transmissão de conhecimento técnico. Faço um agradecimento especial ao professor Gierri Waltrich pela orientação desse trabalho.

Agradeço a banca examinadora pelo tempo dedicado a leitura desse trabalho, pelas correções e importantes contribuições para o aprimoramento do trabalho.

Por fim, um agradecimento a CAPES, a Vale e a todo povo brasileiro, responsáveis pelo financiamento integral das pesquisas e estudos realizados durante esta dissertação.

"Thoroughly conscious ignorance is the prelude to every real advance in science."

James Clerk Maxwell

#### RESUMO

Esta dissertação aborda o projeto e implementação experimental de um sistema de ensaio de bateria de alta capacidade de íons de lítio. O sistema é composto por uma carga eletrônica e por um conversor CC-CC Half-Bridge. O foco dos ensaios é a técnica de descarga pulsada, que é usada para obter os modelos elétricos equivalentes que modelam o comportamento de tensão e corrente de uma bateria, a carga eletrônica é utilizada neste processo. O conversor é empregado para recarregar as baterias ensaiadas, controlando corrente e tensão no modo CC-CV. O objetivo é simplificar o processo de obtenção de circuitos elétricos equivalentes em ambiente de laboratório, em contraste com os equipamentos comerciais complexos e dispendiosos normalmente utilizados para esses ensaios. Esta dissertação também inclui uma revisão bibliográfica acerca dos principais circuitos elétricos equivalentes e das técnicas empregadas para obtenção dos mesmos. O projeto detalhado da carga eletrônica e do conversor CC-CC é apresentado. Para validar a metodologia e os estudos, um protótipo do sistema é implementado e testes de descarga de corrente pulsada e contínua são realizados em duas baterias: LFP090AHA (90 A e 4,25V) e LTO-66160H (40 A e 2,8V). A recarga CC-CV das baterias é conduzida com corrente de até 45 A. Modelos de circuitos elétricos equivalentes obtidos a partir dos ensaios são apresentados e comparados com os dados experimentais.

**Palavras-chave:** Baterias de Íons de Lítio. Sistema de Teste. Descarga Pulsada. Circuitos Elétricos Equivalentes. Conversor CC-CC. Recarga de Baterias.

#### **ABSTRACT**

This dissertation presents the design and experimental implementation of a high-capacity lithium-ion battery test system. The system consists of an electronic load and a DC-DC Half-Bridge converter. The focus of the tests is the pulsed discharge technique, which is used to obtain the equivalent electrical models that model the voltage and current behavior of a battery, the electronic load is used in this process. The converter is used to recharge the tested batteries, controlling current and voltage in CC-CV mode. The aim is to simplify the process of obtaining equivalent electrical circuits in a laboratory environment, in contrast to the complex and expensive commercial equipment normally used for these tests. This dissertation also includes a literature review of the main equivalent electrical circuits and the techniques employed to obtain them. The detailed design of the electronic load and the DC-DC converter is presented. To validate the methodology and studies, a prototype system is implemented, and pulsed and direct current discharge tests are conducted on two batteries: LFP090AHA (90 A and 4.25V) and LTO-66160H (40 A and 2.8V). The CC-CV recharging of the batteries is performed with currents of up to 45 A. Models of electrical equivalent circuits obtained from the tests are presented and compared with experimental data.

**Keywords:** Lithium-ion batteries. Test system. Pulsed discharge. Equivalent Electrical Circuits. DC-DC converter. Recharging Batteries.

## **LISTA DE FIGURAS**

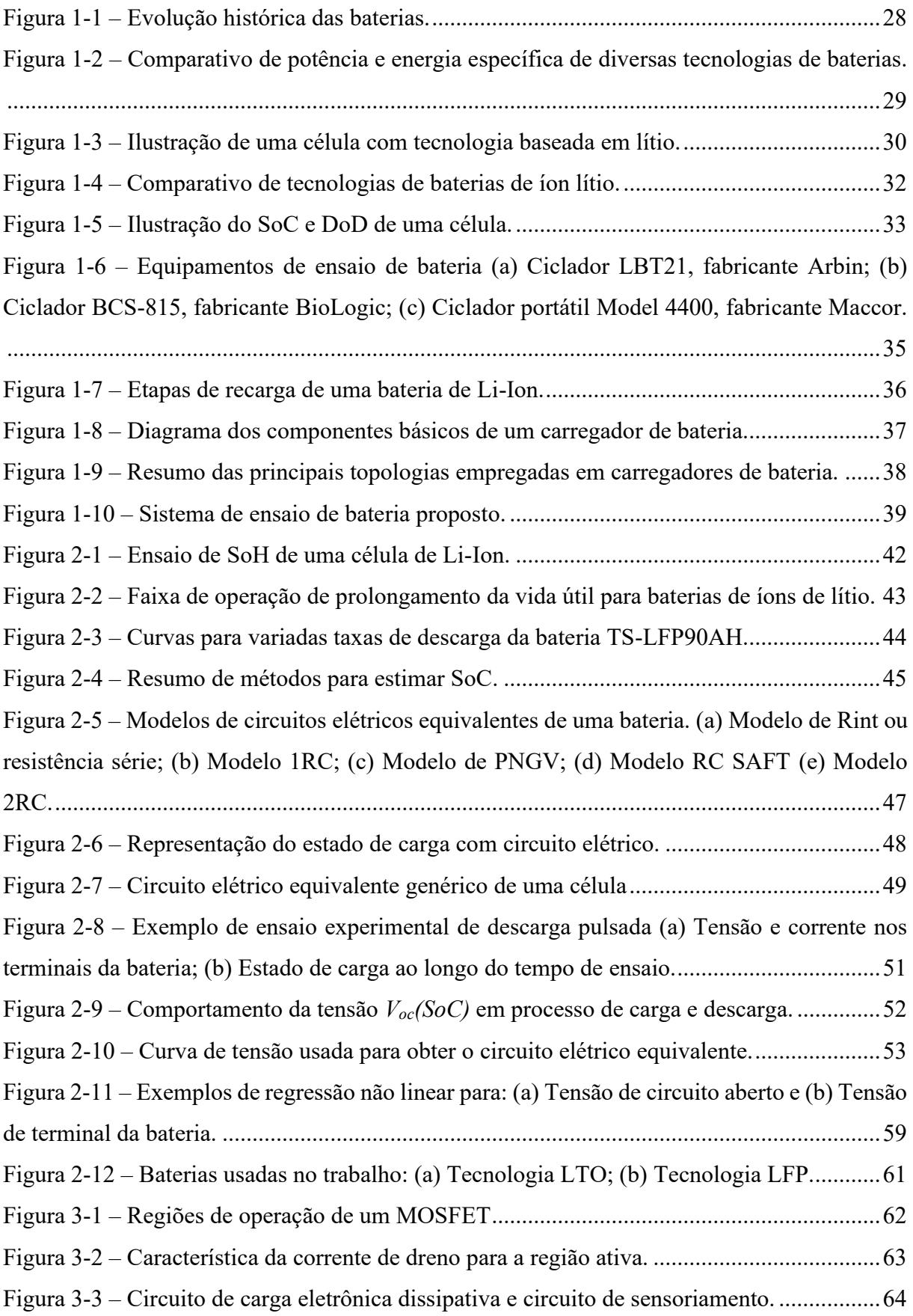

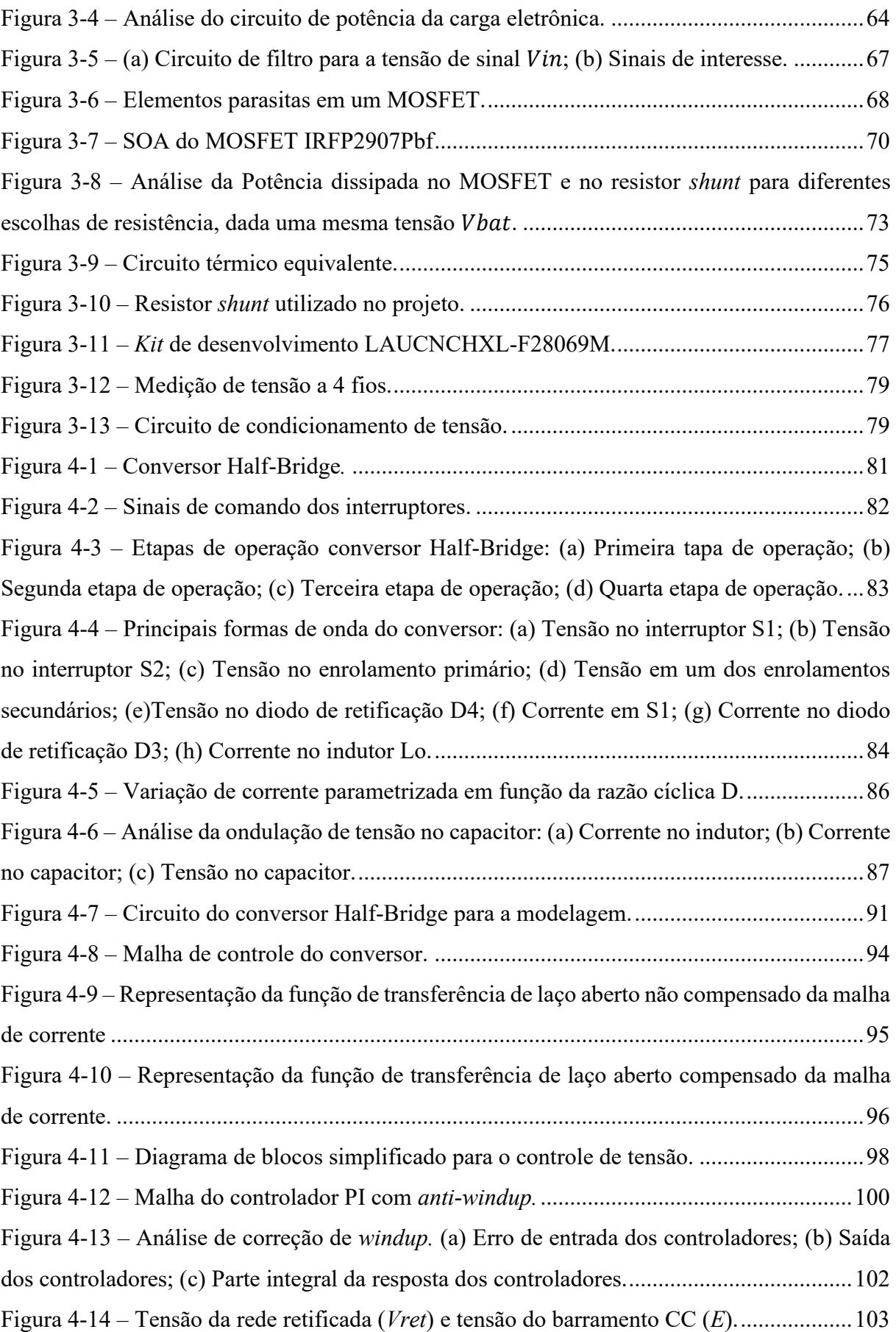

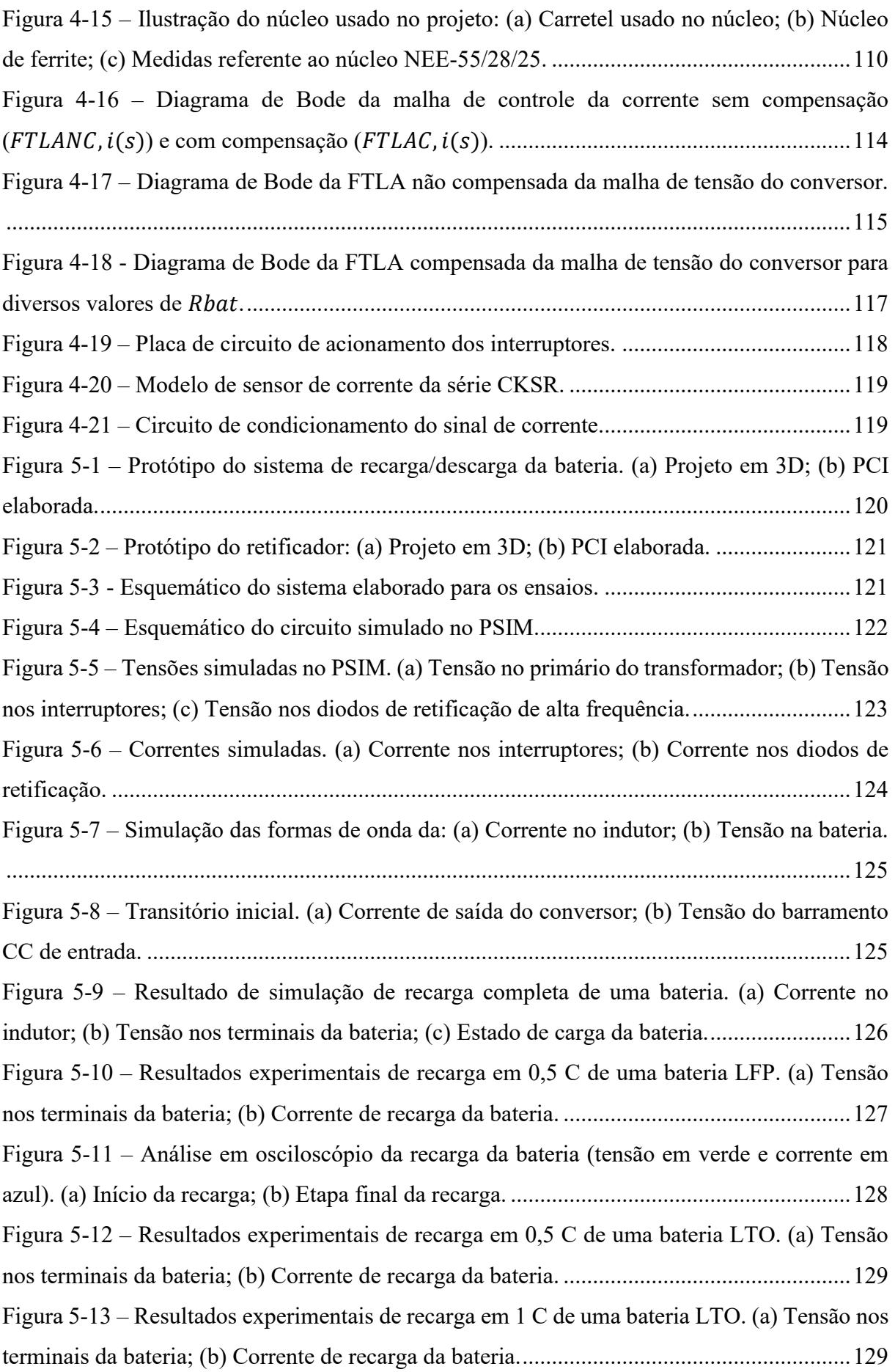

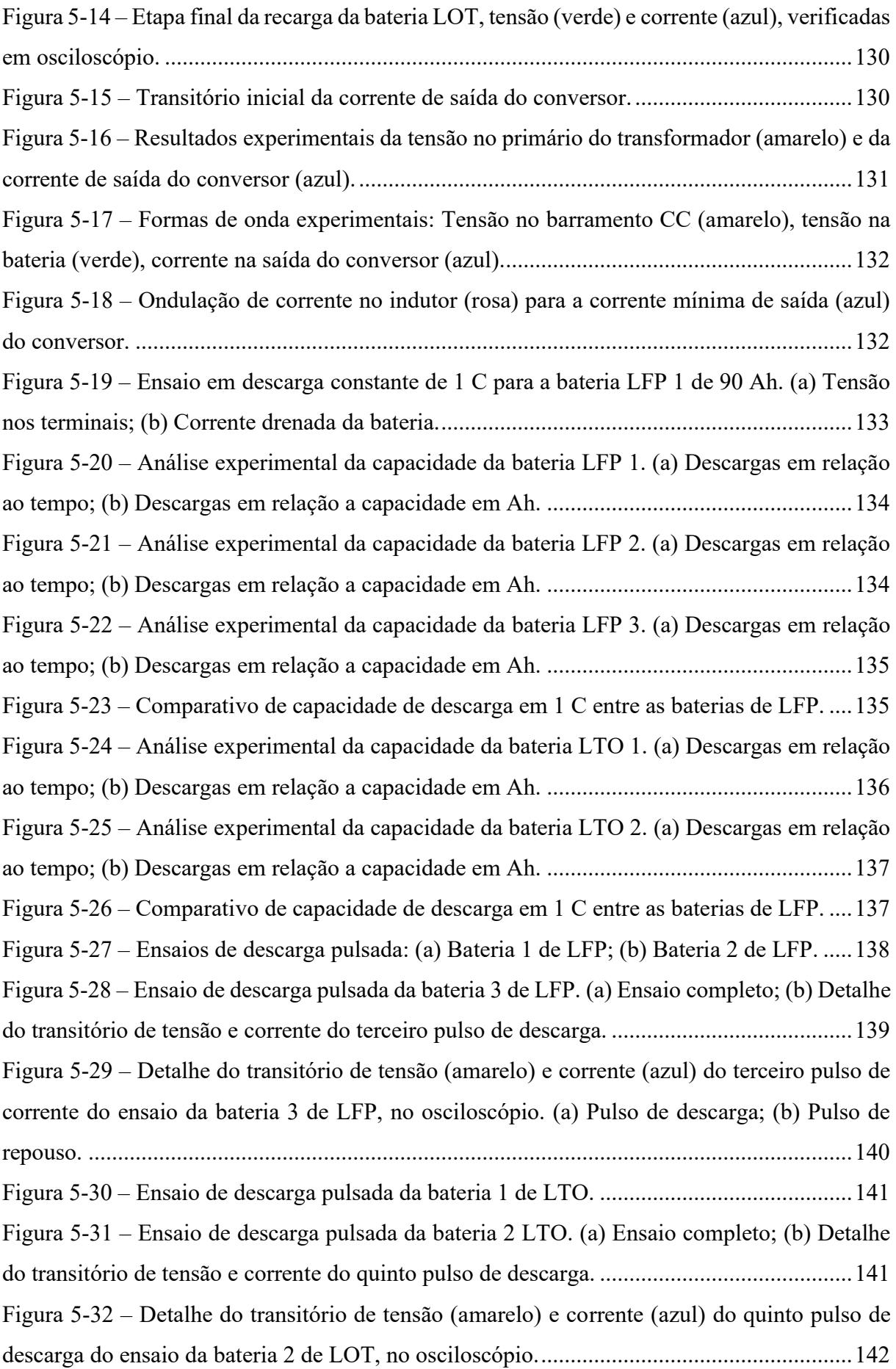

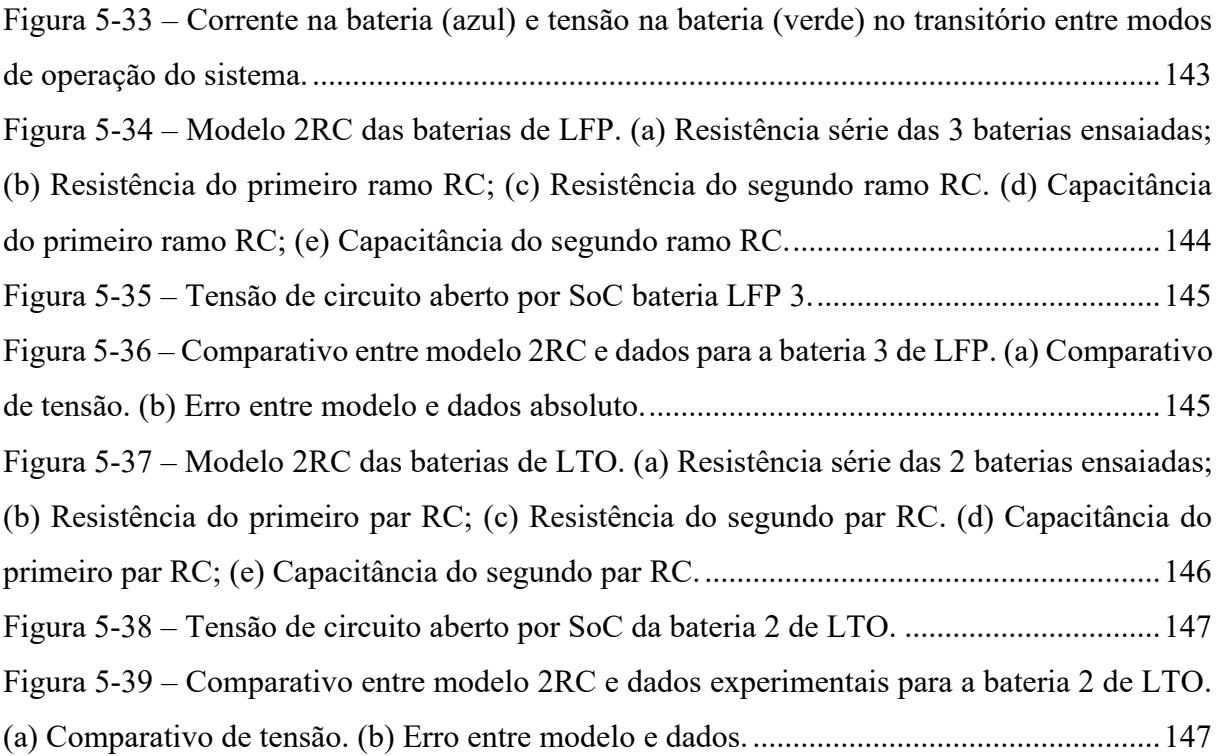

## **LISTA DE TABELAS**

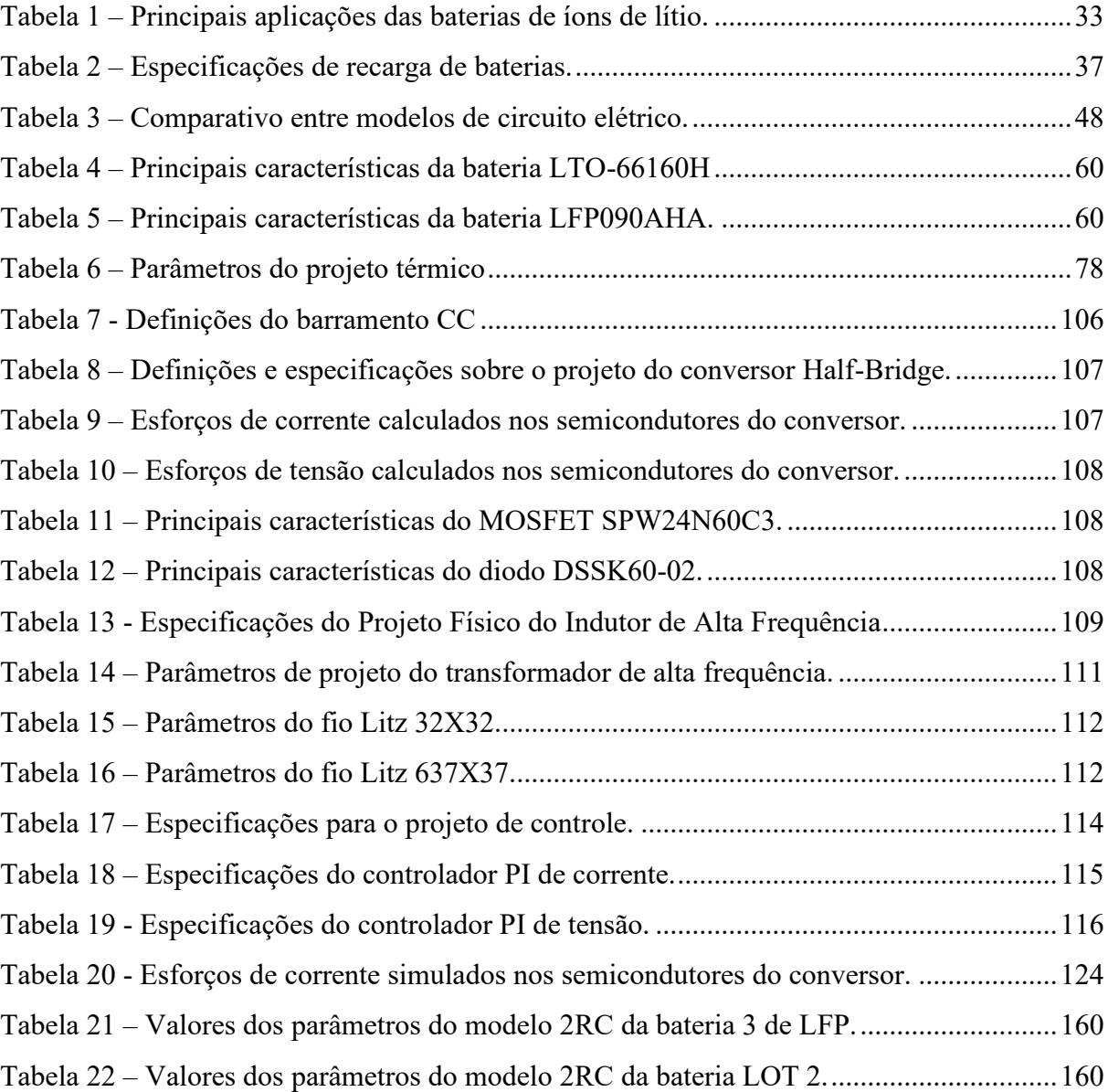

## **LISTA DE ABREVIATURAS E SIGLAS**

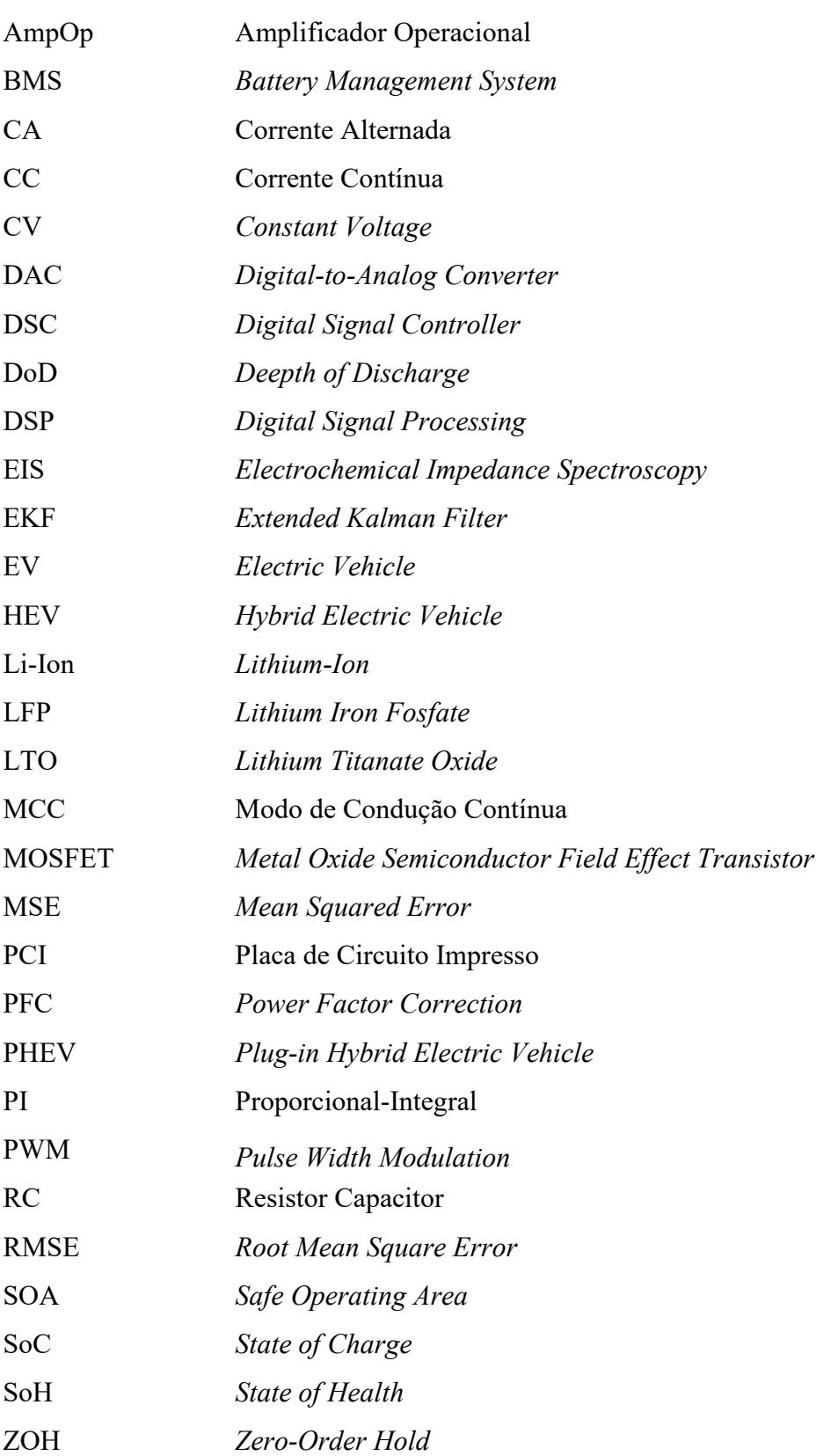

## **LISTA DE SÍMBOLOS**

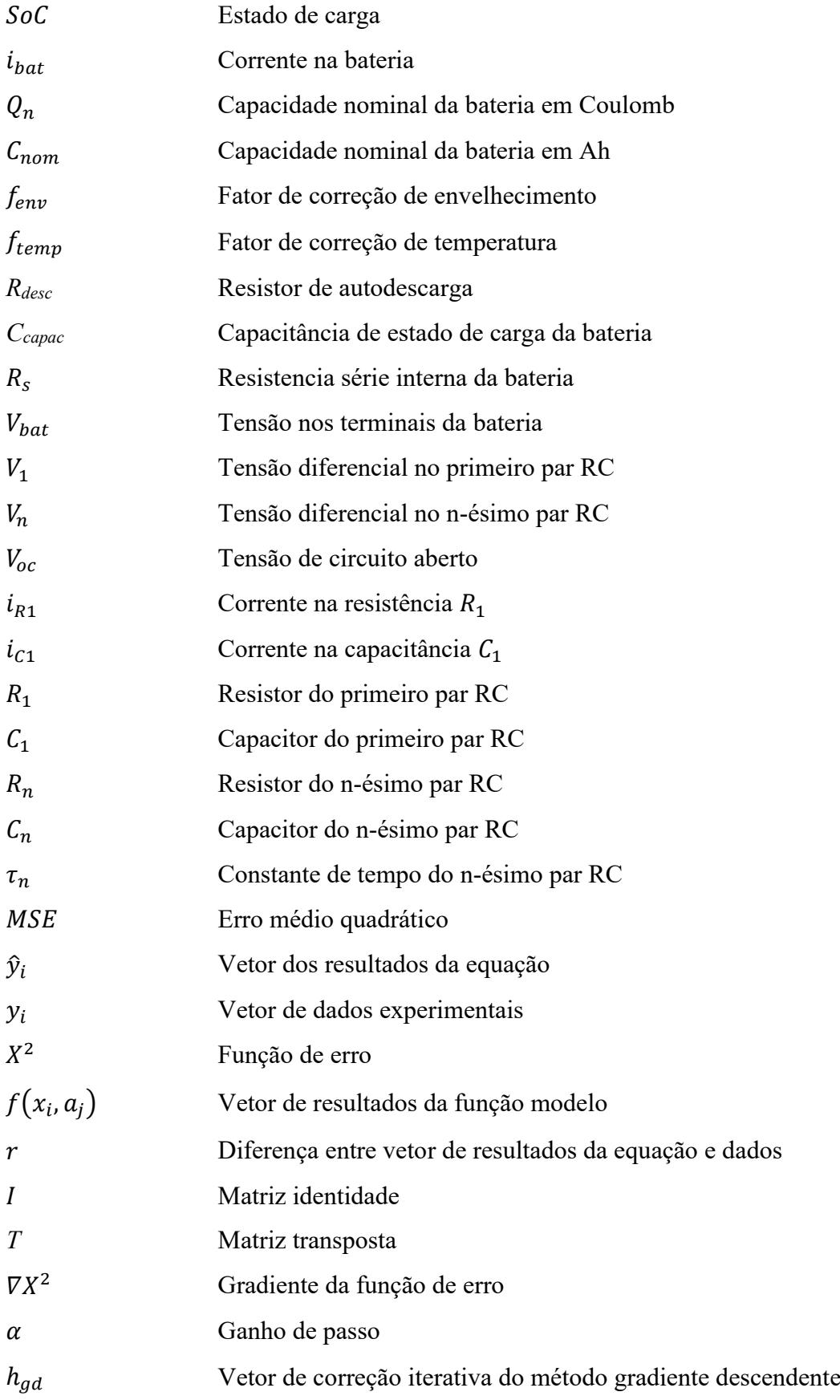

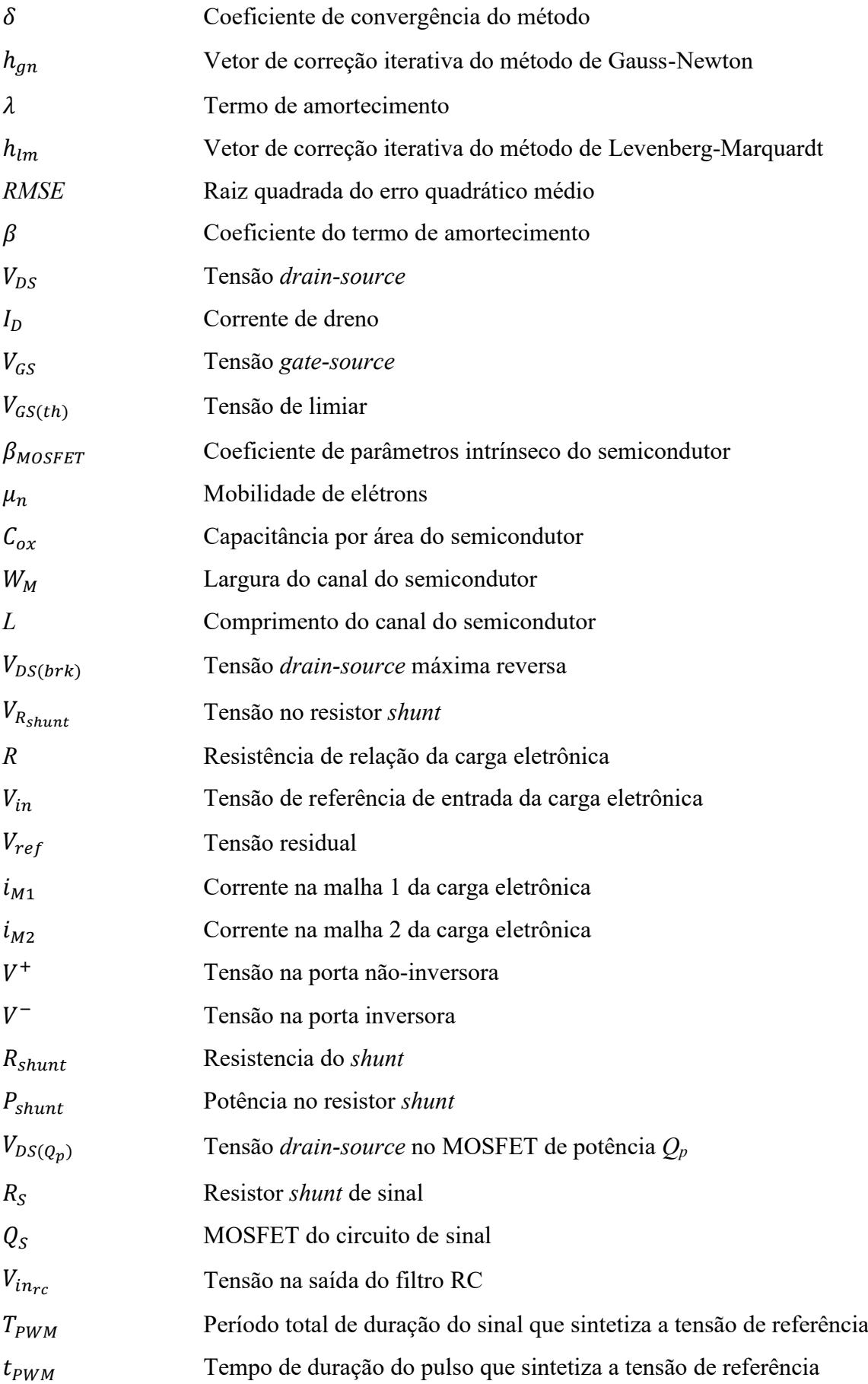

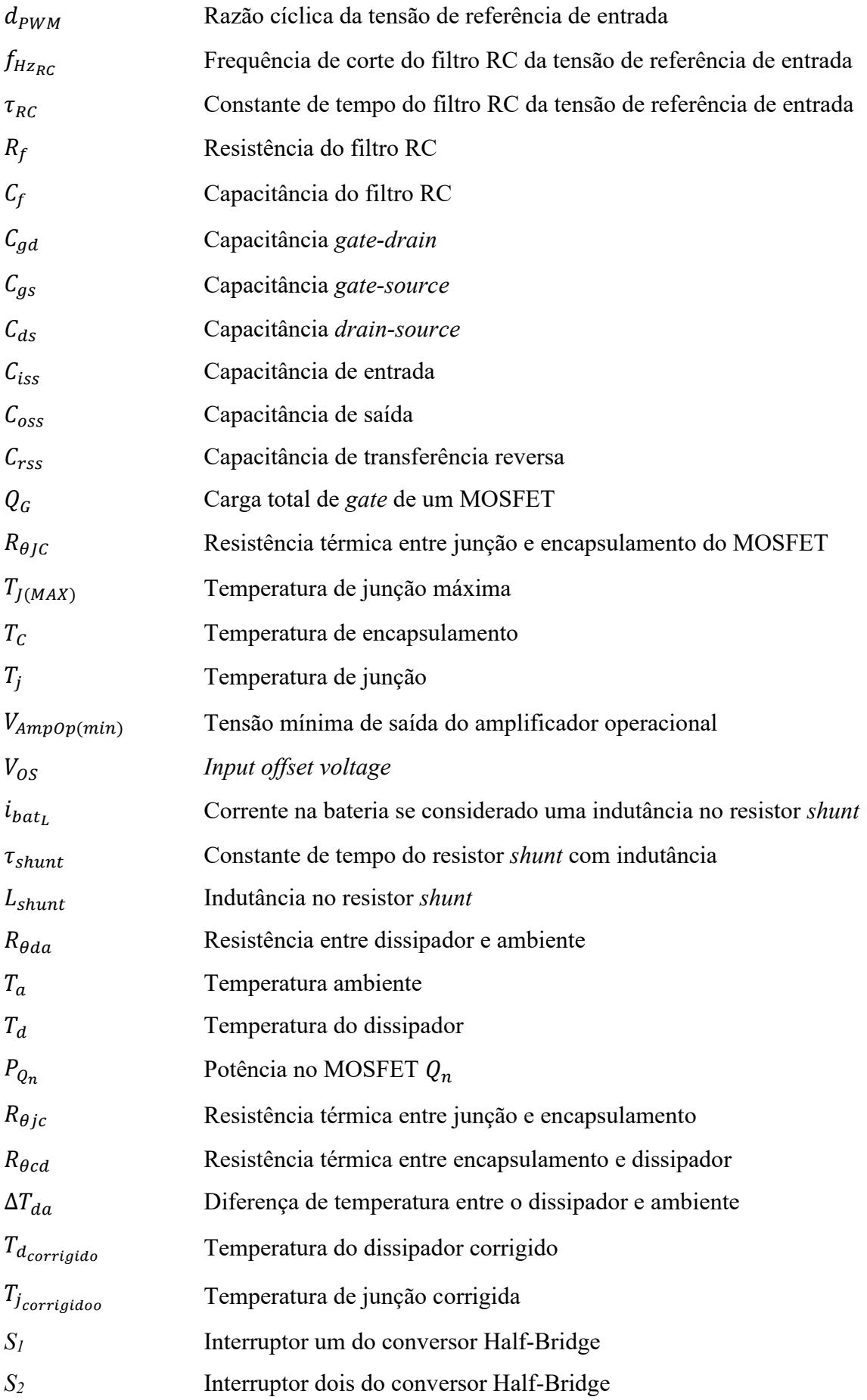

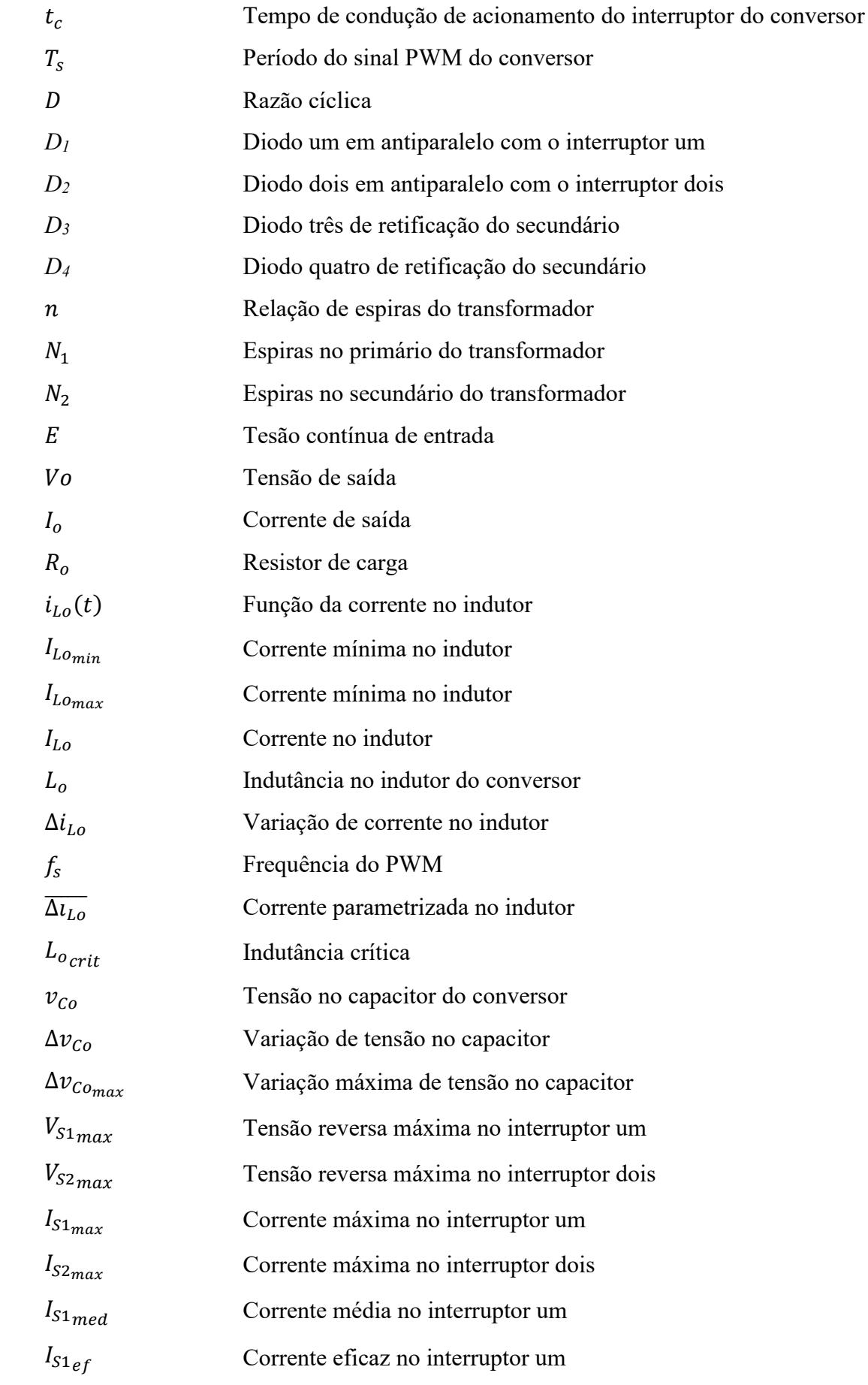

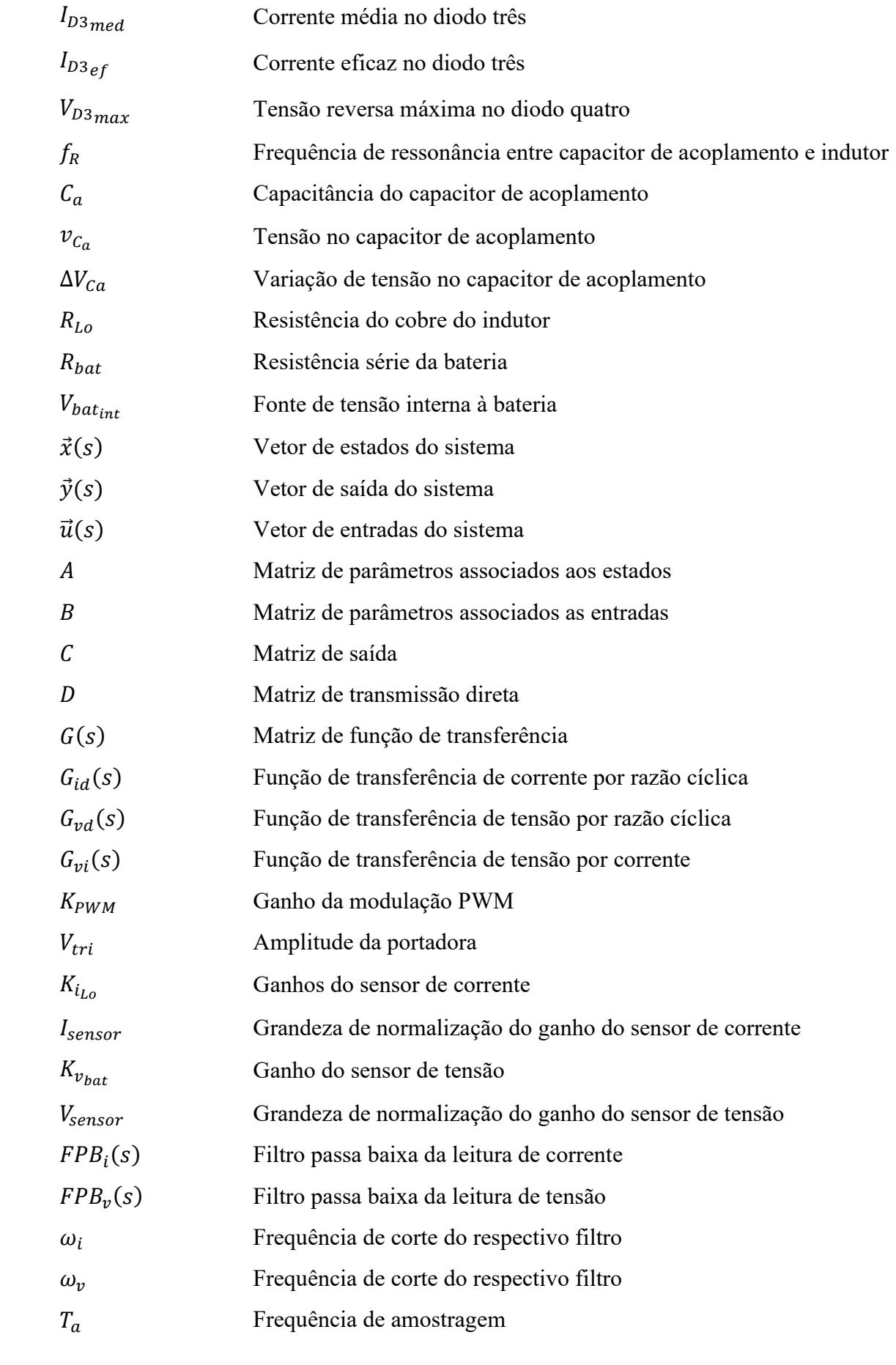

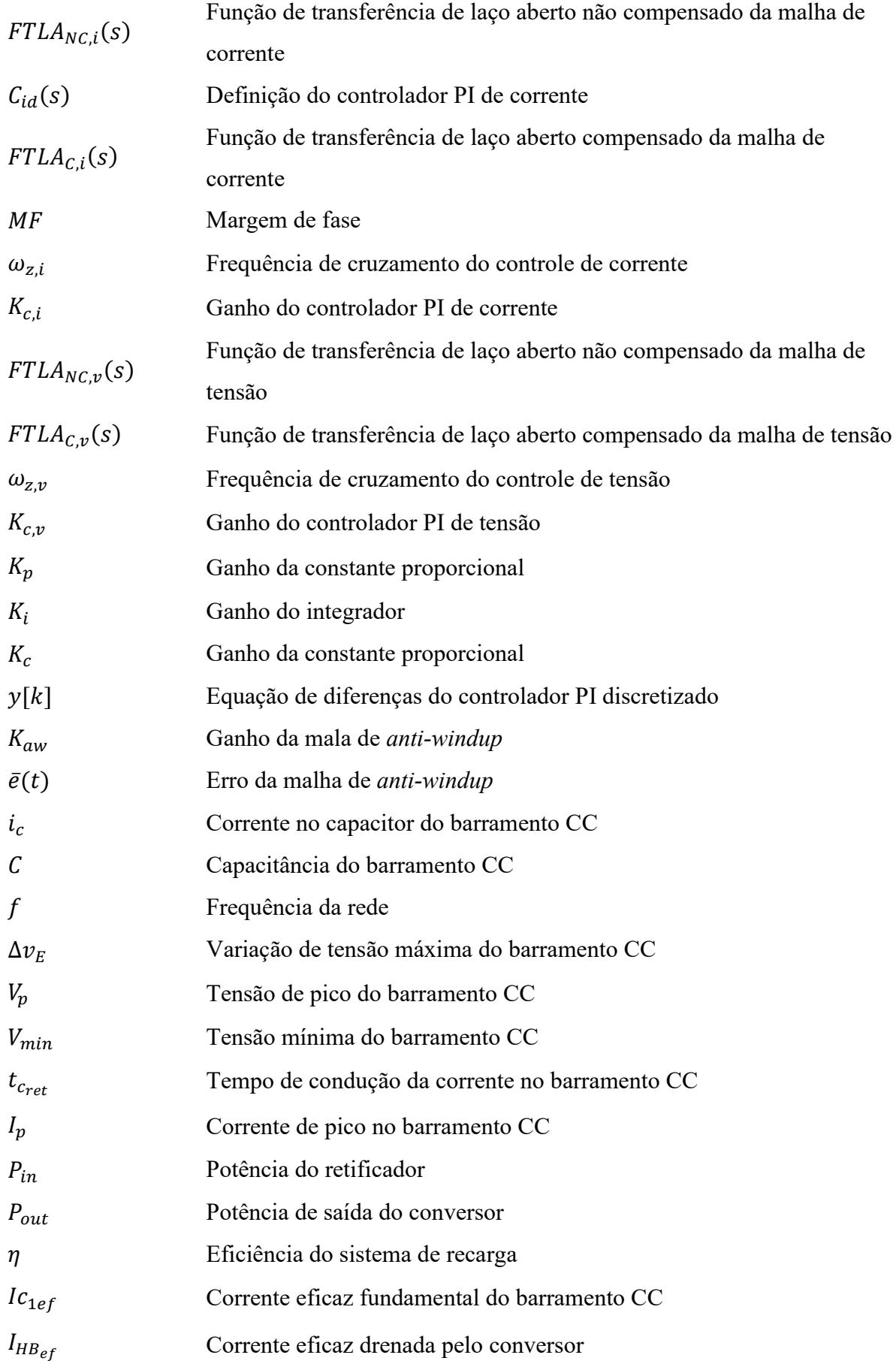

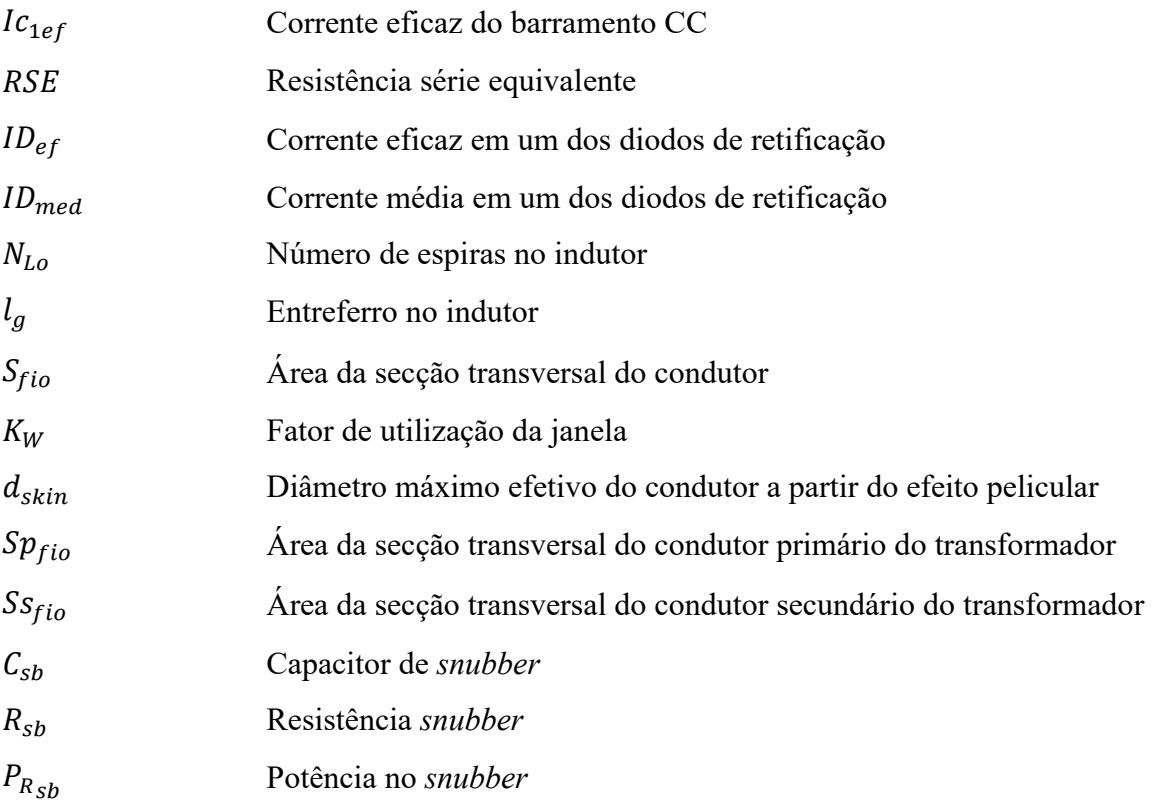

# **SUMÁRIO**

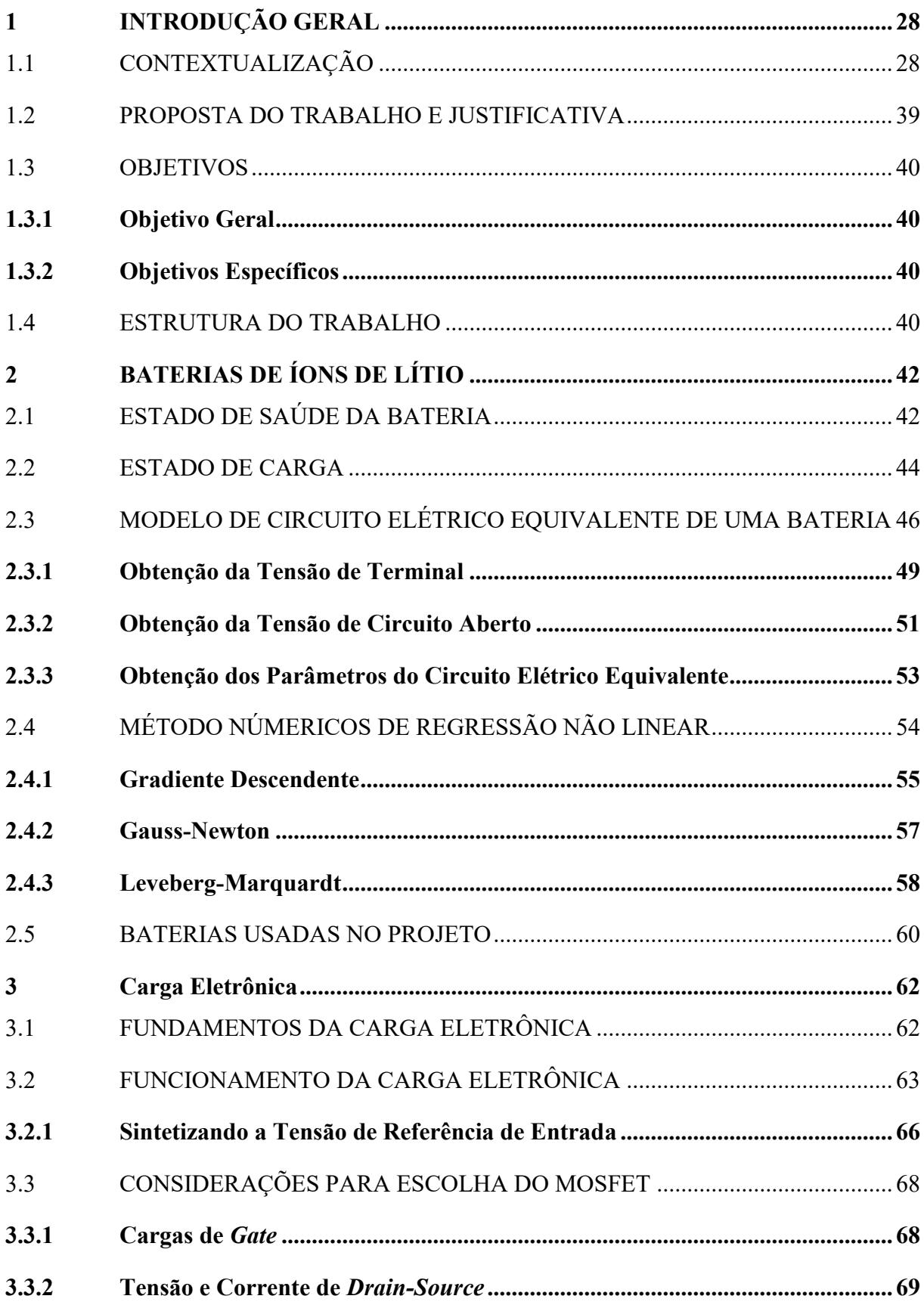

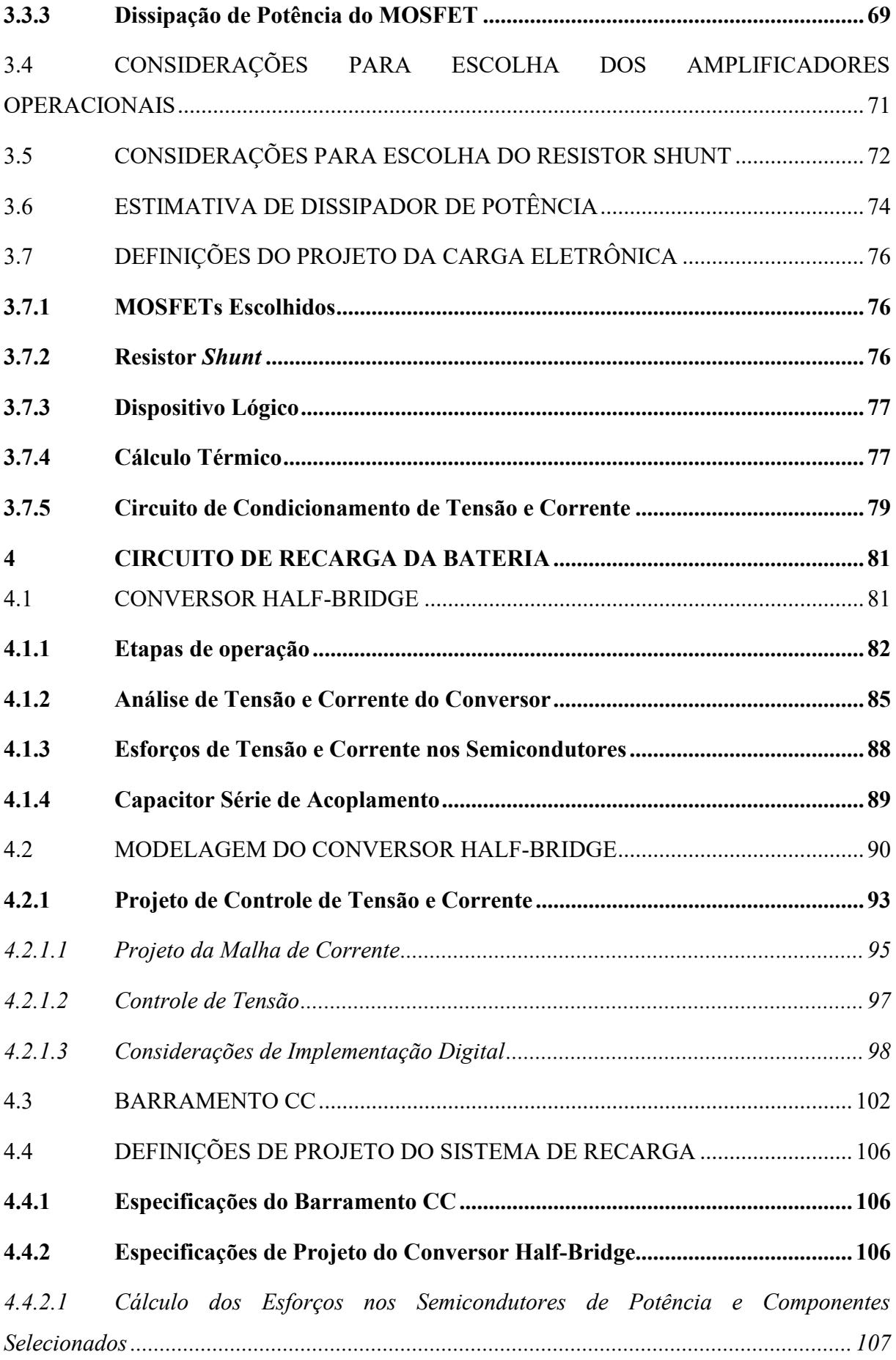

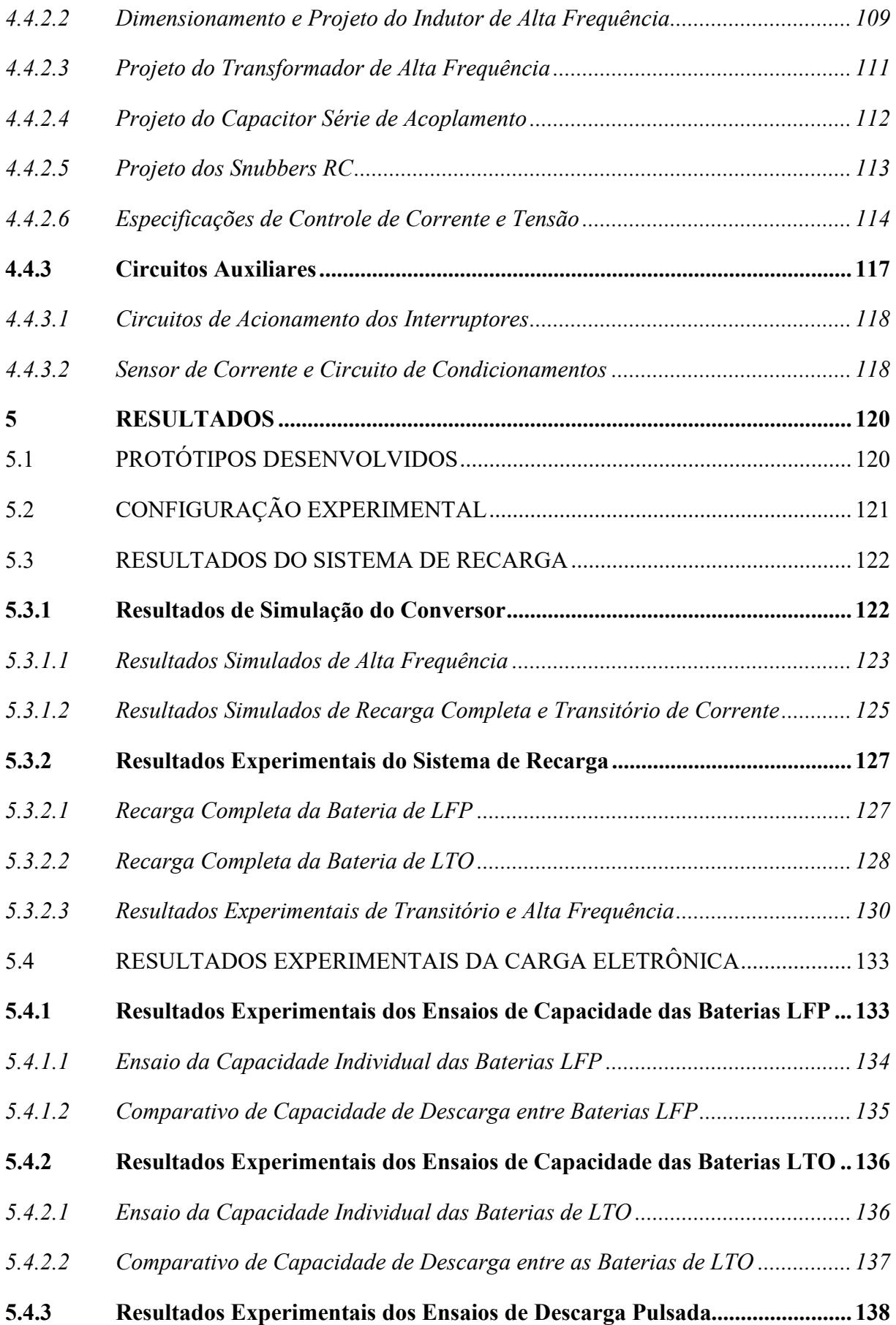

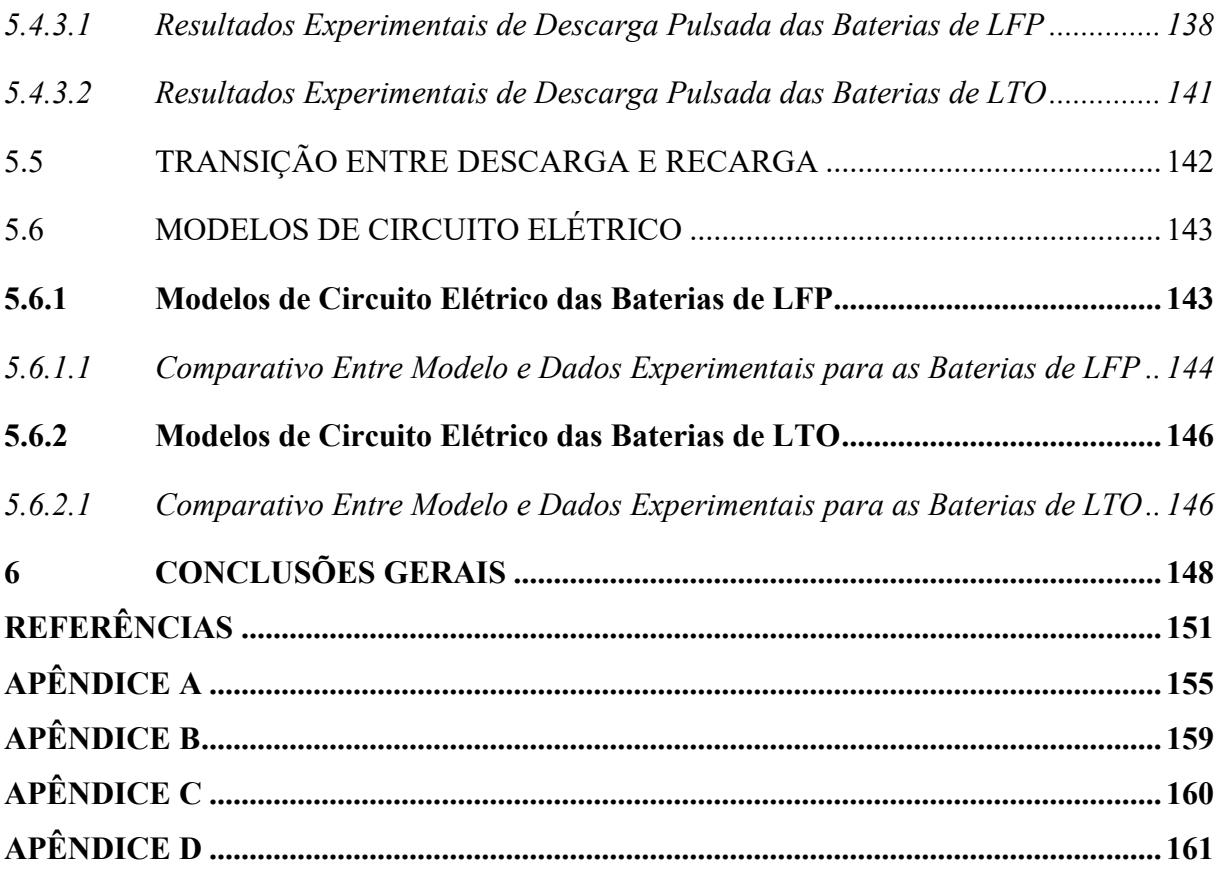

## <span id="page-27-1"></span>**1 INTRODUÇÃO GERAL**

### <span id="page-27-2"></span>1.1 CONTEXTUALIZAÇÃO

A diminuição dos recursos de petróleo e a preocupação crescente com o clima exigem o uso urgente de fontes de energia alternativas, como solar e eólica. A substituição de veículos a combustão poluentes por híbridos (HEV), híbridos *plug-in* (PHEV) e elétricos (EV) é uma necessidade. No entanto, para o sucesso dessas mudanças, é crucial ter sistemas de armazenamento eficientes, como as baterias de lítio, que convertem energia química em elétrica de forma eficiente e sem emissões tóxicas (SCROSATI, 2013).

A [Figura 1-1](#page-27-0) apresenta algumas das principais descobertas e eventos que ocorreram na evolução das baterias ao longo do tempo, até os últimos anos, onde baterias a base de lítio dominam os principais avanços.

<span id="page-27-0"></span>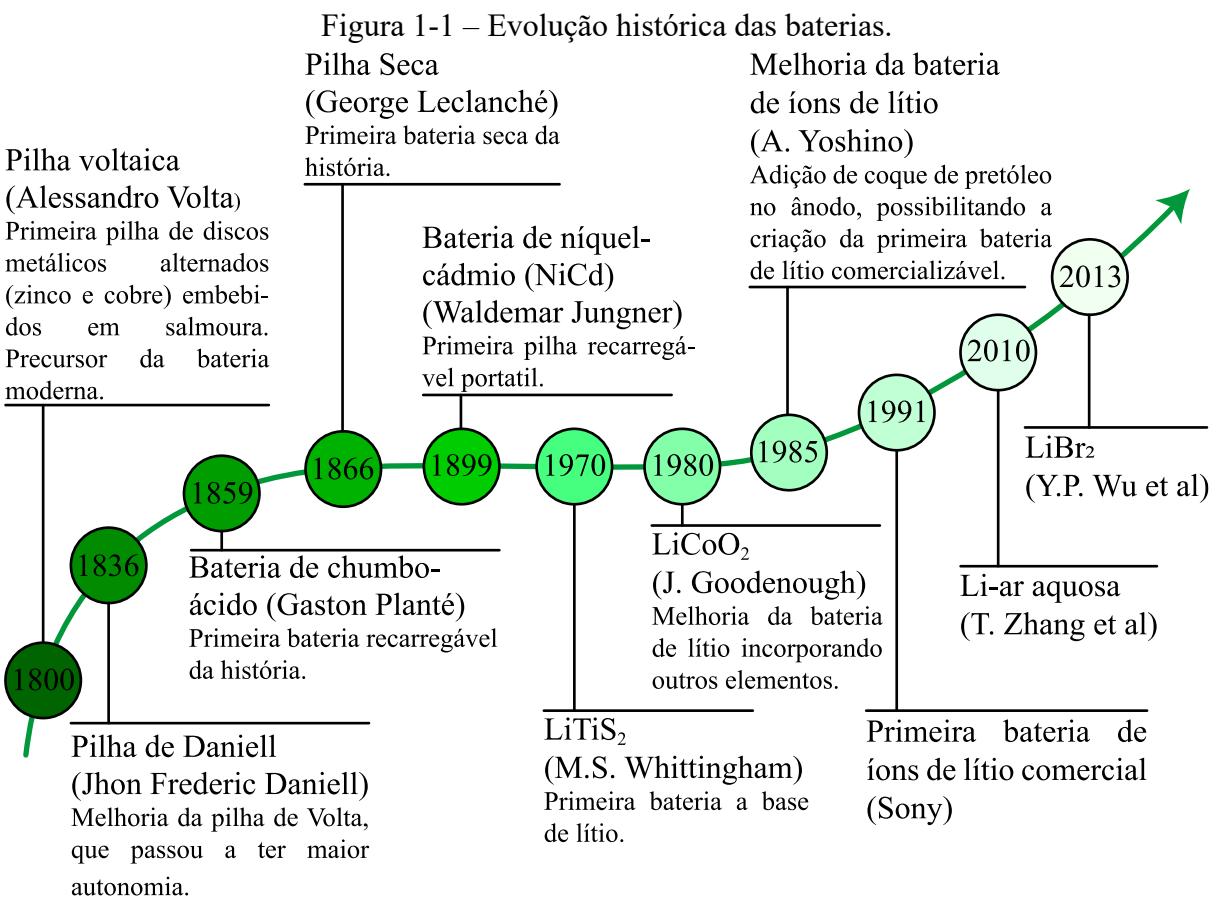

Fonte: Baseado em Wu *et al*. (2014).

Tal como a descoberta das baterias de íons de lítio revolucionou o mercado eletrônico de consumo, espera-se que o avanço dessas baterias configure uma segunda era no desenvolvimento energético, com grande ênfase no transporte automóvel, desempenhando papel fundamental na melhoria da sociedade e do estado ecológico do planeta (SCROSATI, 2013).

A [Figura 1-2](#page-28-0) ajuda a compreender os motivos pelos quais são utilizadas as baterias provenientes de lítio e suas variações em veículos elétricos. Onde o espaço físico bem aproveitado, é sinônimo de maior autonomia, e a necessidade de elevadas correntes em curtos períodos de tempo faz da busca por uma bateria que possa fornecer maior energia específica e potência específica algo fundamental.

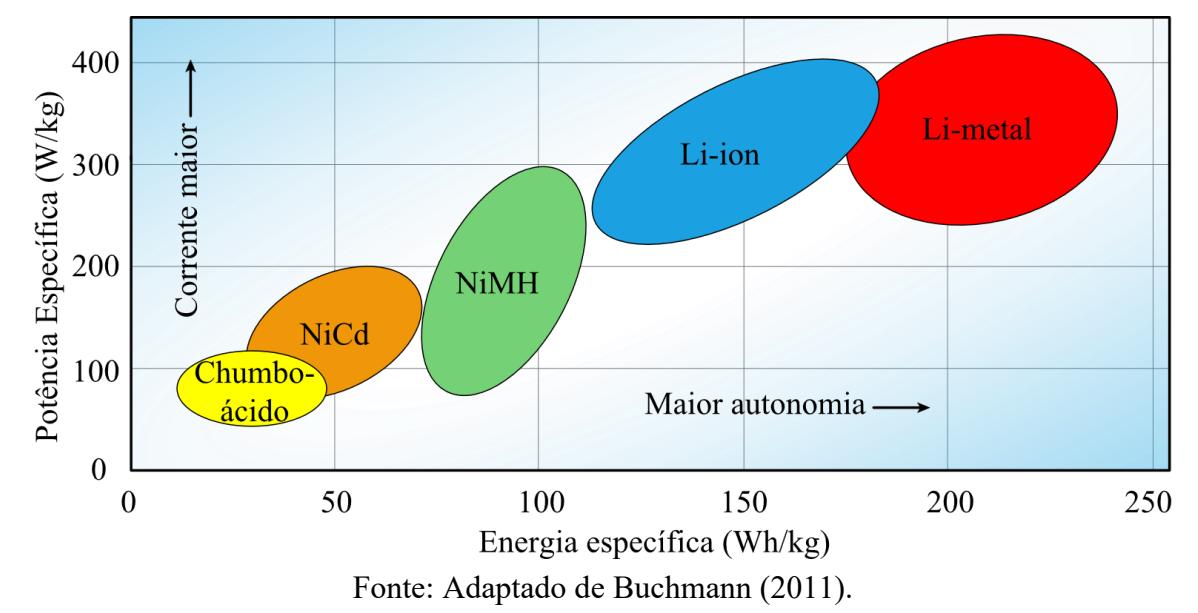

<span id="page-28-0"></span>Figura 1-2 – Comparativo de potência e energia específica de diversas tecnologias de baterias.

As baterias de íons de lítio (Li-Ion, na sigla em inglês) têm desempenhado um papel fundamental na revolução tecnológica das últimas décadas. Sua notável densidade de energia, vida útil prolongada e capacidade de recarga rápida as tornaram a escolha preferida em uma ampla variedade de aplicações, desde dispositivos eletrônicos portáteis até veículos elétricos de última geração. A crescente demanda por soluções de armazenamento de energia eficientes e sustentáveis tem impulsionado o desenvolvimento contínuo dessas baterias, tornando-as um elemento crucial no cenário tecnológico atual.

Conforme Plett (2015) e Larmine e Lowry (2012) o termo célula é usualmente empregado para definir a menor unidade eletroquímica individual, que fornece tensão a partir da combinação de elementos e compostos químicos, enquanto o termo bateria é usado para a combinação série/paralelo eletricamente dessas células. Contudo, no presente trabalho não será feito uso de combinações de células, dessa forma, ao mencionar célula ou bateria, faz-se referência a uma única célula.

Os principais materiais que compõem uma célula baseada em lítio são descritos na [Figura 1-3.](#page-29-0) Nos terminais positivo e negativo são utilizados alumínio e cobre, respectivamente, no cátodo é utilizado uma mistura metálica contendo lítio e no ânodo é sintetizado um material a base de carbono, usualmente grafite, ambos são materiais porosos e ficam envoltos em um líquido eletrólito que contém íons de lítio em sua composição. Ânodo e cátodo são separados por um polímero (SCHMUCH et al., 2018).

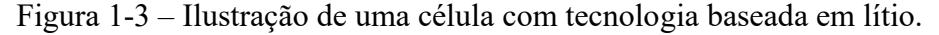

<span id="page-29-0"></span>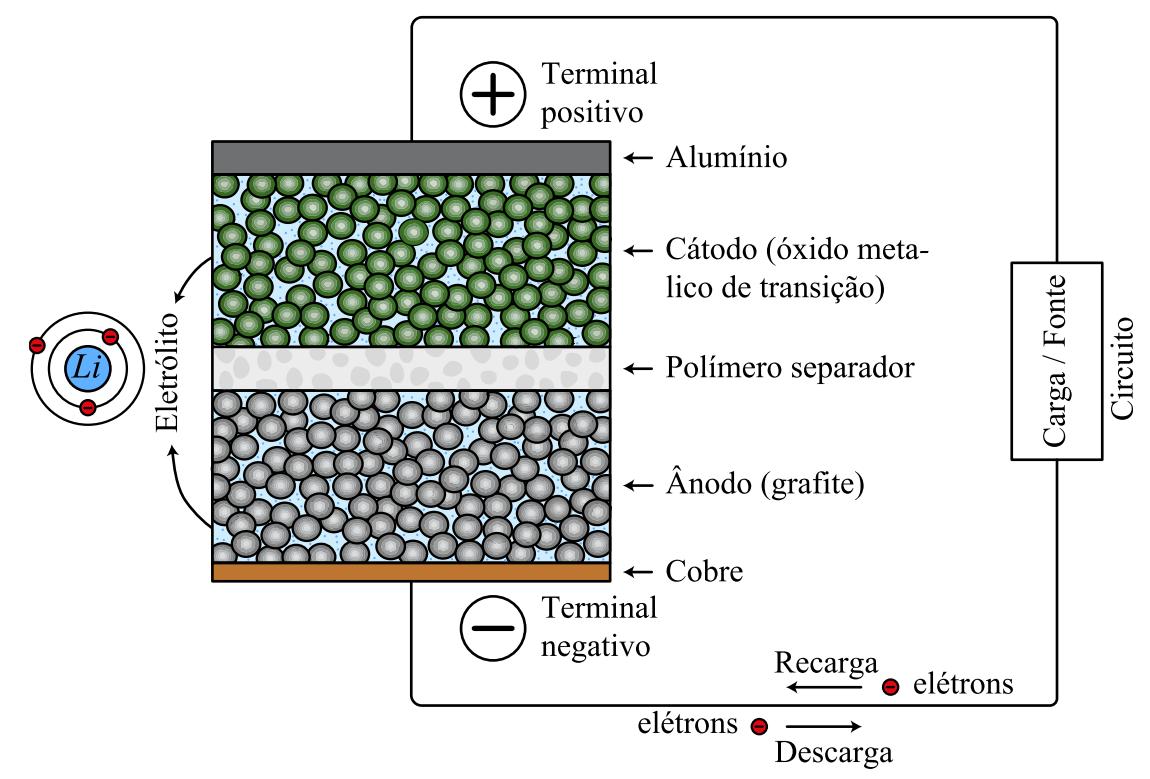

Fonte: Adaptado de Abada et al. (2016).

O processo fundamental por trás da bateria de lítio se origina da facilidade que o lítio tem de perder um elétron naturalmente e se tornar um íon. O polímero que separa ânodo e cátodo permite a passagem apenas de íons, os elétrons são obrigados a passar pelo circuito (carga ou fonte). Com a bateria totalmente carregada, o processo de descarga se dá com o movimento dos elétrons, presentes no lítio do ânodo, em direção a carga, criando um íon positivo de lítio  $(L<sup>+</sup>)$ , que por sua vez, se move para o cátodo, no cátodo o elétron é recebido do circuito e encaixado em outro íon de lítio, conforme [\(1.1\).](#page-29-1)

<span id="page-29-1"></span>
$$
Li \to Li^{+} + e^{-} \tag{1.1}
$$

Com a bateria descarregada o processo inverso ocorre, a recarga se dá pelo movimento forçado dos elétrons, gerado por uma fonte, saindo do cátodo e indo em direção ao ânodo. No cátodo os íons positivos de lítio se deslocam pelo separador em direção ao ânodo, buscando

equilíbrio do outro lado. Quando o material presente no ânodo estiver completamente acomodado de lítio a bateria estará recarregada. O processo é descrito por

$$
Li^{+} + e^{-} \rightarrow Li. \tag{1.2}
$$

Na prática, a quantidade limite de lítio presente no ânodo no estágio de recarga é traduzida para um valor de tensão máximo a ser respeitado, esse valor depende diretamente da tecnologia empregada. Por exemplo, para baterias de LFP (do inglês *Lithium Iron Phosphate*) essa tensão é aproximadamente 4,25 V e para baterias de LTO (*Lithium Titanate Oxide*) em torno de 2,8 V. O mesmo é válido para o processo de descarga, as tensões mínimas a serem respeitadas são, aproximadamente, de 2,5 V e 1,5 V para LPF e LTO, respectivamente.

Continuar aplicando corrente de recarga em tensões acima do limite do material pode ser perigoso, e certamente ocasionará danos irreversíveis a bateria. Da mesma forma, descarregar abaixo da tensão mínima também acarretará em danos.

Baterias de íon lítio mostram-se em diversas variedades, todas apresentam uma coisa em comum, a palavra "íon-lítio". Por mais parecidas que possam ser a primeira vista, essas baterias apresentam variadas performances, onde a escolha do material que compõe o cátodo dá a elas características técnicas únicas (BUCHMANN, 2011). A [Figura 1-4](#page-31-0) traz um comparativo entre os principais tipos de tecnologias de baterias de lítio. Quanto maior a área destacada em cada item, melhor é a característica.

De todo modo, da perspectiva atual de baterias de lítio, é possível afirmar que não haverá um tipo de tecnologia que abrangerá todas as aplicações, mas sim, uma gama de variações químicas e configurações em torno do lítio para aplicações específicas (BUCHMANN, 2011; SCHMUCH et al., 2018).

Será melhor elucidado alguns termos comparativos que comumente surgem ao se falar de baterias. O primeiro é a **energia específica** (Wh/kg), medida que expressa a quantidade de energia armazenada em uma bateria em relação à sua massa. É uma métrica importante para avaliar a eficiência de uma bateria em relação à sua capacidade de armazenar energia de forma compacta e leve. Também pode ser expressa por joule por quilograma (J/kg).

A **potência específica** (W/kg) refere-se à quantidade de potência absoluta instantânea em que uma bateria pode fornecer em relação à sua massa. Algumas tecnologias de baterias de lítio, como as baterias LTO e as baterias LFP, são conhecidas por sua alta potência específica, o que as capacita a fornecer correntes elevadas rapidamente, fundamental em aplicações que demandam taxas de descarga elevadas, como em veículos elétricos.

<span id="page-31-0"></span>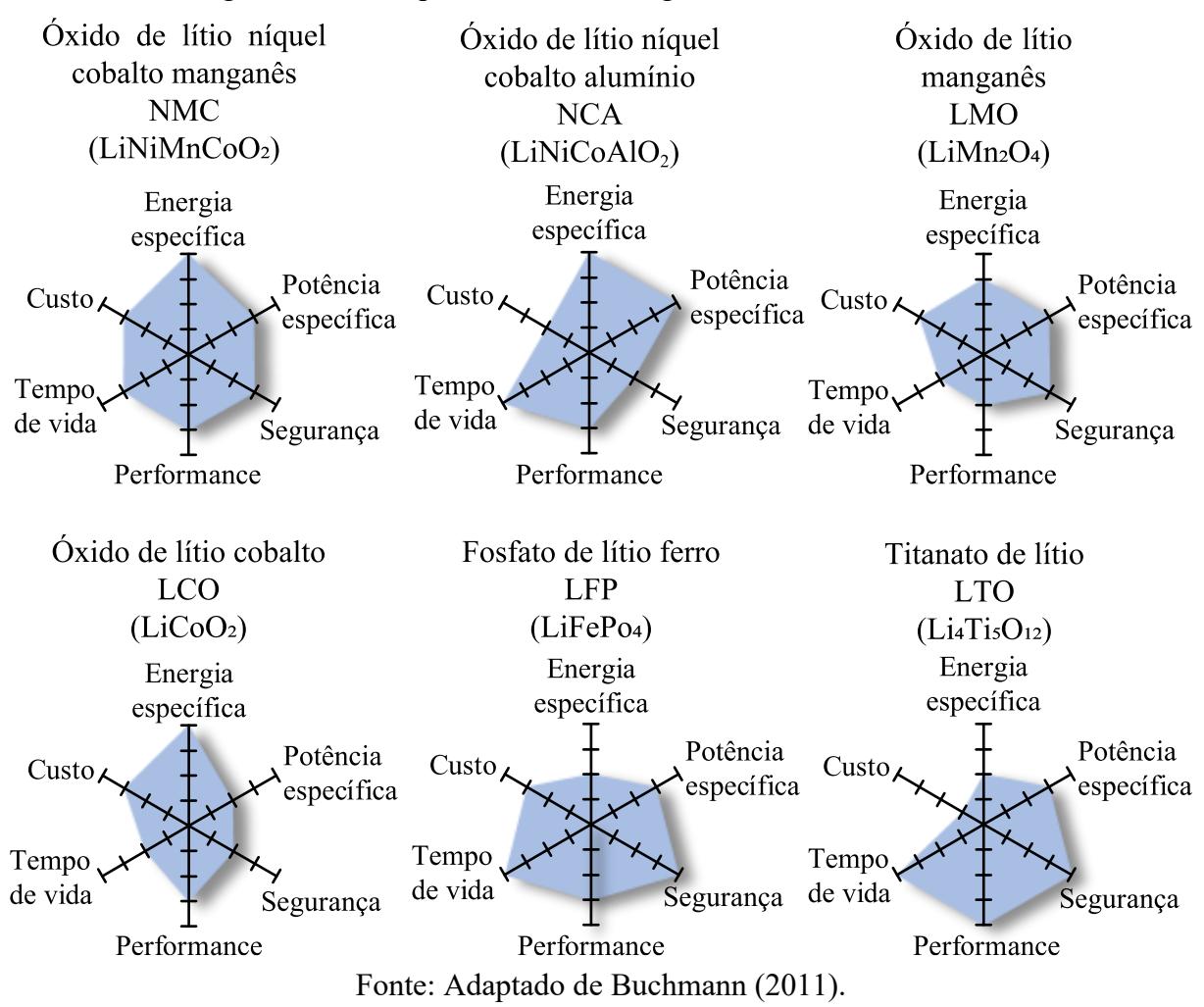

Figura 1-4 – Comparativo de tecnologias de baterias de íon lítio.

Outro termo bastante usual é a **densidade de energia**. A densidade de energia (dada em Wh/l) refere-se à quantidade de energia que pode ser armazenada em um determinado volume de bateria. Geralmente, as baterias de lítio têm uma alta densidade de energia em comparação com outras tecnologias de bateria, o que significa que elas podem armazenar mais energia em relação ao mesmo espaço.

Salienta-se que as medidas expostas [Figura 1-4](#page-31-0) são dadas em valores médios em relação àquele tipo de bateria, ou seja, é possível existir baterias da mesma tecnologia e construídas com intuitos diferentes. Por exemplo, uma bateria que será submetida a contato físico excessivo será revestida por uma proteção maior, aumentando seu peso e volume, consequentemente, diminuindo sua densidade de energia, energia específica e potência específica.

As aplicações das baterias de lítio apresentadas são diversas, as limitações restringentes derivam das características das aplicações, como segurança, fundamental em aplicações que a bateria pode ser submetida a impactos físicos, ou densidade de energia,

importante para otimizar a aplicação com espaço confinado. Resume-se as principais aplicações das baterias na [Tabela 1.](#page-32-1)

<span id="page-32-1"></span>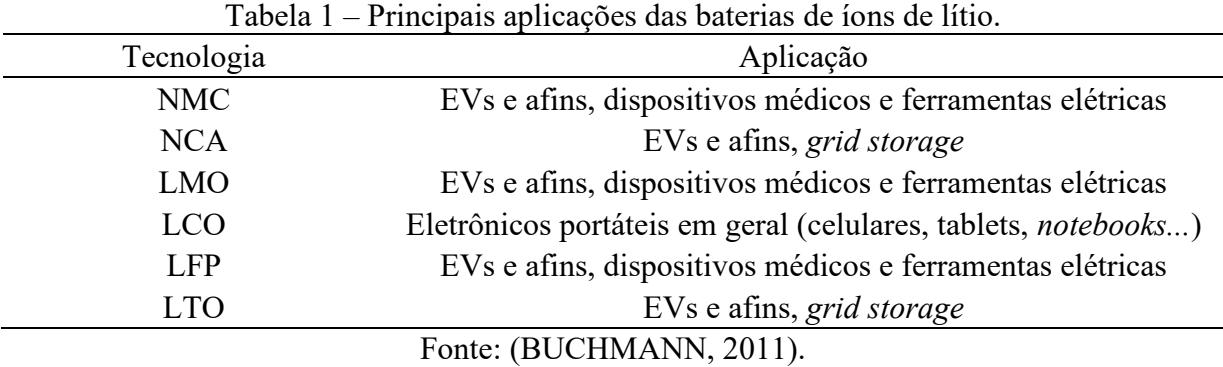

Independente da aplicação da bateria de íon de lítio, é fundamental o gerenciamento energético da mesma, respeitando níveis de tensão e correntes pré-estabelecidos pelo fabricante. No entanto, lidar com valores de tensão e corrente pode não ser intuitivo para o usuário comum. É nesse contexto que entra o SoC (*state of charge*), um parâmetro que traduz as grandezas elétricas ao longo do tempo em um valor de carga expresso em porcentagem.

O estado de carga é um indicador adimensional, que varia de 0 a 100 %, e representa a capacidade restante de carga presente na célula em relação à sua capacidade total. É comum encontrar o termo DoD (*deepth of discharge*) nas folhas de dados dos fabricantes de bateria, o qual representa o inverso de SoC, ou seja, a quantidade de capacidade drenada da bateria. Na [Figura 1-5](#page-32-0) é ilustrado os termos.

Outro termo em destaque é vida útil ou tempo de vida. A vida útil de uma bateria refere-se à sua capacidade reter energia ao longo do tempo em relação a sua capacidade nominal, comumente descrito como estado de saúde (SoH - *state of health*). As tecnologias de baterias de lítio geralmente possuem uma vida útil razoável, podendo suportar centenas ou até mesmo milhares de ciclos de carga e descarga antes de atingir o fim da vida útil.

<span id="page-32-0"></span>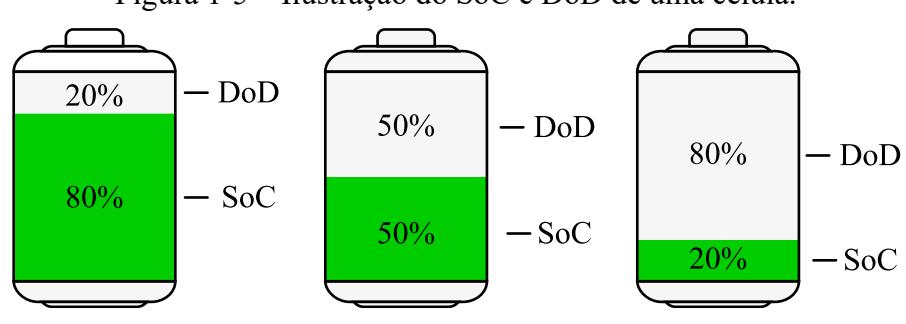

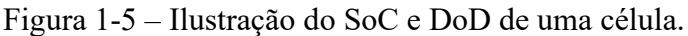

Fonte: Próprio autor.

O fim da vida útil da célula depende da aplicação em que está inserida, para aplicações de alto desempenho, como EV's, é comumente decretado o fim da vida útil quando a célula consegue fornecer 80% ou menos da capacidade de quando nova. Prolongar o uso nesses casos acarretaria em perda de autonomia. Baterias com vida útil inferior ao requerido para suas originais funções são usadas em outras atividades (segunda vida), por exemplo, utilizadas em armazenamento de energia para rede elétrica (*grid storage*). Após isso devem ser descartadas (idealmente recicladas).

A obtenção de SoC e SoH pode ser feita em tempo real ou pontualmente ao longo do uso da bateria, dependendo da técnica empregada. Para obter essas variáveis, é necessário empregar algum algoritmo, que por sua vez, dependem diretamente dos parâmetros da bateria e de circuitos elétricos equivalentes apropriados para representar sua dinâmica.

Os circuitos elétricos equivalentes têm por objetivo modelar a dinâmica da tensão nos terminais da bateria, afim de utilizar este comportamento para realizar previsões de SoC e SoH ou simplesmente, dispor de uma simulação prévia de seu funcionamento. A obtenção desses circuitos elétricos equivalentes é geralmente realizada por meio de ensaios experimentais. Existem dois tipos principais de ensaios utilizados para esta finalidade: os ensaios de descarga pulsada e os ensaios de EIS (*Electrochemical Impedance Spectroscopy*), sendo este último mais complexo e acurado.

O EIS é um método de medir impedância usando as características de resposta da bateria quando um sinal de tensão ou corrente senoidal é aplicado à bateria, em uma variada faixa de frequência (KWON et al., 2019). O método de descarga pulsada consiste em drenar corrente constante da bateria em intervalos de tempos, que podem ser fixos ou variados, intercalados por períodos de repouso. A análise do transitório da tensão nos terminais da bateria permite a obtenção dos circuitos elétricos equivalentes.

Em geral, existem dois tipos de equipamentos comercias capazes de realizar os ensaios mencionados: os cicladores e os potenciostatos. Os cicladores são multifuncionais e podem executar ambos os ensaios, além de permitirem a realização de ciclos de carga e descarga para avaliar o SoH da bateria ao longo do tempo. Por outro lado, os potenciostatos são equipamentos projetados principalmente para experimentos eletroquímicos, como o teste de EIS.

Na [Figura 1-6](#page-34-0) é apresentado três exemplos de equipamentos especializados para análise de baterias. Os modelos (a) e (b) são cicladores, comumente empregados em módulos, para toda variedade de corrente e tensão, desde a célula individual até a análise de conjuntos de células. O modelo (c) é um equipamento portátil, que permite o ensaio de descarga pulsada e recarga da bateria, em 4 canais de 5 A máximo cada, não consta com EIS.

<span id="page-34-0"></span>Figura 1-6 – Equipamentos de ensaio de bateria (a) Ciclador LBT21, fabricante Arbin; (b) Ciclador BCS-815, fabricante BioLogic; (c) Ciclador portátil Model 4400, fabricante Maccor.

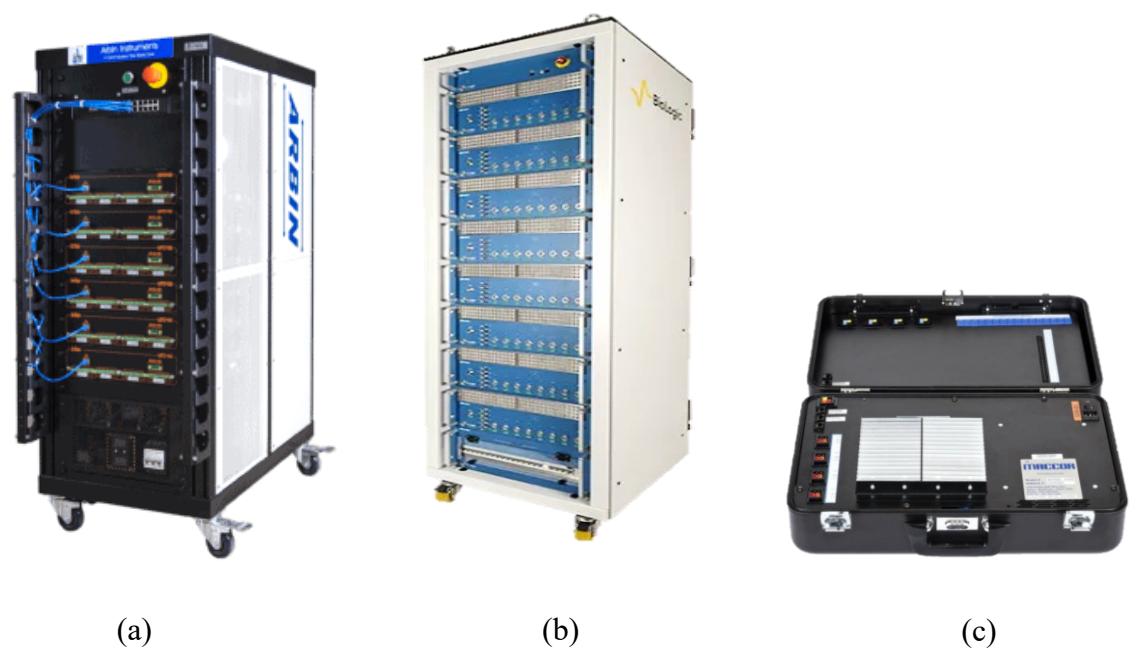

Fonte: (ARBIN INSTRUMENTS, 2023; BIOLOGIC, 2023; MACCOR, 2023).

Dos autores consultados na bibliografia, aqueles que realizam ensaios de descarga pulsada geralmente o fazem com o uso de equipamentos secundários, como fontes de tensão controladas e cargas eletrônicas, dispostos em configurações centralizadas, controladas por um microcontrolador e/ou um computador, destaca-se Schweighofer et al. (2003), Chen e Rincon-Mora (2006), Li e Tseng (2016) e Xia et al. (2017).

Os pesquisadores que realizam ensaios de EIS para obtenção dos parâmetros elétricos da bateria, o fazem com uso de equipamentos como os da [Figura 1-6,](#page-34-0) destaca-se Kwon et al. (2019). Ainda, Cittanti et al. (2017) conduziram um estudo de modelagem de bateria utilizando um ciclador, empregando ensaios de descarga e carga pulsada. Seu trabalho demonstra a viabilidade de conduzir o ensaio também pela aplicação de carga pulsada.

Ademais, constatou-se que Messing et al. (2021) fez uso de ambos equipamentos, os autores conduziram um ensaio de descarga pulsada com uso de carga eletrônica, intercalando com ensaios de EIS, em uma proposta de estimar SoH de uma bateria.

Uma carga eletrônica é um dispositivo eletrônico usado em testes e experimentos para verificar o comportamento de cargas elétricas, como baterias, ou fontes de energia, sob diferentes condições. Esse dispositivo é capaz de manter a corrente constante perante uma variada faixa de tensão (CEYLAN; BALIKCI, 2014).

Para realizar os ensaios de maneira correta, é fundamental que a célula esteja completamente carregada. A recarga completa de uma célula é realizada, comumente, em dois estágios, um de corrente constante e outro de tensão constante, nomeado na literatura de CC-CV (do inglês, *Constant Current – Constant Voltage*).

Na [Figura 1-7](#page-35-0) é apresentado os estágios de recarga de uma bateria de Li-Ion, conforme Buchmann (2011). O autor menciona que, o estágio a ser empregado dependerá da aplicação específica. Recargas rápidas poderão contemplar apenas estágio 1, já uma recarga completa deve atingir o final do estágio 2, e para aplicações específicas, aplica-se o estágio 3 e 4, que garantem acompanhamento constante da tensão de terminal da bateria ao longo do tempo.

<span id="page-35-0"></span>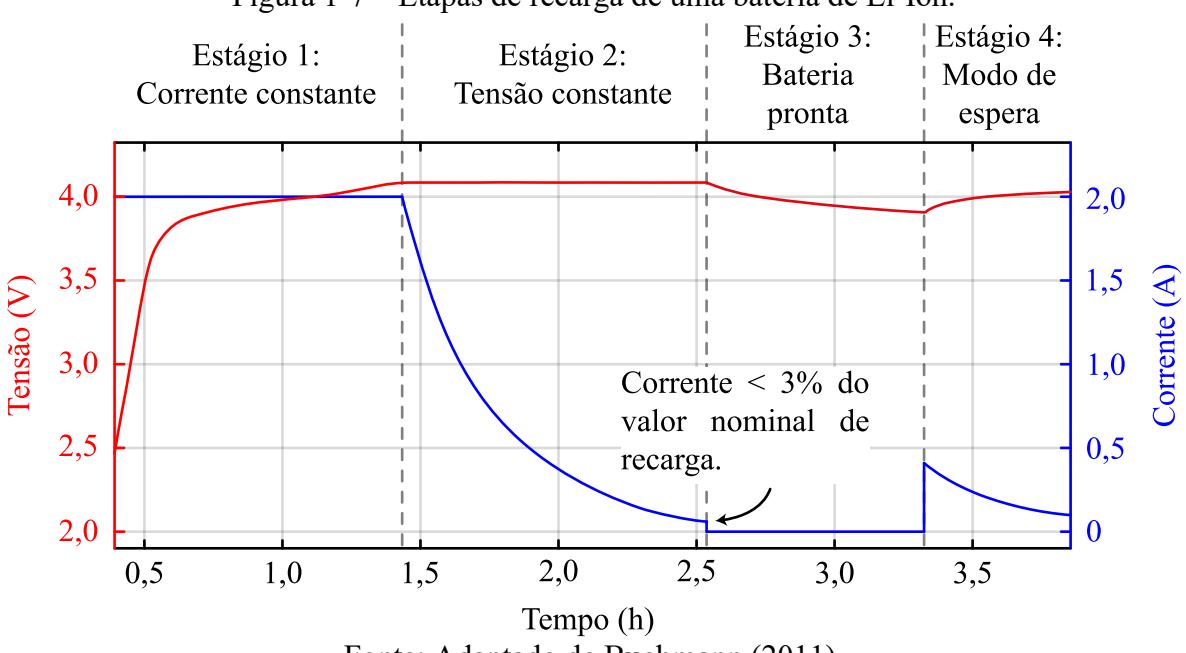

Figura 1-7 – Etapas de recarga de uma bateria de Li-Ion.

Fonte: Adaptado de Buchmann (2011).

Para o presente trabalho interessam apenas os estágios 1 e 2, que garantem a recarga completa da bateria, ademais estágios são importantes para aplicações de uso prolongado. O final do estágio 2 é estipulado por um valor mínimo de corrente a ser atingido, podendo ser definida em 3 % do valor nominal de recarga.

O valor de corrente de recarga pode variar conforme aplicação e tecnologia da bateria. Usualmente, os valores de recarga (da etapa CC), e mesmo de descarga, são mencionados em taxa de corrente, em que o valor nominal da célula equivale a 1 C. Por exemplo, se a célula tem capacidade nominal de disponibilizar 1 A por 1 hora, essa é sua taxa de 1 C. Uma taxa de 2 C, para essa mesma célula, significa que a mesma pode suprir 2 A por 30 minutos.
Salienta-se que, apesar da linearidade da definição, tais taxas não são lineares na prática. Taxas de descarga acima de 1 C resultarão em uma capacidade relativa menor, enquanto taxas abaixo de 1 C produzirão uma capacidade relativa maior. Por exemplo, uma descarga de 10 C não durará 1/10 de hora exata, mas um pouco menos. Da mesma forma, uma descarga em 0,5 C resistirá por um pouco mais de 2 horas. Ademais, a capacidade pode variar consideravelmente devido a outros fatores, como a temperatura de operação, a tecnologia empregada e SoH atual.

A [Tabela 2](#page-36-0) apresenta uma síntese que correlaciona tipos de recarga por sua taxa de recarga, indicando o tempo estimado e as temperaturas recomendadas para a operação, para diversas tecnologias de bateria.

<span id="page-36-0"></span>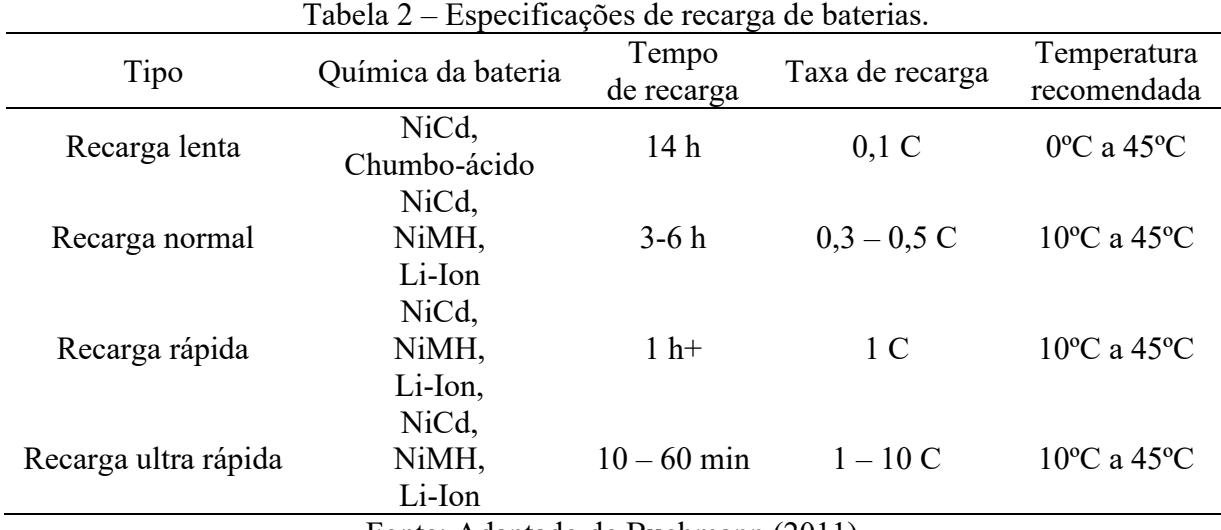

Fonte: Adaptado de Buchmann (2011).

Uma variedade de conversores estáticos pode ser aplicada no carregamento de baterias, busca-se uma topologia que possa atender a especificação de controle de tensão e corrente na saída do conversor. No diagrama da [Figura 1-8](#page-36-1) é apresentado um modelo básico de carregador.

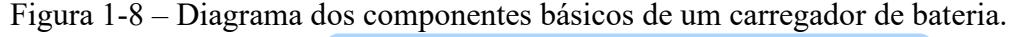

<span id="page-36-1"></span>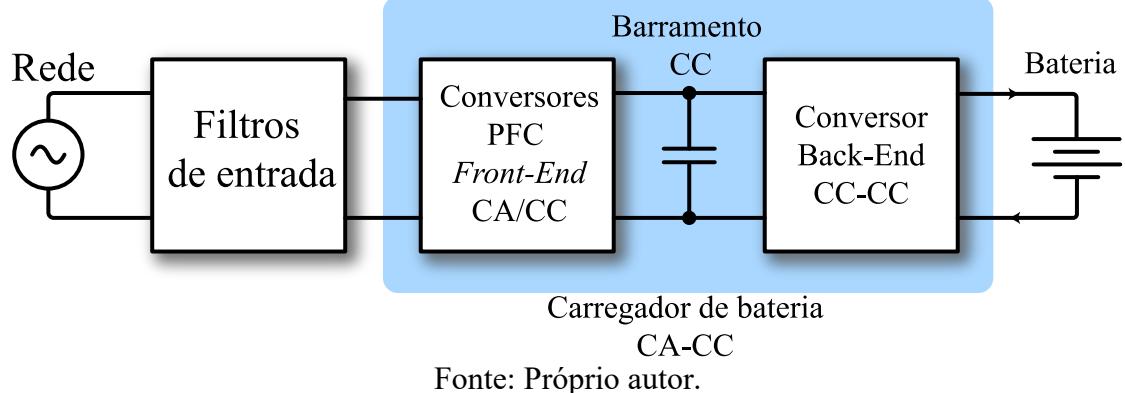

Tipicamente, um carregador é dividido em dois estágios. O primeiro estágio (*Front-End*), tem a função de converter a tensão alternada da rede em tensão contínua (CA-CC), assegurando um alto fator de potência. Já o segundo estágio (*Back-End*), é um conversor CC-CC que geralmente inclui isolação galvânica e é responsável por regular a tensão e a corrente fornecidas à carga da bateria. Algumas das possíveis topologias para os estágios mencionados são listadas na [Figura 1-9.](#page-37-0)

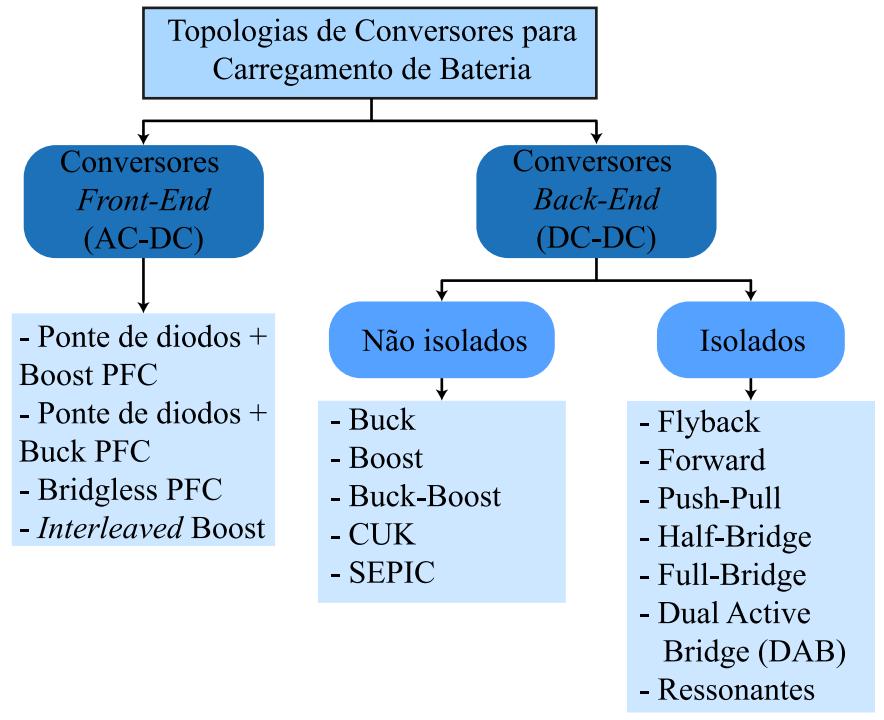

<span id="page-37-0"></span>Figura 1-9 – Resumo das principais topologias empregadas em carregadores de bateria.

Fonte: Adaptado de Yilmaz e Krein (2013) e Habibi et al. (2020).

O objetivo deste estudo é conduzir ensaios em duas tecnologias de baterias de íons de lítio de alta capacidade. Uma delas é de tecnologia LFP, caracterizada por uma corrente nominal de 90 A e tensão máxima de 4,25 V. A segunda é do modelo LTO, suas especificações são de 40 A de corrente nominal e 2,8 V de tensão máxima. É visado realizar a recarga normal dessas baterias, respectiva a uma taxa de 0,5 C, o que constitui uma corrente elevada para uma baixa tensão de operação.

Pretende-se rebaixar a tensão advinda da retificação da rede para patamares de tensão equivalentes a uma única célula de Li-Ion. Como já mencionado, o conversor deve constar com controle de tensão e corrente. Neste contexto, busca-se um conversor CC-CC que inclua isolação galvânica, permita um alto ganho, aceite entrada em tensão e forneça saída em corrente. Além disso, é fundamental que o conversor seja adequado para a operação em baixa tensão na saída e alta corrente.

### 1.2 PROPOSTA DO TRABALHO E JUSTIFICATIVA

A partir do contexto analisado na literatura e dos equipamentos listados, propõe-se um sistema capaz de extrair um modelo elétrico equivalente de baterias de alta capacidade, por intermédio do ensaio de descarga pulsada, atrelado a uma carga eletrônica ativa. Ainda, devido a necessidade da recarga da bateria, propõe-se o uso do conversor CC-CC Half-Bridge, que será alimentado a partir de um retificador a diodos. Todo sistema será comandando por um único microcontrolador, possibilitando a automatização do processo e a extração dos dados. O sistema é sintetizado na [Figura 1-10.](#page-38-0)

<span id="page-38-0"></span>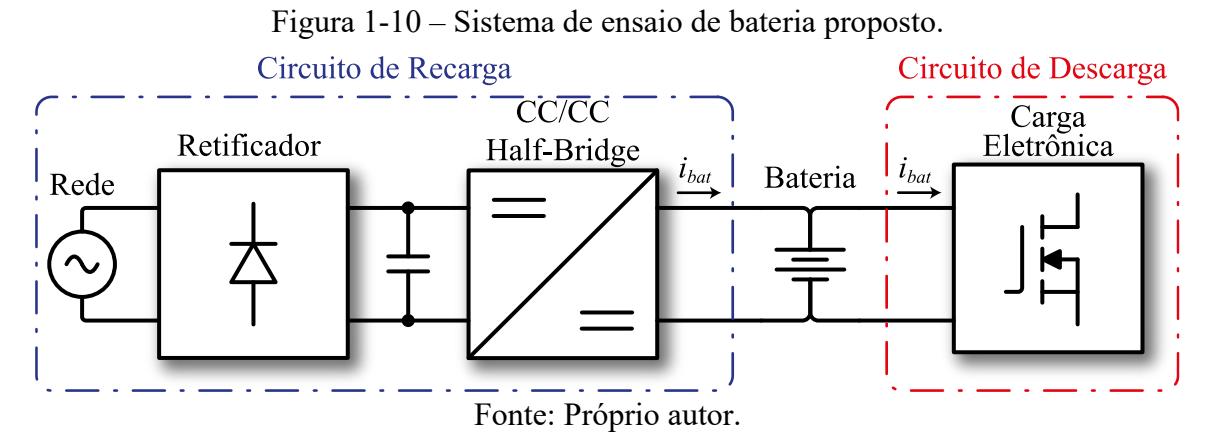

O conversor Half-Bridge é escolhido por apresentar característica de fonte de tensão na entrada e fonte de corrente na saída. Sua saída pode ser controlada em tensão e corrente, necessário para a recarga da bateria. Possui um transformador que fornece isolação galvânica e permite alto ganho, o que é fundamental para a aplicação. Sua potência de projeto será de 200 W, suficiente para garantir a recarga em 0,5 C de uma bateria de 90 Ah e 4,25 V.

Topologias Full-Bridge, ressonantes e afins não se justificaram, visto que, a potência processada pelo conversor será de baixa amplitude e de característica não constante, uma vez que a tensão da bateria aumenta com o decorrer da recarga. Devido ao controle de tensão, a corrente de saída do conversor deverá ser excursionada em uma ampla faixa, o que torna complexo o uso de conversor ressonante. Ainda, observa-se que, devido a atribuição dos ensaios de descarga serem referidos à carga eletrônica, não é necessário que o conversor suporte fluxo bidirecional.

Releva-se o presente trabalho, como uma alternativa simplificada de obter parâmetros de baterias, frente a equipamentos sofisticados. Além disso, o trabalho ainda propõe o fornecimento um modelo de circuito elétrico equivalente, obtido experimentalmente, de dois tipos de baterias de alta capacidade, uma de LTO e outra LFP.

## 1.3 OBJETIVOS

A partir da contextualizado do tema e da proposta inicial apresentada, estipula-se os seguintes objetivos da dissertação:

# **1.3.1 Objetivo Geral**

• Desenvolver um sistema de ensaio de bateria, composto por uma carga eletrônica e um conversor CC-CC.

# **1.3.2 Objetivos Específicos**

- Estudar sobre as características das principais baterias de íons de lítio e análise do método de modelagem por pulsos de corrente;
- Estudar algoritmos de regressão não linear que possibilitem a extração dos circuitos elétricos equivalentes a partir de ensaios pulsados;
- Analisar e projetar uma carga eletrônica dissipativa que permita realizar os ensaios de corrente pulsada;
- Projetar *hardware* e controle do conversor CC-CC, de modo a possibilitar a recarga da bateria ensaiada;
- Desenvolver um protótipo do sistema proposto e analisar experimentalmente seu funcionamento;
- Obter os modelos de circuito elétrico equivalente das baterias de Li-Ion ensaiadas com o protótipo e validar os modelos.

# 1.4 ESTRUTURA DO TRABALHO

A dissertação está estruturada em seis capítulos, incluindo este introdutório. O Capítulo 2 apresenta a revisão bibliográfica acerca dos conceitos e técnicas de modelagem de uma bateria de Li-Ion.

No Capítulo 3 é realizado o estudo da carga eletrônica, seus componentes e características que devem ser levados em conta no projeto. O projeto da mesma é disposto ao findar do capítulo.

Reserva-se o Capítulo 4 para o estudo do conversor CC-CC Half-Bridge, onde é apresentado seu funcionamento, características dos esforços de corrente e tensão, modelagem, controle e discretização. Ao fim do capítulo também é apresentado o projeto do referido conversor.

No Capítulo 5 é apresentado o protótipo do sistema e é sintetizado os principais resultados de simulação e experimental para o conversor e os resultados experimentais para a carga eletrônica. Ademais, é disposto os circuitos elétricos equivalentes obtidos dos testes realizados e, uma comparação entre modelo e ensaio experimental é realizada.

Por fim, no Capítulo 6 é contemplado as conclusões gerais a respeito do estudo, destacando os principais resultados óbitos e salientando os pontos problemáticos, além disto, é proposto alguns tópicos de trabalhos futuros.

# **2 BATERIAS DE ÍONS DE LÍTIO**

Este capítulo se dedica a apresentar as principais técnicas para analisar a saúde, a capacidade, os ensaios usados para a obtenção dos parâmetros de um circuito elétrico equivalente, bem como, os principais circuitos elétricos equivalentes. Além disso, será abordada a modelagem aplicada a um destes circuitos e a metodologia experimental empregada para a obtenção destes modelos.

# 2.1 ESTADO DE SAÚDE DA BATERIA

O SoH é, geralmente, expresso em porcentagem, onde 100 % significa que a bateria está em plena capacidade e em perfeito estado, enquanto valores inferiores indicam uma degradação da capacidade ao longo do tempo. Também é comum verificar o SoH por quantidade de ciclos, o fabricante costuma apresentar a vida útil em quantidade de ciclos de carga e descarga, usualmente, representando 80 % da capacidade original ao final da quantia.

A degradação da bateria pode ser maior ou menor, a depender das condições de operação, causada por vários fatores, como ciclos de carga e descarga, temperatura, idade, entre outros. A [Figura 2-1](#page-41-0) apresenta um exemplo em que uma célula de Li-Ion é ensaiada ciclicamente em 3 diferentes taxas de carga e descarga, em temperatura controlada, demonstrando a degradação da célula ao longo dos ciclos.

<span id="page-41-0"></span>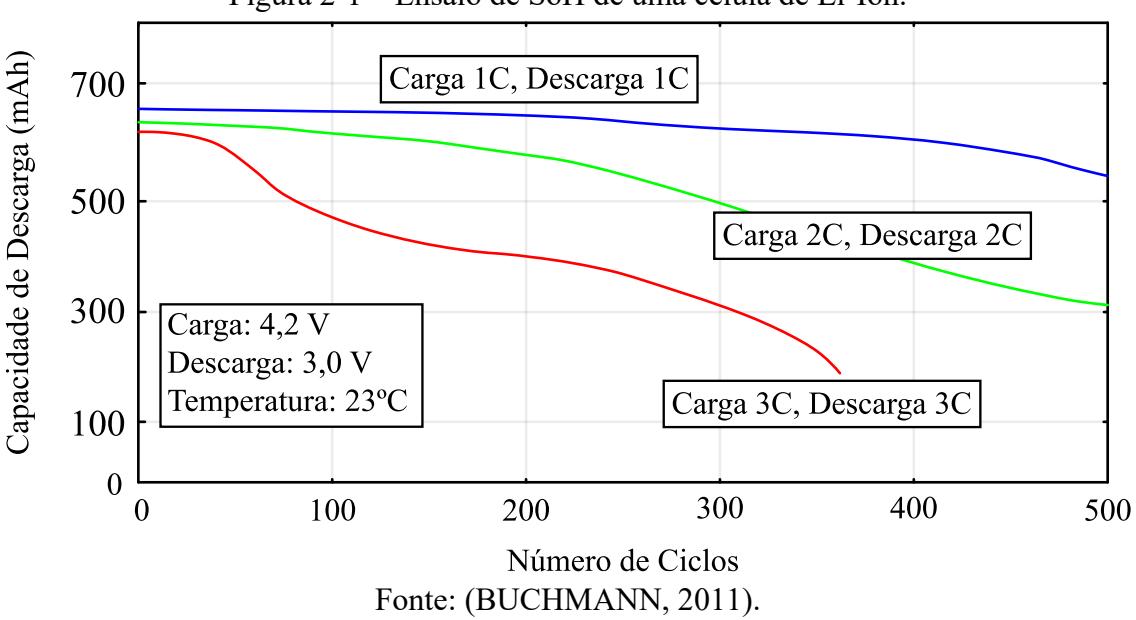

Figura 2-1 – Ensaio de SoH de uma célula de Li-Ion.

Em aplicações convencionais evita-se a descarga e a recarga até os limites de tensão estipulados pelo fabricante, operar próximo desses limites de tensão aumenta o estresse na bateria e diminui a vida útil, sendo comum limitar o SoC mínimo e máximo de operação dependo do SoH atual da bateria (BUCHMANN, 2011).

Em aplicações em que a bateria é nova é comum restringir os valores mínimo e máximo das tensões de descarga e recarga para patamares mais conservadores. Tais valores são denotados por uma faixa de SoC, com intuito de trabalhar na região de operação onde a bateria sofre menor estresse, aumentando sua vida útil. Esses valores podem variar conforme a aplicação, necessidade e tecnologia empregada no cátodo. A [Figura 2-2](#page-42-0) apresenta uma possiblidade de faixa de operação para etapas da vida de uma célula de íons de lítio, baseada em recomendações usuais de fabricantes dessas baterias.

<span id="page-42-0"></span>Figura 2-2 – Faixa de operação de prolongamento da vida útil para baterias de íons de lítio.

|                                            |  |    |    |    |    |    | Bateria Nova (SoH $\geq$ 90 %) |    |  |     |
|--------------------------------------------|--|----|----|----|----|----|--------------------------------|----|--|-----|
| Bateria Usada (80 % < SoH < 90 %)          |  |    |    |    |    |    |                                |    |  |     |
| Bateria em Segunda Vida (So $H \le 80\%$ ) |  |    |    |    |    |    |                                |    |  |     |
|                                            |  | 20 | 30 | 40 | 50 | 60 | 70                             | 80 |  | -00 |
| Estado de Carga - SoC $(\%)$               |  |    |    |    |    |    |                                |    |  |     |

Fonte: Próprio autor

Existem diferentes métodos para determinar o SoH de uma bateria, que podem envolver testes de laboratório, análise de dados históricos de carga/descarga ou uso de algoritmos de estimativa com base em medições de tensão, corrente e temperatura da bateria.

Umas das técnicas mais simples e usuais para se estimar o estado de saúde atual da bateria é realizar um ensaio de descarga constante. O ensaio consiste, incialmente, em carregar a bateria completamente até sua tensão nominal máxima, após isso, descarregá-la com corrente constante até sua tensão mínima. Analisando o tempo de descarga para determinada taxa de descarga utilizada no ensaio e, comparando com as especificações de fábrica, é possível estimar o estado de saúde atual da bateria.

É importante ressaltar que, a temperatura ambiente em que a bateria se encontra influência no ensaio. Com intuito de comparar com as especificações do fabricante é recomendando realizar o ensaio em temperatura próxima da utilizada na folha de dados. Alguns fabricantes fornecem dados de descarga para variadas temperaturas. Um exemplo de curvas de descarga para diversas taxas de correntes de descarga, da bateria de alta capacidade TS-LFP90AH, é apresentado na sequência.

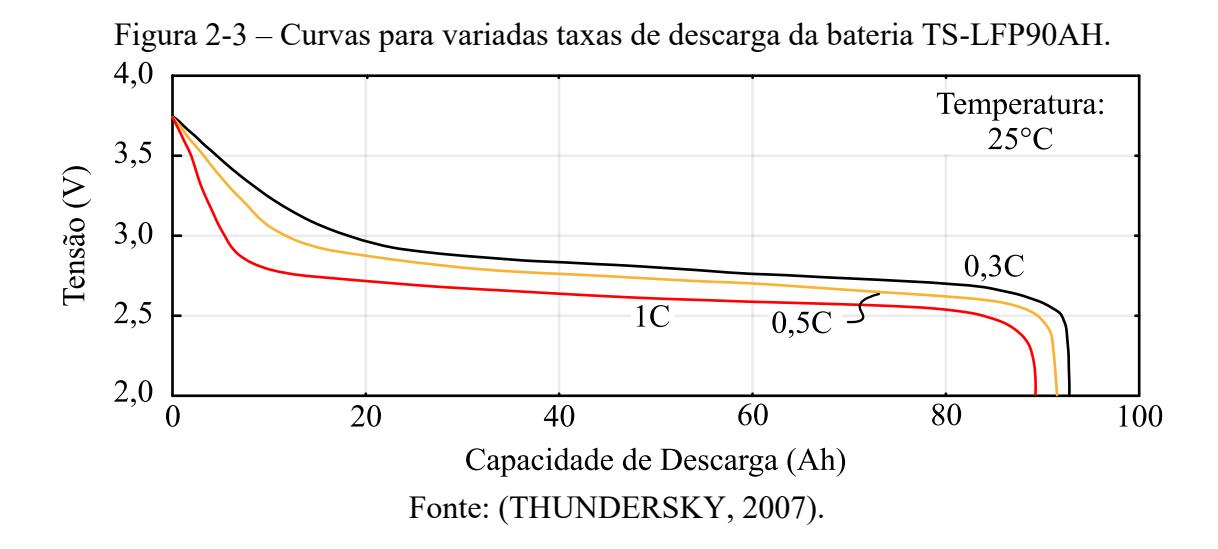

# 2.2 ESTADO DE CARGA

O SoC é uma informação crucial para monitorar e gerenciar o nível de energia disponível em uma bateria, permitindo estimar a autonomia restante e evitar descargas profundas que podem prejudicar a vida útil da bateria. Conhecer o SoC com precisão é muito importante para que o sistema de gerenciamento da bateria, usualmente um BMS (*Battery Management System*), possa trabalhar de maneira a garantir a segurança da célula e gerir com eficiência a energia.

Conforme Aslan e Yasa (2019) resumem, o estado de carga pode ser estimado por diversos métodos, que tomam por base:

- Análise de dados;
- Análise de tabelas (conhecidos por *look-up table*);
- Medições de corrente, tensão e temperatura em tempo real;
- Circuito elétrico equivalente (um dos focos do presente trabalho).

Métodos com base em dados visam a bateria como uma caixa preta, fazendo uso de técnicas de aprendizagem como logica fuzzy, redes neurais e máquina de suporte vetorial. O método de estimação de SoC mais utilizado envolve o uso do algoritmo de Filtro de Kalman Estendido EKF (*Extended Kalman Filter*, na sigla em inglês) (ASLAN; YASA, 2019).

O algoritmo mencionado consegue realizar predições de várias incógnitas, podendo considerar em seu sistema as medições de tensão, corrente, temperatura e circuito elétrico equivalente da bateria, podendo ser atualizado iterativamente por dados de tabelas préestabelecidas. Esse método é relativamente complexo.

Por outro lado, os autores Barrera et. al (2017) dividem os métodos de estimação de SoC em dois grandes grupos, métodos diretos e métodos indiretos. A [Figura 2-4](#page-44-0) apresenta o resumo de técnicas de estimação de SoC descritas por esses autores. Um estudo mais aprofundando dos variados métodos pode ser consultado em (UL HASSAN et al., 2022).

<span id="page-44-0"></span>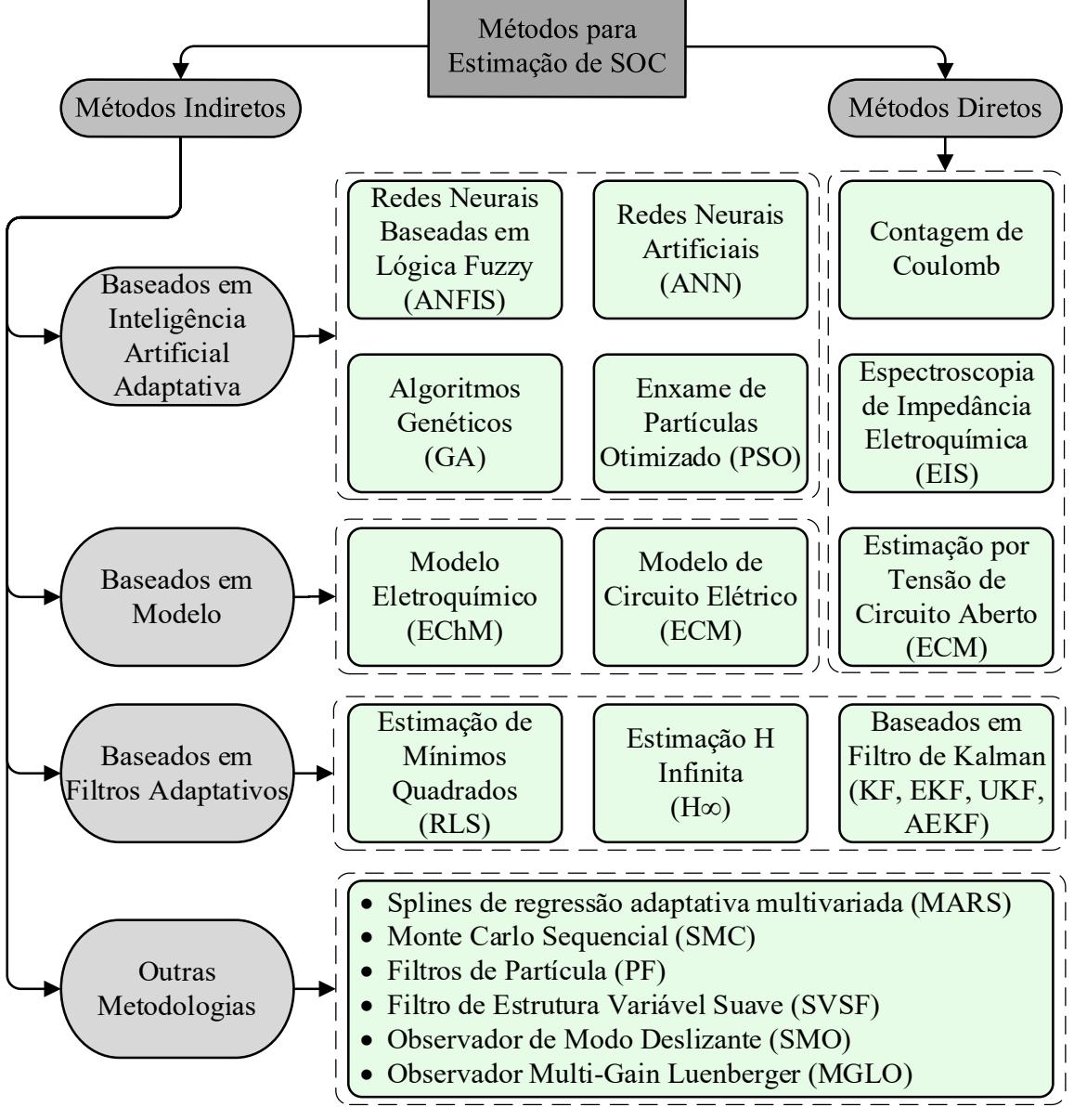

Figura 2-4 – Resumo de métodos para estimar SoC.

O método mais simples e intuitivo para se obter o estado de carga atual de uma bateria é a contagem Coulomb, que consiste em integrar a corrente que flui pela bateria nos processos de carga e descarga ao longo do tempo. A definição em termos matemáticos para esse método consiste em

Fonte: Adaptado de Barrera et. al (2017).

$$
SoC(t) = SoC(t_0) + \frac{1}{Q_n} \int_0^t i_{bat}(t)dt,
$$
\n(2.1)

onde  $\mathcal{S}o\mathcal{C}(t_0)$  é o valor de estado de carga inicial,  $Q_n$  representa a capacidade nominal da bateria em coulomb e  $i_{bat}$  é a corrente de entrada/saída da bateria. O cálculo da capacidade nominal é descrito por

<span id="page-45-0"></span>
$$
Q_n = 3600 C_{nom} f_{env} f_{temp}, \qquad (2.2)
$$

em que  $C_{nom}$  é a capacidade nominal da bateria em Ah e  $f_{env}$  e  $f_{temp}$  são fatores de correção que podem ser utilizados para compensar o desgaste da bateria ao longo do tempo e perante as variações de temperatura, respectivamente. A contagem de Coulomb é facilmente afetada por erros acumulativos e de variações de eficiência, uma vez que o método não apresenta uma realimentação corretiva.

Na sequência é revisado os principais modelos dinâmicos para células, uma modelagem focada em um dos modelos e como obter experimentalmente os parâmetros do modelo.

# 2.3 MODELO DE CIRCUITO ELÉTRICO EQUIVALENTE DE UMA BATERIA

A ideia da modelagem consiste em criar equações que representem a dinâmica de tensão e corrente da bateria ao longo do tempo. Essas equações poder ser fundadas em circuitos elétricos equivalentes. Cada componente tem sua respectiva grandeza e seu comportamento caracterizado por equações diferenciais, como é o caso dos capacitores e indutores.

A vantagem do uso de componentes baseados em eletrônica é que podem ser facilmente manipulados em simuladores, tornando-os intuitivos e atrativos quando comparados a equações analíticas. Um resumo de alguns dos principais modelos de circuito elétrico equivalente de bateria é apresentado na [Figura 2-5.](#page-46-0)

Os autores He et al. (2011) conduzem um estudo comparativo entre os modelos mencionados na [Figura 2-5,](#page-46-0) obtendo um erro relativo máximo entre tensão de terminal do modelo e dados experimentais abaixo de 3 % para todos os modelos, conforme resumo na [Tabela 3.](#page-47-0)

<span id="page-46-0"></span>Figura 2-5 – Modelos de circuitos elétricos equivalentes de uma bateria. (a) Modelo de Rint ou resistência série; (b) Modelo 1RC; (c) Modelo de PNGV; (d) Modelo RC SAFT (e) Modelo 2RC.

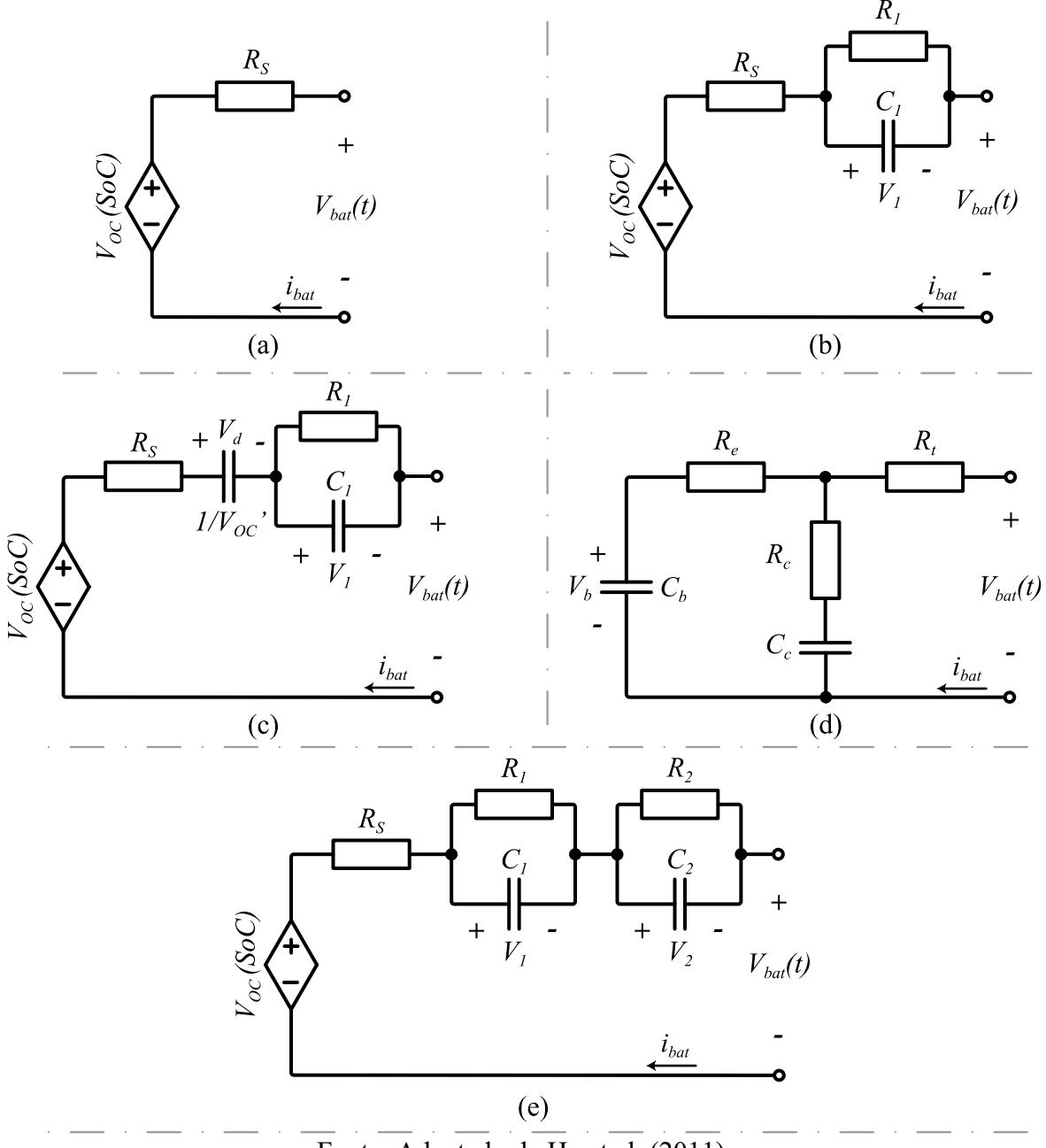

Fonte: Adaptado de He et al. (2011).

Em concordância com He et al. (2011), diversos trabalhos analisados na literatura confirmam que o modelo 1RC e 2RC são amplamente utilizados, propiciando grande precisão dinâmica entre modelo e bateria, destaca-se Chen e Rincon-Mora (2006), Cittanti et al. (2017), Marcondes (2019) e Jin et al. (2021). Na sequência é desenvolvido a modelagem de uma bateria com base nos modelos mencionados.

<span id="page-47-0"></span>

| Modelo                         | Erro relativo máximo da<br>tensão de terminal (%) |
|--------------------------------|---------------------------------------------------|
| Rint                           | 2,81                                              |
| <b>RC SAFT</b>                 | 2,03                                              |
| <b>PNGV</b>                    | 1,00                                              |
| 1RC                            | 0,51                                              |
| 2RC                            | 0,37                                              |
| Fonte: (HE; XIONG; FAN, 2011). |                                                   |

Tabela 3 – Comparativo entre diversos modelos de circuito elétrico equivalente.

A representação do estado de carga em forma de circuito elétrico pode ser feita conforme [Figura 2-6.](#page-47-1) A tensão no capacitor representará o próprio valor de SoC, uma fonte de corrente descreverá a carga/descarga de SoC e, um resistor (*Rdesc*) pode ser adicionado em paralelo, representando a descarga própria da célula ao longo do tempo.

<span id="page-47-1"></span>Figura 2-6 – Representação do estado de carga com circuito elétrico.

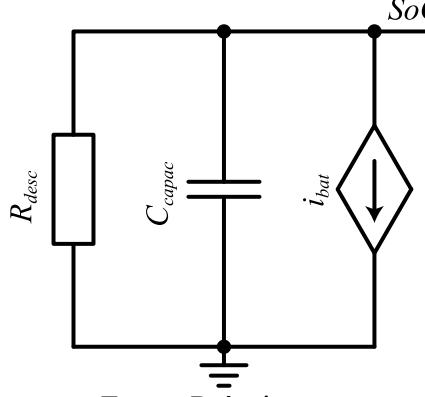

<span id="page-47-2"></span>Fonte: Próprio autor.

Se negligenciado *Rdesc*, então o SoC poderá ser representado analogamente a [\(2.1\),](#page-45-0) em que a capacitância *Ccapac* representará a capacidade *Q<sup>n</sup>* conforme [\(2.3\).](#page-47-2) O estado de carga inicial  $(SoC<sub>0</sub>)$  é uma analogia à tensão inicial do capacitor, variando entre 0 e 1.

$$
SoC(t) = SoC_0 - \frac{1}{C_n} \int_0^t i_{bat}(t)dt
$$
\n(2.3)

O circuito elétrico equivalente 2RC foi apresentado por Chen e Rincon (2006), o mesmo pode ser expandido genericamente por uma fonte de tensão controlada, um resistor em série e *n* pares RC em série, conforme [Figura 2-7.](#page-48-0)

O resistor  $R_{s}$  representa a queda de tensão instantânea que o terminal de tensão  $V_{bat}(t)$ enxergará de seu ponto de vista. Os ramos RC têm por função representar a dinâmica temporal de tensão da bateria. O número de pares RC deve ser escolhido de forma a equilibrar complexidade e precisão do modelo (CHEN; RINCON-MORA, 2006).

<span id="page-48-0"></span>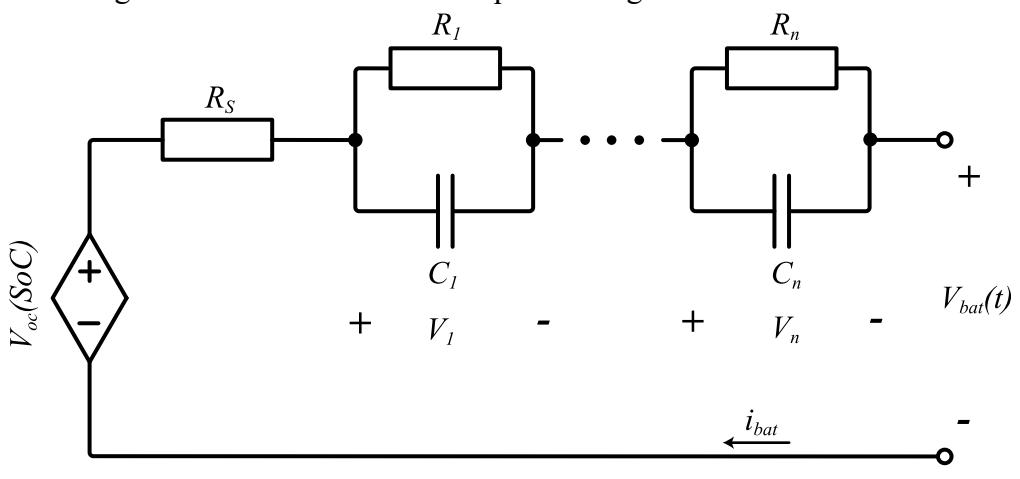

Figura 2-7 – Circuito elétrico equivalente genérico de uma célula.

Fonte: Próprio autor.

Um estudo comparativo entre modelos de 1, 2 e 3 pares RC é conduzido por Marcondes (2019), o modelo de primeira ordem obteve erro máximo percentual entre as tensões de terminal de 2,617 %, o modelo de segunda ordem 1,985 % e o modelo de terceira ordem 1,816 %. Concluiu-se no estudo que agregar mais que 2 pares RC diminuiu relativamente pouco o erro absoluto entre modelo e dados em contraste com o aumento da complexidade.

## **2.3.1 Obtenção da Tensão de Terminal**

Deduzindo o circuito da [Figura 2-7](#page-48-0) é possível inferir a equação da tensão de terminal por [\(2.4\).](#page-48-1) Em que  $i_{bat}$  é a corrente da bateria,  $V_1$  a tensão diferencial no primeiro par RC e  $V_n$  a tensão diferencial no par *n*, para *z* pares RC.  $V_{oc}(SoC)$  é a tensão de circuito aberto por SoC, advinda da fonte controlada, posteriormente será elucidada.

$$
V_{bat}(t) = V_{oc}(SoC) - R_s \cdot i_{bat} - V_1 - \sum_{n=2}^{z} V_n
$$
 (2.4)

Pelas leis de Kirchhoff infere-se que

<span id="page-48-1"></span>
$$
i_{bat}(t) = i_{R1} + i_{C1}, \t\t(2.5)
$$

Onde a corrente  $i_{R1}$  é descrita por

<span id="page-48-4"></span><span id="page-48-3"></span><span id="page-48-2"></span>
$$
i_{R1}(t) = \frac{V_1(t)}{R_1},
$$
\n(2.6)

e a corrente  $i_{c1}$  por

$$
i_{c1}(t) = C_1 \frac{dV_1(t)}{dt}.
$$
 (2.7)

Substituindo [\(2.6\)](#page-48-2) e [\(2.7\)](#page-48-3) em [\(2.5\),](#page-48-4) isolando em função da derivada de  $V_1$ , tem-se:

$$
\frac{dV_1(t)}{dt} = -\frac{V_1(t)}{C_1R_1} + \frac{i_{bat}(t)}{C_1}.\tag{2.8}
$$

Realizando o procedimento genericamente para *n* ramos, a derivada de  $V_n$  será descrita por [\(2.9\).](#page-49-0)

<span id="page-49-1"></span><span id="page-49-0"></span>
$$
\frac{dV_n(t)}{dt} = -\frac{V_n(t)}{C_n R_n} + \frac{i_{bat}(t)}{C_n} \tag{2.9}
$$

Reescrevendo o modelo completo na forma matricial, tem-se [\(2.10\).](#page-49-1)

$$
\begin{bmatrix}\n\frac{dSoC(t)}{dt} \\
\frac{dV_1(t)}{dt} \\
\vdots \\
\frac{dV_n(t)}{dt}\n\end{bmatrix} = \begin{bmatrix}\n0 & 0 & \cdots & 0 \\
0 & -\frac{1}{C_1R_1} & \cdots & 0 \\
\vdots & \vdots & \ddots & \vdots \\
0 & 0 & \cdots & -\frac{1}{C_nR_n}\n\end{bmatrix} \cdot \begin{bmatrix}\n\text{SoC}(t) \\
V_1(t) \\
\vdots \\
V_n(t)\n\end{bmatrix} + \begin{bmatrix}\n-\frac{1}{C_{capac}} \\
\frac{1}{C_1} \\
\vdots \\
\frac{1}{C_n}\n\end{bmatrix} \cdot i_{bat}(t) \quad (2.10)
$$

Resolvendo as derivadas das tensões diferenciais nos pares RC a equação [\(2.4\)](#page-48-1) pode ser reescrita de forma genérica por [\(2.11\),](#page-49-2) quando o pulso for de carga.

$$
V_{bat}(t) = V_{oc}(SoC) - R_s \cdot i_{bat} - \sum_{n=1}^{z} V_n \left( 1 - e^{\frac{-t}{\tau_n}} \right)
$$
 (2.11)

Por outro lado, se o pulso for de descarga, a equação genérica pode ser representada por [\(2.12\).](#page-49-3)

<span id="page-49-2"></span>
$$
V_{bat}(t) = V_{oc}(SoC) - R_s \cdot i_{bat} - \sum_{n=1}^{z} V_n \left(e^{\frac{-t}{\tau_n}}\right)
$$
 (2.12)

Se  $i_{bat}$  for nula, ou seja, em situação de repouso, [\(2.12\)](#page-49-3) pode ser representado por [\(2.13\),](#page-49-4) essa equação será importante para a obtenção das grandezas do circuito em uma análise futura.

$$
V_{bat\_rep}(t) = V_{oc}(SoC) - \sum_{n=1}^{z} V_n\left(e^{\frac{-t}{\tau_n}}\right)
$$
\n(2.13)

Onde:

<span id="page-49-4"></span><span id="page-49-3"></span>
$$
\tau_n = R_n C_n \tag{2.14}
$$

Observando as equações listadas, percebe-se que  $V_{oc}(SoC)$  depende diretamente do estado de carga, sendo responsável por diminuir/aumentar a tensão da bateria perante uma corrente de carga/descarga. Sendo assim, a tensão mencionada varia conforme o estado de carga atual, o procedimento para encontrar  $V_{oc}(SoC)$  será discutido na sequência.

### **2.3.2 Obtenção da Tensão de Circuito Aberto**

O procedimento adotado para encontrar a equação de tensão de circuito aberto consiste em realizar uma descarga com pulsos de corrente constante, intercalando com tempos prolongados de repouso. Ao final de cada repouso é anotado o valor de tensão de circuito aberto (CHEN; RINCON-MORA, 2006). A quantidade de pulsos define quanto de SoC é extraído por pulso, com isso é possível criar a equação  $V_{oc}(SoC)$ . A ilustração a seguir elucida o procedimento.

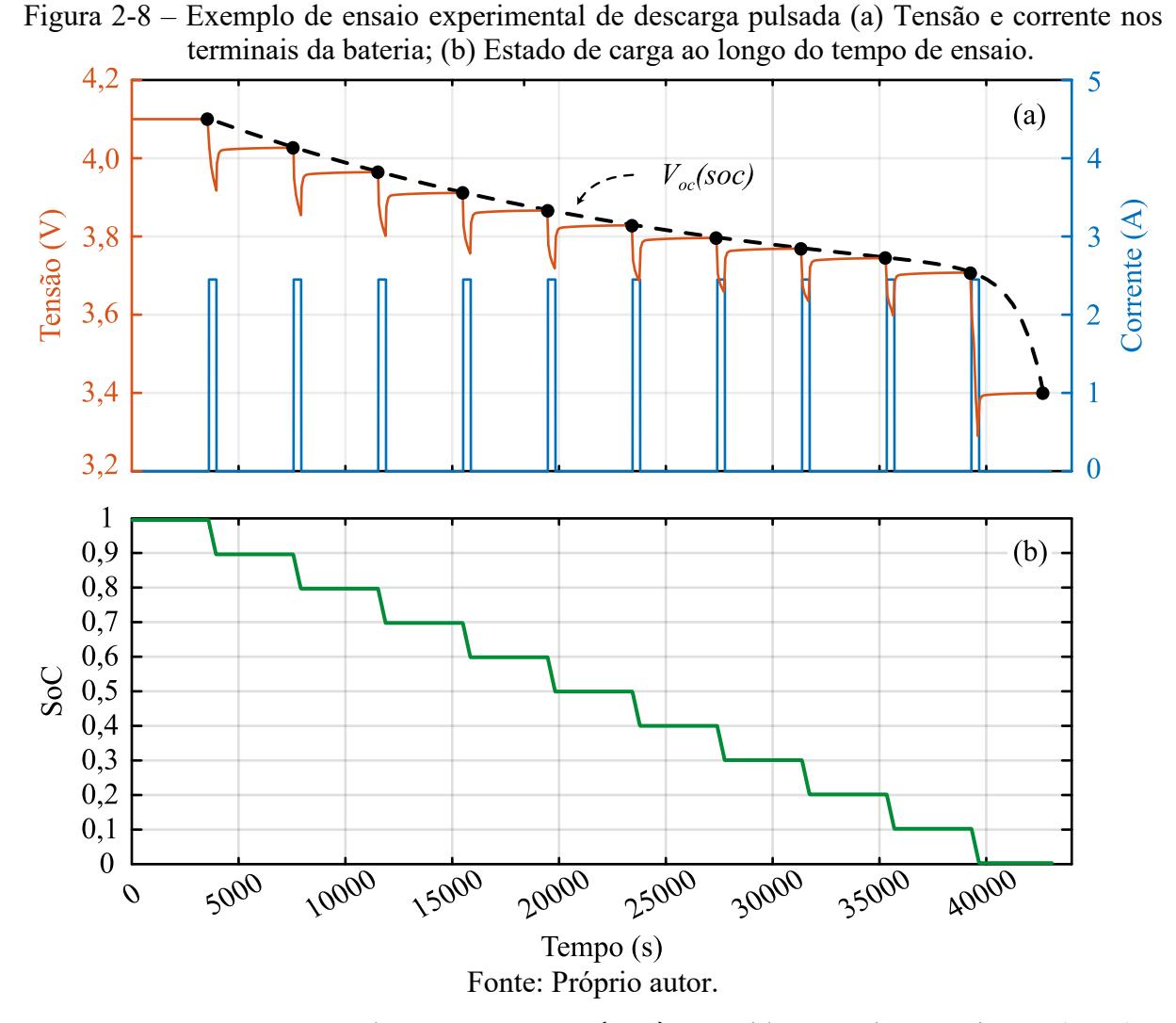

A equação que pode representar  $V_{oc}(SoC)$  sugerida por Chen e Rincon (2006) é descrita em [\(2.15\),](#page-50-0) podendo ser expandida para uma equação polinomial genérica, onde *N* é o polinômio de mais alta ordem, conforme [\(2.16\).](#page-51-0)

<span id="page-50-0"></span>
$$
V_{oc}(SoC) = -a_1 e^{-a_2 SoC} + a_3 + a_4 - a_5 \cdot (SoC)^2 + a_6 \cdot (SoC)^3 \tag{2.15}
$$

<span id="page-51-0"></span>
$$
V_{oc\_gen}(SoC) = -a_1 e^{-a_2 SoC} + \sum_{z=0}^{N} a_{(z+3)}(SoC)^z
$$
 (2.16)

Onde,  $a_1, \, a_2 \, \ldots \, a_n$ são as incógnitas da equação, e são encontradas por regressão não linear.

O grau do polinômio de mais alta ordem vai depender da precisão e quantidade de dados que estão sendo usados para o ajuste da equação, bem como, o algoritmo de regressão usado para tal. Dificilmente a ordem  $N$  da equação [\(2.16\)](#page-51-0) será menor que 2, uma vez que faz contrapartida com o erro entre equação e dados experimentais.

A técnica de Chen e Rincon-Mora (2006) para a obtenção da tensão  $V_{oc}(SoC)$  a partir do ensaio de descarrega não considera o efeito de histerese das células de lítio. O efeito mencionado implica em uma curva de tensão de circuito aberto diferente quando o experimento é realizado com pulsos de carga. Para melhorar a precisão do modelo, pode-se adotar uma curva intermediária, conforme mostrado na [Figura 2-9.](#page-51-1)

<span id="page-51-1"></span>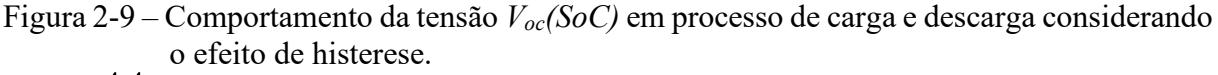

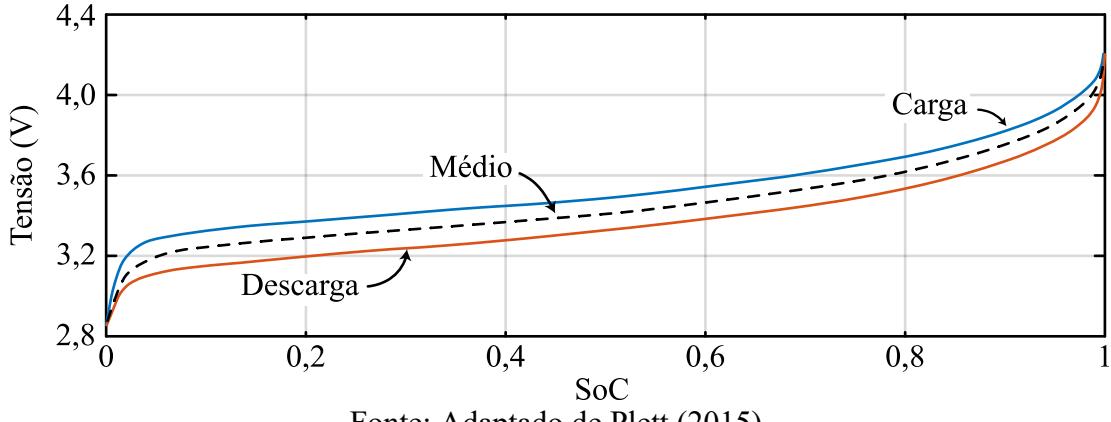

Fonte: Adaptado de Plett (2015).

Outra metodologia de obter a tensão de circuito aberto é descrita por Plett (2015). O processo para obter as curvas de carga e descarga, como as da [Figura 2-9,](#page-51-1) é realizado em uma taxa continua de C/30, com o propósito de minimizar as excitações dinâmicas do modelo da célula. A estimativa de tempo deste experimento é de aproximadamente 60 horas, enquanto para o ensaio pulsado o tempo pode variar conforme a quantidade de pulsos e o tempo de repouso ao final de cada pulso.

É valido salientar que, além de  $V_{oc}(SoC)$ , todos os parâmetros do circuito elétrico equivalente mudam com o SoC e, também, em resposta a diversas outras condições, tais como a temperatura da célula, o SoH atual e a corrente de carga/descarga. A modelagem para essas condições é realizada em ensaios extensivos e os parâmetros obtidos são organizados em tabelas, para que possam ser utilizados de acordo com a condição de operação atual. A seguir, é apresentado a metodologia para obter os parâmetros do circuito elétrico equivalente para diferentes níveis de SoC.

## **2.3.3 Obtenção dos Parâmetros do Circuito Elétrico Equivalente**

A obtenção das grandezas do circuito depende da técnica empregada. A técnica que será abordada aqui consiste em obter as grandezas por intermédio da análise de cada pulso de descarga, conforme o exemplo ilustrado anteriormente.

É possível obter os valores das resistências e capacitâncias dos pares RC ajustando a equação [\(2.13\)](#page-49-4) ao pulso de repouso escolhido. É comum realizar o procedimento para todos os pulsos, uma vez que as grandezas mudam juntamente com o estado de carga. A resistência série é facilmente obtida pela análise da variação de tensão instantânea nos momentos iniciais do pulso de descarga ou repouso ou em ambos, como sugerem Jin et al., (2021) e descreve-se na equação [\(2.17\).](#page-52-0) A [Figura 2-10](#page-52-1) denota os pontos de tensões referidos na equação.

<span id="page-52-1"></span>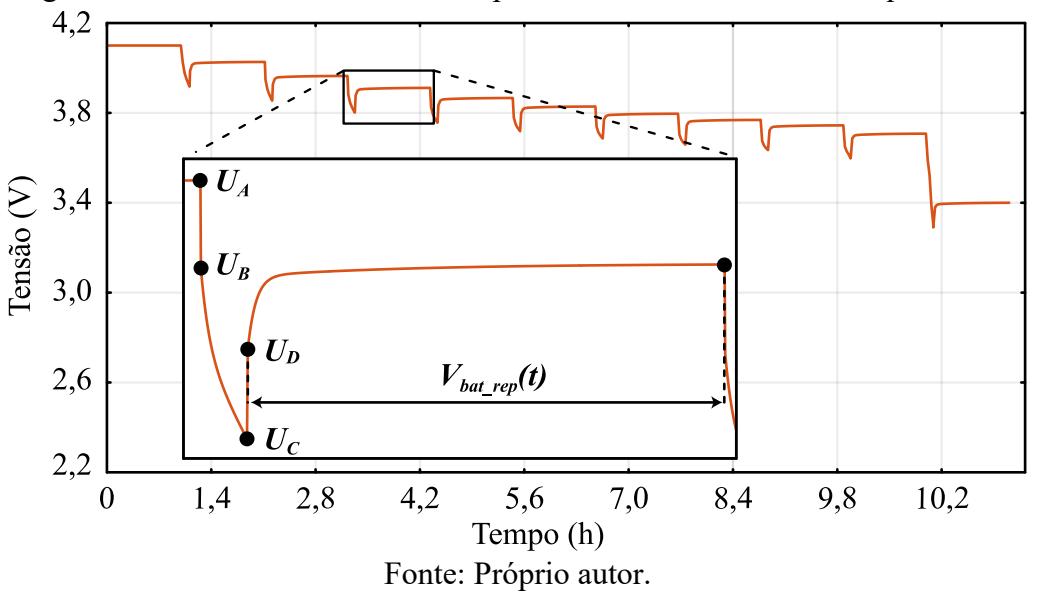

Figura 2-10 – Curva de tensão usada para obter o circuito elétrico equivalente.

$$
R_s = \frac{(U_A - U_B) + (U_D - U_C)}{2i_{bat}}
$$
\n(2.17)

Como mencionado anteriormente, os parâmetros de cada par são obtidos por meio da equação [\(2.13\),](#page-49-4) a resistência é encontrada por

<span id="page-52-0"></span>
$$
R_n = \frac{V_n}{i_{bat}},\tag{2.18}
$$

e a capacitância do *n*-ésimo par RC é descrita por [\(2.19\).](#page-53-0)

<span id="page-53-0"></span>
$$
C_n = \frac{\tau_n}{R_n} \tag{2.19}
$$

As incógnitas principais a serem encontradas são as tensões  $V_n$  e as constantes de tempo  $\tau_n$ . Ambos os procedimentos, de obtenção de  $V_{oc}(SoC)$  e de  $V_{bat}$  rep(t) necessitam de *curve fitting* para suas respectivas equações. Sendo assim, alguns algoritmos de regressão não linear serão analisados na sequência, com ênfase no método de *Leveberg-Marquardt*.

Salientasse que, é possível utilizar ferramentas prontas, como o *curve fitter* do Matlab, para desenvolver esse processo. Entretanto, o simulador exibe os resultados diretamente, omitindo o processo de seu método de ajuste de curvas. É interessante deter o conhecimento do método numérico, que pode ser expandido para diferentes equações e aplicações, e até mesmo para uso direto em um dispositivo lógico programável (DLP).

# 2.4 MÉTODO NÚMERICOS DE REGRESSÃO NÃO LINEAR

O objetivo de um método de regressão não linear é modelar a relação entre as variáveis independentes e dependentes em um conjunto de dados, quando essa relação não pode ser adequadamente representada por um modelo linear. Enquanto a regressão linear assume uma relação linear entre as variáveis, a regressão não linear permite que o modelo se ajuste a formas mais complexas e não lineares.

Ao ajustar um modelo de regressão não linear, o objetivo é encontrar os parâmetros do modelo que melhor se ajustam aos dados disponíveis, reduzindo a soma do quadrado dos erros entre função e pontos de dados, em uma sequência iterativa (GAVIN, 2020). A função que define a soma quadrática média dos erros (MSE – *Mean Squared Error*) é descrita por [\(2.20\).](#page-53-1)

<span id="page-53-1"></span>
$$
MSE = \frac{1}{n} \sum_{i=1}^{n} (\hat{y}_i - y_i)^2
$$
 (2.20)

Onde:

- $\bullet$   $\hat{y}_i$  vetor de resultados da equação ajustada;
- $y_i$  vetor de dados experimental;
- $\bullet$  n número de dados.

Existem diversas técnicas de regressão não linear, na sequência será apresentado três modelos com base em mínimos quadrados. Sendo eles:

Método de gradiente descendente;

- Método de Gauss-Newton;
- Método de Leveberg-Marquardt.

O método Gauss-Newton apresenta grande precisão na resposta em poucas iterações, porém é necessário um chute inicial das variáveis próximo ao resultado, caso contrário, o método diverge, caracterizando um método de pouca robustez em encontrar a solução. Na outra via, o método de Gradiente Descendente mostra-se muito robusto, convergindo para a resposta na maioria das vezes, porém, fazendo uso de demasiadas iterações, o que torna o processo custoso computacionalmente.

Juntando o melhor dos dois, o método de Levenberg-Marquardt propõe robustez em convergir para um resultado preciso sem utilizar demasiadas iterações. Agindo de maneira parecida com o método de gradiente descendente quando está longe de seu valor ótimo, e de modo semelhante ao método de Gauss-Newton quanto está próximo (GAVIN, 2020).

Os três métodos necessitam ser estudados, visto que o método principal (Leveberg-Marquardt) é a junção dos outros dois. As descrições matemáticas das técnicas mostradas a seguir são simplificadas, com base nos autores Reis (2012), Benatti e Ribeiro (2017) e Gavin (2020).

## **2.4.1 Gradiente Descendente**

Dada a função de erro que se busca minimizar

<span id="page-54-1"></span>
$$
X^{2}(a_{j}) = \sum_{i=1}^{n} \frac{(y_{i} - f(x_{i}, a_{j}))^{2}}{\sigma_{i}^{2}} \qquad j = 1, 2 \dots p,
$$
 (2.21)

onde:

- $x_i$  é o vetor de dados por n pontos de tempo ou de SoC;
- $\bullet$   $a_i$  é o vetor de parâmetros de dimensão  $p$  definido;
- $\bullet$   $f(x_i, a_j)$  é vetor de resultados da função modelo;

Conforme Gavin (2020),  $\sigma_i$  é uma razão de ponderação adicionada formalmente na definição, que pode ajudar o método de regressão à atingir outros objetivos quando necessário. Neste trabalho será sempre considerada unitária, entretanto, as definições formais serão mantidas. A relação *r* é a diferença entre o vetor de resultados da função e os dados, descrita em [\(2.22\).](#page-54-0)

<span id="page-54-0"></span>
$$
r = y_i - f(x_i, a_j) \tag{2.22}
$$

Todos os termos podem ser reescritos em funções matriciais, em [\(2.23\)](#page-55-0) a razão  $\sigma_i$  é redigida para uma matriz de ponderação, em que *I* é dado pela matriz identidade. A função [\(2.21\)](#page-54-1) pode reescrita por [\(2.24\)](#page-55-1) e desenvolvida conforme [\(2.25\)](#page-55-2) e [\(2.26\).](#page-55-3)

<span id="page-55-2"></span><span id="page-55-1"></span><span id="page-55-0"></span>
$$
W_{ij} = \frac{1}{\sigma_i^2} I \tag{2.23}
$$

<span id="page-55-3"></span>
$$
X^2(a_j) = r^T W r \tag{2.24}
$$

$$
X^{2}(a_{j}) = (y_{i} - f(x_{i}, a_{j}))^{T} W(y_{i} - f(x_{i}, a_{j}))
$$
\n(2.25)

$$
X^{2}(a_{j}) = y_{i}^{T}Wy_{i} - 2y_{i}^{T}Wf(x_{i}, a_{j}) + f(x_{i}, a_{j})^{T}Wf(x_{i}, a_{j})
$$
\n(2.26)

Uma aproximação linear é feita aplicando derivada parcial de primeira ordem em  $(2.26)$  em função dos parâmetros  $a_j$ , resultando em:

$$
\frac{\partial X^2(a_j)}{\partial a_j} = -2\left(y_i - f(x_i, a_j)\right)^T W \frac{\partial f(x_i, a_j)}{\partial a_j},\tag{2.27}
$$

No formato de matrizes a derivação imposta pode ser escrita em termos de uma matriz jacobiana*,* representada por

<span id="page-55-6"></span>
$$
J = \frac{\partial f(x_i, a_p)}{\partial_{a_j}},\tag{2.28}
$$

e finalmente, resultando na equação de interesse [\(2.29\),](#page-55-4) onde a função de erro definida originalmente em [\(2.21\)](#page-54-1) se transforma no gradiente, que nada mais é que o passo que será acrescentado a cada parâmetro no fim de cada iteração. Se o passo for negativo o método é descrito como descendente, caso seja positivo, o método é ascendente e não levara ao mínimo global, mas sim, ao máximo.

<span id="page-55-4"></span>
$$
\nabla X^2 = -2r^T WJ \tag{2.29}
$$

A maneira comum de apresentar [\(2.29\)](#page-55-4) envolve atrelar uma variável representando o gradiente e adota-se um ganho de passo  $(\alpha)$  arbitrário único, a matriz W é redigida apenas por uma matriz identidade, visto que  $\sigma_i$  é considerado unitário, podendo ser omitida. A forma final é definida por [\(2.30\).](#page-55-5)

<span id="page-55-5"></span>
$$
h_{gd} = -\alpha r^T J \tag{2.30}
$$

Se o passo  $\alpha$  for demasiadamente pequeno o método tem grandes chances de convergir, entretanto, levará muitas iterações. Por outro lado, se for elevado, o método pode não convergir.

Para interromper as iterações pode ser definido um número máximo de repetições. O método é dado como convergido quando o valor relativo entre o novo valor estimado e o atual for menor que um determinado coeficiente  $\delta$ , para cada parâmetro, conforme [\(2.32\).](#page-56-0) O novo parâmetro estimado é definido por [\(2.31\).](#page-56-1)

$$
a_j^{k+1} = a_j^k + h_{gd} \tag{2.31}
$$

<span id="page-56-1"></span><span id="page-56-0"></span>
$$
\left| \frac{a_j^{k+1} - a_j^k}{a_j^k} \right| < \delta \tag{2.32}
$$

#### **2.4.2 Gauss-Newton**

Este é um dos métodos mais populares para regressão não linear por mínimos quadrados. Baseia-se na linearização local do modelo não linear por meio da expansão em série de Taylor. A cada iteração, o método aproxima o modelo original por um modelo linear e atualiza os parâmetros estimados usando os resíduos. Esse processo é repetido até que a convergência seja alcançada.

Seja o modelo não linear descrito por [\(2.33\).](#page-56-2) Os termos descritos são os mesmos apresentados anteriormente, com exceção de  $e_i$  o qual representa os erros aleatórios não observáveis, convenientemente ignorados no processo.

<span id="page-56-2"></span>
$$
y_i = f(x_i, a_j) + e_i, \quad para \, i = 1, 2 \dots n, \, j = 1, 2 \dots p. \tag{2.33}
$$

Nesse método a função modelo é aproximada localmente pela expansão de série de Taylor de primeira ordem, introduzindo um passo de correção  $h_{gn}$  para cada parâmetro, conforme

$$
f\left(x_i, a_p + h_{gn_{a_j}}\right) \approx f\left(x_i, a_p\right) + \sum_{j=1}^p \left(\frac{\partial f\left(x_i, a_p\right)}{\partial a_j}\right) h_{gn_j},\tag{2.34}
$$

que também pode ser escrita em função da matriz jacobiana definida anteriormente em [\(2.28\),](#page-55-6) simplificadamente, conforme

<span id="page-56-4"></span><span id="page-56-3"></span>
$$
f\left(x_i, a_p + h_{gn_{a_j}}\right) \approx f\left(x_i, a_p\right) + J h_{gn_{a_n}}.\tag{2.35}
$$

Realizando a substituição de [\(2.35\)](#page-56-3) na função de erro em [\(2.21\)](#page-54-1) e aplicando a derivada em relação ao parâmetro  $h_{gn}$ , obtém-se a seguinte expressão:

$$
\frac{\partial X^2(a_j)}{\partial_{h_{gn}}} \approx -2\left(y_i - f(x_i, a_j)\right)^T W J + 2h_{gn}^T J^T W J. \tag{2.36}
$$

Para encontrar o valor de atualização da próxima iteração  $h_{gn}$  que minimiza a função  $X^2$  é necessário resolver [\(2.36\)](#page-56-4) para  $\frac{\partial X^2}{\partial x^2}$  $\partial_{\hspace{0.3mm} h_{\hspace{0.3mm}\textit{gn}}}$ = 0, resultando na expressão que caracteriza o método:

<span id="page-57-0"></span>
$$
h_{gn} = (J^T W J)^{-1} J^T W r.
$$
 (2.37)

Conforme mencionado anteriormente, a matriz  $W$  será definida apenas pela matriz identidade I ou, simplesmente, omitido, uma vez  $\sigma_i$  está sendo considerado unitário. Dessa forma, [\(2.37\)](#page-57-0) pode ser representado simplificadamente em [\(2.38\).](#page-57-1)

<span id="page-57-1"></span>
$$
h_{gn} = (J^T J)^{-1} J^T r \tag{2.38}
$$

Vislumbra-se que o presente método não apresenta uma variável de passo para ajuste. As considerações de parada de iteração e convergência são mantidas as mesmas mencionadas no método de gradiente descendente.

### **2.4.3 Leveberg-Marquardt**

Esse método é uma extensão do método da Gauss-Newton que adiciona um termo de regularização para melhorar a estabilidade numérica. O parâmetro de regularização é ajustado ao longo das iterações para controlar a direção da atualização dos parâmetros. O sistema que define o método é dado por

$$
h_{lm} = (J^T J + \lambda I)^{-1} j^T r, \tag{2.39}
$$

o termo de amortecimento é adicionado multiplicando uma matriz identidade *I*.

O termo  $\lambda$  usualmente inicia com um valor grande, dando a característica de descida do gradiente em pequenos passos, trazendo consigo a robustez do método do gradiente descendente, e conforme são decorridas as iterações o termo vai diminuindo até tender a zero, trazendo a rápida convergência do método de Gauss-Newton para esta técnica (BENATTI; RIBEIRO, 2017; GAVIN, 2020).

Existem diversas propostas para o valor inicial do termo  $\lambda$  e suas atualizações iterativas. Se a aplicação não for em tempo real, então é possível testar diversos valores inicias  $\lambda$  e salvar o melhor resultado. A atualização de  $\lambda$  segue a lógica descrita no parágrafo anterior, ou seja, se a função [\(2.21\),](#page-54-1) que analisa o erro, retornar um valor maior para a próxima atualização do que o valor atual, então  $\lambda$  deverá ser aumentado e vice-versa.

Uma forma simples para atualizar  $\lambda$  pode ser adotado com base na raiz quadrada do erro quadrático médio (RMSE – *Root Mean Square Error*), definida por [\(2.40\).](#page-58-0) Onde λ será atualizado pela razão inversa de  $\beta$  toda vez que a RMSE atual for menor que a estimada, onde

 $\beta$  > 1. Se a RMSE atual for maior que a estimada, então multiplicasse  $\lambda$  por  $\beta$ . O coeficiente  $\beta$ é definido arbitrariamente, um valor usual é 2.

$$
RMSE = \sqrt{\frac{1}{n} \sum_{i=1}^{n} (\hat{y}_i - y_i)^2}
$$
 (2.40)

O critério de parada pode ser o mesmo descrito em [\(2.32\),](#page-56-0) também podendo ser adotado, simplificadamente, apenas a diferença entre o valor estimado e o atual, que é dada pelo próprio ajuste  $h_{lm}$ , conforme [\(2.41\)](#page-58-1).

<span id="page-58-1"></span><span id="page-58-0"></span>
$$
|h_{lm}^{k+1}| < \delta \tag{2.41}
$$

O presente método foi escolhido e usado para encontrar a solução das variáveis das equações [\(2.13\)](#page-49-4) e [\(2.15\),](#page-50-0) necessárias para encontrar o modelo de circuito elétrico equivalente das baterias. No **[APÊNDICE A](#page-154-0)** é disponibilizado um algoritmo referente a técnica.

A [Figura 2-11](#page-58-2) (a) ilustra um exemplo da regressão não linear para tensão de circuito aberto por SoC e na [Figura 2-11](#page-58-2) (b) é exemplificado a tensão de terminal ao longo do tempo, para um pulso de repouso.

<span id="page-58-2"></span>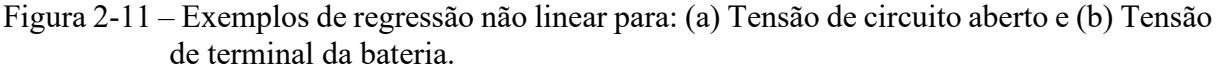

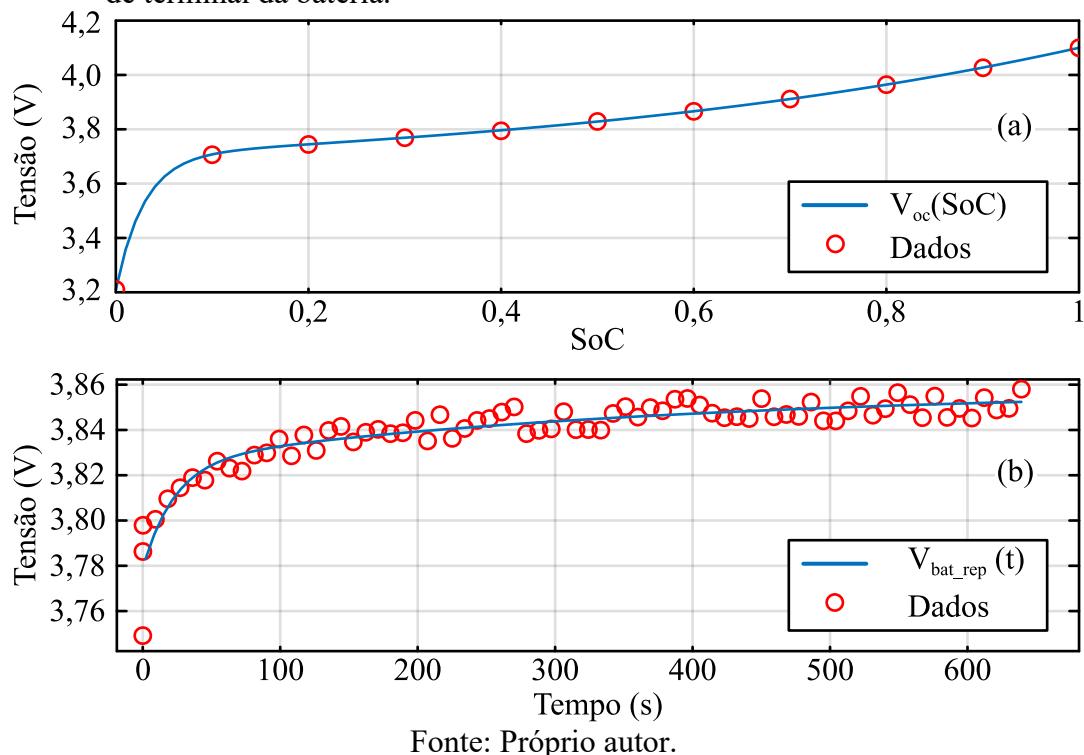

## 2.5 BATERIAS USADAS NO PROJETO

Essa subseção é destinada a apresentar os dois tipos de baterias de íon lítio usadas nesse trabalho, uma de tecnologia LFP e a outra de LTO. A LTO se caracteriza por disponibilizar alta taxa de corrente, podendo suportar correntes de 10 C para recarga e descarga, também se destaca por possuir um dos tempos de vida mais longos entre as baterias de Li-Ion. Em contra partida, detém baixa energia específica. As principais características da bateria de LTO são resumidas na [Tabela 4](#page-59-0) e da LFP na [Tabela 5.](#page-59-1)

<span id="page-59-0"></span>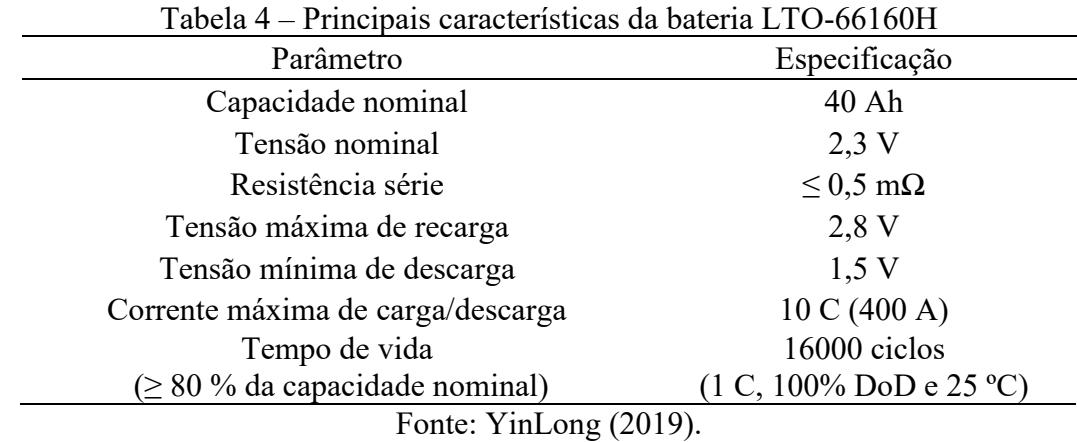

A tecnologia de LFP apresenta maior energia específica quando comparada com a LTO, mas relativamente baixa quando comparada com as demais. Ambas as baterias são consideradas muito seguras quando comparadas a outras de tecnologia semelhante.

<span id="page-59-1"></span>

| Tabela $\beta = 1$ Hileipais calacteristicas da batella LFT 070ATIA. |                                                              |  |  |  |  |
|----------------------------------------------------------------------|--------------------------------------------------------------|--|--|--|--|
| Parâmetro                                                            | Especificação                                                |  |  |  |  |
| Capacidade nominal                                                   | 90 Ah                                                        |  |  |  |  |
| Tensão nominal                                                       | $3,3$ V                                                      |  |  |  |  |
| Resistência série                                                    | $\leq$ 0,5 m $\Omega$                                        |  |  |  |  |
| Tensão máxima de recarga                                             | 4,25 V                                                       |  |  |  |  |
| Tensão mínima de descarga                                            | 2.5V                                                         |  |  |  |  |
| Corrente máxima de carga/descarga                                    | 3 C (270 A)                                                  |  |  |  |  |
| Corrente padrão de descarga/recarga                                  | $0,3$ C - $0,5$ C (27 A - 45 A)                              |  |  |  |  |
| Tempo de vida                                                        | 2000 ciclos                                                  |  |  |  |  |
| $\geq 80$ % da capacidade nominal)                                   | $(0,3 \text{ C}, 80\% \text{ DoD} \text{ e } 25 \text{ °C})$ |  |  |  |  |
| Fonte: Thundersky (2007).                                            |                                                              |  |  |  |  |

Tabela 5 – Principais características da bateria LFP090AHA.

Salienta-se que os modelos aqui apresentados não são os únicos para essas tecnologias em específico, apenas é destacado os modelos usados no presente trabalho, existindo diversos outros modelos, que se diferenciam na capacidade nominal, no formato e no fabricante. Na [Figura 2-12](#page-60-0) é ilustrado os dois modelos mencionados.

<span id="page-60-0"></span>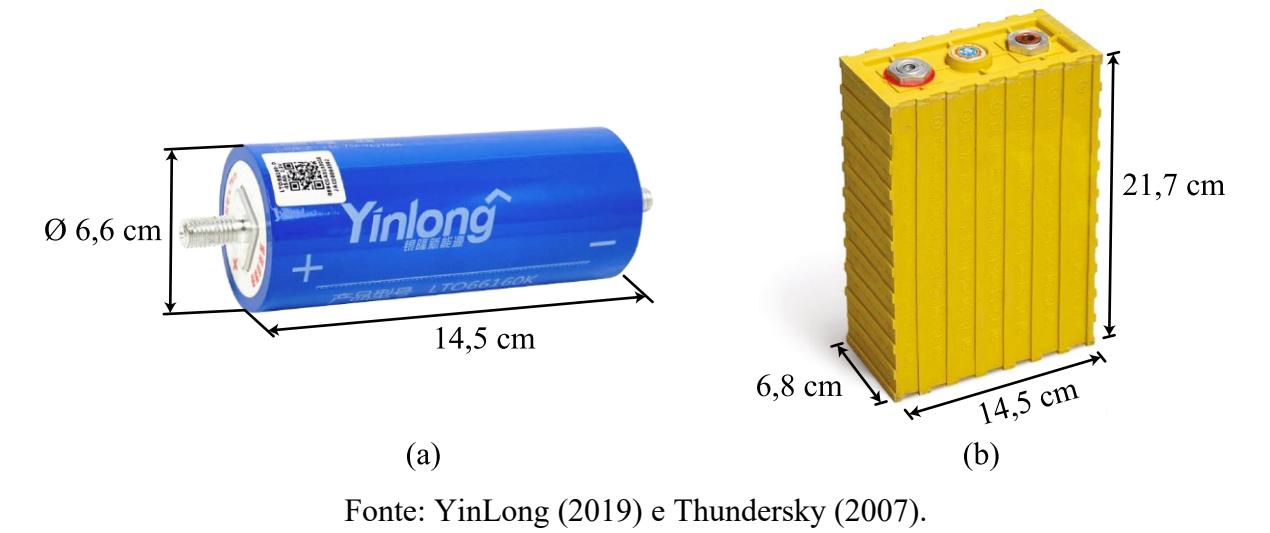

Figura 2-12 – Baterias usadas no trabalho: (a) Tecnologia LTO; (b) Tecnologia LFP.

# **3 CARGA ELETRÔNICA**

## 3.1 FUNDAMENTOS DA CARGA ELETRÔNICA

A carga eletrônica ativa tem por princípio garantir a operação em corrente constante, dissipando a potência drenada diretamente em um transistor MOSFET (*Metal Oxide Semiconductor Field Effect Transistor*) de potência*.*

<span id="page-61-0"></span>O semicondutor pode operar na região resistiva ou na ativa, dependendo da tensão de *drain-source* ( $V_{DS}$ ) e da corrente de dreno ( $I_D$ ) que será submetido. Na [Figura 3-1](#page-61-0) é apresentado as regiões de operação que um MOSFET pode ser submetido.

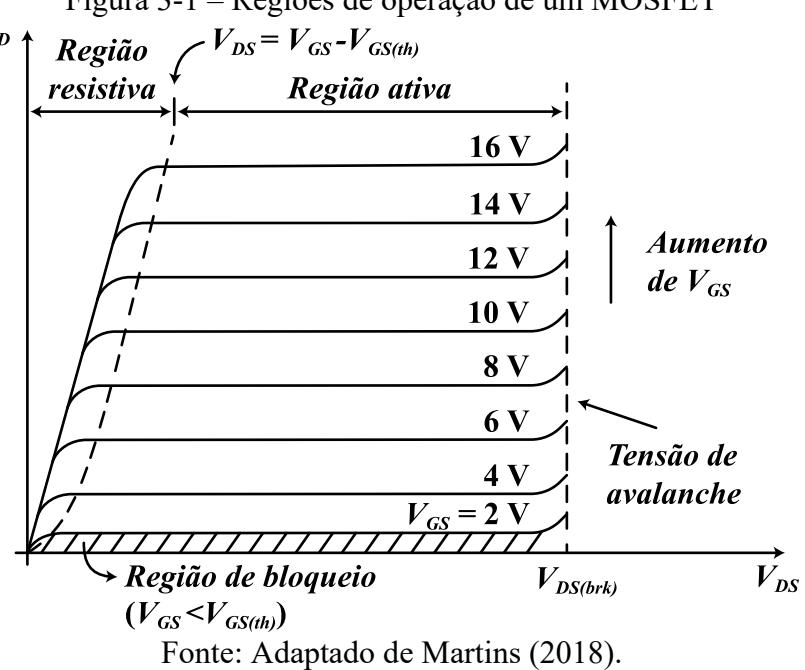

Figura 3-1 – Regiões de operação de um MOSFET

Supondo uma tensão *gate-source* ( $V_{GS}$ ) maior que a tensão de limiar ( $V_{GS(th)}$ ), então a região de operação resistiva será situada se [\(3.1\)](#page-61-1) for atendido, caso contrário, a região ativa é a aplicada. A região de operação do MOSFET da carga eletrônica vai depender diretamente da correte de dreno e da tensão *drain-source* aplicadas e, também, de suas características de fabricação, em que cada componente terá sua curva característica, como a da [Figura 3-1.](#page-61-0)

<span id="page-61-1"></span>
$$
V_{DS} < V_{GS} - V_{GS(th)} \tag{3.1}
$$

Analisando a [Figura 3-1](#page-61-0) observa-se que a variação da tensão de  $V_{GS}$  propicia uma relação direta com a corrente de dreno  $(I_D)$ , onde, na região ativa pode ser definida por

$$
I_D = \frac{\beta_{MOSFET}}{2} \left( V_{GS} - V_{GS(th)} \right)^2, \tag{3.2}
$$

em que  $V_{GS(th)}$  situa-se, tipicamente, em torno de 2 V a 4 V,  $\beta_{MOSFET}$  representa parâmetros intrínsecos ao semicondutor, dada por [\(3.3\).](#page-62-0)

<span id="page-62-0"></span>
$$
\beta_{MOSFET} = \mu_n C_{ox} \left(\frac{W}{L}\right) \tag{3.3}
$$

O parâmetro  $\mu_n$  é definido como a mobilidade efetiva do portador de carga,  $C_{ox}$  é a capacitância por unidade de área, em que  $W$  e  $L$  são, respectivamente, a largura e o comprimento do canal do MOSFET. De todo modo, isso serve apenas para elucidar o comportamento do MOSFET, que será a base de operação para a carga eletrônica. Pode-se ilustrar o comportamento da corrente de dreno, simplificadamente, para a região ativa conforme a [Figura 3-2,](#page-62-1) a reta tracejada é conhecida por inclinação de transcondutância.

<span id="page-62-1"></span>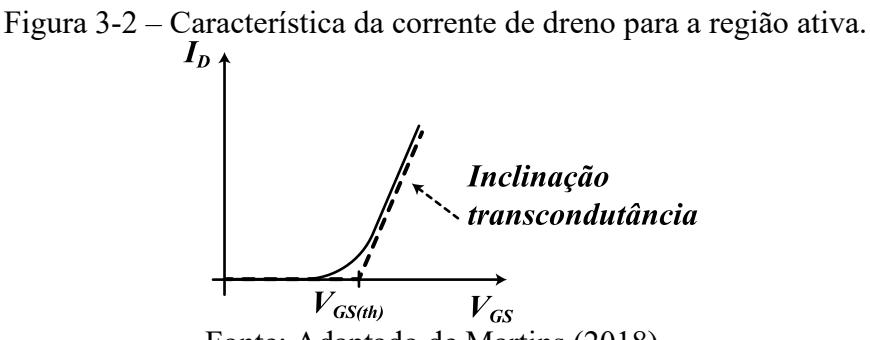

Fonte: Adaptado de Martins (2018).

Outra região de operação que será utilizada é a de bloqueio, tensões de V<sub>GS</sub> suficientemente baixas garantem a operação nesse ponto, sendo fundamental para cessar a condução de corrente. Por fim, a tensão de avalanche *drain-source* (V<sub>DS(brk)</sub>) representa a tensão máxima que o dispositivo suporta, essa tensão deve ser respeitada a fim de não danificar o mesmo.

Com o apresentado até aqui tem-se a base necessária para a análise do circuito da carga eletrônica na seção seguinte. Posteriormente, é apresentado as principais considerações sobre a escolha dos componentes do circuito.

# 3.2 FUNCIONAMENTO DA CARGA ELETRÔNICA

O circuito de carga eletrônica proposto por Ceylan e Balikci (2014) e apresentado na [Figura 3-3,](#page-63-0) consiste em combinar amplificador operacional (AmpOp) na configuração diferencial, resistores e MOSFET*.* Dois circuitos principais são contemplados, o primeiro

consiste na etapa de potência e controle, e o segundo, no sensoriamento da tensão no resistor *shunt* ( $V_{R<sub>shunt</sub>}$ ). Os dois circuitos podem operar com referências diferentes.

<span id="page-63-0"></span>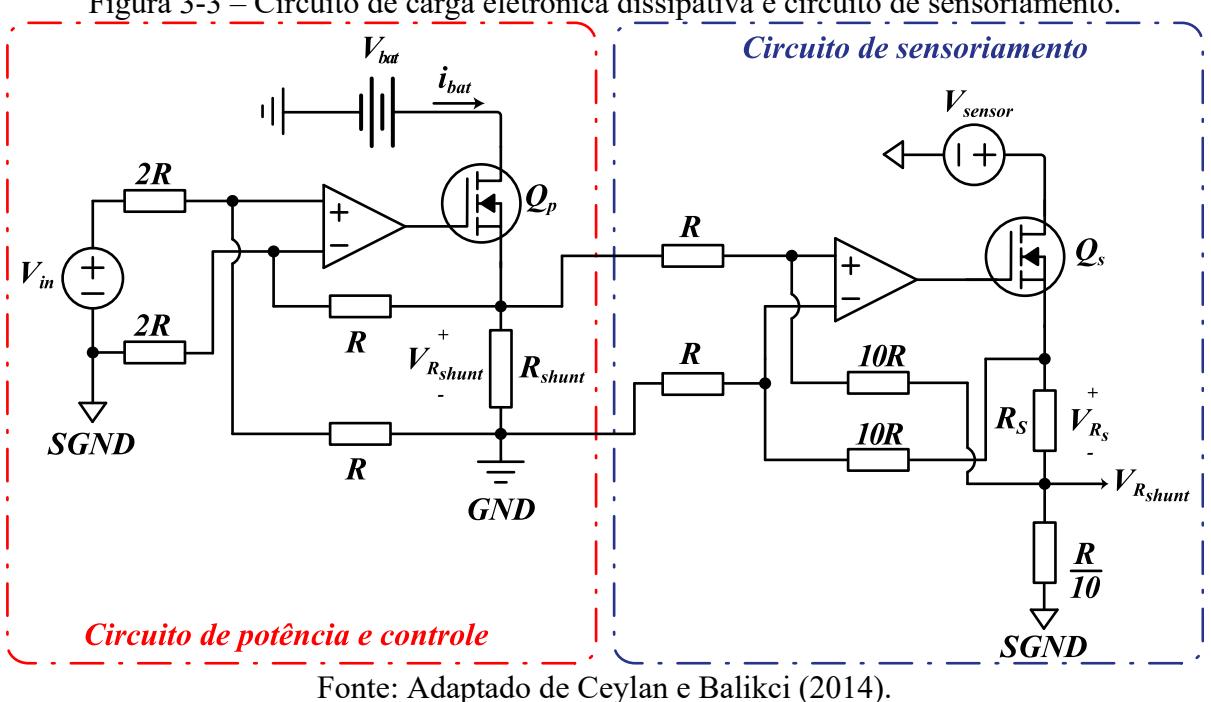

Figura 3-3 – Circuito de carga eletrônica dissipativa e circuito de sensoriamento.

Ambos os circuitos dependem da escolha dos resistores  $R$ , que determinam qual será a relação entre a fonte de tensão de referência de entrada  $(V_{in})$  e a tensão diretamente no *shunt*, no caso do circuito de potência.

Para descobrir a relação entre  $V_{in}$  e  $V_{Rshunt}$ , pode ser realizado a análise das malhas de corrente. Supondo que exista uma tensão residual  $(V_{ref})$  entre a referência do circuito de potência e a referência do circuito de sinal, aplica-se a Lei de Kirchhoff das correntes e obtémse as correntes  $i_{M1}$  e  $i_{M2}$ , respectivamente em [\(3.4\)](#page-63-1) e [\(3.5\).](#page-63-2) Na [Figura 3-4](#page-64-0) é ilustrado a análise.

<span id="page-63-2"></span><span id="page-63-1"></span>
$$
i_{M1} = \frac{V_{ref} + V_{in}}{3R}
$$
\n
$$
(3.4)
$$

$$
i_{M2} = \frac{V_{ref} - V_{Rshunt}}{3R}
$$
\n
$$
(3.5)
$$

Dessa forma, encontra-se a tensão da porta não-inversora  $(V^+)$  pela seguinte dedução

$$
V^+ = R \cdot i_{M1} - V_{ref},\tag{3.6}
$$

Substituindo [\(3.4\)](#page-63-1) na equação anterior, obtém-se:

$$
V^{+} = \frac{V_{in} - 2V_{ref}}{3}.
$$
\n(3.7)

<span id="page-64-0"></span>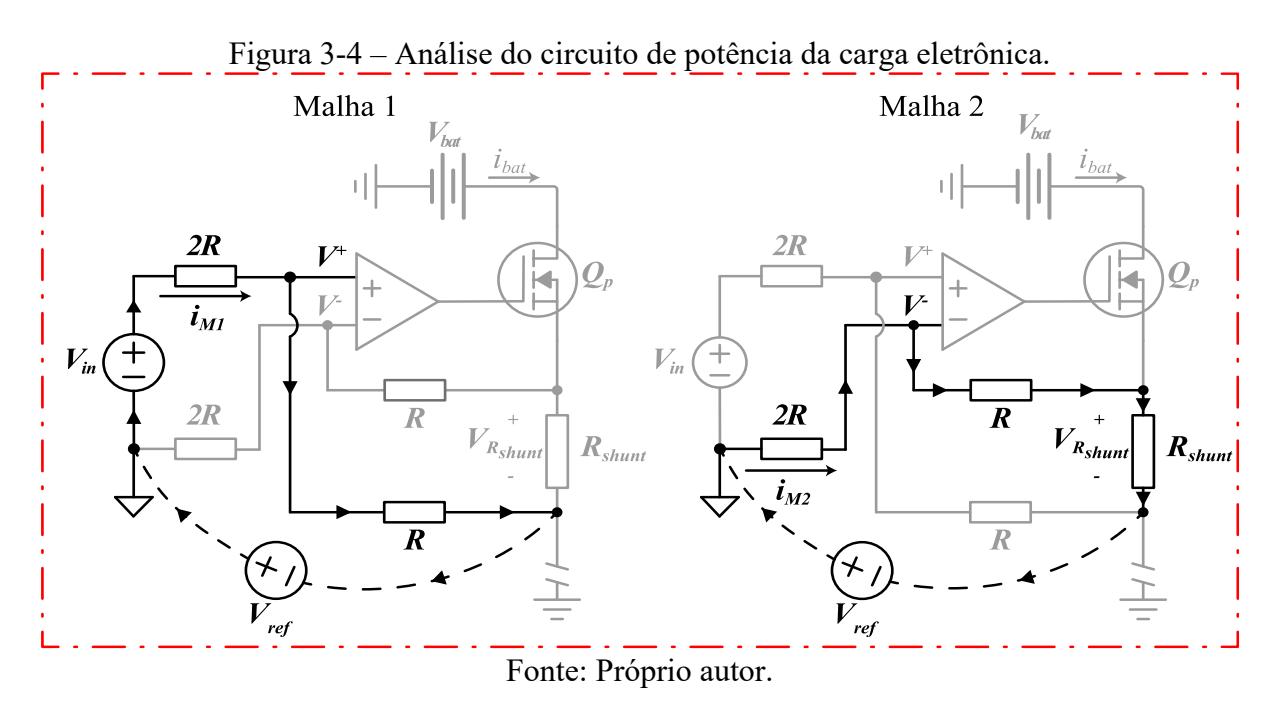

A tensão da porta inversora  $(V^-)$  é verificada a partir de

$$
V^- = R \cdot i_{M2} - V_{ref} + V_{R_{shunt}}, \tag{3.8}
$$

realizando a substituição de [\(3.5\)](#page-63-2) em [\(3.8\),](#page-64-1) realizando as devidas simplificações, obtém-se a seguinte expressão:

<span id="page-64-1"></span>
$$
V^{-} = 2\left(\frac{V_{Rshunt} - V_{ref}}{3}\right).
$$
\n(3.9)

Com as tensões referentes as entradas não-inversora e inversora, e considerando o amplificador operacional ideal com impedância de entrada infinita, iguala-se as tensões mencionadas e encontra-se a função que relaciona a tensão no *shunt* pela tensão de referência para o exemplo apresentado, dada por [\(3.10\).](#page-64-2)

<span id="page-64-2"></span>
$$
V_{Rshunt} = \frac{V_{in}}{2} \tag{3.10}
$$

Se considerado uma resistência *shunt* fixa, a corrente advinda da bateria e que irá fluir pelo resistor, será dada por [\(3.11\).](#page-64-3)

<span id="page-64-3"></span>
$$
i_{bat} = \frac{V_{R_{shunt}}}{R_{shunt}}
$$
\n(3.11)

Uma parte da potência total será dissipada no resistor *shunt,* sendo proporcional a seu valor de resistência, sendo descrita por [\(3.12\),](#page-65-0) o restante da potência será dissipada no MOSFET. A diferença de tensão entre a bateria e  $V_{Rshunt}$  resultará na tensão de *drain-source*, onde, sua potência será definida por [\(3.13\).](#page-65-1) Caso a combinação dessas potências não possibilite

dissipar a potência total necessária, mais circuitos iguais os da [Figura 3-3](#page-63-0) devem ser inseridos de forma paralela.

$$
P_{shunt} = R_{shunt} i_{bat}^2 \tag{3.12}
$$

<span id="page-65-1"></span><span id="page-65-0"></span>
$$
P_{Q_p} = V_{DS(Q_p)} i_{bat} \tag{3.13}
$$

Observa-se por  $(3.10)$  que pelo controle direto de  $V_{in}$  é possível definir a tensão aplicada no resistor *shunt* e, consequentemente, a corrente que fluíra no mesmo. A resistência deverá ser escolhida de modo a propiciar o melhor ganho possível para o circuito. Para tal, deve ser levado em conta a tensão de referência máxima de entrada, que usualmente advém de um microcontrolador e tem sua magnitude máxima em torno de 3,3 V, e também, da própria resistência *shunt,* usualmente na casa dos miliohms. Essas observações são importantes para garantir uma maior precisão da corrente controlada.

O circuito de sensoriamento segue uma análise muito parecida com a dedução apresentada para o circuito de potência, dessa forma será omitido a referente dedução. A tensão que será vista no resistor *shunt* de sinal ( ) para o exemplo do circuito da [Figura 3-3](#page-63-0) é descrita em [\(3.14\).](#page-65-2)

<span id="page-65-2"></span>
$$
V_{R_S} = 10V_{R_{shunt}} \tag{3.14}
$$

Dessa forma, é inserido um resistor em série com  $R<sub>S</sub>$  de magnitude dez vezes menor para que se extraia a tensão  $V_{Rshunt}$  no ponto descrito na [Figura 3-3.](#page-63-0) Ambos os resistores não precisam ser de potência, fazendo com que a magnitude da corrente seja suficientemente baixa, apenas para garantir a amplitude do sinal de leitura. O mesmo é valido para o MOSFET do circuito de sinal ( ), que terá função relativa de *buffer.*

## **3.2.1 Sintetizando a Tensão de Referência de Entrada**

Como mencionado anteriormente, a tensão  $V_{in}$  pode ser obtida através de um PWM (*Pulse Width Modulation*) de um microcontrolador. Filtrando o sinal PWM com um filtro passabaixa sintetiza-se a tensão de interesse, essa operação é conhecida por conversão digitalanalógica DAC (*Digital-to-Analog Converter*).

Entretanto, essa abordagem necessita de atenção especial, pois a dinâmica de variação da tensão filtrada será copiada para a tensão  $V_{Rshunt}$  e consequentemente, diretamente para a corrente. Para minimizar essa dinâmica, é possível diminuir significativamente a frequência de corte do filtro RC e/ou aumentar a frequência do sinal de PWM.

Diminuir a frequência de corte do filtro implicará em uma dinâmica mais lenta para  $V_{in}$ , acarretando atraso para a corrente de descarga. A análise por corrente pulsada, explorada nesse trabalho, extrai a resistência série da bateria logo no primeiro instante do pulso de corrente, a partir da corrente instantânea, sendo assim, a dinâmica que o filtro vai imprimir deve ser observada.

A variação da largura do pulso do PWM associada ao filtro permite mudar o valor médio da tensão  $V_{in_{rc}}(t)$ , descrita na [Figura 3-5.](#page-66-0) A [Figura 3-5](#page-66-0) (a) exemplifica um filtro RC de primeira ordem e a [Figura 3-5\(](#page-66-0)b) demonstra a resposta no tempo dos sinais de interesse.

Figura 3-5 – (a) Circuito de filtro para a tensão de sinal  $V_{in}$ ; (b) Sinais de interesse.

<span id="page-66-0"></span>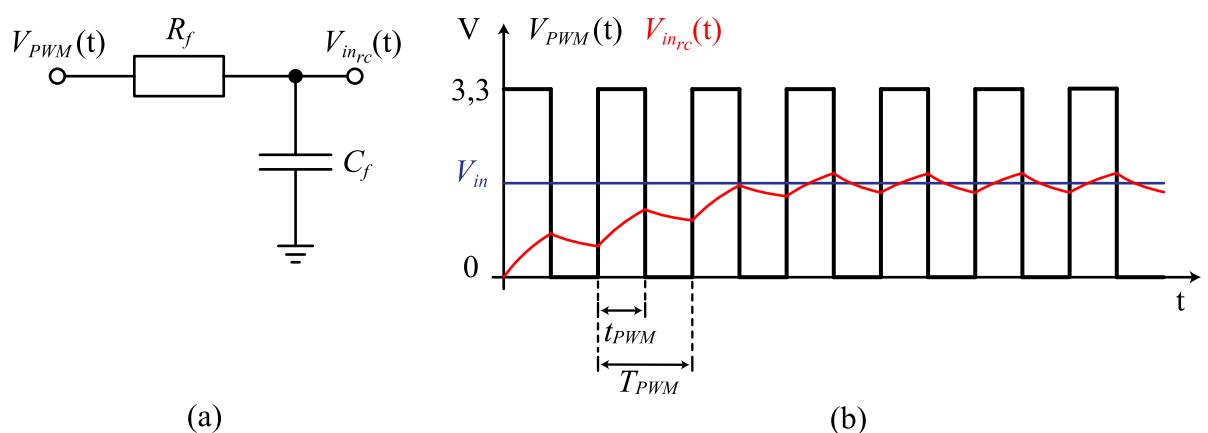

Fonte: Próprio autor.

A relação entre o período do sinal PWM  $(T_{PWM})$  e do tempo de duração do pulso  $(t_{PWM})$  é conhecida por razão cíclica [\(3.15\),](#page-66-1) controlando-a possibilita-se a manipulação de  $V_{in}$ e consequentemente, da corrente de descarga.

<span id="page-66-2"></span><span id="page-66-1"></span>
$$
d_{PWM} = \frac{t_{PWM}}{T_{PWM}}\tag{3.15}
$$

O valor médio de  $V_{in}$  para o exemplo da [Figura 3-5](#page-66-0) (b) é descrito por [\(3.16\).](#page-66-2)

$$
V_{in} = \frac{1}{T_{PWM}} \int_0^{t_{PWM}} 3.3 \, dt = 3.3 \cdot d_{PWM}
$$
\n(3.16)

O filtro RC de primeira ordem se caracteriza por atenuar o sinal em 20 dB por década a partir da frequência de corte, descrita em [\(3.17\).](#page-66-3) Com isso, uma dinâmica ao iniciar a sintetização da tensão  $V_{in_{rc}}(t)$  será imprimida por esse circuito, quanto menor for a frequência de corte do filtro, mais lenta a resposta inicial se dará.

<span id="page-66-3"></span>
$$
f_{Hz_{RC}} = \frac{1}{2\pi R_f C_f} \tag{3.17}
$$

Uma base de referência de tempo de resposta para  $V_{in_{rc}}(\mathsf{t})$  que pode ser usada é cinco vezes a constante de tempo [\(3.18\),](#page-67-0) que deve garantir um valor médio próximo a 99% de [\(3.16\).](#page-66-2)

<span id="page-67-0"></span>
$$
\tau_{RC} = R_f C_f \tag{3.18}
$$

Caso exista limitações do microcontrolador para a implantação de um  $T_{PWM}$  pequeno suficiente, a fim de garantir pouca oscilação de  $V_{in_{rc}}(t)$  e a dinâmica inicial não esteja sendo bem atendida, um circuito RC de segunda ordem pode ser usado. O RC de segunda ordem disponibilizará uma conversão DAC com menor oscilação e tempo de transientes melhores, porém, suas constantes de tempo são mais complexas de serem calculadas.

# 3.3 CONSIDERAÇÕES PARA ESCOLHA DO MOSFET

O transistor MOSFET deve ser escolhido de forma a propiciar uma resposta rápida e, simultaneamente, suportar alta dissipação de potência (LARSON, 2020). Diversas características elétricas e térmicas devem ser consideradas, as principais serão destacadas na sequência.

## **3.3.1 Cargas de** *Gate*

<span id="page-67-1"></span>Devido aos processos relacionados a fabricação do MOSFET capacitâncias intrínsecas parasitas surgem entre os terminais do mesmo [\(Figura 3-6\)](#page-67-1), instigando uma dinâmica com característica única para cada modelo fabricado.

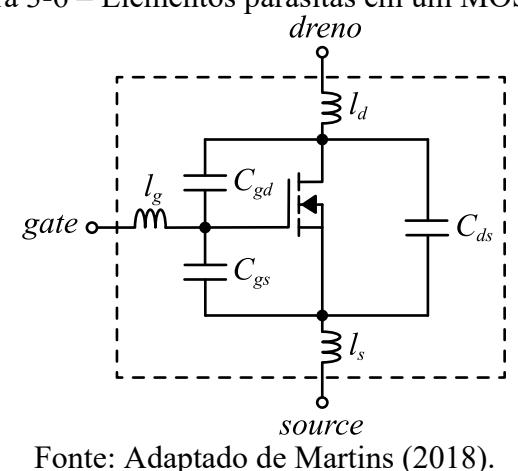

Figura 3-6 – Elementos parasitas em um MOSFET.

As capacitâncias de *gate-drain* ( $C_{gd}$ ), *gate-source* ( $C_{gs}$ ) e *drain-source* ( $C_{ds}$ ) são apresentadas nos catálogos dos fabricantes de maneira um pouco distinta. Usualmente, é disponibilizado a capacitância de entrada [\(3.19\),](#page-68-0) a capacitância de saída [\(3.20\)](#page-68-1) e a capacitância de transferência reversa [\(3.21\).](#page-68-2)

$$
C_{iss} = C_{gd} + C_{gs} \tag{3.19}
$$

$$
C_{oss} = C_{gd} + C_{ds} \tag{3.20}
$$

<span id="page-68-2"></span><span id="page-68-1"></span><span id="page-68-0"></span>
$$
C_{rss} = C_{gd} \tag{3.21}
$$

Larson (2020) afirma que MOSFET's que apresentem capacitâncias  $C_{gd}$  e  $C_{gs}$  maiores exigirão uma corrente de acionamento mais alta para atingir uma determinada taxa de variação desejada.

Outro parâmetro intrínseco fundamental para a escolha do MOSFET é a carga total de *gate*  $(Q<sub>c</sub>)$ , que pode representar uma boa métrica de comparação entre esses semicondutores, em que a menor carga representará a maior velocidade de acionamento.

## **3.3.2 Tensão e Corrente de** *Drain-Source*

A tensão  $V_{DS}$  máxima do componente deve ser respeitada, sendo indicado utilizar um MOSFET que tenha essa capacidade de tensão em torno de 125 % da tensão que será operada no circuito, valores menores que esse podem trazer risco para o semicondutor e valores muito acima disso trarão consigo piores desempenhos em outras características (LARSON, 2020).

A corrente eficaz  $I_{DS}$  que o MOSFET deve suportar é a própria corrente de carga, caso a corrente não possa ser atendida, mais transistores devem ser postos em paralelo. Entretanto, essa característica especifica de corrente quase sempre não será decisiva para a escolha do semicondutor, isso se deve ao fato da potência a ser dissipada ser uma especificação de maior prioridade.

#### **3.3.3 Dissipação de Potência do MOSFET**

De acordo com Larson (2020), a característica de dissipar potência é, provavelmente, a principal característica a ser observada no MOSFET para o uso em uma carga eletrônica. Em termos de comparação entre os semicondutores, a resistência térmica entre a junção e o encapsulamento  $(R_{\theta JC})$  e a temperatura máxima de junção  $(T_{J(MAX)})$  podem ser usadas para a escolha do melhor dispositivos. Nesse sentido, busca-se a menor resistência e a máxima temperatura.

O ponto de operação referente a potência a qual o MOSFET será submetido pode ser inferido pela análise da SOA (*Safe Operating Area*), normalmente apresentada em *datasheets.* 

A SOA delimita as áreas de operação do componente para diferentes correntes e tensões *drainsource*, para diversas durações de tempo de pulsos. Para a aplicação da carga eletrônica, buscase a curva de corrente constante.

Na [Figura 3-7](#page-69-0) é exibido a SOA do componente IRFP2907. De acordo com Ceylan e Balikci (2014), esse transistor foi construído para operar em baixas frequências e na região resistiva, dissipando altas potências, é muito usado em aplicações veiculares e por isso, é bastante acessível economicamente e geralmente, amplamente estocado por distribuidores. Dessa forma, esse MOSFET é apresentado como um ótimo candidato para uso em carga eletrônica dissipativa.

<span id="page-69-0"></span>Observando a [Figura 3-7](#page-69-0) nota-se que a região de corrente constante destacada em vermelho, denominada por CC, constituirá as bordas máximas a serem respeitadas para as condições de temperatura apresentadas.

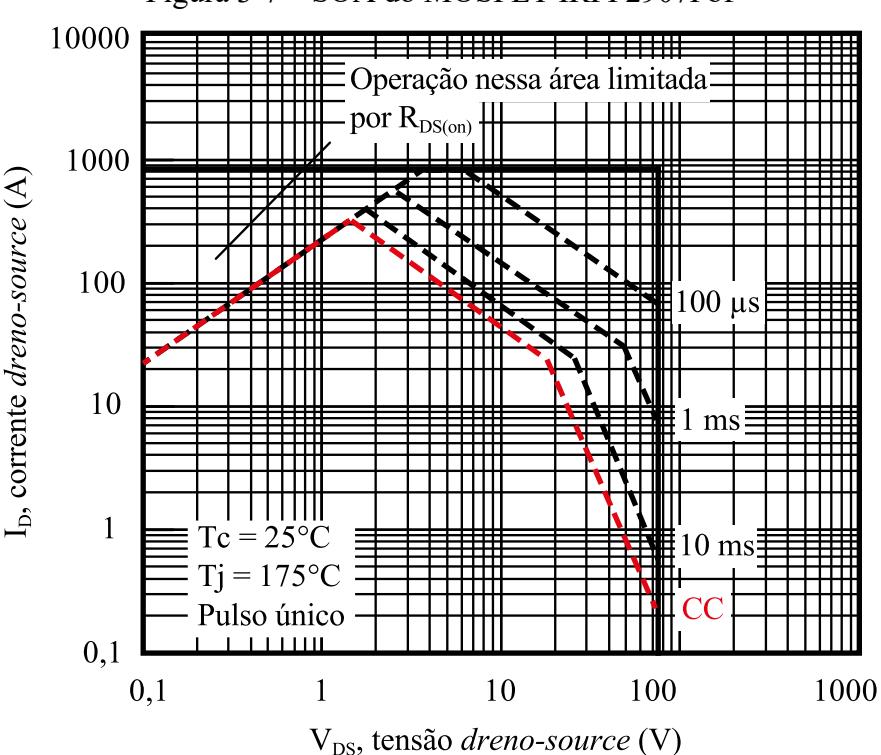

Figura 3-7 – SOA do MOSFET IRFP2907Pbf

Fonte: Folha de dados do componente (INTERNATIONAL RECTIFIER, 2011).

Entretanto, destaca-se que as temperaturas de encapsulamento  $(T_c)$  de 25°C e temperatura de junção  $(T_j)$  de 175°C as quais o gráfico é fundado, como sendo temperaturas intangíveis experimentalmente. Em outras palavras, as bordas das áreas representam uma condição na qual se está extraindo/dissipando altíssima quantidade de calor do encapsulamento do componente, e o mesmo está operando no seu limite máximo de temperatura de junção.

Dificilmente agregasse tamanho esforço dissipativo a ponto de manter o encapsulamento do componente resfriado a 25 ºC durante sua operação, sendo assim, deve-se escolher um ponto de operação com distância considerável, internamente, às bordas da curva CC. Para garantir que a temperatura de operação não afete a integridade do componente, cálculos térmicos devem ser realizados, os mesmos serão apresentados em um capítulo posterior.

# 3.4 CONSIDERAÇÕES PARA ESCOLHA DOS AMPLIFICADORES OPERACIONAIS

Será apresentado o significado dos termos encontrados na literatura acerca das principais características dos amplificadores operacionais para a aplicação em carga eletrônica, que podem vir a servir de parâmetro comparativo na escolha do melhor componente. Esses termos serão apresentados conforme nomenclatura usual em *datasheets.* 

*Slew rate:* Refere-se à taxa de variação máxima da tensão de saída de um amplificador operacional em resposta a uma mudança de entrada, geralmente expressado em  $V/\mu s$ . Se faz importante no instante inicial do pulso de descarga de corrente da carga eletrônica, onde é buscado uma resposta mais rápida possível.

Entretanto, para o acionamento do *gate* do MOSFET, também é necessário capacidade de corrente na saída do AmpOp, essa característica é descrita em *datasheets* por *Output shortcircuit current.* Definido como a corrente máxima de saída que o componente pode fornecer quando solicitado, podendo ter tempo de duração indeterminado para alguns modelos.

Outra característica importante é o *bandwidth*, descreve a medida de uma faixa de frequência que o amplificador operacional consegue responder de forma eficiente, sem distorcer o ganho significativamente. Conforme a frequência de operação aumenta, os dispositivos tendem a perder ganho.

A capacidade do AmpOp de fornecer tensão em sua saída normalmente, desde seu menor valor de tensão (referência ou tensão negativa) até seu valor máximo de alimentação, é chamada de *rail-to-rail output.* A mesma característica também é designada para os sinais de entrada, se o dispositivo tiver a capacidade de operar normalmente em toda a faixa de tensão de entrada, é denominado de *rail-to-rail input.* 

O amplificador operacional deve ser capaz de, no mínimo, disponibilizar em sua saída uma tensão superior a [\(3.22\)](#page-71-0) para operar a carga eletrônica, contudo, isso ainda não garante que a corrente drenada alcançará o máximo valor de projeto. Dessa forma, é preferível que o

amplificador operacional tenha a característica de saída *rail-to-rail* e opere com alimentação de 12 V ou 15 V.

<span id="page-71-0"></span>
$$
V_{AmpOp(min)} > i_{bat(max)}R_{shunt} + V_{GS(th)} \tag{3.22}
$$

Caso necessário operar com o dispositivo alimentado até 5 V, a equação [\(3.22\)](#page-71-0) deve ser analisada cuidadosamente, a partir da escolha de um valor de resistência *shunt*  suficientemente baixo e de um MOSFET que tenha uma tensão de limiar menor possível.

O *input offset voltage* (V<sub>OS</sub>), é a característica que quantifica a diferença de tensão entre os terminais de entrada quando nenhum sinal está presente. Devido à essa característica, a tensão de entrada do amplificador diferencial não será nula, podendo acarretar em um pequeno valor de tensão no resistor *shunt* e uma pequena corrente (de micro a mili amperes) será vista, caso esse *offset* seja positivo. Para corrigir esse problema pode ser empregado um modelo que contemple ajuste de *offset*, usualmente feito por meio de um potenciômetro.

A temperatura é uma variável que influencia muito no  $V_{OS}$  da grande maioria dos AmpOps, essa variação fará com que o amplificador saia de seu ponto de operação, podendo fazer com que transistor entre em condução quando não é comandando para tal. Para evitar esse inconveniente, o amplificador deve ser alocado o mais longe possível das trilhas de circuito de potência e de componentes que aqueçam demasiadamente, como o *shunt* e o MOSFET. Na folha de dados do fabricante é disponibilizado a sensibilidade a temperatura do componente, descrita por *Voltage Drift*, podendo ser usada como comparativo entre componentes.

# 3.5 CONSIDERAÇÕES PARA ESCOLHA DO RESISTOR SHUNT

Os circuitos de acionamento e sensoriamento analisam a tensão diretamente no resistor *shunt*, o primeiro faz uso da realimentação da tensão para seguir a referência desejada e o segundo, analisa diretamente a tensão para encontrar a corrente que flui pelo resistor. Para o funcionamento preciso dos dois circuitos, é necessário que o resistor apresente um baixo valor de variação de resistência.

Diversos modelos e tolerâncias de precisão da resistência são encontrados comercialmente, geralmente, quanto menor a tolerância na variação da resistência, mais caro é o componente.

Um ponto a ser observado é a indutância parasita presente no *shunt* a ser escolhido, ela agregará uma dinâmica de atraso na corrente de descarga [\(3.23\)](#page-72-0) e, consequente, na tensão do próprio resistor [\(3.24\)](#page-72-1) no momento do transitório (LARSON, 2020).
$$
i_{bat_L}(t) = \frac{V_{R_{shunt}}}{R_{shunt}} \left( 1 - e^{\frac{-t}{\tau_{shunt}}} \right)
$$
\n(3.23)

$$
V_{R_{shunt}\_L}(t) = \frac{i_{bat}R_{shunt}}{1 - e^{\frac{-t}{\tau_{shunt}}}}
$$
(3.24)

A constante de tempo que vai determinar a dinâmica desse par RL é dada por

$$
\tau_{shunt} = \frac{L_{shunt}}{R_{shunt}}.\tag{3.25}
$$

A variação da corrente ficará atrelada a constante de tempo e deverá apresentar valor muito baixo. A indutância parasita desse tipo de resistor costuma apresentar valores abaixo de 10 nH. Se essa indutância for associada a uma resistência abaixo de 30 mΩ, em cinco constantes de tempo, a corrente deve estabilizar em menos de 10 µs.

Para a escolha do valor da resistência algumas considerações devem ser levadas em conta. Quanto menor for o valor de resistência escolhido, menor será a queda de tensão para uma mesma corrente e, consequentemente, aumentasse a dificuldade na leitura do sinal, ficando sujeito a maior interferência de ruídos.

Por outro lado, com o aumento da resistência, maior será a queda de tensão e maior será a potência dissipada no resistor, com isso, uma maior variação da resistência devido a temperatura deverá ser observada. Se a potência dissipada no MOSFET e no *shunt* forem analisadas para variadas correntes de dreno e uma mesma tensão  $V_{bat}$ , um gráfico conforme a [Figura 3-8](#page-72-0) pode ser criado.

<span id="page-72-0"></span>Figura 3-8 – Análise da Potência dissipada no MOSFET e no resistor *shunt* para diferentes escolhas de resistência, dada uma mesma tensão  $V_{bat}$ .

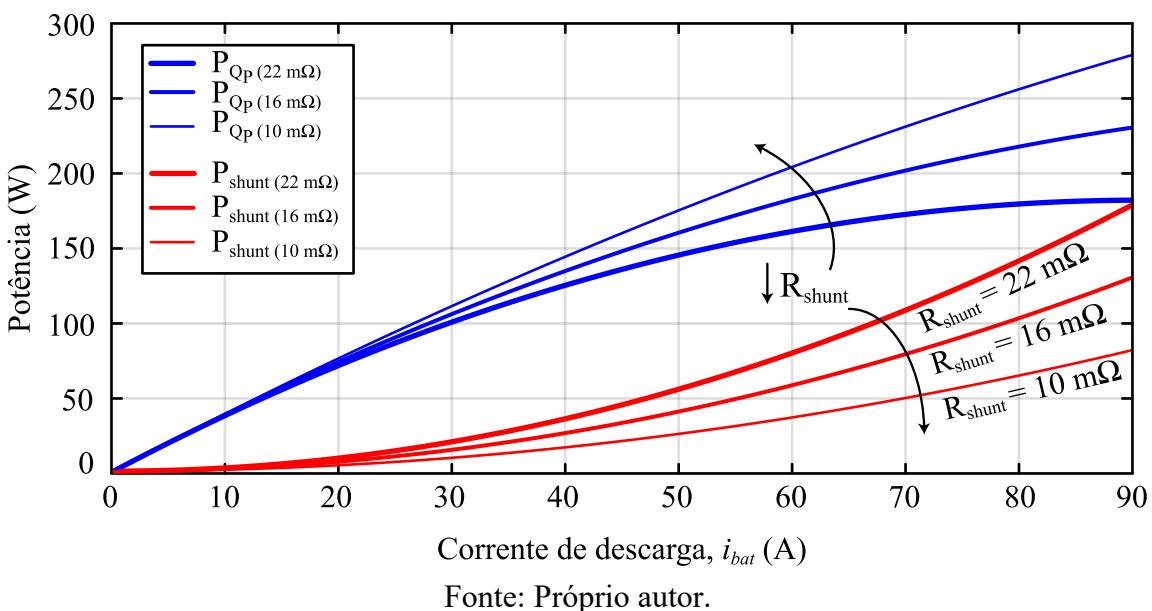

Larson (2020) defende que uma parte significativa da potência seja dissipada no resistor *shunt*, mas que a curva de potência do resistor não deve ser maior que a curva de potência do MOSFET. Em contrapartida, Ceylan e Balikci (2014) defendem que os requisitos de cada aplicação devem ser analisados para a escolha ótima do valor de  $R_{shunt}$ .

Por fim, conforme mencionado anteriormente, o valor da queda de tensão máxima em regime permanente no *shunt* pode influenciar significativamente na tensão de *gate-source*, uma vez que, quanto maior a queda de tensão, maior deverá ser a tensão *gate-source* imposta pelo amplificador operacional, isso implicará na escolha do próprio amplificador.

## 3.6 ESTIMATIVA DE DISSIPADOR DE POTÊNCIA

A técnica mais usual para o projeto do dissipador de potência consiste em uma analogia com os circuitos elétricos. Os coeficientes térmicos de cada parte do sistema são representados por resistores, a potência dissipada no MOSFET é simbolizada por uma fonte de corrente e, o que seriam as tensões do circuito, são descritas pelas temperaturas.

A [Figura 3-9](#page-74-0) apresenta o sistema térmico para *n* componentes em um mesmo dissipador. O objetivo é estimar o valor máximo da resistência entre dissipador e ambiente  $(R_{\theta da})$ , mantendo a temperatura de junção  $(T_j)$  entre os variados MOSFETS  $(Q_n)$  em um valor máximo pré-definido com base no *datasheet* do componente. A partir de R<sub>0da</sub> é possível encontrar um dissipador comercial.

Da análise do circuito da [Figura 3-9,](#page-74-0) tem-se que a diferença entre temperatura ambiente ( $T_a$ ) e temperatura do dissipador ( $T_d$ ) pode ser descrita pela soma da multiplicação entre a resistência  $R_{\theta da}$  e a potência no N-ésimo MOSFET ( $P_{Q_n}$ ), conforme [\(3.26\).](#page-73-0)

<span id="page-73-1"></span><span id="page-73-0"></span>
$$
T_d - T_a = \sum_{n=1}^{N} P_{Q_n} \cdot R_{\theta da} \tag{3.26}
$$

Considerando que haverá diferentes temperaturas de dissipador  $(T_d)$  para cada componente, calcula-se todas as possibilidades com [\(3.27\)](#page-73-1) e adota-se o menor valor, afim de garantir que nenhum componente trabalhe com temperatura acima de seu valor máximo definido em projeto.

$$
T_{d,i} = T_{j,Q_n} - (R_{\theta j c,n} + R_{\theta c d,n}) P_{Q_n} \quad n = 1, 2, ... N
$$
 (3.27)

<span id="page-74-0"></span>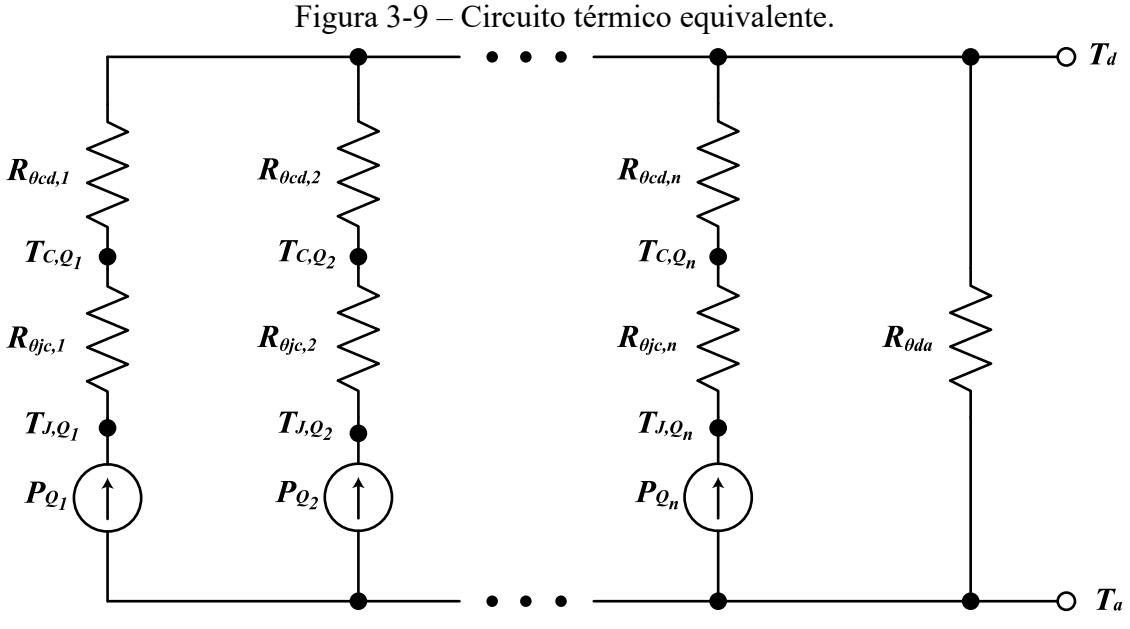

<span id="page-74-1"></span>Fonte: Próprio autor.

Reescrevendo [\(3.26\)](#page-73-0) com base em [\(3.27\),](#page-73-1) tem-se

$$
T_{d,min} - T_a = \sum_{i=1}^{n} P_{Q_n} \cdot R_{\theta da}, \qquad (3.28)
$$

isolando o valor de resistência de interesse, conforme

$$
R_{\theta da} \le \frac{\left(T_{d,min} - T_a\right)}{\sum_{i=1}^{n} P_{Q_n}}.\tag{3.29}
$$

O valor encontrado em [\(3.29\)](#page-74-1) deve garantir que a temperatura máxima de junção estabelecida não seja extrapolada. A resistência térmica entre junção e encapsulamento ( $R_{\theta j c}$ ) é encontrada no *datasheet* do componente, já a resistência térmica entre encapsulamento e dissipador ( $R_{\theta cd,n}$ ) pode ser encontrada, em alguns casos, em *datasheet* ou estimada com base em fatores como material de isolação entre o componente e o dissipador e o uso ou não de pasta térmica.

Ainda, é possível utilizar ventilação forçada para diminuir o valor de  $R_{\theta da}$  caso necessário, normalmente é disponibilizado um gráfico que relaciona essa resistência pela velocidade do ar que flui pelo dissipador no catálogo do fabricante. A relação entre a resistência e o ar apresenta característica de exponencial decrescente, possibilitando diminuir significativamente o valor da resistência, diminuindo o volume do dissipador e consequentemente, agregando densidade de potência.

# 3.7 DEFINIÇÕES DO PROJETO DA CARGA ELETRÔNICA

Serão apresentadas nessa subseção as principais definições e cálculos efetuados acerca do projeto, bem como, os principais componentes escolhidos.

# **3.7.1 MOSFETs Escolhidos**

Para atender a uma corrente contínua máxima de 90 A, drenada da célula de LFP, especificou-se o uso de quatro transistores MOSFET IRFP2907, dispersos em quatro braços de carga eletrônica postadas em paralelo. Respeitando a SOA do componente, cada MOSFET deve suportar uma potência máxima dissipada de aproximadamente 92 W, com uma tensão de *drainsource* em torno de 4,1 V e corrente da bateria de 22,5 A.

## **3.7.2 Resistor** *Shunt*

O resistor *shunt* foi escolhido por conveniência e disponibilidade no mercado nacional. Para ter uma medição mais precisa, delimitou-se a potência máxima dissipada abaixo de 40 % da capacidade do resistor, visando baixo aumento de temperatura e, consequentemente, uma menor variação na resistência. Foram usados dois resistores de porcelana em paralelo para cada braço de carga eletrônica, resultando em uma resistência de 7,5 mΩ com um poder dissipativo máximo de 10 W. Na [Figura 3-10](#page-75-0) é destacado o resistor.

<span id="page-75-0"></span>Figura 3-10 – Resistor *shunt* utilizado no projeto.

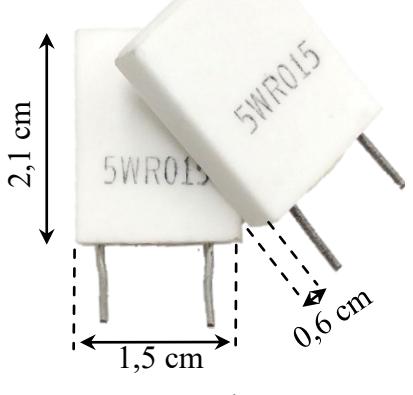

Fonte: Próprio autor.

### **3.7.3 Dispositivo Lógico**

Para o comando e aquisição de dados foi escolhido o *kit* de desenvolvimento LAUCNCHXL-F28069M [\(Figura 3-11\)](#page-76-0), fabricado pela *Texas Instruments*, que contém o microcontrolador TMS320F28069M embarcado. Esse controlador digital de sinais (DSC, do inglês *digital signal controller*) apresenta diversas funções e periféricos que serão uteis para o trabalho como um todo, destaca-se as seguintes características: *clock* de 90 MHz, 16 módulos de ePWM no total, sendo 4 dedicados a conversão DAC e 12 conversores analógico-digitais com 12 bits de resolução (INSTRUMENTS, 2011).

<span id="page-76-0"></span>Figura 3-11 – *Kit* de desenvolvimento LAUCNCHXL-F28069M.

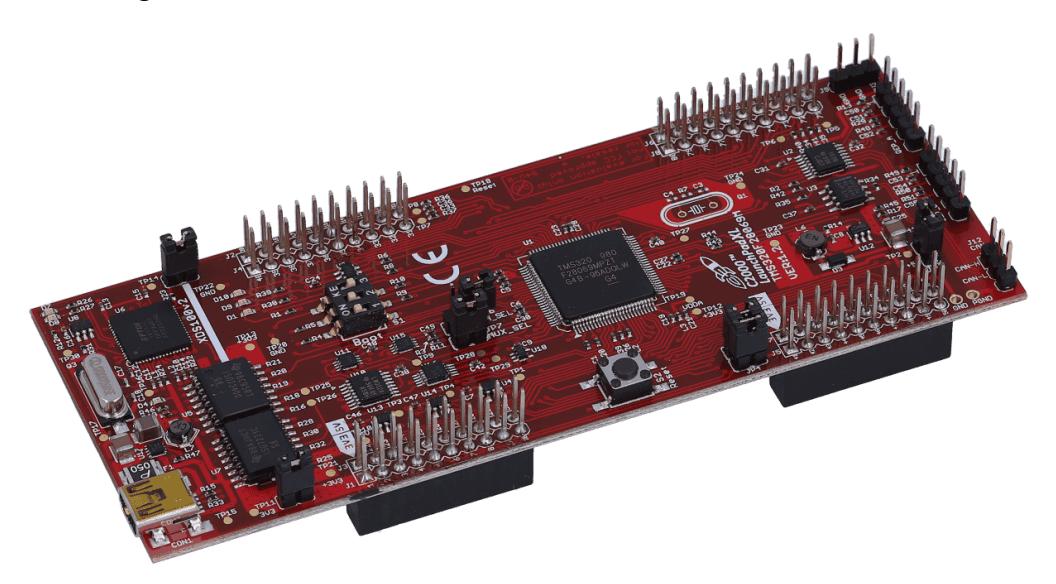

Fonte: Instruments (2011).

Os quatro canais de conversão DAC serão utilizados, neles já contém um par RC, sendo o valor de resistência de 1 kΩ e capacitância 0,1 µF, resultando em uma frequência de corte em torno de 1591 Hz. Ainda, será considerado mais um par RC de primeira ordem no protótipo, que se necessário, será usado para ajustar a oscilação e o transitório da tensão de referência de entrada  $V_{in}$ .

## **3.7.4 Cálculo Térmico**

O MOSFET IRFP2907 escolhido tem capacidade de suportar uma temperatura de junção de 175 ºC, com isso define-se os valores para as temperaturas. As resistências são baseadas no *datasheet* e a potência máxima dissipada deverá ser igual para os 4 componentes, conforme resumo da [Tabela 6.](#page-77-0)

<span id="page-77-0"></span>

| Tabela 6 – Parâmetros do projeto térmico |                  |                |  |
|------------------------------------------|------------------|----------------|--|
| Parâmetro                                | Variável         | Especificação  |  |
| Temperatura ambiente                     | $T_a$            | $25^{\circ}$ C |  |
| Temperatura de junção                    | $T_i$            | 150 °C         |  |
| Resistência encapsulamento-dissipador    | $R_{\theta cd}$  | $0,26$ °C/W    |  |
| Resistência junção-encapsulamento        | $R_{\theta j c}$ | $0,32$ °C/W    |  |
| Potência máxima dissipada em cada MOSFET | $P_{Q_n}$        | 92 W           |  |
| Fonte: Próprio autor.                    |                  |                |  |

Será usado apenas um dissipador para os 4 MOSFETS, sendo todos do mesmo modelo, será necessário calcular apenas uma temperatura de dissipador, conforme [\(3.30\).](#page-77-1) A resistência do dissipador deve ser igual ou menor a [\(3.31\).](#page-77-2)

$$
T_d = 150 - (0.32 + 0.26) \cdot 92 = 96.64 \,^{\circ}\text{C}
$$
 (3.30)

<span id="page-77-2"></span><span id="page-77-1"></span>
$$
R_{\theta da} \le \frac{(96.64 - 25)}{92.4} \le 0.195 \, \, \text{°C/W} \tag{3.31}
$$

Por disponibilidade em laboratório, e por suprir a necessidade, será empregado o dissipador HS 21575 da empresa HS Dissipadores. A partir do catálogo do fabricante conseguese a resistência  $R_{\theta da}$  corrigida para o comprimento do dissipador e para a diferença de temperatura dissipador-ambiente empregada no cálculo, sendo descrita aproximadamente por [\(3.32\).](#page-77-3)

<span id="page-77-3"></span>
$$
R_{\theta da_{dissipador}} = 0.353 \, \text{°C/W} \tag{3.32}
$$

Para garantir um valor menor que [\(3.31\)](#page-77-2) será usado ventilação forçada, o catálogo também disponibiliza a correção da resistência para um dado valor de velocidade do ar. Considerando a velocidade do ar de 2 m/s, o novo valor estimado da resistência será dado por

$$
R_{\theta da_{ventila\zeta\tilde{a}o}} = 0.182 \, \text{°C/W}.\tag{3.33}
$$

A partir do novo valor é possível calcular a diferença de temperatura entre o dissipador e o ambiente, conforme

$$
\Delta T_{da} = \sum_{n=1}^{4} P_{Q_n} R_{\theta da_{ventila\varsigma\tilde{a}o}} = 67 \,^{\circ}\text{C},\tag{3.34}
$$

assim, a temperatura real do dissipador será dada por

<span id="page-77-4"></span>
$$
T_{d_{\text{corrigido}}} = T_a + \Delta T_{da} = 92 \,^{\circ}\text{C},\tag{3.35}
$$

e o valor corrigido da temperatura de junção para cada um dos semicondutores será, aproximadamente, conforme [\(3.36\).](#page-77-4)

$$
T_{j_{corrigidoo}} = T_{d_{corrigido}} + (R_{\theta j c} + R_{\theta c d}) P_{Q_n} = 145.3 \,^{\circ}\text{C}
$$
 (3.36)

É valido salientar que o MOSFET não irá trabalhar na temperatura máxima calculada por um período de tempo longo. A potência de 92 W para cada MOSFET decairá conforme a tensão no terminal da bateria diminuir ao longo do ensaio, atingindo a menor potência, ao fim do ensaio, em torno de 55 W.

### **3.7.5 Circuito de Condicionamento de Tensão e Corrente**

Devido ao baixo valor da resistência série interna das baterias de alta capacidade (menor que 1 mΩ quando novas), será adotado a medição de tensão a 4 fios. Na [Figura 3-12](#page-78-0) é ilustrado a técnica.

<span id="page-78-0"></span>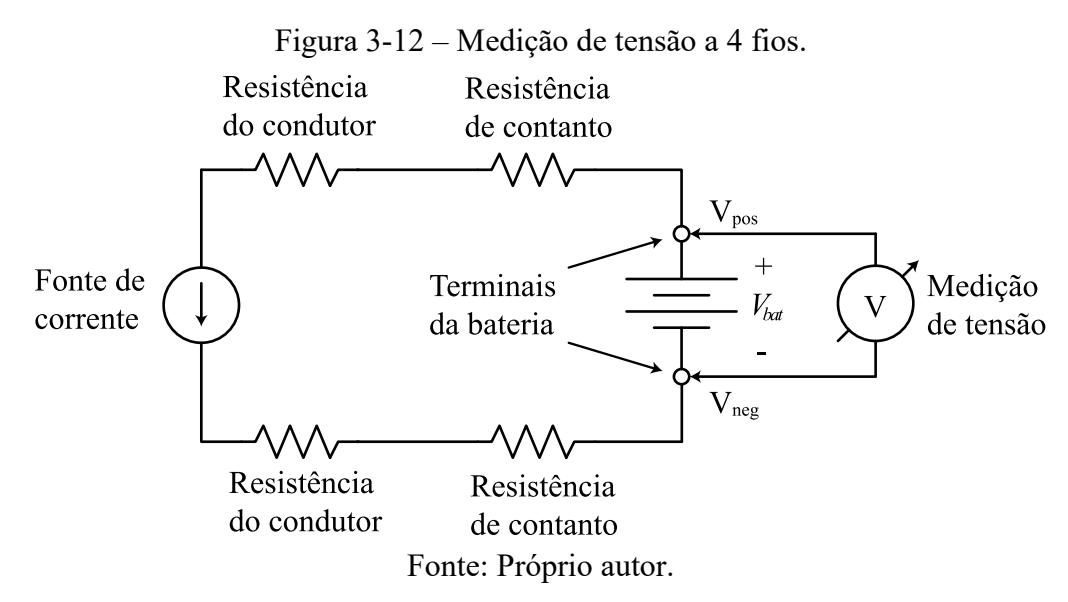

Essa técnica agrega precisão na leitura, pois permite contornar as resistências impostas no caminho do condutor e no contato com os terminais da bateria. A medição de tensão deve ser diferencial, será usado um circuito com amplificador operacional configurado para leitura de tensão diferencial, conforme [Figura 3-13.](#page-78-1)

<span id="page-78-1"></span>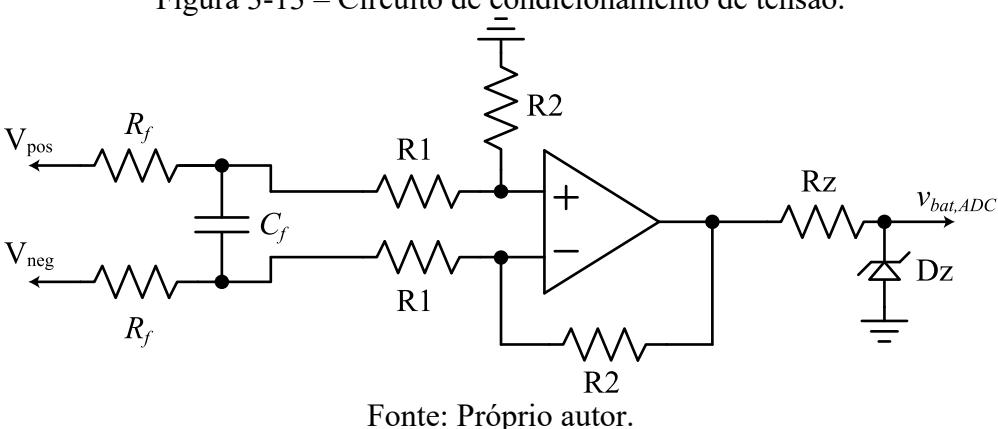

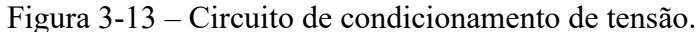

79

Um filtro RC é previsto na entrada do circuito e será projetado conforme definição do controle do conversor, analisado no próximo capítulo. A relação entre as resistências R1 e R2 define o ganho e será projetada de modo a garantir a melhor resolução de leitura. Ainda, é previsto um diodo Zener de proteção na saída do circuito de leitura.

A leitura de corrente será feita diretamente no circuito da carga eletrônica, conforme apresentado anteriormente na [Figura 3-3,](#page-63-0) será considerado um filtro RC com frequência de corte elevada, para minimizar o atraso da leitura no transitório inicial.

#### **4 CIRCUITO DE RECARGA DA BATERIA**

O sistema de recarga da célula de bateria é baseado no uso do conversor CC-CC Half-Bridge operando no MCC*,* analisado neste capítulo. Será explanado sobre as etapas de operação, análise quantitativa do conversor, a modelagem utilizada para obtenção dos modelos médio e linearizado e consequentemente das plantas de tensão e corrente, necessárias para o controle do conversor.

## 4.1 CONVERSOR HALF-BRIDGE

Com intuito de simplificar a análise estática do conversor Half-Bridge, apresentado na [Figura 4-1,](#page-80-0) o circuito vai ser representado por componentes ideias, incluindo o transformador, que apresentará indutância de magnetização infinita e nenhuma indutância de dispersão, bem como, enrolamentos secundários simétricos, dado que, a topologia escolhida para o estágio de saída do conversor será de retificação de onda completa com ponto médio, devido a característica de apresentar apenas um diodo no caminho da corrente.

Ainda, para a análise de projeto do circuito de potência do conversor (esforços de corrente e tensão), será considerado uma carga resistiva na saída do conversor, posteriormente, a modelagem se dará com uso de um modelo elétrico equivalente de uma bateria.

<span id="page-80-0"></span>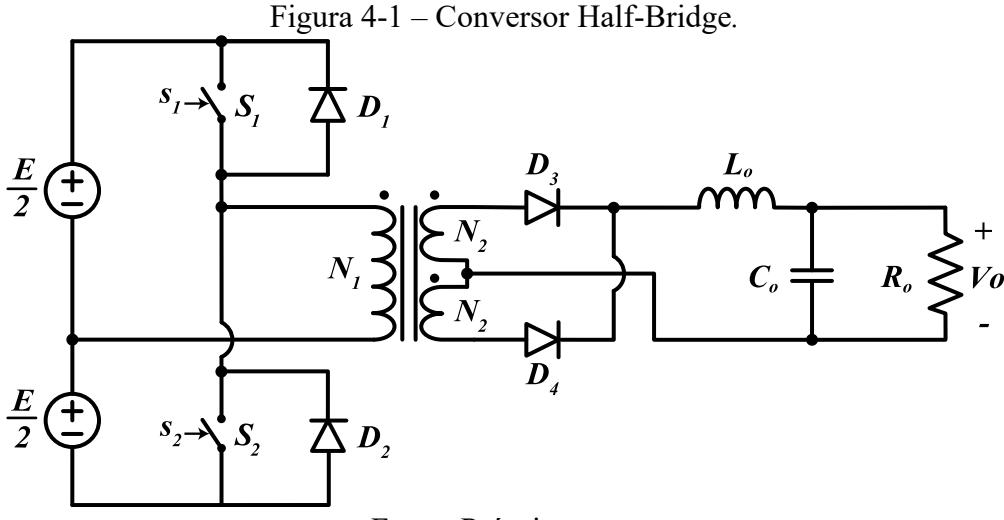

Fonte: Próprio autor.

Os sinais de comando dos interruptores S1 e S2 são complementares entre si e simétricos, representados na [Figura 4-2.](#page-81-0)

<span id="page-81-0"></span>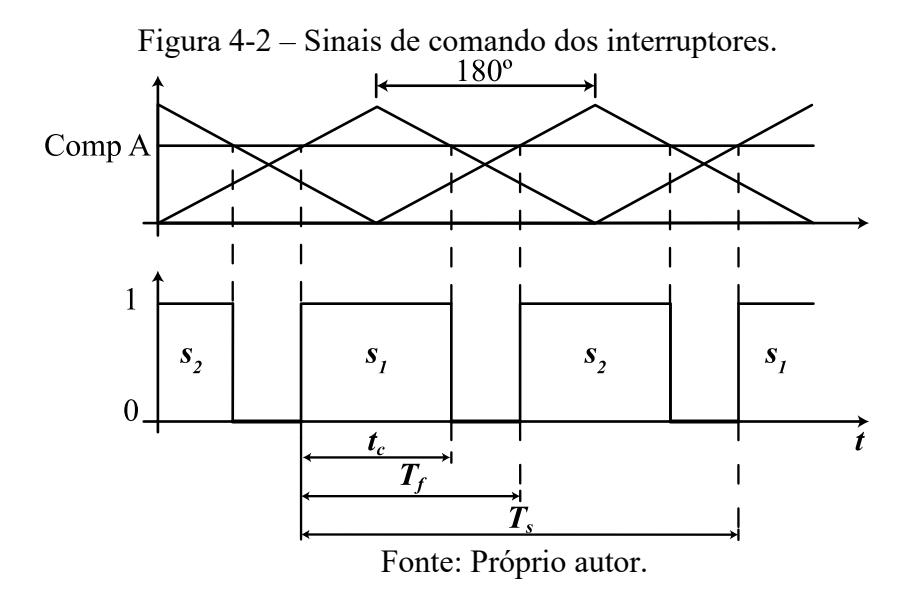

Onde a razão cíclica máxima teórica, representada por

<span id="page-81-2"></span>
$$
D = \frac{t_c}{T_s},\tag{4.1}
$$

é de 0,5. O período *Ts* pode ser descrito pelo dobro da relação de tempo entre o início do nível lógico alto dos comandos dos interruptores, conforme [\(4.2\).](#page-81-1)

<span id="page-81-1"></span>
$$
T_s = 2T_f \tag{4.2}
$$

O limite máximo de razão cíclica só é possível na teoria, na prática é necessário um tempo mínimo entre um interruptor abrir e outro fechar, normalmente denominado de tempo morto. O tempo morto é necessário para que ambas as chaves de potência não conduzam simultaneamente, visto que as mesmas estão em série com a fonte de alimentação, o que acarretaria em um curto-circuito.

Além disso, na prática, o transformador apresentará indutâncias de dispersão, que criarão elevadas tensões nos interruptores se um caminho para a corrente não existir após o bloqueio, os diodos *D<sup>1</sup>* e *D<sup>2</sup>* em antiparalelo com os interruptores fornecem esse caminho. Na sequência é apresentado a análise das etapas de operação do conversor Half-Bridge idealizado.

## **4.1.1 Etapas de operação**

O conversor Half-Bridge apresenta quatro etapas de operação. Na **1ª etapa (t<sup>0</sup> – t1)**, no instante t<sub>0</sub> o interruptor  $S_1$  é acionado, entrando em condução, pelo acoplamento indutivo o diodo *D*<sup>3</sup> entra em condução e passa a fornecer corrente para o estágio de saída, o diodo *D*4 é mantido inversamente polarizado, mantendo-se em bloqueio.

Na  $2^a$  etapa (t<sub>1</sub> – t<sub>2</sub>) a chave  $S_l$  é comandada a bloquear, o diodo  $D_4$  entra em condução simultaneamente com o diodo *D3,* cada diodo opera com a metade da corrente do indutor de saída *Lo.* Nesta etapa, em que *S1* e *S2* estão bloqueados, a corrente de entrada teórica é nula, ou seja, não tem transferência de energia da fonte para a carga. A [Figura 4-3](#page-82-0) apresenta as quatro etapas de funcionamento do conversor.

<span id="page-82-0"></span>Figura 4-3 – Etapas de operação conversor Half-Bridge: (a) Primeira tapa de operação; (b) Segunda etapa de operação; (c) Terceira etapa de operação; (d) Quarta etapa de operação.

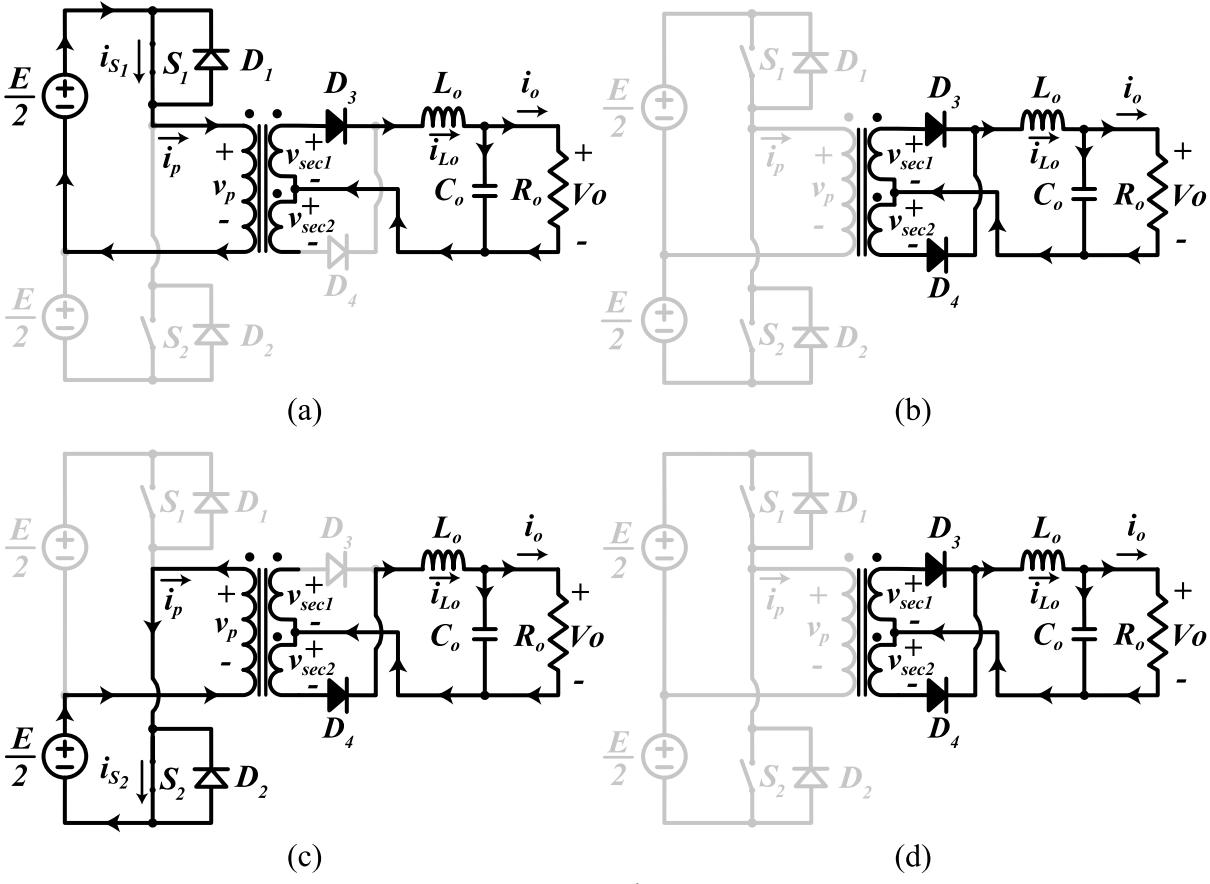

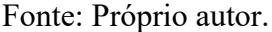

A terceira e a quarta etapas são o reflexo simétrico das duas primeiras etapas. Sendo assim, na **3ª etapa (t<sup>2</sup> – t3)** de operação o interruptor *S2* é fechado, fazendo com que a tensão nos terminais do primário do transformador se inverta em relação a 1ª etapa de operação, por consequência do acoplamento indutivo o diodo *D4* entra em condução e o diodo *D3* é bloqueado.

Na **4ª etapa (t<sup>3</sup> – t4)** é designado a abertura do interruptor *S2*, caracterizando a simetria com a 2ª etapa, onde os diodos *D3* e *D4* conduzem simultaneamente, cada um com metade da corrente do indutor de saída *Lo*, etapa de roda livre do indutor, não havendo transferência de energia da fonte para a carga. A partir da análise das etapas operação, na [Figura 4-4](#page-83-0) é

apresentado as principais formas de onda obtidas do funcionamento em regime permanente do conversor operando no MCC.

<span id="page-83-0"></span>Figura 4-4 – Principais formas de onda do conversor: (a) Tensão no interruptor S1; (b) Tensão no interruptor *S2*; (c) Tensão no enrolamento primário; (d) Tensão em um dos enrolamentos secundários; (e) Tensão no diodo de retificação *D4*; (f) Corrente em *S1*; (g) Corrente no diodo de retificação *D3*; (h) Corrente no indutor *Lo*.

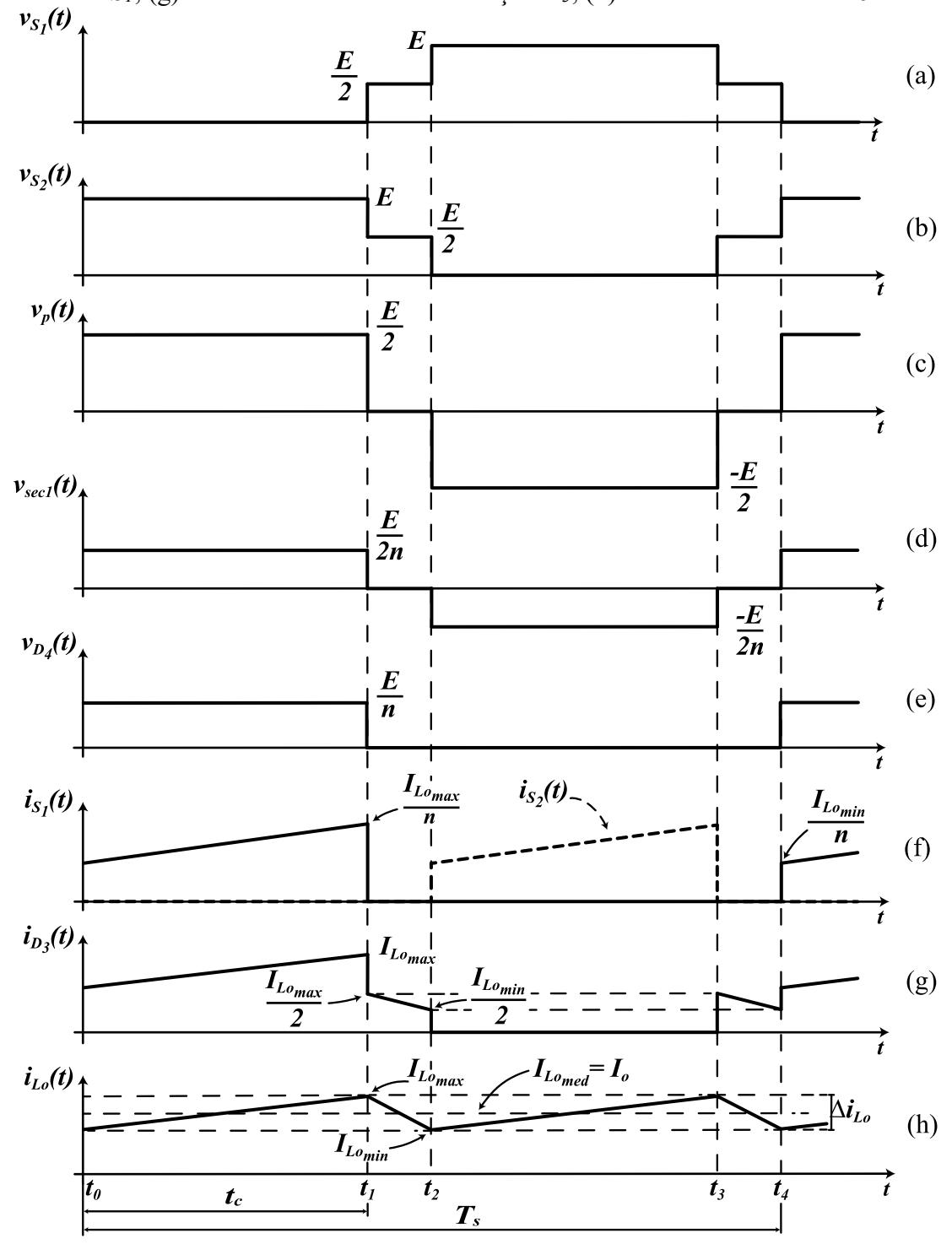

Fonte: Adaptado de Martins (2018b).

#### **4.1.2 Análise de Tensão e Corrente do Conversor**

A análise de tensão média na carga pode ser concebida observando a tensão no secundário do transformador, considerando a simetria entre os enrolamentos e tomando como base a [Figura 4-4\(](#page-83-0)d), do intervalo de *t<sup>0</sup>* até *t<sup>2</sup>* a tensão média no secundário do transformador deve ser a mesma que na carga, bem como para o intervalo de *t<sup>2</sup>* a *t4*, sendo assim, a tensão média de saída pode ser descrita por

$$
V_o = \frac{1}{T_s} \int_0^{t_c} \frac{E}{2n} dt = \frac{1}{T_s} \int_0^{t_c} \frac{E}{n} dt,
$$
\n(4.3)

onde:

<span id="page-84-0"></span>
$$
n = \frac{N_1}{N_2}.\tag{4.4}
$$

Resolvendo [\(4.3\)](#page-84-0) e deixando os termos em função da razão cíclica, a tensão média de saída é dada por:

$$
V_0 = D \frac{E}{n}.
$$
\n(4.5)

Observa-se que a relação de transformação *n* do transformador está associada diretamente com a relação de ganho do mesmo, demonstrando a característica de alto ganho do conversor Half-Bridge. A corrente média na carga pode ser obtida pela simples relação de tensão, corrente e resistência, sendo descrita por:

$$
I_o = \frac{V_o}{R_o}.\tag{4.6}
$$

A variação de corrente no indutor *Lo* pode ser obtida pela análise da própria corrente no indutor, tendo como base [a Figura 4-4](#page-83-0) (h) e [Figura 4-4](#page-83-0) (d), a equação que descreve a corrente no indutor é dada por:

$$
i_{Lo}(t) = I_{Lo_{min}} + \frac{1}{L_o} \int_0^t \left(\frac{E}{2n} - Vo\right) dt , \qquad (4.7)
$$

delimitando a análise para o ponto no tempo *tc* onde a corrente tem seu valor máximo, a equação anterior pode ser reescrita da seguinte maneira:

$$
I_{Lo_{max}} = I_{Lo_{min}} + \frac{1}{L_o} \left(\frac{E}{2n} - Vo\right) t_c \,. \tag{4.8}
$$

Sabendo que a variação de corrente no indutor é dada pela diferença entre  $I_{L_{0max}}$  e  $I_{L_{O_{min}}}$ , obtém-se a variação de corrente no indutor rearranjando a equação, conforme:

$$
\Delta i_{Lo} = \left( I_{Lo_{max}} - I_{Lo_{min}} \right) = \frac{1}{L_o} \left( \frac{E}{2n} - D \frac{E}{n} \right) t_c \,. \tag{4.9}
$$

Manipulando [\(4.9\),](#page-85-0) substituindo te com base em [\(4.1\),](#page-81-2) a simplificação da equação resulta em

$$
\Delta i_{Lo} = \frac{E}{nL_0 f_s} D(0.5 - D), \qquad (4.10)
$$

onde:

<span id="page-85-2"></span><span id="page-85-1"></span><span id="page-85-0"></span>
$$
f_s = \frac{1}{T_s}.\tag{4.11}
$$

Com [\(4.10\)](#page-85-1) é possível obter o valor teórico de indutância em relação a uma determinada variação de corrente no indutor, descrita em [\(4.12\).](#page-85-2)

<span id="page-85-3"></span>
$$
L_o = \frac{E}{n\Delta i_{Lo}f_s}D(0.5 - D)
$$
\n(4.12)

A variação de corrente no indutor, descrita em [\(4.10\),](#page-85-1) é relativa a razão cíclica e tem seu maior valor de variação em 0,25 de razão cíclica. Parametrizando a corrente no indutor conforme:

$$
\overline{\Delta t_{Lo}} = \Delta t_{Lo} \frac{n L_o f_s}{E} = D(0.5 - D) \tag{4.13}
$$

e ilustrando [\(4.13\)](#page-85-3) em relação a razão cíclica, conform[e Figura 4-5,](#page-85-4) observa-se o valor da razão cíclica que apresenta a maior variação de corrente no indutor.

<span id="page-85-4"></span>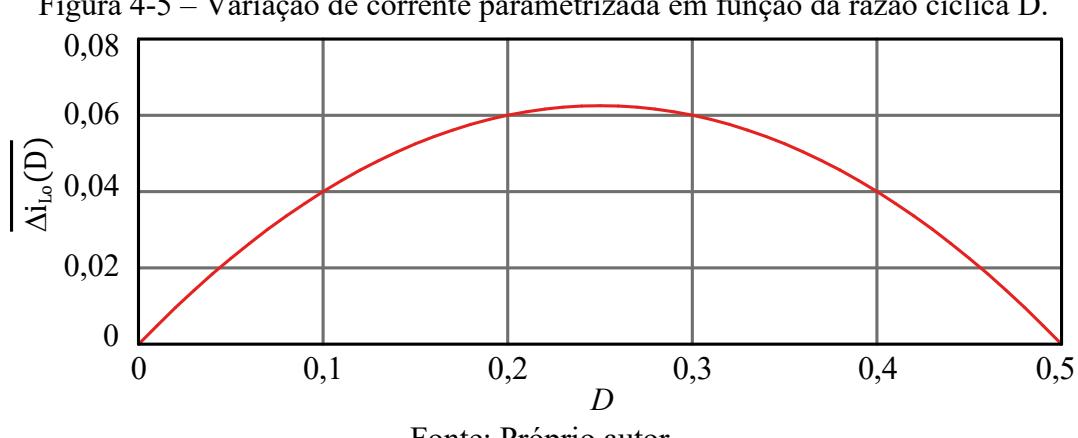

Figura 4-5 – Variação de corrente parametrizada em função da razão cíclica D.

Fonte: Próprio autor.

Ainda, com base em [\(4.10\)](#page-85-1) e levando em consideração que  $I_{Lomax}$  é igual a  $\Delta i_{Lo}$ , é possível encontrar o valor de indutância mínimo para que o conversor continue operando no MCC, descrito como indutância crítica, conforme [\(4.14\).](#page-86-0)

<span id="page-86-0"></span>
$$
L_{o\,crit} = \frac{E}{2nl_o f_s} D(0.5 - D) \tag{4.14}
$$

A ondulação de tensão no capacitor é obtida analogamente a variação de corrente no indutor, considerando que a parcela alternada da corrente no indutor será vista no capacitor com média igual a zero, a ondulação de tensão no capacitor pode ser obtida conforme a expressão [\(4.15\)](#page-86-1). A [Figura 4-6](#page-86-2) ajuda na visualização do cálculo, a área destacada é utilizada para realizar o cálculo.

<span id="page-86-2"></span>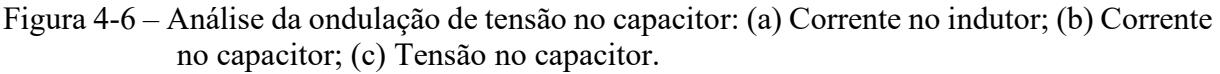

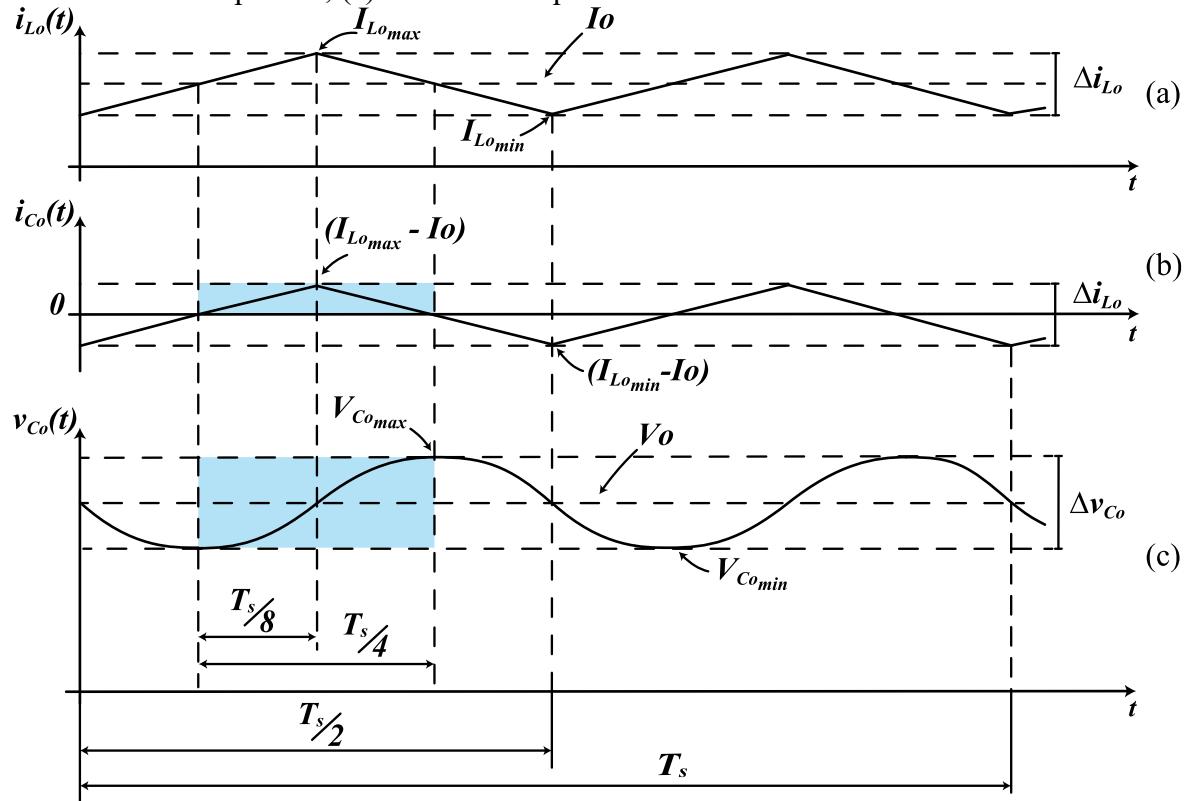

<span id="page-86-1"></span>Fonte: Próprio autor.

$$
v_{Co}(t) = V_{Co_{min}} + \frac{1}{C_o} \left( \int_0^{\frac{T_s}{8}} \frac{4 \Delta i_{Lo}}{T_s} t \, dt + \int_{\frac{T_s}{8}}^{\frac{T_s}{4}} \frac{-4 \Delta i_{Lo}}{T_s} t + \Delta i_{Lo} dt \right) \tag{4.15}
$$

A partir da expressão anterior obtém-se a equação que determina a ondulação de tensão na saída, descrita em [\(4.16\).](#page-87-0)

<span id="page-87-0"></span>
$$
\Delta v_{Co} = \frac{\Delta i_{Lo}}{C_o 16 f_s} \tag{4.16}
$$

O ponto de operação onde será visto a maior ondulação de tensão é 0,25 de razão cíclica, substituindo [\(4.10\)](#page-85-1) em [\(4.16\),](#page-87-0) no ponto de operação citado, encontra-se a maior ondulação de tensão na carga, conforme:

$$
\Delta v_{\text{Comax}} = \frac{\frac{E}{2n}}{128C_o L_o f_s^2}.
$$
\n(4.17)

Com as equações apresentadas até aqui é possível obter valores de indutância e capacitância com base em um valor de corrente de saída, podendo assim ser dimensionado os componentes armazenadores de energia. A seguir é apresentado as correntes e tensões em que os semicondutores serão submetidos, necessário para o dimensionamento dos mesmos.

### <span id="page-87-1"></span>**4.1.3 Esforços de Tensão e Corrente nos Semicondutores**

Para a aferição dos valores máximos de tensão nos interruptores de potência, observase a [Figura 4-4](#page-83-0) (a) e (b), em que, a tensão máxima em cada interruptor de entrada é igual a tensão de barramento *E,* conforme:

$$
V_{S1_{max}} = V_{S2_{max}} = E
$$
\n(4.18)

Entretanto, é valido salientar que o transformador é considerado ideal, na prática, com as indutâncias de dispersão do mesmo, a tensão de bloqueio dos interruptores pode chegar até 5 vezes a tensão do barramento (MARTINS, 2018).

A corrente máxima nos interruptores é baseada na corrente máxima do indutor de saída, apenas refletida para o primário, sendo definida por

$$
I_{S1_{max}} = I_{S2_{max}} = \frac{1}{n} \left( I_{Lo} + \frac{\Delta i_{Lo}}{2} \right).
$$
 (4.19)

Considerado uma ondulação muito baixa de corrente no indutor, pode-se admitir a corrente média e corrente eficaz no interruptor, respectivamente, por:

$$
I_{S1 \, med} = \frac{I_{Lo}}{n} \, D,\tag{4.20}
$$

$$
I_{S1_{ef}} = \frac{I_{Lo}}{n} \sqrt{D} \tag{4.21}
$$

O dimensionamento da corrente nos diodos de saída do secundário é baseado na corrente do indutor, em que a corrente média pode ser descrita por [\(4.22\)](#page-88-0) e a corrente eficaz é

calculada conforme [\(4.23\).](#page-88-1) O diodo deve ser capaz de suportar a tensão máxima teórica de [\(4.24\).](#page-88-2) As formas de onda que são base para essas equações foram ilustradas na [Figura 4-4](#page-83-0) (e) e (g).

<span id="page-88-0"></span>
$$
I_{D3med} = \frac{I_{Lo}}{2} \tag{4.22}
$$

$$
I_{D3ef} = \sqrt{\frac{1}{T_s} \int_0^{\frac{T_s}{2}} I_{Lo}^2 dt}
$$
 (4.23)

<span id="page-88-2"></span><span id="page-88-1"></span>
$$
V_{D3max} = \frac{E}{n} \tag{4.24}
$$

O valor de corrente máxima que os diodos de retificação irão conduzir será a própria corrente máxima no indutor. A partir do apresentado até aqui, torna-se possível dimensionar os semicondutores de potência do conversor. Na sequência é apresentado algumas considerações a mais sobre o projeto do conversor Half-Bridge*.*

#### **4.1.4 Capacitor Série de Acoplamento**

De acordo com Martins (2018), é necessário introduzir um capacitor em série com o enrolamento primário, com a finalidade de impedir a circulação de componente de corrente contínua pelo primário, que acarretaria em saturação do núcleo e possível danificação dos interruptores de potência.

Esse efeito surge, principalmente, pelo tempo de condução de cada interruptor, que mesmo sendo idênticos, não vão apresentar características de bloqueio e entrada de condução iguais, fazendo com que um deles conduza por mais tempo que o outro, levando a uma dissimetria do ciclo de histerese do núcleo do transformador (MARTINS, 2018).

Dois métodos de cálculo do capacitor série de acoplamento são citados por Martins. O primeiro é baseado na frequência ressonância entre o capacitor de acoplamento e o indutor de saída refletido ao primário, conforme equação:

<span id="page-88-3"></span>
$$
f_R = \frac{1}{2\pi \sqrt{C_a L_o n^2}}.
$$
\n(4.25)

Organizando [\(4.25\)](#page-88-3) em função da capacitância de acoplamento, obtém-se a expressão  $(4.26).$  $(4.26).$ 

<span id="page-88-4"></span>
$$
C_a = \frac{1}{4\pi^2 f_R^2 L_o n^2}
$$
\n(4.26)

capacitor série. Com fundamento em [\(4.27\)](#page-89-0) , que define a tensão no capacitor em relação ao tempo, é possível obter a variação máxima de tensão em cima do capacitor de acoplamento, ocasionada na razão cíclica máxima teórica de 0,5, resultando por fim em [\(4.28\).](#page-89-1)

$$
v_{C_a} = \frac{1}{C_a} \int_0^t \frac{I_o}{n} \, dt \tag{4.27}
$$

<span id="page-89-1"></span><span id="page-89-0"></span>
$$
C_a = \frac{I_o}{2n f_s \Delta V_{Ca}}\tag{4.28}
$$

Onde  $\Delta V_{Ca}$  é a variação de tensão máxima em cima do capacitor de acoplamento, indicada pelo autor permanecer entre a seguinte variação:

$$
0.05E \le \Delta V_{Ca} \le 0.1E \tag{4.29}
$$

A capacitância de maior valor calculada pelos dois métodos deverá ser a escolhida, em geral valores entre 2 uF e 10 uF são encontrados para essa aplicação.

#### 4.2 MODELAGEM DO CONVERSOR HALF-BRIDGE

O intuito principal da modelagem é obter as funções de transferência do conversor. Para tal, inicialmente, é necessário encontrar um modelo médio que represente o circuito, após esta etapa, é preciso linearizar este modelo médio em torno de um ponto de operação e por fim, poder encontrar as funções de transferências do conversor, necessárias para o implemento de controladores clássicos.

Como o foco é o carregamento de bateria, será considerado um modelo de circuito elétrico equivalente da bateria no lugar do resistor de carga. O modelo adotado é o Rint, apresentado anteriormente na subseção [2.3.](#page-45-0) Modelos com pares RC não se fazem necessário, uma vez que, o controle do conversor é muito mais rápido que a dinâmica representada por esses pares, sendo possível simplificar por apenas uma fonte de tensão contínua e um resistor em série. O circuito considerado para a modelagem é apresentado na [Figura 4-7.](#page-90-0)

<span id="page-90-0"></span>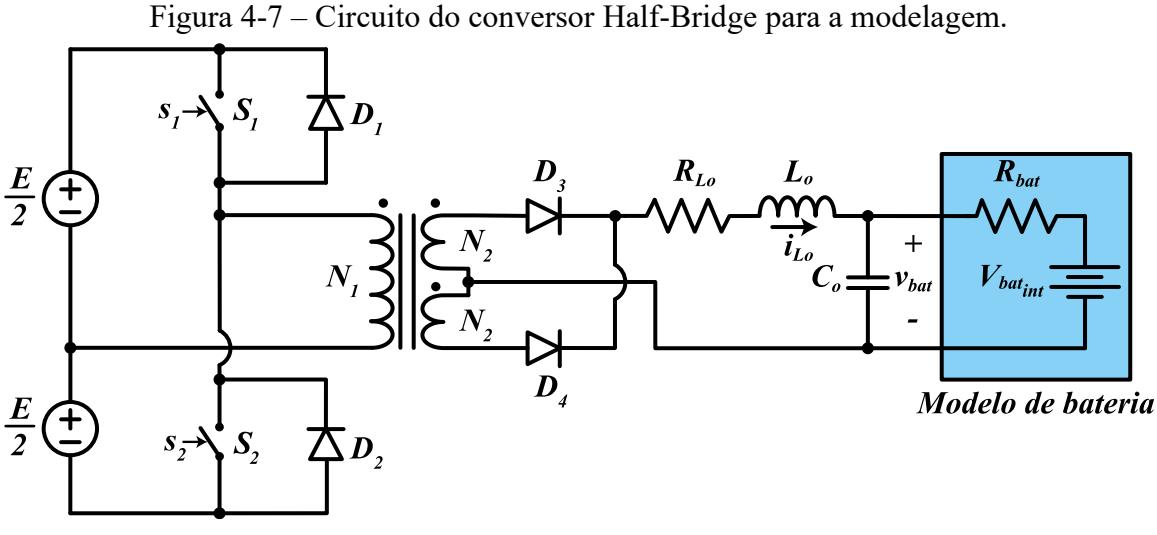

<span id="page-90-1"></span>Fonte: Próprio autor.

As etapas de operação consideradas para a modelagem são as mesmas descritas anteriormente na análise de funcionamento do conversor. A primeira e a terceira etapa de operação, bem como, a segunda e a quarta etapa, apresentam as mesmas equações do modelo médio.

A primeira e terceira etapas são representados por

$$
\frac{d}{dt}\begin{bmatrix} i_{L_o}(t) \\ v_{bat}(t) \end{bmatrix} = \begin{bmatrix} -\frac{R_{Lo}}{L_o} & -\frac{1}{L_o} \\ \frac{1}{C_o} & -\frac{1}{C_o R_{bat}} \end{bmatrix} \begin{bmatrix} i_{L_o}(t) \\ v_{bat}(t) \end{bmatrix} + \begin{bmatrix} \frac{d_{hb}}{2nL_o} & 0 \\ 0 & \frac{1}{C_o R_{bat}} \end{bmatrix} \begin{bmatrix} E \\ V_{bat_{int}} \end{bmatrix},
$$
(4.30)

onde  $d_{hb}$  é uma variável e está representando a razão cíclica relativa ao acionamento dos dois interruptores somados.

A segunda e quarta etapas são referidas em [\(4.31\).](#page-90-1)

$$
\frac{d}{dt} \begin{bmatrix} i_{L_o}(t) \\ v_{bat}(t) \end{bmatrix} = \begin{bmatrix} -\frac{R_{Lo}}{L_o} & -\frac{1}{L_o} \\ \frac{1}{C_o} & -\frac{1}{C_o R_{bat}} \end{bmatrix} \begin{bmatrix} i_{L_o}(t) \\ v_{bat}(t) \end{bmatrix} + \begin{bmatrix} 0 & 0 \\ 0 & \frac{1}{C_o R_{bat}} \end{bmatrix} \begin{bmatrix} E \\ V_{bat_{int}} \end{bmatrix}
$$
(4.31)

Com a junção das equações das etapas de operação é sintetizado o modelo médio completo para o circuito específico em análise, conforme:

$$
\frac{d}{dt} \begin{bmatrix} i_{L_o}(t) \\ v_{bat}(t) \end{bmatrix} = \begin{bmatrix} -\frac{R_{Lo}}{L_o} & -\frac{1}{L_o} \\ \frac{1}{C_o} & -\frac{1}{C_o R_{bat}} \end{bmatrix} \begin{bmatrix} i_{L_o}(t) \\ v_{bat}(t) \end{bmatrix} + \begin{bmatrix} \frac{d_{hb}}{2nL_o} & 0 \\ 0 & \frac{1}{C_o R_{bat}} \end{bmatrix} \begin{bmatrix} E \\ V_{bat_{int}} \end{bmatrix}.
$$
(4.32)

Com a equação do modelo médio é possível obter o modelo linearizado. É possível obter o modelo linearizado utilizando o método de série expandida de Taylor ou o método de linearização por pequenos desvios. O modelo linearizado é apresentado em [\(4.33\),](#page-91-0) onde a conotação ∆ significa uma pequena variação.

$$
\frac{d}{dt} \begin{bmatrix} \Delta i_{L_o}(t) \\ \Delta v_{bat}(t) \end{bmatrix} = \begin{bmatrix} -\frac{R_{Lo}}{L_o} & -\frac{1}{L_o} \\ \frac{1}{C_o} & -\frac{1}{C_o R_{bat}} \end{bmatrix} \begin{bmatrix} \Delta i_{L_o}(t) \\ \Delta v_{bat}(t) \end{bmatrix} + \begin{bmatrix} \frac{E}{2nL_o} & \frac{d_{hb}}{2nL_o} \\ 0 & 0 \end{bmatrix} \begin{bmatrix} \Delta d_{hb} \\ \Delta E \end{bmatrix}
$$
(4.33)

Um sistema linear e invariante no tempo pode ser representado por espaços de estados, com a seguinte expressão

<span id="page-91-0"></span>
$$
\begin{aligned}\n\tilde{\mathbf{x}}(s) &= A\vec{\mathbf{x}}(s) + B\vec{\mathbf{u}}(s) \\
\tilde{\mathbf{y}}(s) &= C\vec{\mathbf{x}}(s) + D\vec{\mathbf{u}}(s)'\n\end{aligned}\n\tag{4.34}
$$

onde o vetor de estados, nesse caso, é determinado por

$$
\vec{x}(s) = [\Delta i_{L_o} \quad \Delta v_{bat}]^T,\tag{4.35}
$$

e a matriz de entrada,

$$
\vec{u}(s) = [\Delta d_{hb} \quad \Delta E]^T. \tag{4.36}
$$

As matrizes A, B, C e D são representadas, respectivamente, em [\(4.37\),](#page-91-1) [\(4.38\),](#page-91-2) [\(4.39\)](#page-91-3) e [\(4.40\).](#page-91-4)

$$
A = \begin{bmatrix} -\frac{R_{Lo}}{L_o} & -\frac{1}{L_o} \\ \frac{1}{C_o} & -\frac{1}{C_o R_{bat}} \end{bmatrix}
$$
 (4.37)

<span id="page-91-1"></span>
$$
B = \begin{bmatrix} \frac{E}{2nL_o} & \frac{d_{hb}}{2nL_o} \\ 0 & 0 \end{bmatrix}
$$
 (4.38)

<span id="page-91-2"></span>
$$
C = \begin{bmatrix} 1 & 0 \\ 0 & 1 \end{bmatrix} \tag{4.39}
$$

<span id="page-91-5"></span><span id="page-91-4"></span><span id="page-91-3"></span>
$$
D = \begin{bmatrix} 0 & 0 \\ 0 & 0 \end{bmatrix} \tag{4.40}
$$

Com as referidas matrizes expressadas até aqui, é possível obter as funções de transferência a partir de:

$$
G(s) = \frac{\vec{y}(s)}{\vec{u}(s)} = C(sI - A)^{-1}B + D.
$$
 (4.41)

Os resultados de [\(4.41\),](#page-91-5) dispostos em [\(4.42\),](#page-92-0) geram as diferentes funções de transferência, sendo que as duas da primeira coluna são as de interesse para o projeto de controle. As duas funções de transferência referidas, que relacionam corrente no indutor por razão cíclica e tensão na bateria por razão cíclica, estão dispostas, respectivamente, em [\(4.43\)](#page-92-1) e [\(4.44\).](#page-92-2)

<span id="page-92-1"></span><span id="page-92-0"></span>
$$
G(s) = \frac{\vec{y}(s)}{\vec{u}(s)} = \begin{bmatrix} \frac{\Delta i_{L_o}}{\Delta d_{hb}} & \frac{\Delta i_{L_o}}{\Delta E} \\ \frac{\Delta v_{bat}}{\Delta d_{hb}} & \frac{\Delta v_{bat}}{\Delta E} \end{bmatrix}
$$
(4.42)

$$
G_{id}(s) = \frac{\Delta i_{L_o}}{\Delta d_{hb}} = \frac{\frac{E}{2n} \left( s \frac{1}{L_o} + \frac{1}{L_o C_o R_{bat}} \right)}{s^2 + s \left( \frac{C_o R_{bat} R_{Lo} + L_o}{L_o C_o R_{bat}} \right) + \frac{R_{bat} + R_{Lo}}{L_o C_o R_{bat}}} \tag{4.43}
$$

$$
G_{vd}(s) = \frac{\Delta v_{bat}}{\Delta d_{hb}} = \frac{\frac{ER_{bat}}{2nL_oC_oR_{bat}}}{s^2 + s\left(\frac{C_oR_{bat}R_{Lo} + L_o}{L_oC_oR_{bat}}\right) + \frac{R_{bat} + R_{Lo}}{L_oC_oR_{bat}}}
$$
(4.44)

A partir de [\(4.43\)](#page-92-1) e [\(4.44\)](#page-92-2) é possível obter a função de transferência que relaciona tensão por corrente apenas dividindo uma pela outra, sendo necessária para aplicação no controle, conforme:

<span id="page-92-2"></span>
$$
G_{vi}(s) = \frac{\Delta v_{bat}}{\Delta i_{Lo}} = \frac{1}{sC_o + \frac{1}{R_{bat}}}.
$$
\n(4.45)

A partir das devidas funções de transferência, habilita-se para a realização do projeto de controle do conversor.

### **4.2.1 Projeto de Controle de Tensão e Corrente**

A análise de controle é elaborada com base na resposta em frequência do sistema. A malha de controle leva em consideração dois filtros passa-baixa de primeira ordem e o uso do controlador proporcional-integral (PI). Ainda, como o intuito é a implementação digital do controle, é inserida uma função de atraso ( $e^{-sT_a}$ ) na malha de corrente, representando os efeitos da discretização. Dito isso, é demonstrado na [Figura 4-8](#page-93-0) o projeto de controle pensado para este trabalho.

<span id="page-93-0"></span>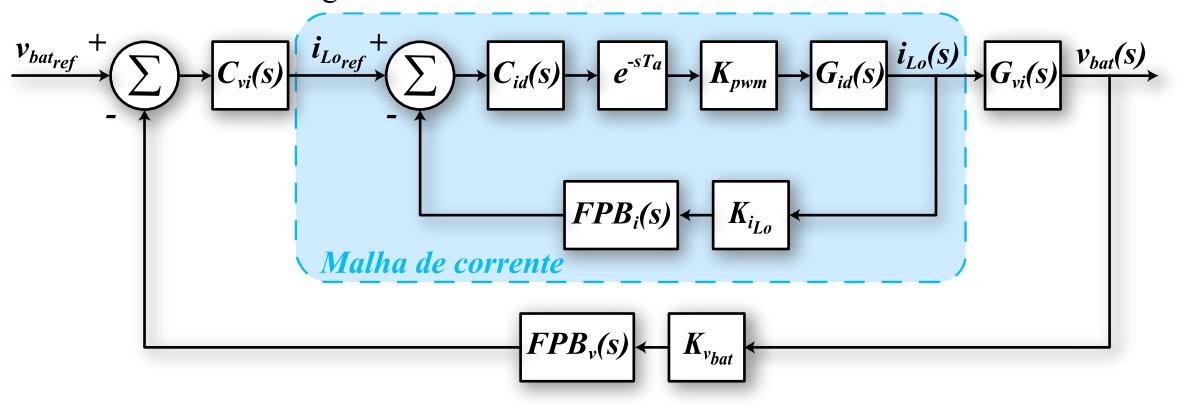

Figura 4-8 – Malha de controle do conversor.

Fonte: Próprio autor.

A malha de controle é constituída por uma malha interna de corrente e uma malha externa de tensão. Ainda, é levado em conta o ganho oriundo da modulação PWM em [\(4.46\),](#page-93-1) onde  $V_{tri}$  expressa a amplitude da portadora, e também os ganhos oriundos dos sensores de corrente [\(4.47\)](#page-93-2) e sensor de tensão [\(4.48\).](#page-93-3)

<span id="page-93-1"></span>
$$
K_{PWM} = \frac{1}{V_{tri}} \tag{4.46}
$$

<span id="page-93-2"></span>
$$
K_{i_{Lo}} = \frac{1}{I_{sensor}} \tag{4.47}
$$

<span id="page-93-3"></span>
$$
K_{v_{bat}} = \frac{1}{V_{sensor}} \tag{4.48}
$$

 $I_{sensor}$  e  $V_{sensor}$  são grandezas definidas com intuito de normalizar a aquisição dos sinais de corrente e tensão para um valor de base. As funções de transferência dos filtros inseridos nas malhas de corrente e tensão são representadas, respectivamente, por:

$$
FPB_i(s) = \frac{\omega_i}{s + \omega_i},\tag{4.49}
$$

$$
FPB_v(s) = \frac{\omega_v}{s + \omega_v}.
$$
\n(4.50)

Sendo  $\omega_i$  e  $\omega_v$  as frequências de corte em rad/s dos filtros das malhas de corrente e tensão, respectivamente.

Conforme Buso e Mattavelli (2006), a função de atraso  $e^{-sT_a}$  não é racional e é comumente simplificada pela aproximação de Padé, descrita por:

$$
e^{-sT_a} \cong \frac{R_N(-T_a s)}{R_N(T_a s)},\tag{4.51}
$$

em que  $R_N(x)$  pode ser representado conforme

$$
R_N(x) = \sum_{j=0}^{N} \frac{(N+j)!}{j!(N-j)!} x^j,
$$
\n(4.52)

onde *N* é designado ao valor da ordem da equação de aproximação. Usualmente é realizada a aproximação de primeira ordem, que consiste no seguinte resultado:

$$
e^{-sT_a} \cong \frac{1 - s\frac{T_a}{2}}{1 + s\frac{T_a}{2}},
$$
\n(4.53)

em que  $T_a$  é o período entre cada amostra efetuada.

Ainda, segundo os autores a recém citados, a aproximação de Padé coincide com o atraso repercutido pelo método de discretização de ZOH (Z*ero-Order Hold*), e se o método de discretização empregado não ser o referido, a aproximação de Padé ainda poderá ser usada, entretanto, representará uma aproximação mais grosseira do atraso.

Após as considerações iniciais do projeto, segue-se para o projeto da malha de corrente do conversor.

#### 4.2.1.1 Projeto da Malha de Corrente

A função de transferência de laço aberto não compensado, ilustrada na [Figura 4-9,](#page-94-0) tem sua equação descrita por:

$$
FTLA_{NC,i}(s) = e^{-sT_a} K_{PWM} G_{id}(s) K_{i_{Lo}} FPB_i(s) \,. \tag{4.54}
$$

A função de transferência supracitada, consiste na multiplicação dos blocos do sistema de controle, em forma de um laço aberto. Com ela é possível analisar as repostas em frequência do sistema realimentado sem o uso do controlador e, verificar quanto ganho e margem de fase é necessário o controlador suprir.

<span id="page-94-0"></span>Figura 4-9 – Representação da função de transferência de laço aberto não compensado da malha de corrente.

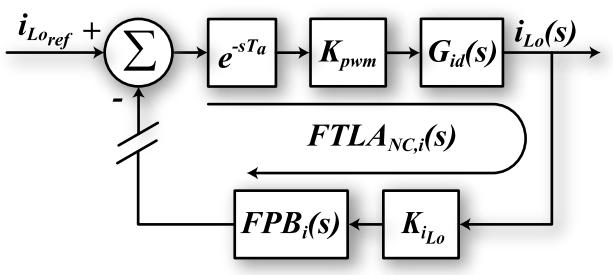

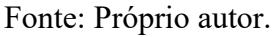

Como mencionado no início desta etapa de controle, o controlador usado para o projeto em questão será o PI, que é definido, geralmente, por [\(4.55\).](#page-95-0)

<span id="page-95-1"></span><span id="page-95-0"></span>
$$
C_{id}(s) = K_{c,i} \frac{s + \omega_{z,i}}{s} \tag{4.55}
$$

Com a definição do compensador, define-se a função de transferência de laço aberto compensado em [\(4.56\).](#page-95-1)

$$
FTLA_{C,i}(s) = C_{id}(s)FTLA_{NC,i}(s)
$$
\n(4.56)

A FTLA<sub>C,i</sub>(s) pode ser ilustrada no diagrama de blocos de maneira parecida com a função não compensada descrita anteriormente, apenas inserido em série o bloco do controlador no diagrama. Por didática, optou-se por representar essa função de forma ilustrativa, na [Figura](#page-95-2)  [4-10.](#page-95-2)

<span id="page-95-2"></span>Figura 4-10 – Representação da função de transferência de laço aberto compensado da malha de corrente.

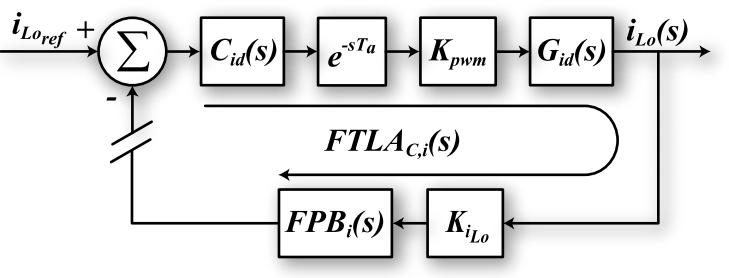

<span id="page-95-4"></span><span id="page-95-3"></span>Fonte: Próprio autor.

A partir de [\(4.56\)](#page-95-1) e dos conceitos de pertinência de módulo e margem de fase, expressados em [\(4.57\)](#page-95-3) e [\(4.58\),](#page-95-4) respectivamente, possibilita-se encontrar o parâmetros para o controlador PI. O termo *s* é substituído pela conotação matemática complexa .

$$
\left|FTLA_{C,i}(j\omega)\right|_{\omega=\omega_{c,i}}=1\tag{4.57}
$$

$$
MF = 180^{\circ} + \angle FTLA_{C,i}(j\omega)\Big|_{\omega = \omega_{c,i}} \tag{4.58}
$$

A frequência de cruzamento  $(\omega_c)$  e a margem de fase (MF) são definidas em projeto, usualmente, a frequência de cruzamento do compensador da malha de corrente é escolhida em torno de 20 vezes menor que a frequência de comutação, para não propagar os efeitos da mesma no controle. A margem de fase consiste em uma relação de velocidade de resposta transitória e seu tempo de acomodação pelo sobressinal máximo dessa variação, comumente adotado em 60º, por ser considerado um valor que apresenta uma boa relação.

Os cálculos que representam a constante de tempo e o ganho do controlador PI são obtidos das equações [\(4.59\)](#page-96-0) e [\(4.60\),](#page-96-1) respectivamente.

$$
\omega_{z,i} = \frac{\omega_{c,i}}{\tan[MF - 90^\circ - \angle FTLA_{NC,i}(j\omega_{c,i})]}
$$
(4.59)

<span id="page-96-1"></span><span id="page-96-0"></span>
$$
K_{c,i} = \frac{\omega_c}{\sqrt{\omega_{c,i}^2 + \omega_{z,i}^2}} \frac{1}{|FTLA_{NC,i}(j\omega_{c,i})|}
$$
(4.60)

Com as equações descritas até aqui possibilita-se a parametrização do controle de corrente do conversor. Na próxima etapa é apresentado a estratégia adotada para a obtenção dos parâmetros do controlador de tensão.

#### 4.2.1.2 Controle de Tensão

A técnica empregada no controle de tensão consiste em considerar um desacoplamento entre as malhas. Isso é realizado através da escolha da frequência de cruzamento da malha de tensão algumas décadas abaixa da frequência de cruzamento da malha de corrente. Como resultado, a malha de corrente passa a atuar como um ganho fixo quando visto a partir da perspectiva da malha de tensão.

Essa técnica facilita a implementação do controle abordado, pois não se faz necessário encontrar a função de transferência da malha de corrente e nem a considerar na obtenção dos parâmetros do controlador de tensão, diminuindo significativamente a complexidade da análise, mas não perdendo a eficácia.

Demonstrando em equações, a consideração realizada consiste em tender a zero a frequência da função de transferência de malha fechada da malha de corrente, simplificada em [\(4.61\).](#page-96-2) Tendendo a zero a frequência de análise, tem-se algo próximo do que a malha de tensão visualiza da malha de corrente.

<span id="page-96-2"></span>
$$
FTMF_i(j\omega) = \frac{e^{-sT_a}K_{PWM}G_{id}(j\omega)}{1 + e^{-sT_a}K_{PWM}G_{id}(j\omega)K_{i_{Lo}}FPB_i(j\omega)}
$$
(4.61)

Para se obter o resultado dessa simplificação mencionada, é necessário compreender que a parcela do denominador consiste em um ganho muito elevado em baixa frequência, quando comparado com a unidade presente no denominador, conforme:

<span id="page-96-3"></span>
$$
|e^{-sT_a}K_{PWM}G_{id}(j\omega)K_{iLo}FPB_i(j\omega)|_{\omega\to 0}\gg 1.
$$
\n(4.62)

Sendo assim, a simplificação de [\(4.61\)](#page-96-2) pode ser formulada por [\(4.63\).](#page-96-3)

$$
|FTMF_i(j\omega)|_{\omega \to 0} = \frac{e^{-sT_a} K_{PWM} G_{id}(j\omega)}{e^{-sT_a} K_{PWM} G_{id}(j\omega) K_{i_{Lo}} FPB_i(j\omega)}
$$
(4.63)

Sabendo que o filtro passa-baixa  $FPB_i(j\omega)$  tem um ganho unitário para uma frequência que tende a zero, o resultado obtido é:

$$
|FTMF_i(j\omega)|_{\omega \to 0} \cong \frac{1}{K_{i_{Lo}}}.
$$
\n(4.64)

<span id="page-97-0"></span>Dessa forma, para o controle da malha externa de tensão, o diagrama de blocos original da [Figura 4-8](#page-93-0) pode ser redesenhado, conforme apresentado na [Figura 4-11.](#page-97-0)

Figura 4-11 – Diagrama de blocos simplificado para o controle de tensão.

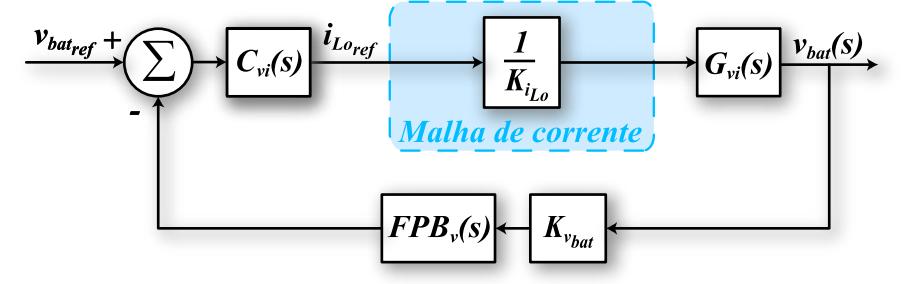

<span id="page-97-2"></span><span id="page-97-1"></span>Fonte: Próprio autor.

A partir desse ponto, o processo para encontrar os valores do compensador, que também será o controlador PI, é análogo ao apresentado para a malha de corrente. Dito isso, é apresentado as funções de transferência de laço aberto não compensado e compensado da malha de tensão em [\(4.65\)](#page-97-1) e [\(4.66\),](#page-97-2) respectivamente.

$$
FTLA_{NC,v}(s) = G_{vi}(s) \frac{1}{K_{i_{Lo}}} K_{v_{bat}} FPB_{v}(s)
$$
\n(4.65)

$$
FTLA_{C,v}(s) = C_{vi}(s)FTLA_{NC,v}(s)
$$
\n(4.66)

E as equações que descrevem como obter os parâmetros de tempo e ganho do controlador, são dadas, respectivamente, por:

$$
\omega_{z,v} = \frac{\omega_{c,v}}{\tan[MF - 90^\circ - \angle FTLA_{NC,v}(j\omega_{c,v})]}
$$
(4.67)

$$
K_{c,v} = \frac{\omega_{c,v}}{\sqrt{\omega_{c,v}^2 + \omega_{z,v}^2} \sqrt{\left|FTLA_{NC,v}(j\omega_{c,v})\right|}}
$$
(4.68)

Todas as definições adotadas para o projeto de controle do sistema de recarga estão devidamente sintetizadas na subseção [4.4.2.6.](#page-113-0)

# 4.2.1.3 Considerações de Implementação Digital

A implementação digital permite um fácil manuseio das variáveis de controle, podendo realizar alterações diretamente em código e aplicar funções que permitem proteção e monitoramento no acionamento do conversor, além de dispensar o uso de componentes analógicos. Entretanto, como mencionado anteriormente, é inserido atrasos inerentes a discretização e aquisição do sinal, que podem ser compensados no projeto.

A discretização do controlador consiste, geralmente, em atribuir uma aproximação no tempo discreto *z* para a variável *s* do tempo contínuo. A partir da função discretizada, faz-se uso da propriedade de deslocamento no tempo, inerente a Transformada Z, para obter a equação de diferenças, que é facilmente reproduzida em linguagem de programação em qualquer dispositivo digital apropriado, como um DSP (*Digital Signal Processing*), por exemplo.

O método de Aproximação Bilinear, também conhecido por método de Tustin, foi o escolhido para discretizar o controlador PI. A transformada aproximada deste método está em [\(4.69\),](#page-98-0) consistindo em substituir o termo *s* da equação do controlador, reescrita da forma convencional em [\(4.70\).](#page-98-1)

<span id="page-98-0"></span>
$$
s = \frac{2}{T_a} \left( \frac{1 - z^{-1}}{1 + z^{-1}} \right) \tag{4.69}
$$

<span id="page-98-2"></span><span id="page-98-1"></span>
$$
C_{PI}(s) = K_p + \frac{K_i}{s}
$$
 (4.70)

Aplicando [\(4.69\)](#page-98-0) em [\(4.70\)](#page-98-1) obtem-se a transformada do controlador PI para o método de Tustin, conforme

$$
C_{PI}(z) = \frac{Y(z)}{E(z)} = K_p + K_i \frac{T_a (1 + z^{-1})}{2 (1 - z^{-1})},
$$
\n(4.71)

esta equação pode ser reescrita com base no modelo de PI apresentado em [\(4.55\),](#page-95-0) dada a equivalência dos ganhos  $K_p = K_c$  e  $K_i = K_c \omega_z$ , resultando em:

<span id="page-98-4"></span><span id="page-98-3"></span>
$$
C_{PI}(z) = \frac{Y(z)}{E(z)} = K_c + K_c \frac{T_a \omega_z (1 + z^{-1})}{2 (1 - z^{-1})}.
$$
\n(4.72)

As duas formas apresentadas podem ser adotadas para gerar a equação de diferenças. Reorganizando [\(4.72\),](#page-98-2) obtém-se a equação [\(4.73\),](#page-98-3) e fazendo uso da propriedade de deslocamento no tempo alcança-se a equação de diferenças em [\(4.74\),](#page-98-4) reescrita em função de  $K_i$  e  $K_p$  em [\(4.75\).](#page-99-0)

$$
Y(z)(1 - z^{-1}) = K_c(1 - z^{-1})E(z) + K_c \frac{T_a \omega_z}{2} (1 + z^{-1})E(z)
$$
\n(4.73)

$$
y[k] = y[k-1] + e[k]K_c\left(\frac{T_a\omega_z}{2} + 1\right) + e[k-1]K_c\left(\frac{T_a\omega_z}{2} - 1\right)
$$
(4.74)

<span id="page-99-0"></span>
$$
y[k] = y[k-1] + e[k] \left(\frac{K_i T_a}{2} + K_p\right) + e[k-1] \left(\frac{K_i T_a}{2} - K_p\right)
$$
(4.75)

A partir das últimas duas equações apresentadas faz-se possível a implementação digital do controlador, entretanto, algumas questões a mais devem ser observadas. Um desses pontos a ser observado é o fenômeno conhecido por *windup*¸ que consiste no aumento indiscriminado da variável de integração do controlador no momento em que a saída está saturada, podendo ocasionar um *overflow* de memória da variável usada no dispositivo digital.

Esse fenômeno acarreta no funcionamento errôneo do controle e consequentemente do conversor. Para tentar ilustrar o efeito mencionado é apresentado na [Figura 4-12](#page-99-1) a malha do controlador PI no domínio do tempo com a adição do saturador de saída e da malha de *antiwindup* em destaque.

Observando a saída  $y(t)$  e  $y_{sat}(t)$  deduz-se que a diferença dos sinais será sempre zero quando a saída  $y_{sat}(t)$  não estiver saturada, não acarretando em mudanças na malha do controlador PI.

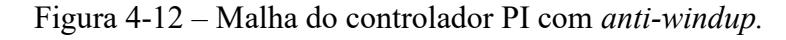

<span id="page-99-1"></span>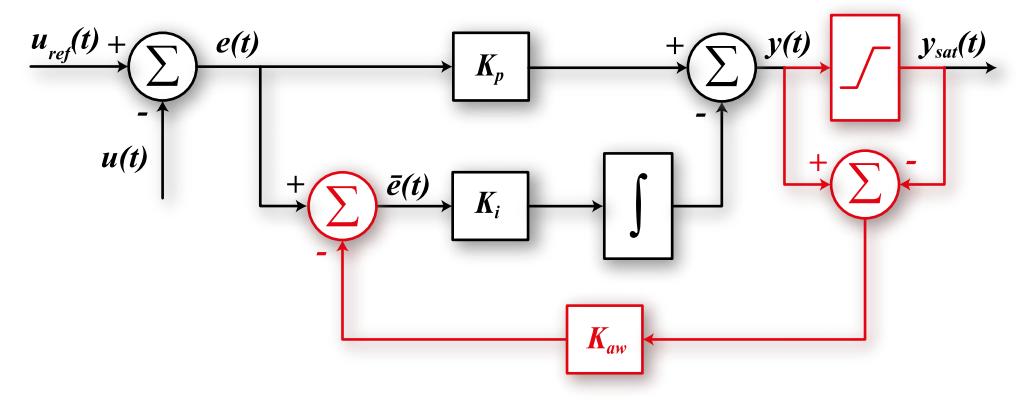

Fonte: Adaptada de Gkountaras (2017).

Por outro lado, quando a saída estiver saturada, vai haver a diferença dos sinais mencionados, que será injetada no ramo do integrador com o intuito de estabilizar a variável de integração no momento da saturação da saída. Conforme Gkountaras (2017), o ganho  $K_{aw}$  pode ser considerado conforme [\(4.76\).](#page-99-2)

<span id="page-99-2"></span>
$$
K_{aw} = \frac{1}{K_c} = \frac{1}{K_p}
$$
\n(4.76)

O erro que a parte integradora vai receber passa a ser condicionado pela diferença dos sinais de saída multiplicados pelo ganho K<sub>aw</sub> e somado com o erro atual, dado pela equação [\(4.77\).](#page-100-0) Com a definição deste novo erro, a saída do controlador é reescrita pela equação [\(4.78\)](#page-100-1) e [\(4.79\).](#page-100-2)

$$
\bar{e}(t) = e(t) + \frac{1}{K_p} [y_{sat}(t) - y(t)] \tag{4.77}
$$

$$
y(t) = K_p e(t) + K_i \int \bar{e}(t)
$$
\n(4.78)

<span id="page-100-4"></span><span id="page-100-3"></span><span id="page-100-2"></span><span id="page-100-1"></span><span id="page-100-0"></span>
$$
y_{sat}(t) = [y(t)]_{min}^{max} \tag{4.79}
$$

Para tratar a malha de *anti-windup* dentro do dispositivo digital, reescreve-se a equação [\(4.75\)](#page-99-0) em função dos ganhos proporcional e integral, facilitando a inserção das correções de *windup*, conforme [\(4.80\).](#page-100-3)

$$
y[k] = y[k-1] + K_p(e[k] - e[k-1]) + K_i \frac{T_a}{2}(e[k] + e[k-1])
$$
\n(4.80)

Por fim, inserindo as correções mencionadas, a equação [\(4.80\)](#page-100-3) é transformada em

$$
y[k] = y(k-1) + K_p(e[k] - e[k-1]) + K_i \frac{T_a}{2} (\bar{e}[k] + \bar{e}(k-1)),
$$
 (4.81)

onde o erro corrigido é descrito por:

$$
\bar{e}[k] = e[k] + \frac{1}{K_p} (y_{sat}[k-1] - y[k-1]). \qquad (4.82)
$$

Com intuito de verificar o efeito da correção de *windup,* foi elaborado dois códigos em linguagem C com o controlador PI discretizado, ambos com os mesmos ganhos de  $K_p$  e  $K_i$ , o primeiro sem correção e com base na equação [\(4.80\)](#page-100-3) e o segundo, com a correção, relativo a equação [\(4.81\),](#page-100-4) um erro arbitrário foi gerado para ser a entrada de ambos controladores digitais.

A [Figura 4-13](#page-101-0) (a) expressa o sinal de erro, a [Figura 4-13](#page-101-0) (b) os sinais de saída dos controladores discretizados com e sem correção de *windup*, ambos com saturador do sinal de saída entre 0 e 1, e também, é apresentado o sinal referente ao integrador de ambos os controladores na [Figura 4-13](#page-101-0) (c).

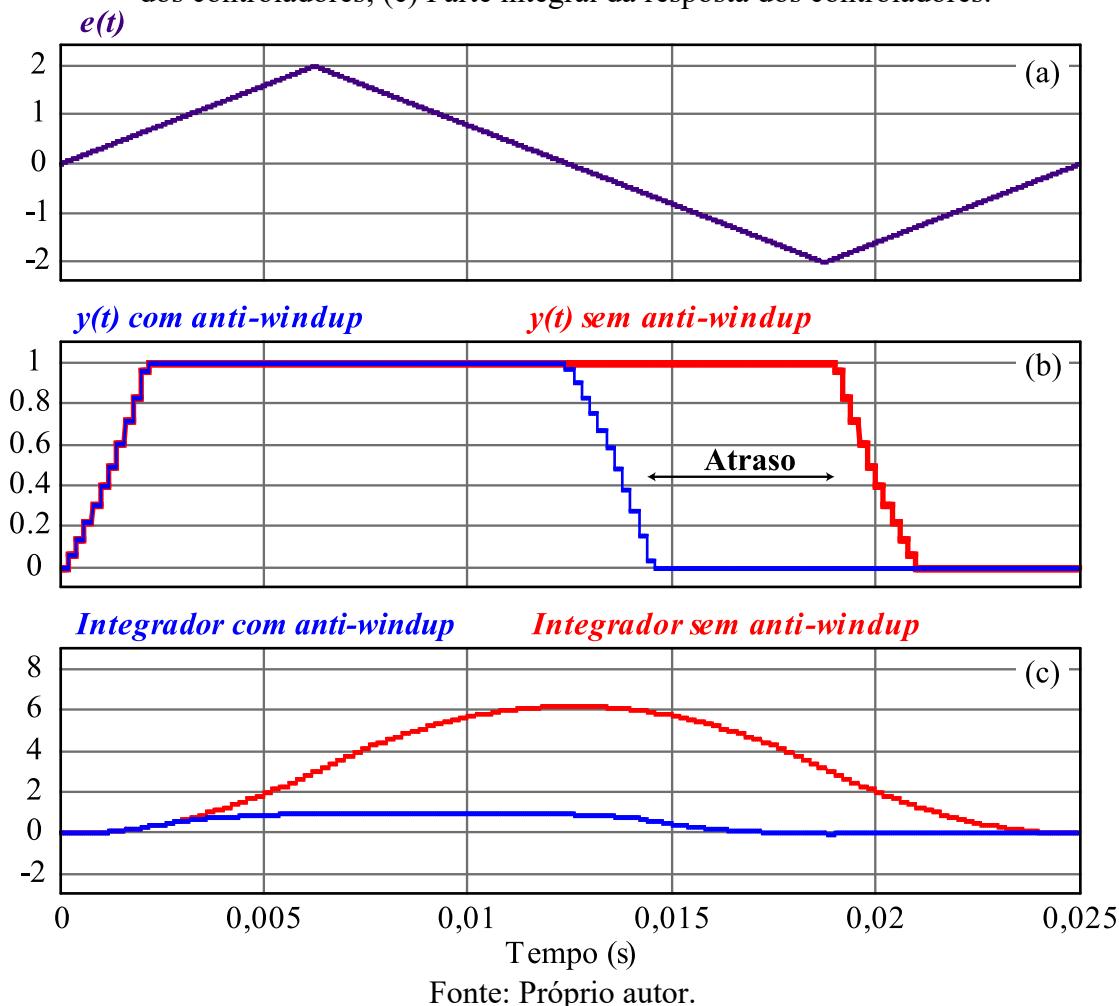

<span id="page-101-0"></span>Figura 4-13 – Análise de correção de *windup.* (a) Erro de entrada dos controladores; (b) Saída dos controladores; (c) Parte integral da resposta dos controladores.

Fica evidente na [Figura 4-13](#page-101-0) (c) o efeito de *windup* do integrador do controlador PI (em vermelho), resultando, nesse exemplo, em um atraso de resposta no sinal de saída do controlador sem correção em relação ao controlador com a correção no momento subsequente ao erro ficar negativo, visto na [Figura 4-13](#page-101-0) (b).

#### <span id="page-101-1"></span>4.3 BARRAMENTO CC

Com o uso do conversor CC-CC Half-Bridge é necessário obter uma fonte de tensão contínua para a entrada do conversor. Para isso, foi proposto o uso de um retificador por ponte completa, fazendo a retificação da tensão alternada da rede e filtrando essa tensão para um barramento CC com o uso de capacitor. Os equacionamentos que dimensionam os diodos de retificação são apresentados no final desta seção, a seguir é apresentado a análise do filtro capacitivo.

A metodologia empregada para o cálculo da capacitância é fundamentada na oscilação de tensão do capacitor, que por sua vez, depende diretamente da corrente drenada do barramento. Partindo da equação de definição da corrente no capacitor, expressa em [\(4.83\),](#page-102-0) estima-se o valor do capacitor de barramento pela equação [\(4.84\).](#page-102-1)

$$
i_c(t) = C \frac{dv(t)}{dt}
$$
\n(4.83)

<span id="page-102-1"></span><span id="page-102-0"></span>
$$
C = \frac{i_c}{2f \Delta v_E} \tag{4.84}
$$

Onde  $i_c$  é a corrente média máxima que será drenada do capacitor de barramento,  $\Delta v_E$ a oscilação de tensão máxima estipulada e  $f$  a frequência da rede.

Entretanto, conforme representado na [Figura 4-14,](#page-102-2) a ondulação de tensão estipulada se refere ao ponto  $\Delta v_E$ , mas a ondulação teórica vista será menor. De forma conservadora, podese adotar o valor de capacitância a partir de [\(4.84\).](#page-102-1) Entretanto, é possível encontrar um valor mais próximo do teórico.

<span id="page-102-2"></span>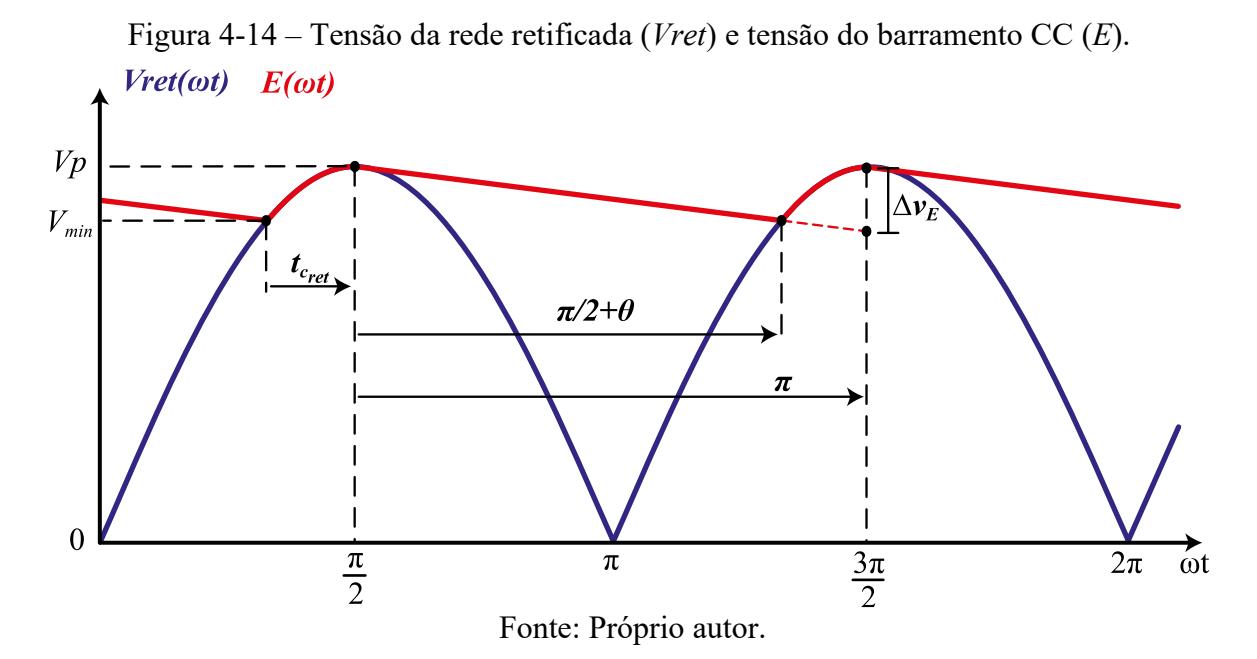

Para encontrar o valor da oscilação entre  $V_p$  e  $V_{min}$ , antes é necessário encontrar o valor do ângulo  $\theta$ . Para tal, descreve-se uma equação de reta entre os pontos  $\frac{\pi}{2}$  e  $\frac{3\pi}{2}$  $\frac{3\pi}{2}$ , apresentada em [\(4.85\),](#page-102-3) e iguala-se a mesma com a equação da senoide no ponto almejado, conforme [\(4.86\).](#page-102-4)

<span id="page-102-4"></span><span id="page-102-3"></span>
$$
y_{ret}(t) = -\frac{\Delta v_E}{\pi}t + \frac{\Delta v_E}{2} + V_p \tag{4.85}
$$

$$
-V_p \sin(\pi + \theta) = -\frac{\Delta v_E}{\pi} (\pi + \theta) + \frac{\Delta v_E}{2} + V_p \tag{4.86}
$$

A solução da equação [\(4.86\)](#page-102-4) é numérica, sendo necessário um *software* matemático para resolver. Por fim, com o valor de  $\theta$  encontrado, basta substituí-lo na equação [\(4.87\)](#page-103-0) e encontrar o valor da tensão mínima do barramento.

<span id="page-103-0"></span>
$$
V_{min} = -\frac{\Delta v_E}{\pi} (\pi + \theta) + \frac{\Delta v_E}{2} + V_p \tag{4.87}
$$

Esse método descrito até aqui encontra um valor de oscilação de tensão no barramento CC muito próximo do teórico, porém, o valor da oscilação de tensão não será exato. Isso se deve ao fato de que, o decaimento da tensão do barramento CC (E) logo após  $V_p$  será maior que o decaimento da própria senoide, ou seja, o barramento vai seguir o formato da senoide por um curto instante de tempo logo após o pico da mesma, retirando a característica de reta adotada.

Outros fatores ainda podem ser considerados, como por exemplo, a resistência série equivalente (RSE) do capacitor, que influencia nas perdas do mesmo e na temperatura de operação. A seguir é apresentado uma análise que leva em consideração a RSE do capacitor e faz uma estimativa dos esforços realizados pelo capacitor de barramento e pelos diodos de retificação.

A metodologia de projeto adotada por Barbi (2001) para dimensionar o capacitor de barramento e os diodos de retificação da ponte consiste, primeiramente, em calcular o tempo de condução (destacado na [Figura 4-14\)](#page-102-2) com a equação [\(4.88\),](#page-103-1) a partir disso é possível encontrar a corrente de pico que vai ser drenada pelo capacitor com a equação [\(4.89\),](#page-103-2) essa também será a corrente de pico nos diodos de retificação.

$$
t_{c_{ret}} = \frac{\arccos\left(\frac{V_{min}}{V_p}\right)}{2\pi f}
$$
 (4.88)

<span id="page-103-2"></span><span id="page-103-1"></span>
$$
I_p = \frac{C(V_p - V_{min})}{t_{c_{ret}}}
$$
\n(4.89)

O autor também apresenta a metodologia de cálculo do capacitor de barramento, descrita em [\(4.90\),](#page-103-3) de forma parecida com a equação [\(4.84\)](#page-102-1) apresentada anteriormente, entretanto, tomando por base valores de potência de entrada  $(P_{in})$  e tensão mínima  $(V_{min})$ estimados.

<span id="page-103-3"></span>
$$
C_{pin} = \frac{P_{in}}{f(V_p^2 - V_{min}^2)}
$$
(4.90)

A potência de entrada do retificador pode ser estimada por uma relação com a potência de saída, conforme:

$$
P_{in} = \eta P_{out} \,, \tag{4.91}
$$

onde  $\eta$  indica a eficiência e  $P_{out}$  a potência de saída do conversor.

Para estimar a resistência série equivalente do capacitor é necessário encontrar a corrente eficaz total que flui pelo capacitor, para tal, é preciso encontrar a corrente eficaz fundamental [\(4.92\),](#page-104-0) a corrente eficaz drenada pelo conversor [\(4.93\),](#page-104-1) e por fim, a própria corrente eficaz total, a partir da relação em [\(4.94\).](#page-104-2)

$$
I_{c_{1ef}} = I_p \sqrt{2t_{c_{ret}}f - (2t_{c_{ret}}f)^2}
$$
\n(4.92)

<span id="page-104-2"></span><span id="page-104-1"></span><span id="page-104-0"></span>
$$
I_{HB_{ef}} = \frac{P_{in}}{V_{min}\sqrt{2}}
$$
(4.93)

$$
I c_{ef} = \sqrt{I_{H B_{ef}}^2 + I c_{1ef}^2}
$$
 (4.94)

Com a corrente eficaz total é possível estimar uma RSE do capacitor, sendo dada por:

<span id="page-104-3"></span>
$$
RSE = \frac{V_p - V_{min}}{I c_{ef} \sqrt{2}}.
$$
\n(4.95)

A resistência série equivalente dos capacitores escolhidos para o barramento deve ser menor que a calculada em [\(4.95\).](#page-104-3) Por fim, encontra-se o valor da corrente eficaz que passa por um dos diodos por

$$
ID_{ef} = I_p \sqrt{\frac{t_{c_{ret}}}{T}},
$$
\n(4.96)

onde  $T$  é o inverso de  $f$ . A corrente média que flui por um dos diodos pode ser estimada conforme:

$$
ID_{med} = \frac{P_{in}}{2V_{min}}.\t(4.97)
$$

A tensão reversa máxima teórica que os diodos de retificação devem suportar é de  $V_p$ . Entretanto, elementos parasitas, como a indutância de dispersão do transformador do conversor Half-Bridge podem fazer com que esta tensão aumente algumas vezes. Com as equações apresentadas até a presente etapa se faz possível dimensionar a fonte de tensão CC que vai suprir a entrada do conversor CC-CC.

Esta subseção é destinada a apresentar as principais definições, considerações, componentes e circuitos periféricos utilizados para o desenvolvimento do protótipo acerca do sistema de recarga.

#### **4.4.1 Especificações do Barramento CC**

Os cálculos referentes ao barramento CC e os diodos de retificação seguem a metodologia apresentada anteriormente no capítulo [4.3,](#page-101-1) dessa forma é apresentado um resumo das considerações e grandezas estipuladas para o projeto, disponibilizada na [Tabela 7.](#page-105-0)

<span id="page-105-0"></span>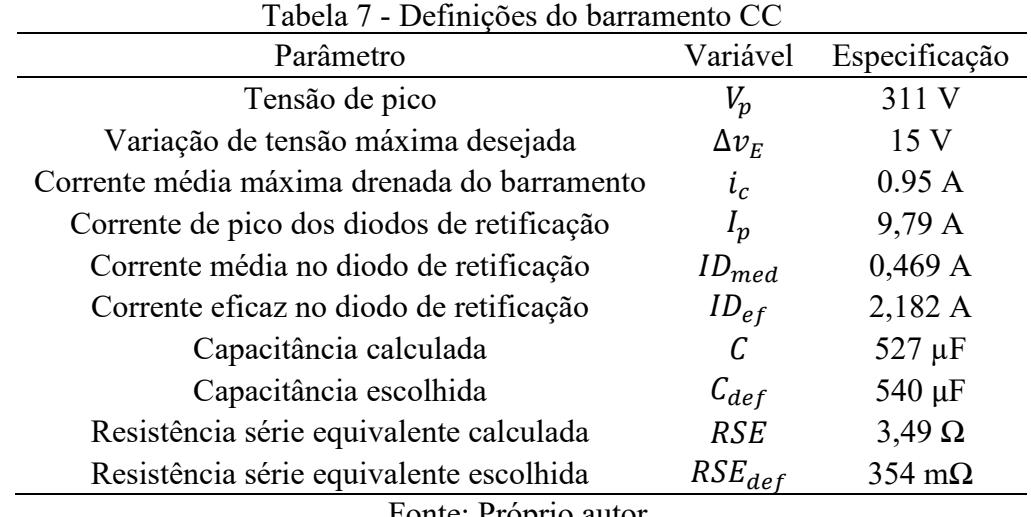

Fonte: Próprio autor.

Com os valores definidos foi possível escolher os componentes, 3 capacitores de 180 µF para cada uma das duas fontes de tensão do barramento, totalizando 540 µF. O retificador a diodos escolhido foi o SKB25/08, fabricado pela Semikron, com especificações de 800 V de tensão reversa máxima e 17 A de corrente eficaz.

#### **4.4.2 Especificações de Projeto do Conversor Half-Bridge**

Todas as especificações levadas em conta para a desenvolvimento do projeto do conversor são dispostas na [Tabela 8.](#page-106-0) Os valores de corrente e tensão nominais de saída são escolhidos com base na bateria de tecnologia LFP, para uma recarga em 0,5 C.

| Parâmetro                         | Variável         | Especificação           |
|-----------------------------------|------------------|-------------------------|
| Tensão de entrada nominal         | E                | 311 V                   |
| Tensão de saída nominal           | Vo               | 4,25 V                  |
| Corrente de saída nominal         | I <sub>o</sub>   | 45 A                    |
| Potência de saída nominal         | $P_{\alpha}$     | 191,25 W                |
| Tensão de saída máxima            | $Vo_{max}$       | 9 V                     |
| Tensão de saída mínima            | $Vo_{min}$       | $1,5 \text{ V}$         |
| Corrente de saída máxima          | $I_{o_{max}}$    | 45 A                    |
| Corrente de saída mínima          | $I_{o_{min}}$    | 1 A                     |
| Razão cíclica máxima de operação  | $D_{max}$        | 0,45                    |
| Frequência de comutação           | $f_{s}$          | $50$ kHz                |
| Ondulação de corrente no indutor  | $\Delta i_{Lo}$  | $0.3 \cdot I_{o_{min}}$ |
| Relação de transformação          | $\boldsymbol{n}$ | 14                      |
| Razão cíclica nominal de operação | D                | 0,191                   |
| Capacitor de saída                | Co               | $550 \mu F$             |
| Resistência série da bateria      | $R_{bat}$        | $3 \text{ mA}$          |

<span id="page-106-0"></span>Tabela 8 – Definições e especificações sobre o projeto do conversor Half-Bridge.

Fonte: Próprio autor.

O cálculo que descreve a ondulação de tensão no capacitor é valido apenas para operação com um resistor de saída. De todo modo, como a magnitude da tensão de saída é baixa em termos de capacitor, é possível adicionar um valor de capacitância elevado sem tomar muito espaço, sendo assim, foi escolhido um valor de capacitância arbitrariamente de 550 µF.

4.4.2.1 Cálculo dos Esforços nos Semicondutores de Potência e Componentes Selecionados

Os esforços de corrente nos interruptores de entrada e nos diodos de retificação são apresentados na [Tabela 9.](#page-106-1) Os cálculos foram realizados a partir das equações apresentadas anteriormente na Secção [4.1.3.](#page-87-1)

<span id="page-106-1"></span>

| Parâmetro                                                | Variáveis                       | Valor calculado  |
|----------------------------------------------------------|---------------------------------|------------------|
| Corrente média em cada interruptor de entrada (S1 e S2)  | $I_{S1med}$ e $I_{S2med}$       | $1,45 \text{ A}$ |
| Corrente eficaz em cada interruptor de entrada (S1 e S2) | $I_{S1ef}$ e $I_{S2ef}$         | $2,16 \text{ A}$ |
| Corrente máxima em cada interruptor de entrada (S1 e S2) | $I_{S1_{max}}$ e $I_{S2_{max}}$ | 3,23A            |
| Corrente média em cada diodo de retificação (D3 e D4)    | $I_{D3med}$ e $I_{D4med}$       | 22.5A            |
| Corrente eficaz em cada diodo de retificação (D3 e D4)   | $I_{D3ef}$ e $I_{D4ef}$         | 31,82 A          |
| Corrente máxima em cada diodo de retificação (D3 e D4)   | $I_{D3max}$ e $I_{D3max}$       | $45,3 \text{ A}$ |
|                                                          |                                 |                  |

Tabela 9 – Esforços de corrente calculados nos semicondutores do conversor.

Fonte: Próprio autor.

Observa-se que os valores de corrente média, corrente eficaz e corrente máxima nos interruptores são idênticos para ambos dispositivos, o mesmo acontece nos diodos de retificação de saída do conversor. Esse fenômeno está atrelado a própria natureza simétrica do conversor, entretanto, na experimentação esses valores devem divergir ligeiramente devido as imperfeições na construção dos semicondutores e do próprio circuito. Na [Tabela 10](#page-107-0) são sintetizados os esforços de tensão nos mesmos componentes citados.

Tabela 10 – Esforços de tensão calculados nos semicondutores do conversor.

<span id="page-107-0"></span>

| Parâmetro                                              | Variáveis                 | Valor calculado |
|--------------------------------------------------------|---------------------------|-----------------|
| Tensão máxima nos interruptores ( $SI \text{ e } S2$ ) | $V_{S1max}$ e $V_{S2max}$ | 311 V           |
| Tensão máxima nos diodos de retificação (D3 e D4)      | $V_{D3max}$ e $V_{D4max}$ | 22,22 V         |
| Fonte: Próprio autor.                                  |                           |                 |

Com os esforços previamente calculados foi possível definir os componentes para o protótipo. Por disponibilidade em laboratório, e por atender os requisitos, o interruptor escolhido foi o MOSFET SPW24N60C3, fabricado pela Infineon, suas principais especificações estão descritas na [Tabela 11.](#page-107-1)

Tabela 11 – Principais características do MOSFET SPW24N60C3.

<span id="page-107-1"></span>

| Parâmetro                                           | Valor         | Condição de teste                              |
|-----------------------------------------------------|---------------|------------------------------------------------|
| Tensão reversa máxima $(V_{DS(brk)})$               | 700 V         | $V_{GS} = 0$ V, $I_D = 24.3$ A                 |
| Corrente de <i>dreno</i> máxima $(I_D)$             | 15.4A         | $T_c = 100 °C$                                 |
| Resistência de <i>dreno-source</i> ( $R_{DS(on)}$ ) | $0,16 \Omega$ | $V_{GS} = 10$ V, $I_D = 15,4$ A, $T_i = 25$ °C |
| Tensão de <i>gate-source</i> ( $V_{GS}$ )           | $\pm 20$ V    | ۰                                              |
| $\sim$ $\sim$ $\sim$                                |               |                                                |

Fonte: Catálogo do componente (INFINEON, 2004).

<span id="page-107-2"></span>Para função dos diodos de retificação o componente DSSK60-02 foi escolhido, fabricado pela IXYS, tendo suas principais especificações descritas na [Tabela 12.](#page-107-2)

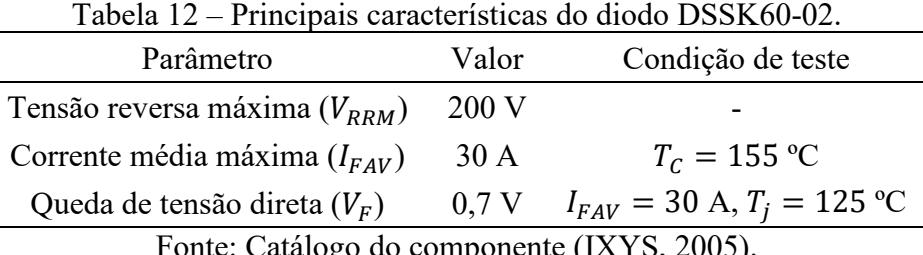

Fonte: Catálogo do componente (IXYS, 2005).

As características térmicas dos semicondutores do conversor são omitidas, uma vez que será usado o dissipador térmico da própria carga eletrônica e ambos os sistemas não irão operar simultaneamente. A potência dissipada pelos elementos da carga eletrônica é significativamente maior que as usuais perdas dos semicondutores utilizados em conversores, para uma mesma capacidade de processamento de potência.
4.4.2.2 Dimensionamento e Projeto do Indutor de Alta Frequência

O dimensionamento da indutância está atrelado diretamente com a variação da corrente no indutor, dessa forma é necessário especificar essa ondulação. Entretanto, a ondulação é referente a uma determinada corrente estipulada no indutor, que quanto menor sua magnitude média maior deverá ser a indutância para garantir a mesma ondulação de corrente.

A corrente média no indutor irá variar no momento em que o conversor entrar em controle de tensão, diminuindo dos 45 A nominais até um valor mínimo pré-estabelecido. O valor de corrente mínima determinado é de 1 A e sua respectiva ondulação de 30 %.

Devido as imperfeições dos componentes e suas perdas, é difícil estimar exatamente em qual razão cíclica o conversor estará operando quando atingir a corrente mínima estipulada. Dito isso, será considerado a razão cíclica crítica de 0,25, onde a ondulação de corrente é a maior, definindo o valor de indutância desejado por:

$$
L_o = \frac{311}{14 \cdot 1 \cdot 0.3 \cdot 50000} \cdot 0.25 \cdot (0.5 - 0.25) = 92.6 \,\mu\text{H}.\tag{4.98}
$$

O valor de corrente mínimo deve ser respeitado, a fim de garantir a ondulação máxima de corrente definida e também, a operação do conversor no MCC.

<span id="page-108-0"></span>O projeto físico do indutor prossegue com a metodologia apresentada por Barbi (2007), na [Tabela 13](#page-108-0) estão descritas as especificações consideradas.

| Parâmetro                         | Variáveis     | Especificação           |  |
|-----------------------------------|---------------|-------------------------|--|
| Permeabilidade magnética do vácuo | $\mu_0$       | $4\pi 10^{-7}$ H/m      |  |
| Densidade de corrente             | $J_{max}$     | $450$ A/cm <sup>3</sup> |  |
| Densidade de fluxo máxima         | $B_{max}$     | $0,45$ T                |  |
| Fator de utilização da janela     | $K_w$         | 0,7                     |  |
| Corrente de pico no indutor       | $I_{Lo_{pk}}$ | $45,3 \text{ A}$        |  |
| Corrente eficaz no indutor        | $I_{Lo_{ef}}$ | 45 A                    |  |
| Fonte: Próprio autor.             |               |                         |  |

Tabela 13 - Especificações do Projeto Físico do Indutor de Alta Frequência

Inicialmente, calcula-se a estimativa de produto de áreas por meio de [\(4.99\).](#page-108-1)

<span id="page-108-1"></span>
$$
A_e A_w = \frac{L_0 I_{L_0} L_0}{B_{max} J_{max} K_w} \cdot 10^4 = \frac{92.6 \cdot 10^{-6} \cdot 45 \cdot 45.3}{0.45 \cdot 450 \cdot 0.7} \cdot 10^4 = 13.31 \text{ cm}^4 \tag{4.99}
$$

A partir disso é definido um núcleo de ferrite com produto de áreas superior, sendo escolhido o NEE-55/28/25, da fabricante Epcos. O núcleo e as principais medidas referentes ao mesmo são ilustrados na [Figura 4-15.](#page-109-0)

<span id="page-109-0"></span>Figura 4-15 – Ilustração do núcleo usado no projeto: (a) Carretel usado no núcleo; (b) Núcleo de ferrite; (c) Medidas referente ao núcleo NEE-55/28/25.

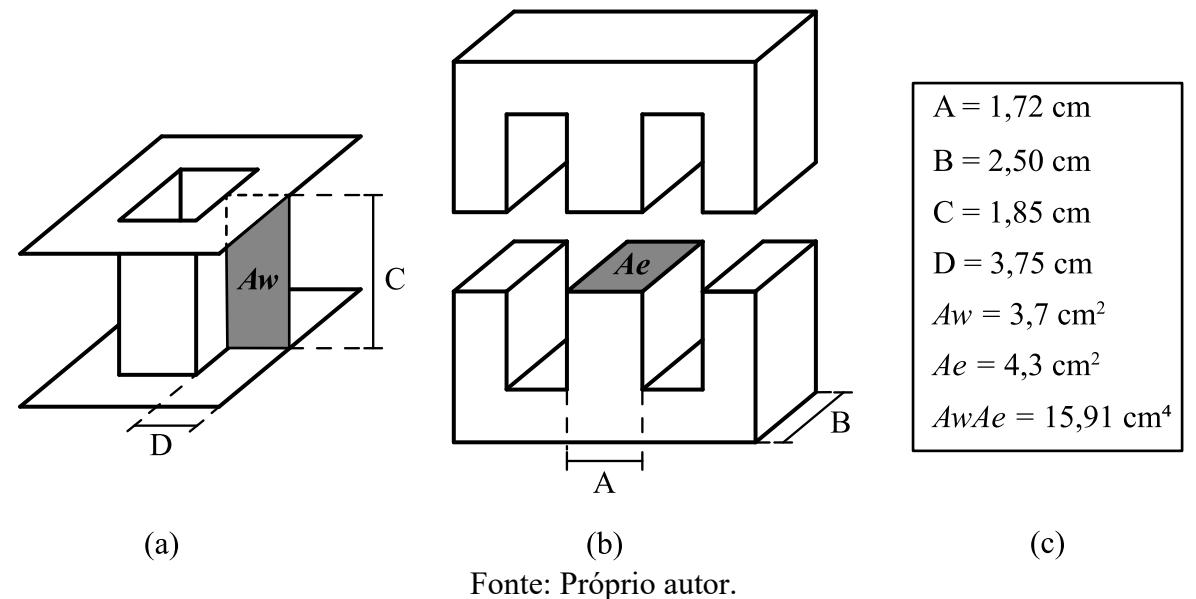

Em seguida é estimado o número de espiras no indutor com [\(4.100\)](#page-109-1) e o entreferro a partir de [\(4.101\).](#page-109-2)

$$
N_{Lo} = \frac{L_o I_{Lopk}}{B_{max} \cdot A_e} \cdot 10^4 = \frac{92.6 \cdot 10^{-6} \cdot 45.3}{0.45 \cdot 4.3} \cdot 10^4 = 21.67 \approx 22 \text{ espiras}
$$
 (4.100)

$$
l_g = \frac{N_{Lo}^2 \cdot A_e \cdot \mu_0}{L_o} \cdot 10^{-1} = \frac{22 \cdot 4.3 \cdot 4 \cdot \pi \cdot 10^{-7}}{92.6 \cdot 10^{-6}} \cdot 10^{-1} = 2.82 \text{ mm}
$$
 (4.101)

Com o valor calculado das espiras é possível estimar a área de cobre a ser usada no enrolamento, antes, é escolhido a bitola do condutor a ser usado. Escolhe-se o fio AWG 18, que tem uma área de secção transversal de  $0,823$  mm<sup>2</sup> ( $S_{18AWG}$ ), sem considerar isolamento. Para descobrir a quantidade de condutores em paralelo calcula-se a área de fio necessária para condução, dada por [\(4.102\).](#page-109-3)

<span id="page-109-4"></span><span id="page-109-3"></span><span id="page-109-2"></span><span id="page-109-1"></span>
$$
S_{fio} = \frac{I_{Loef}}{I_{max}} \cdot 10^2 = 10 \text{ mm}^2 \tag{4.102}
$$

A partir de [\(4.102\),](#page-109-3) é adotado 12 condutores em paralelo ( $N_{paralelo}$ ). Por fim, verificase o fator de utilização da janela com [\(4.112\),](#page-111-0) caso seja menor que o valor estipulado, o projeto estará apto a ser realizado.

$$
K_W = \frac{N_{Lo}N_{paralelo}S_{18AWG} \cdot 1.19 \cdot 10^{-2}}{A_W} = \frac{22 \cdot 12 \cdot 0.823 \cdot 1.19 \cdot 10^{-2}}{3.70} = 0.69 \quad (4.103)
$$

Em [\(4.103\)](#page-109-4) foi adicionado um fator de correção de 1,19, referente a área da secção transversal com isolação. O fator de utilização da janela calculado é menor que o estipulado, o projeto físico pode ser realizado.

## 4.4.2.3 Projeto do Transformador de Alta Frequência

Os principais parâmetros para o projeto são sintetizados na [Tabela 14.](#page-110-0) A metodologia do projeto físico do transformador é realizada conforme Barbi (2007).

<span id="page-110-0"></span>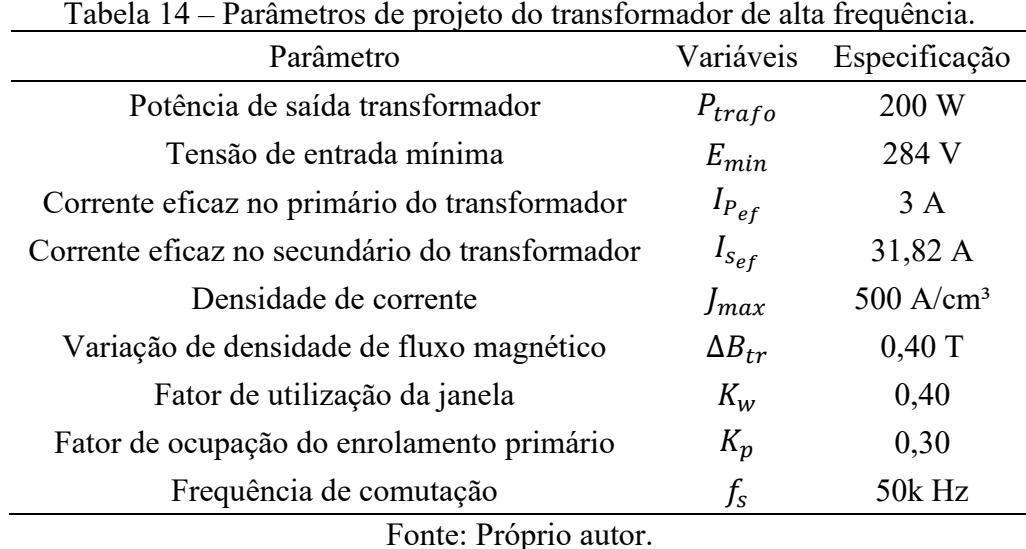

A relação de transformação foi definida a partir de um valor máximo de tensão de saída de 10 V, sem considerar perdas, e de uma razão cíclica máxima de operação de 0,45.

Dessa forma, a relação de espira estipulada foi definida aproximadamente por

<span id="page-110-1"></span>
$$
n = \frac{E \cdot D_{max}}{V_{O_{max}}} \approx 14. \tag{4.104}
$$

O produto de áreas do transformador é estimado a partir de [\(4.105\).](#page-110-1)

$$
A_e A_w = \frac{1.5 \cdot P_{trafo}}{f_s J_{max} \Delta B_{tr} K_P K_w} \cdot 10^4 = \frac{1.5 \cdot 200}{50000 \cdot 450 \cdot 0.4 \cdot 0.3 \cdot 0.4} \cdot 10^4 = 2.5 \text{ cm}^4 \quad (4.105)
$$

Por disponibilidade, foi usado o mesmo núcleo NEE-55/28/25, apresentado anteriormente na [Figura 4-15.](#page-109-0) O número de espiras do enrolamento primário pode ser estimado por

$$
N_1 = \frac{E_{min} \cdot D_{max}}{A_e \Delta B_{tr} f_s} \cdot 10^4 = \frac{284 \cdot 0.45}{4.3 \cdot 0.4 \cdot 50000} \cdot 10^4 = 14.86 \text{ espiras.}
$$
 (4.106)

Devido a relação de espiras definida anteriormente, será optado por utilizar o valor de 28 espiras no primário e, consequentemente, no secundário conforme [\(4.107\).](#page-110-2)

<span id="page-110-2"></span>
$$
N_2 = \frac{N_1}{n} = 2 \text{ espiras}
$$
\n
$$
(4.107)
$$

Para a escolha da bitola do condutor é analisado o feito pelicular*,* o diâmetro máximo efetivo do fio é determinado por [\(4.108\).](#page-111-1)

<span id="page-111-1"></span>
$$
d_{skin} = \frac{15}{\sqrt{f_s}} \cdot 10 = 0.671 \text{ mm}
$$
 (4.108)

A área total de secção transversal dos condutores do primário deverá ser maior que  $(4.109)$ .

<span id="page-111-2"></span>
$$
Sp_{fio} = \frac{I_{Pef}}{J_{max}} \cdot 10^2 = 0.4 \text{ mm}^2 \tag{4.109}
$$

<span id="page-111-3"></span>Por disponibilidade, foi escolhido o fio Litz 32X32, cuja especificações suprem [\(4.108\)](#page-111-1) e [\(4.109\),](#page-111-2) conforme [Tabela 15.](#page-111-3)

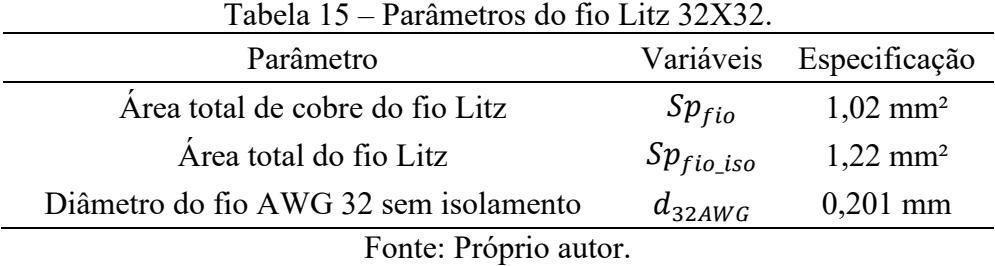

O cálculo da bitola do condutor secundário é descrito por [\(4.110\).](#page-111-4)

<span id="page-111-6"></span><span id="page-111-4"></span>
$$
S_{fio} = \frac{I_{Sef}}{I_{max}} \cdot 10^2 = 6{,}364 \text{ mm}^2 \tag{4.110}
$$

<span id="page-111-5"></span>Adota-se o fio Litz 637X37, suas especificações são dispostas na [Tabela 16.](#page-111-5)

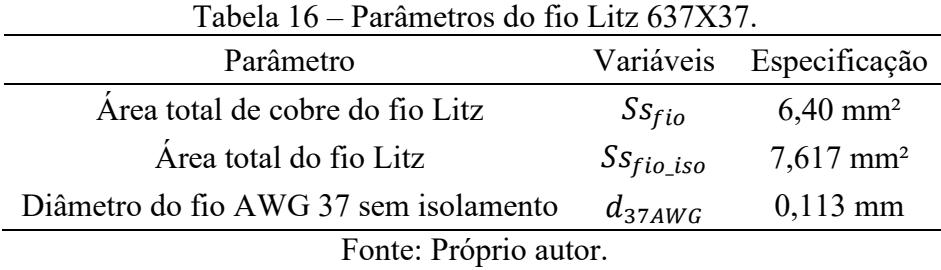

Por fim, verifica-se o fator de ocupação da janela está de acordo, conforme [\(4.111\).](#page-111-6)

$$
K_{w} = \frac{(N_1 Sp_{fio_{iso}} + 2N_2S_{fio_{iso}})}{A_W \cdot 10^2} = \frac{(28 \cdot 1.22 + 2 \cdot 2 \cdot 7.617)}{3.7 \cdot 10^2} = 0.175
$$
(4.111)

Verifica-se o valor calculado em [\(4.111\)](#page-111-6) é menor que o estipulado na [Tabela 14.](#page-110-0)

# 4.4.2.4 Projeto do Capacitor Série de Acoplamento

Conforme metodologia da Subseção [4.1.4,](#page-88-0) primeiramente, é calculado a capacitância a partir da frequência de ressonância, definida aqui como quatro vezes menor que a frequência de comutação, assim tem-se

<span id="page-111-0"></span>
$$
C_a \ge \frac{1}{4\pi^2 12500^2 90.5 \cdot 10^{-6} 14^2} = 9.14 \text{ nF}.
$$
 (4.112)

Na sequência é verificado a análise pelo método de queda de tensão, estipulado aqui como 10 % do valor nominal da tensão de entrada, assim tem-se

<span id="page-112-0"></span>
$$
C_a \ge \frac{1}{2 \cdot 14 \cdot 50000 \cdot 0.1 \cdot 311} = 1.03 \,\mu\text{F}.\tag{4.113}
$$

A partir disso, é definido o valor da capacitância mínima a ser escolhida como sendo a de maior valor calculado, no caso [\(4.113\).](#page-112-0) Foi definido um capacitor de polipropileno de 2 µF para essa aplicação.

#### 4.4.2.5 Projeto dos *Snubbers* RC

Os circuitos *snubber* auxiliam os interruptores de potência em comutações que não são suaves, drenando uma parte da potência dissipada na comutação. Esses circuitos fornecem um caminho para corrente no momento da comutação, diminuindo a magnitude de tensão e corrente vistas no interruptor. É valido salientar que, o *snubber* RC em específico irá atuar apenas no momento de bloqueio do interruptor. A metodologia descrita por Barbi (2007) é usada para esse projeto.

Primeiramente, é calculado o tempo mínimo de condução do MOSFET, que é baseado no valor de razão cíclica mínimo de operação  $(D_{min})$ , aqui definido em 5 %, e na frequência de comutação, conforme

<span id="page-112-1"></span>
$$
tc_{min} = D_{min} \frac{1}{f_s} = \frac{0.05}{50000} = 1 \text{ }\mu s. \tag{4.114}
$$

Após, é estipulado o valor mínimo de capacitância a ser usado, com base no tempo de saída de comutação do interruptor, a partir de [\(4.115\).](#page-112-1)

$$
C_{sb} = \frac{I_{S1_{max}} \cdot t_f}{E/2} = \frac{3,23 \cdot 6 \cdot 10^{-9}}{311/2} = 0,12 nF
$$
 (4.115)

Aponta-se que o valor de  $t_f$ , fornecido pelo fabricante do interruptor, é dado para uma carga resistiva, assim, seu valor real deve ser maior. A partir disso, um capacitor comercial de 2,2 nF de poliéster foi determinado. Na sequência, calcula-se a resistência *snubber* por

<span id="page-112-2"></span>
$$
R_{sb} = \frac{tc_{min}}{3c_{sb}} = \frac{1 \cdot 10^{-6}}{3 \cdot 2 \cdot 2 \cdot 10^{-9}} = 151.51 \, \Omega,\tag{4.116}
$$

em seguida verifica-se a potência que será dissipada no resistor a partir do valor de  $C_{sb}$ escolhido, conforme:

$$
P_{R_{Sb}} = \frac{1}{2} C_{sb} E^2 f_s = \frac{1}{2} \cdot 2.2 \cdot 10^{-9} \cdot 311^2 \cdot 50000 = 4.62 \text{ W}.
$$
 (4.117)

A partir de [\(4.117\)](#page-112-2) define-se o uso de 2 resistores de 330 Ω em paralelo de 3 W cada.

## 4.4.2.6 Especificações de Controle de Corrente e Tensão

A partir da metodologia descrita previamente em [4.2.1,](#page-92-0) sintetiza-se as definições para o projeto na [Tabela 17.](#page-113-0) As grandezas referentes as plantas do sistema foram introduzidas na [Tabela 8](#page-106-0) e calculadas ao longo dos últimos tópicos.

<span id="page-113-0"></span>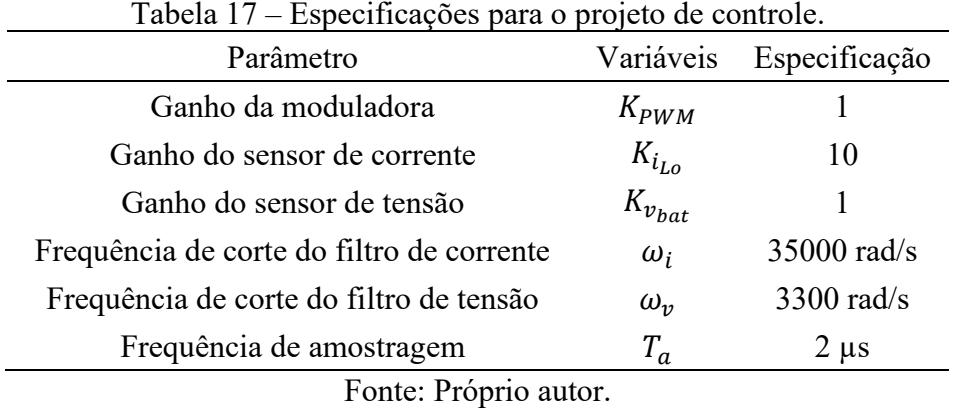

A função de transferência de laço aberto não compensado ( $FTLA_{NC,i}(s)$ ) da malha de corrente foi definida, anteriormente, em [\(4.54\).](#page-94-0) O diagrama de Bode dessa função é ilustrado na [Figura 4-16.](#page-113-1) Por meio do diagrama verifica-se uma inversão de fase em torno de  $33 \cdot 10^3$ rad/s, caracterizando uma zona de instabilidade de operação. O sistema não compensado apresenta uma margem de ganho de 13,4 dB e margem de fase de 58,7º.

<span id="page-113-1"></span>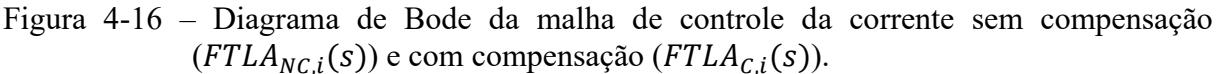

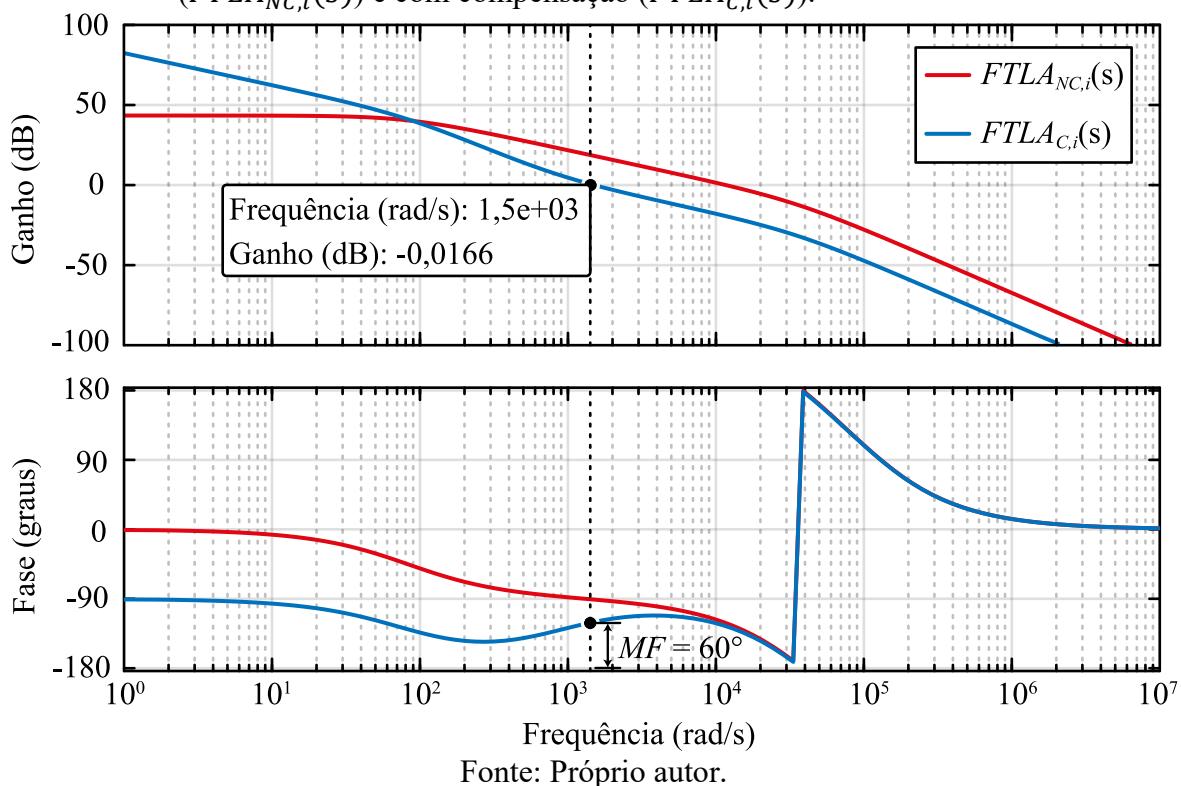

Na mesma ilustração mencionada anteriormente [\(Figura 4-16\)](#page-113-1) é apresentado o digrama de Bode da  $FTLA_{C,i}(s)$ . Verifica-se que o controlador PI garantiu uma margem de fase de 60<sup>°</sup> na frequência de cruzamento de 1500 rad/s e margem de ganho de 32,6 dB, propiciando estabilidade e erro nulo do sistema em malha fechada.

As definições de frequência de cruzamento e margem de fase utilizadas, bem como, o ganho proporcional, constante de tempo e o ganho integral, obtidos das equações da subseção [4.2.1.1,](#page-94-1) são sintetizadas na [Tabela 18.](#page-114-0)

<span id="page-114-0"></span>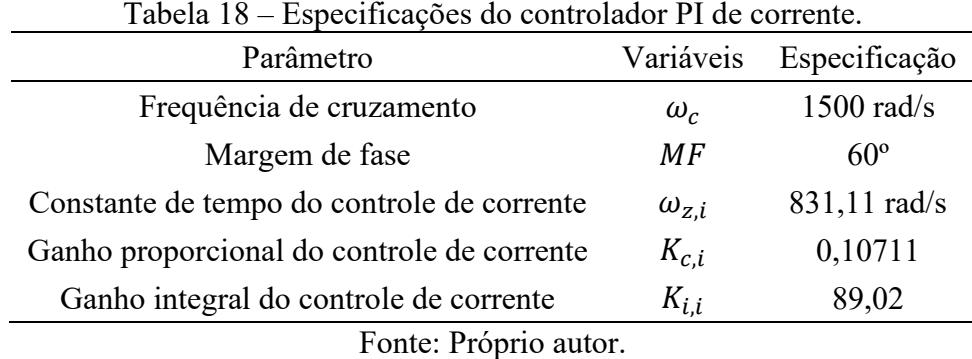

O projeto da malha de tensão leva em consideração o desacoplamento com a malha de corrente, evitando uma interação significativa entre os controles e consequentemente, a instabilidade do sistema. Assim, foi adotado um valor de frequência de cruzamento, aproximadamente, cinquenta vezes menor que o da malha de corrente.

Devido a própria natureza da planta de tensão do conversor, não é possível obter margem de fase entre -90 e -180 graus com uma frequência de cruzamento baixa usando o controlador PI. A ilustração do Bode da  $FTLA_{NC,\nu}(s)$  ajuda a visualizar o mencionado, apresentada na sequência.

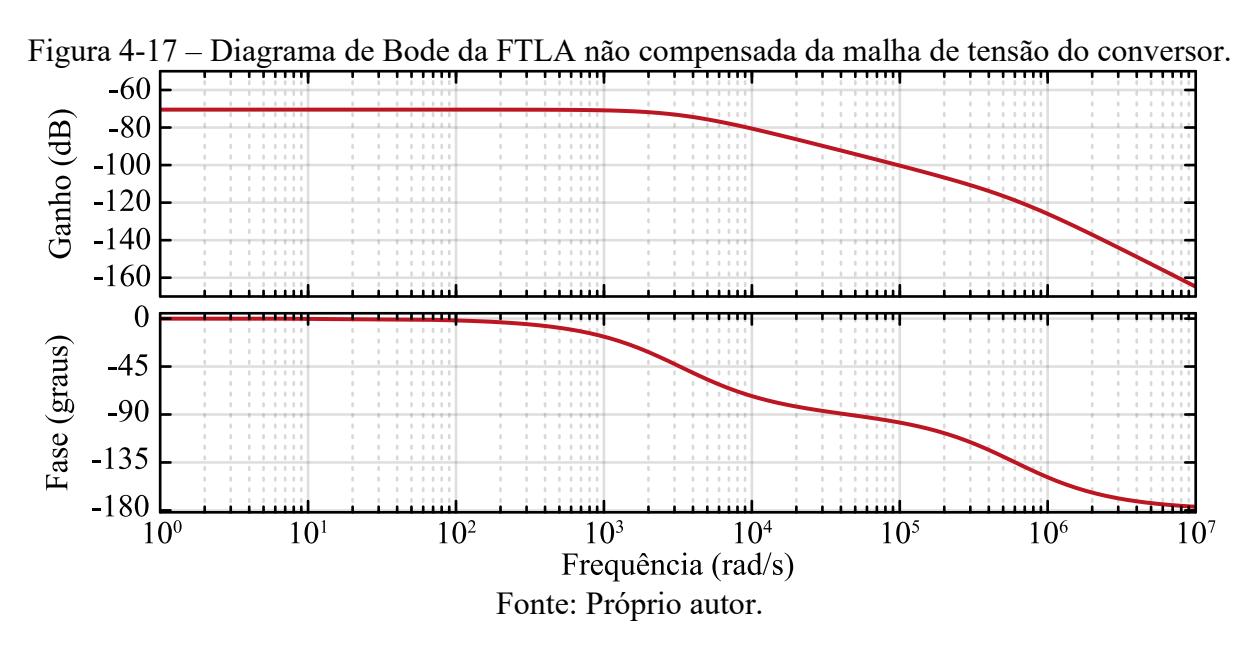

Dito isso, foi adotado a menor margem de fase possível, em torno de 90º, conservando ao máximo a velocidade de atingir o regime permanente. Assim, o sistema estará atuando na região superamortecida, o que caracteriza uma resposta ao degrau sem sobressinal, mas lenta.

De todo modo, atuar nessa região não implicará em problemas no controle de tensão, visto que a dinâmica de tensão de uma bateria é extremamente lenta quando comparada a resposta do controle projetado. As especificações do controlador PI de tensão são descritas na [Tabela 19.](#page-115-0)

<span id="page-115-0"></span>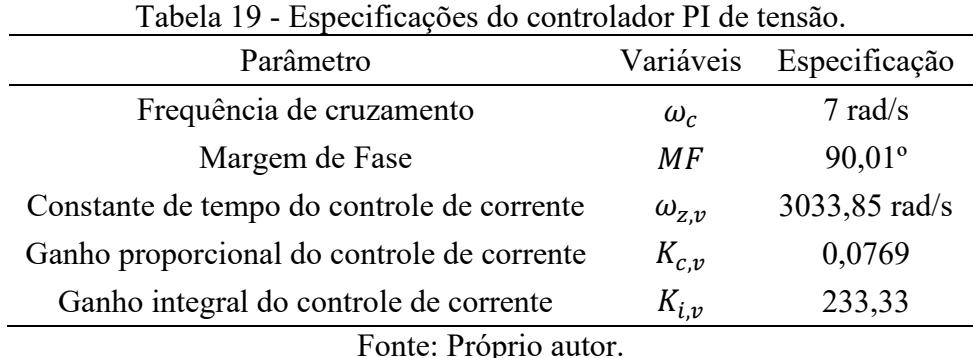

Além das especificações do controlador, é necessário se atentar a mais uma variável, a resistência série da bateria  $(R_{bat})$ . Na função de transferência de tensão por corrente, apresentada anteriormente em [\(4.45\),](#page-92-1) a única incerteza é a variável em questão, que afeta significativamente o ganho e fase do sistema. Experimentalmente, espera-se encontrar valores de resistência série próximos a 1 mΩ, de acordo com o a folha de dados das baterias a serem testadas.

Na [Figura 4-18](#page-116-0) é ilustrado o diagrama de Bode da  $\mathit{FTLA}_{\mathcal{C},v}(s)$  para a resistência série de projeto e, juntamente, para variadas resistências série a partir do mesmo controlador projetado, simulando o efeito da variação de  $R_{bat}$  na resposta do sistema. Observa-se que a frequência de cruzamento do sistema aumenta e a fase diminuiu, a partir do aumento da resistência série. De forma conservadora, o valor de resistência série que está sendo considerado para o projeto em questão é de 3 m $\Omega$ .

Se a frequência de cruzamento subir demasiadamente, implicará no aumento da velocidade de resposta do controle de tensão e poderá acarretar em oscilação entre as malhas. Ainda, a problemática é agravada uma vez que, a malha de corrente segue o padrão inverso, aumentando sua margem de ganho e diminuindo sua frequência de cruzamento conforme a resistência série aumenta, estreitando a proximidade das frequências de cruzamento das malhas e aumentando a interação entre elas.

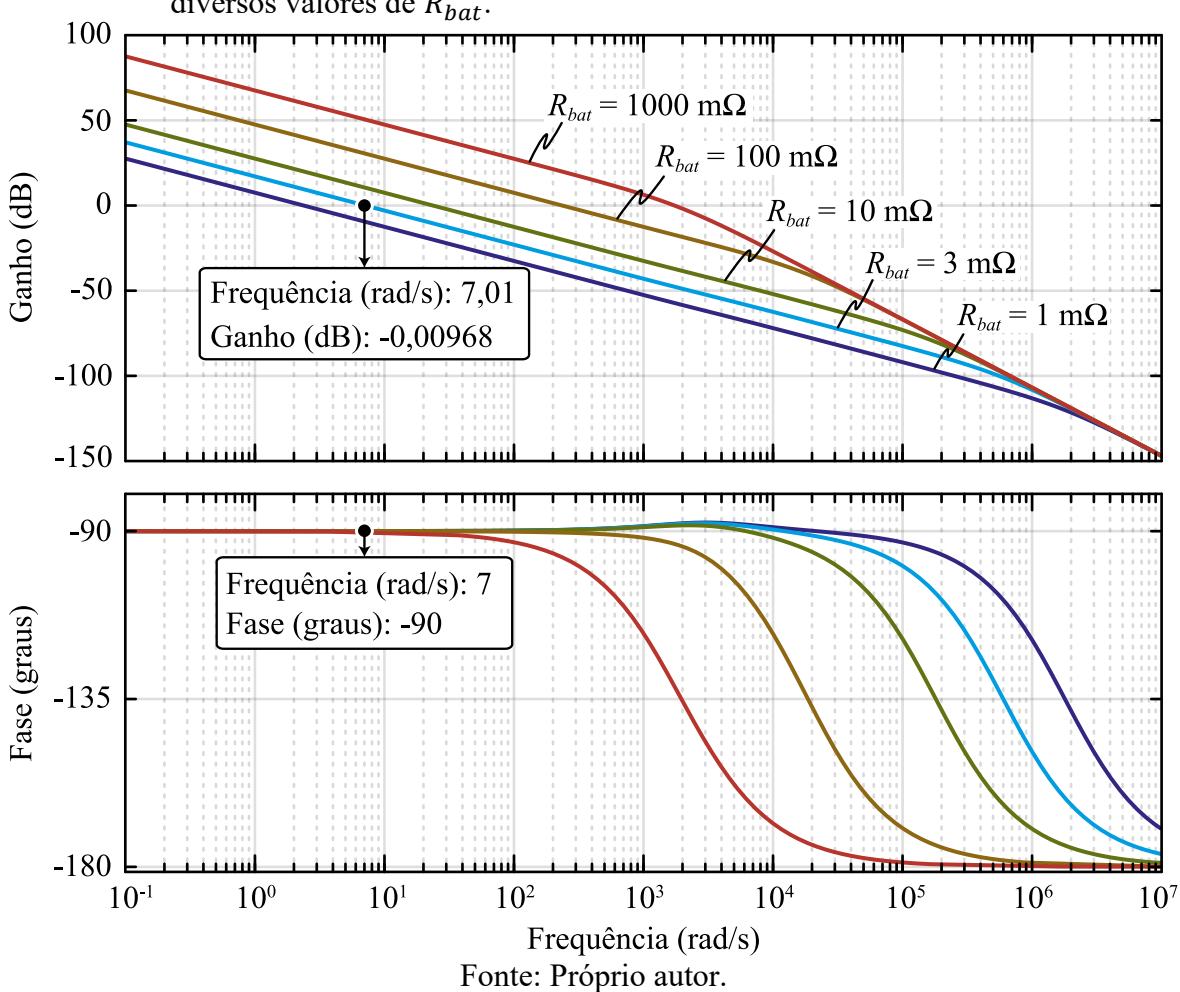

<span id="page-116-0"></span>Figura 4-18 - Diagrama de Bode da FTLA compensada da malha de tensão do conversor para diversos valores de  $R_{bat}$ .

Acredita-se que, os parâmetros de frequência de cruzamento adotado para a malha de tensão e a resistência série maior que o valor da folha de dados do fabricante*,* possam suprir a operação sem interferência entre as malhas. Caso necessário, experimentalmente, será diminuído o valor da frequência de cruzamento da malha de tensão e/ou aumentado a da malha de corrente.

## **4.4.3 Circuitos Auxiliares**

Para o controle do conversor foi utilizado o mesmo *kit* de desenvolvimento LAUCNCHXL-F28069M, já apresentado em [3.7.3.](#page-76-0) No mesmo será inserido o código de programação responsável pelo gerenciamento de todo o sistema, desde acionamentos até leituras e armazenamento de variáveis em vetores.

O protótipo será alimentado em +15 V, –15 V e referência, reguladores de tensão linear de 5 V e 3,3 V serão inseridos para a alimentação de todos os circuitos lógicos. Demais circuitos de auxílio serão apresentados na sequência.

#### 4.4.3.1 Circuitos de Acionamento dos Interruptores

Para o acionamento dos interruptores é necessário um circuito que transforme o sinal lógico de PWM, advindo do microcontrolador e de baixa tensão, para um sinal de acionamento do *gate-source*. O conversor Half-Bridge tem um dos interruptores com o *source* no ponto médio de tensão, necessitando um circuito de acionamento com *bootstrap* ou isolado. Assim, determinou-se o uso de circuitos de acionamento isolados para ambos os interruptores.

O circuito utilizado foi desenvolvido e apresentado por Camurça Neto (2016), detalhes de esquemático podem ser consultados no trabalho autor. Em suma, o circuito trabalha com alimentação de 5 V, recebe pulsos de PWM e os converte, por meio de um conversor, em pulsos de acionamento de *gate-source*, que compreendem de -4 V até 15 V, ideais para o MOSFET escolhido. A PCI do circuito de acionamento é exibida na [Figura 4-19.](#page-117-0)

<span id="page-117-0"></span>Figura 4-19 – Placa de circuito de acionamento dos interruptores.

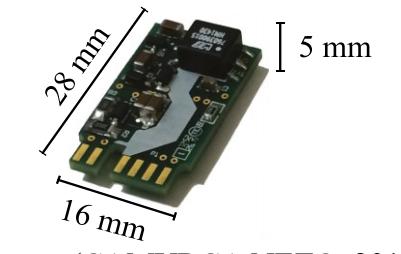

Fonte: (CAMURÇA NETO, 2016)

Ainda, utilizou-se um circuito lógico *buffer* SN7407 para intermediar a conexão com o circuito de acionamento. O mesmo eleva a tensão de 3,3 V do PWM gerado pelo microcontrolador para 5 V e fornece corrente necessária para acionar o optoacoplador disposto no circuito de acionamento.

4.4.3.2 Sensor de Corrente e Circuito de Condicionamentos

Para a leitura da corrente no indutor, foi escolhido o sensor de efeito Hall CKSR 50- NP, do fabricante LEM. O modelo é igual ao da [Figura 4-20.](#page-118-0) O sensor é alimentado com 5 V, tem capacidade de leitura nominal de 50 A e dispõe de dois pinos de leitura (Out e Ref), usados quando se trabalha apenas com corrente positiva, importantes para realocar a referência do sinal lido no sensor e, consequentemente, aumentar a resolução do mesmo.

<span id="page-118-0"></span>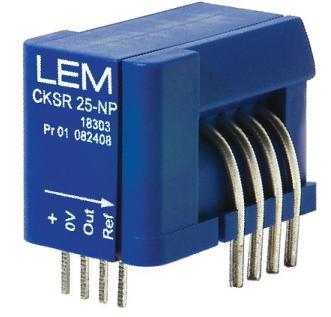

Figura 4-20 – Modelo de sensor de corrente da série CKSR.

Fonte: Folha de dados do fabricante (LEM, 2015).

O modelo utilizado fornece a relação de 12,5 mV/A, totalizando 625 mV no valor de 50 A. Foi determinado um ganho aproximado de 5 vezes para o circuito de medição diferencial, acarretando na excursão máxima do sinal de leitura para aproximadamente 3,2 V, tensão próxima do limite de leitura analógico-digital do microcontrolador. Ainda, na entrada do circuito de leitura diferencial é inserido o filtro passa-baixa previsto no controle, e na saída do AmpOp é adicionado um circuito de proteção, conforme ilustração abaixo.

Figura 4-21 – Circuito de condicionamento do sinal de corrente.

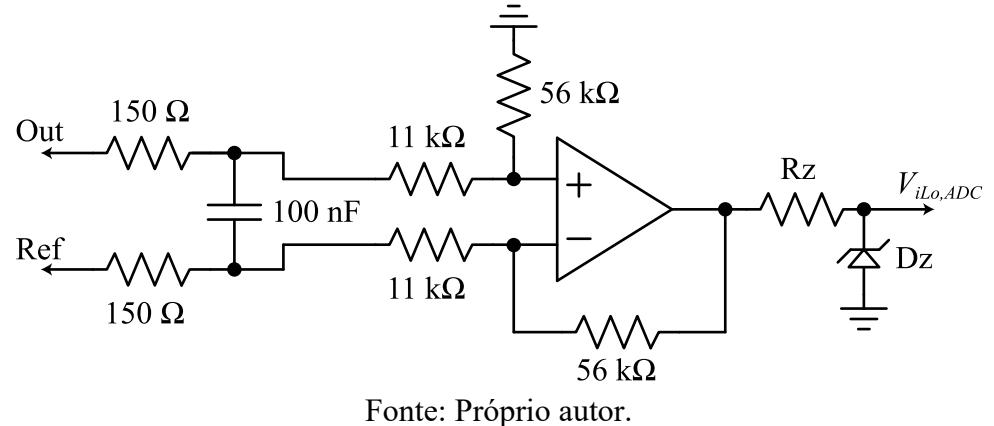

Para a aquisição de tensão foi utilizado o mesmo circuito desenvolvido para a carga

eletrônica, apresentado anteriormente na seção [3.7.5.](#page-78-0)

## **5 RESULTADOS**

Primeiramente, serão apresentados os protótipos desenvolvidos e o sistema elaborado para etapa experimental. Na sequência, os resultados de simulação e experimentais para o conversor, seguido pelos resultados experimentais da carga eletrônica.

Por fim, é dedicado uma seção que contempla os circuitos elétricos equivalentes obtidos com os ensaios de descarga pulsada de cada bateria ensaiada. Foram ensaiadas 3 baterias LFP e 2 de LTO, com intuito de analisar diferentes capacidades e tecnologias.

# 5.1 PROTÓTIPOS DESENVOLVIDOS

O sistema foi desenvolvido em uma placa de circuito impresso (PCI) única, com exceção do retificador a diodo, que foi confeccionado a parte. Inicialmente, são expostos o projeto 3D e a PCI do sistema de recarga/descarga, na ilustração abaixo.

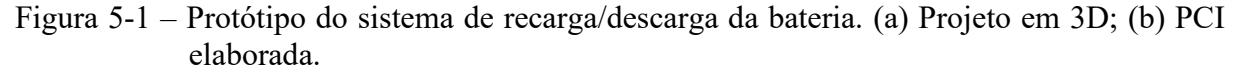

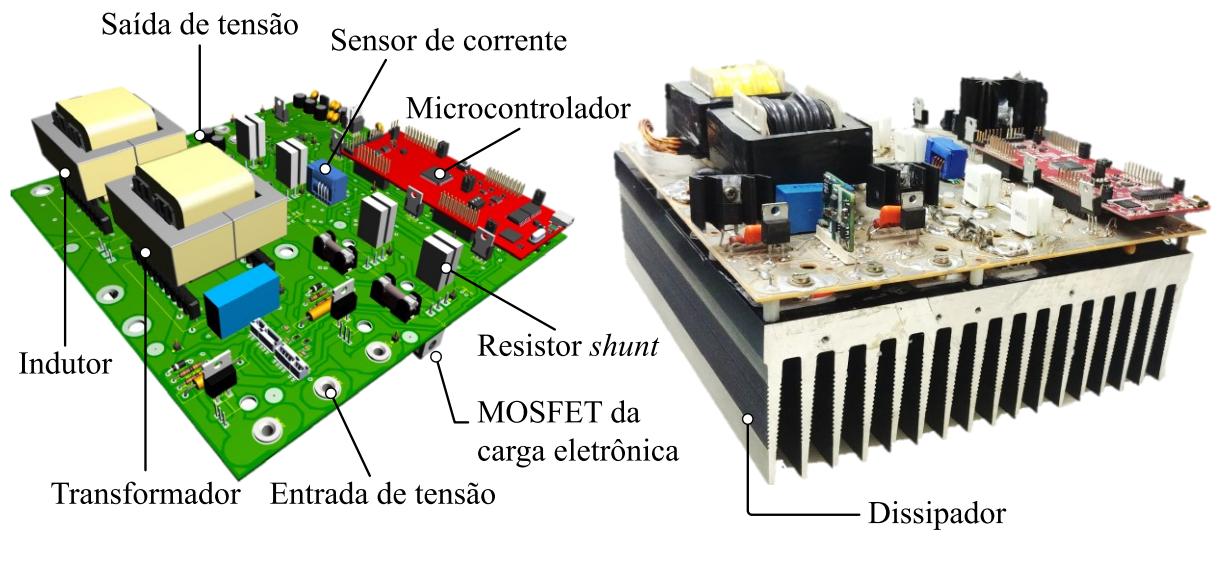

 $(a)$ 

 $(b)$ 

Fonte: Próprio autor.

O projeto 3D e protótipo do retificador a diodos é exibido na [Figura 5-2.](#page-120-0) Ambos circuitos foram desenvolvidos no *software* Proteus. Os esquemáticos podem ser consultados no **[APÊNDICE D](#page-160-0)**.

<span id="page-120-0"></span>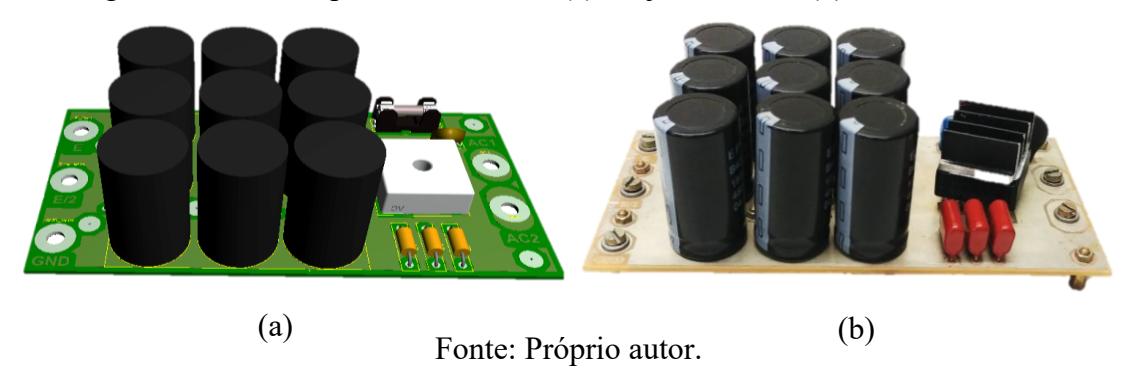

Figura 5-2 – Protótipo do retificador: (a) Projeto em 3D; (b) PCI elaborada.

# 5.2 CONFIGURAÇÃO EXPERIMENTAL

O sistema experimental desenvolvido é centralizado no microcontrolador TMS320F28069M embarcado no *kit* de desenvolvimento LAUCNCHXL-F28069M. O microcontrolador é responsável pelo acionamento do conversor e da carga eletrônica e pelas leituras de tensão e corrente de ambos circuitos. O esquemático do sistema é ilustrado na [Figura](#page-120-1)  [5-3.](#page-120-1) No **[APÊNDICE B](#page-158-0)** a configuração é apresentada em laboratório.

<span id="page-120-1"></span>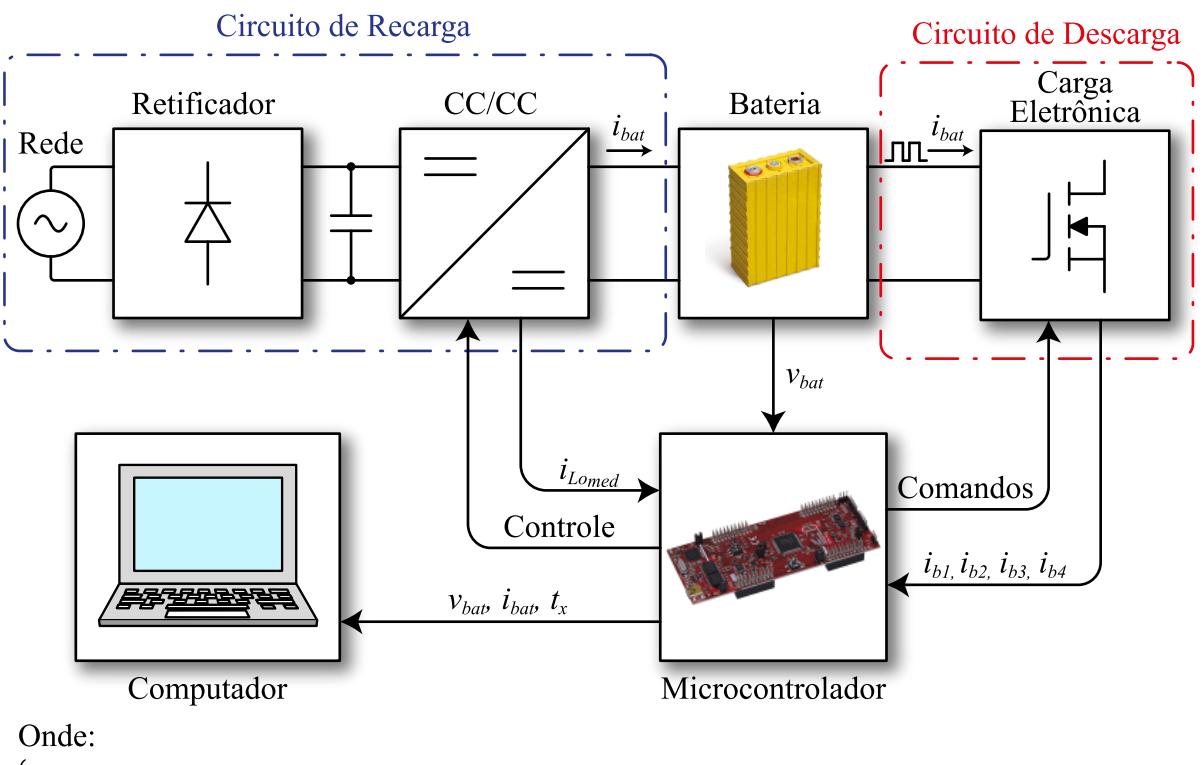

Figura 5-3 - Esquemático do sistema elaborado para os ensaios.

 $i_{bat} = i_{Lomed} = i_{b1} + i_{b2} + i_{b3} + i_{b4}$  $t_x$  - vetor de tempo

Fonte: Próprio autor.

Os dados são tratados no próprio microcontrolador e enviados em vetores para um computador, por intermédio do *software* Code Composer Studio. Os dados em formato de vetores serão ilustrados, posteriormente, por meio de gráficos gerados no *software* Matlab.

# 5.3 RESULTADOS DO SISTEMA DE RECARGA

Este capítulo será dedicado para apresentar os principais resultados do sistema de recarga. Inicialmente, é apresentado os resultados de simulação, com intuito de verificar os esforços de tensão e corrente nos componentes, bem como, verificar os transitórios a partir do controle projetado. Após, são dispostos os resultados experimentais de recarga para os dois tipos de bateria ensaiadas (LFP e LTO).

## **5.3.1 Resultados de Simulação do Conversor**

O circuito do sistema de recarga foi simulado no *software* PSIM, o esquemático é apresentado na [Figura 5-4.](#page-121-0) O circuito simulado é análogo ao já apresentado na [Figura 4-7,](#page-90-0) diferindo-se em não idealidades que foram inseridas nos interruptores, diodos, transformador e indutor, conforme a escolha dos componentes e confecção dos magnéticos realizadas anteriormente.

<span id="page-121-0"></span>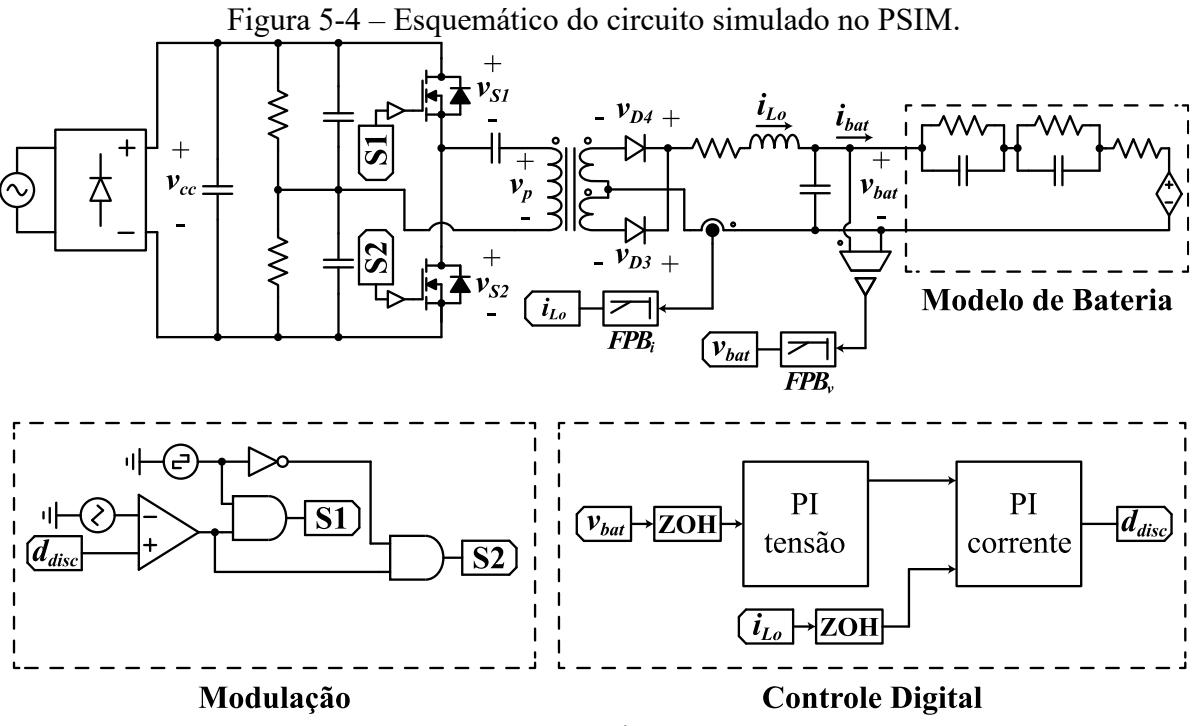

Fonte: Próprio autor.

Ademais, foi utilizado o modelo de bateria com dois ramos RC, definidos arbitrariamente, a resistência série do modelo foi mantida em 3 mΩ, conforme projeto. A fonte de tensão controlada do modelo foi projetada com base na folha de dados da bateria LFP usada no trabalho. O estado de carga foi reduzido em 200 vezes (equivalente de 0,45 Ah), para permitir a simulação comutada completa de uma recarga.

## 5.3.1.1 Resultados Simulados de Alta Frequência

A análise em alta frequência dos esforços de tensão e corrente é realizada para a potência máxima de saída do conversor, estipulada em 4,25 V e 45 A. Na [Figura 5-5](#page-122-0) (a) é apresentado a tensão no primário do transformador, na [Figura 5-5](#page-122-0) (b) a tensão em ambos interruptores da entrada do conversor e na [Figura 5-5](#page-122-0) (c) as tensões nos diodos de retificação do secundário do transformador de alta frequência.

<span id="page-122-0"></span>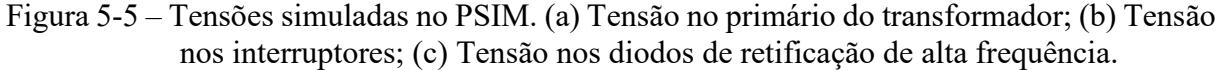

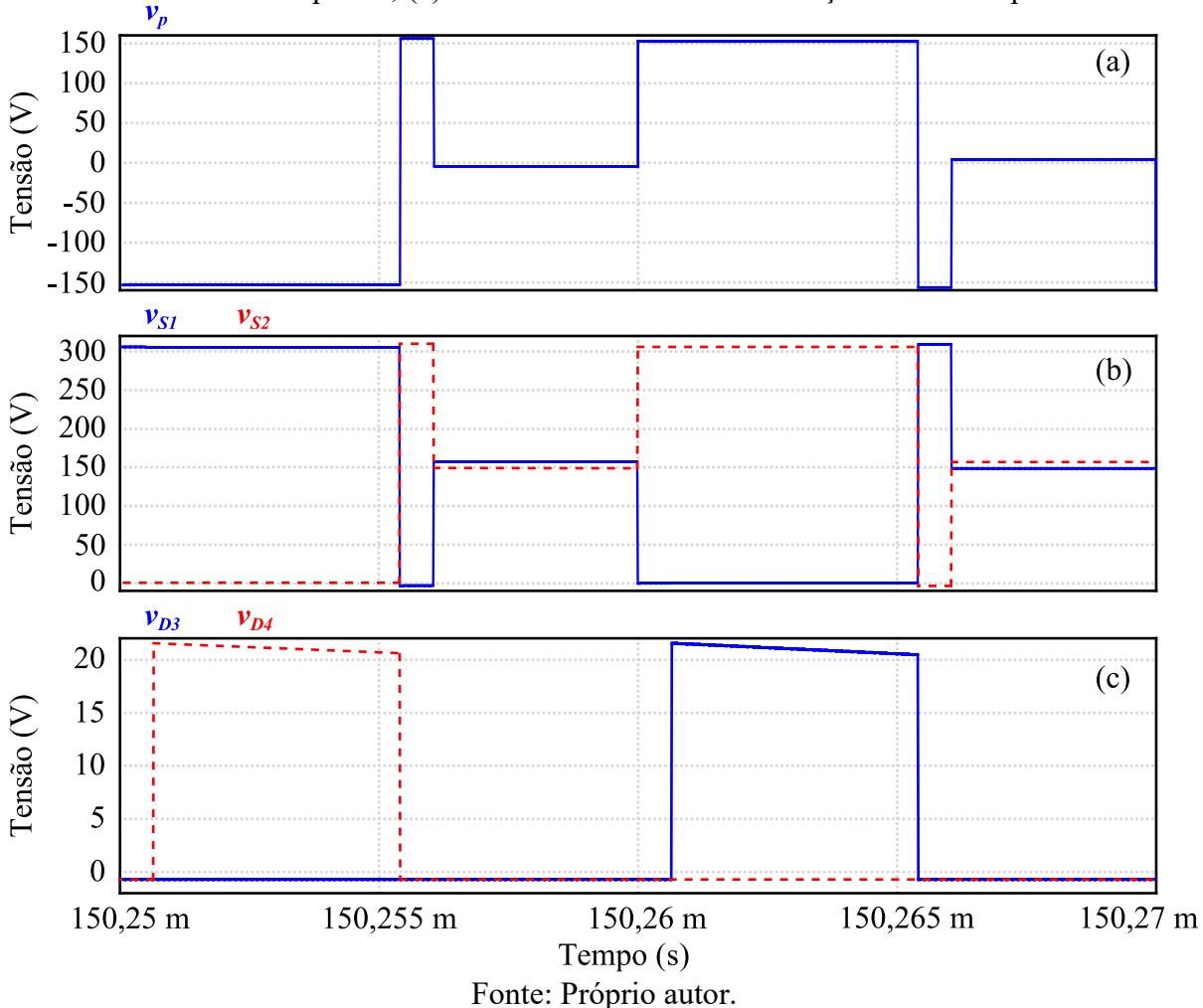

É notório na [Figura 5-5](#page-122-0) (b) um transitório de tensão de magnitude igual ao valor do barramento inteiro (aproximadamente 305 V) no momento do bloqueio de cada interruptor, esse efeito é caracterizado pela elevada indutância de dispersão do transformador.

Na [Figura 5-6](#page-123-0) (a) é exibida a corrente nos diodos de retificação de alta frequência e na [Figura 5-6](#page-123-0) (b) a corrente nos interruptores. A composição da corrente nos interruptores inclui a corrente no diodo de corpo do MOSFET, parcela que é vista com valor negativo, novamente, devido a necessidade de a corrente de dispersão do transformador fluir.

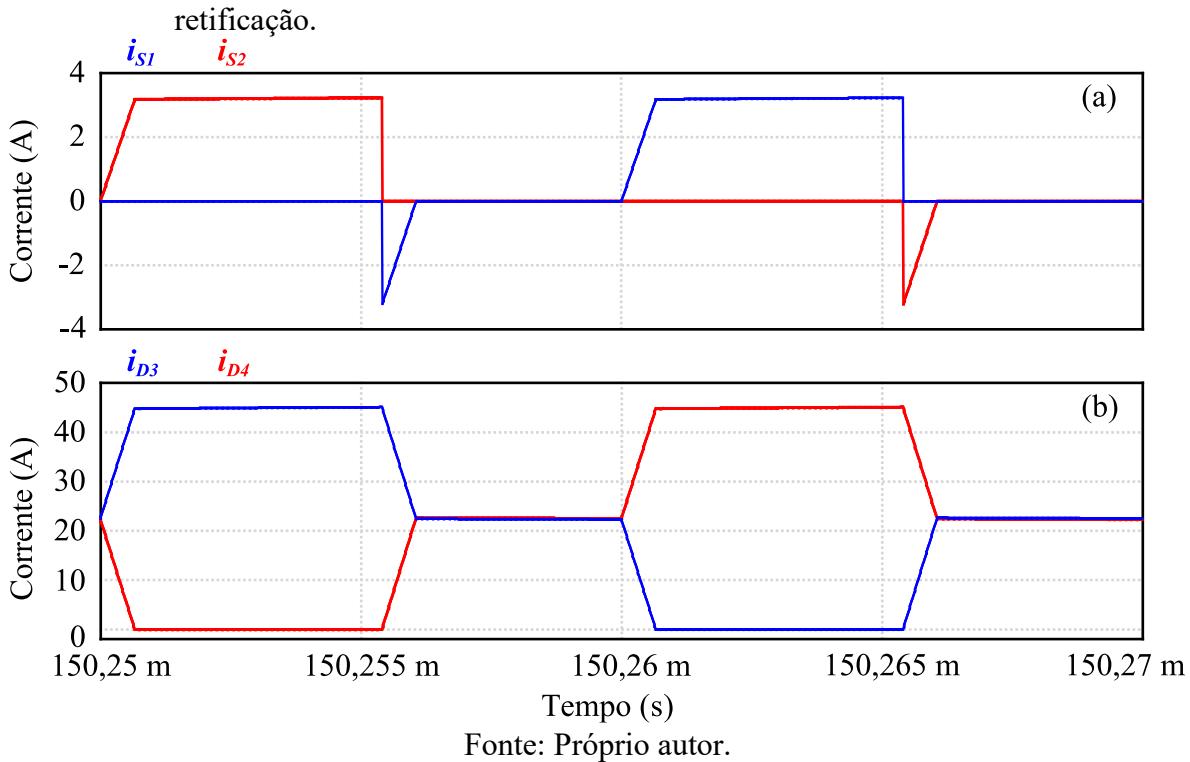

<span id="page-123-0"></span>Figura 5-6 – Correntes simuladas. (a) Corrente nos interruptores; (b) Corrente nos diodos de

As magnitudes de corrente eficaz e corrente média em cada um dos semicondutores é sintetizada na [Tabela 20.](#page-123-1) Os valores simulados divergem ligeiramente dos valores calculados devido a alguns fatores como, por exemplo, a razão cíclica de operação, indutância de dispersão do transformador e não idealidades dos componentes.

<span id="page-123-1"></span>

| Tabela 20 - Esforços de corrente simulados nos semicondutores do conversor. |                               |                  |  |
|-----------------------------------------------------------------------------|-------------------------------|------------------|--|
| Parâmetro                                                                   | Variáveis                     | Valor simulado   |  |
| Corrente média em cada interruptor de entrada (SI e S2)                     | $I_{S1med}$ e $I_{S2med}$     | $0,76 \text{ A}$ |  |
| Corrente eficaz em cada interruptor de entrada $(SI \cdot S2)$              | $I_{S1_{ef}}$ e $I_{S2_{ef}}$ | $1,63 \text{ A}$ |  |
| Corrente média em cada diodo de retificação (D3 e D4)                       | $I_{D3med}$ e $I_{D4med}$     | 22,4A            |  |
| Corrente eficaz em cada diodo de retificação (D3 e D4)                      | $I_{D3ef}$ e $I_{D4ef}$       | 27.7A            |  |
|                                                                             |                               |                  |  |

Tabela 20 - Esforços de corrente simulados nos semicondutores do conversor.

Fonte: Próprio autor.

Por fim, é apresentado a corrente no indutor na [Figura 5-7](#page-124-0) (a) e a tensão nos terminais da bateria na [Figura 5-7](#page-124-0) (b), com valor médio de 44,97 A e 4,25 V, respectivamente.

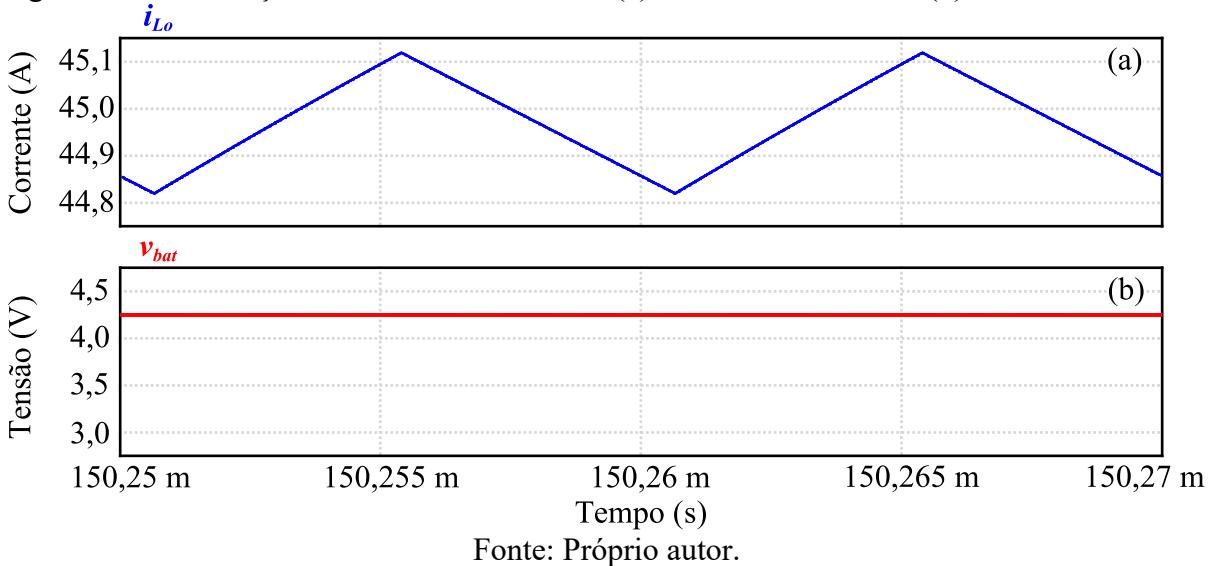

<span id="page-124-0"></span>Figura 5-7 – Simulação das formas de onda da: (a) Corrente no indutor; (b) Tensão na bateria.<br> $i_{Lo}$ 

5.3.1.2 Resultados Simulados de Recarga Completa e Transitório de Corrente

Destaca-se o transitório inicial da corrente de saída do conversor na [Figura 5-8](#page-124-1) (a). Nota-se que a corrente leva um tempo aproximado de 3 ms para começar a aumentar sua amplitude e, aproximadamente, 16,68 ms para atingir o valor de referência de 45 A.

<span id="page-124-1"></span>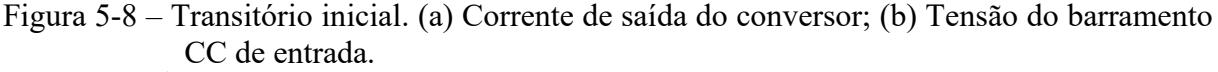

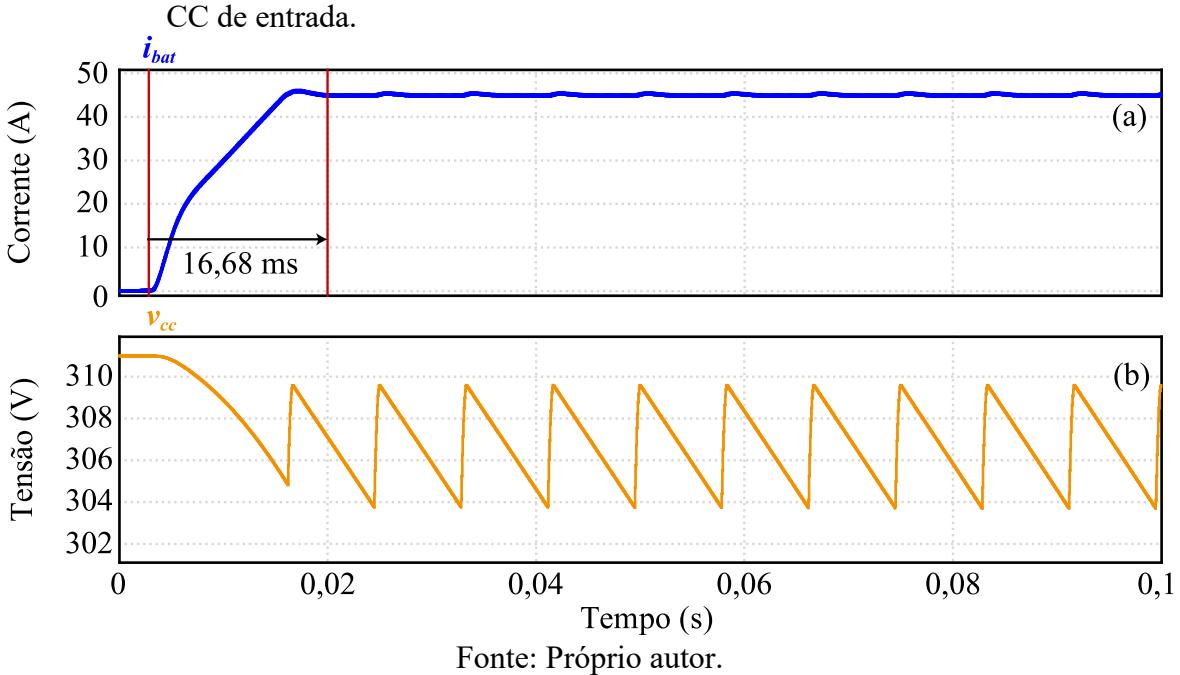

A dinâmica mencionada é causada pelas constantes de tempo de integração, principalmente do controle de corrente. Ainda, é possível observar uma pequena ondulação de 120 Hz na amplitude da corrente, o fato se deve ao emprego da retificação a diodos, que cria uma ondulação de tensão no barramento CC, essa é repassada para a corrente de saída do conversor, uma vez que, a frequência de cruzamento da malha de corrente não é elevada suficientemente para corrigir a totalidade da ondulação. Contudo, essa variação não atrapalhará a recarga da bateria. A própria ondulação de tensão no barramento CC é exibida na [Figura 5-8](#page-124-1) (b).

A recarga completa é ilustrada pela corrente no indutor, tensão nos terminais da bateria e o estado de carga, exibidos respectivamente, na [Figura 5-9](#page-125-0) (a)[, Figura 5-9](#page-125-0) (b) e [Figura 5-9](#page-125-0) (c). Salienta-se que o estado de carga da bateria foi reduzido em 200 vezes para esta simulação.

<span id="page-125-0"></span>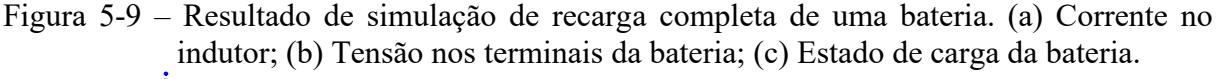

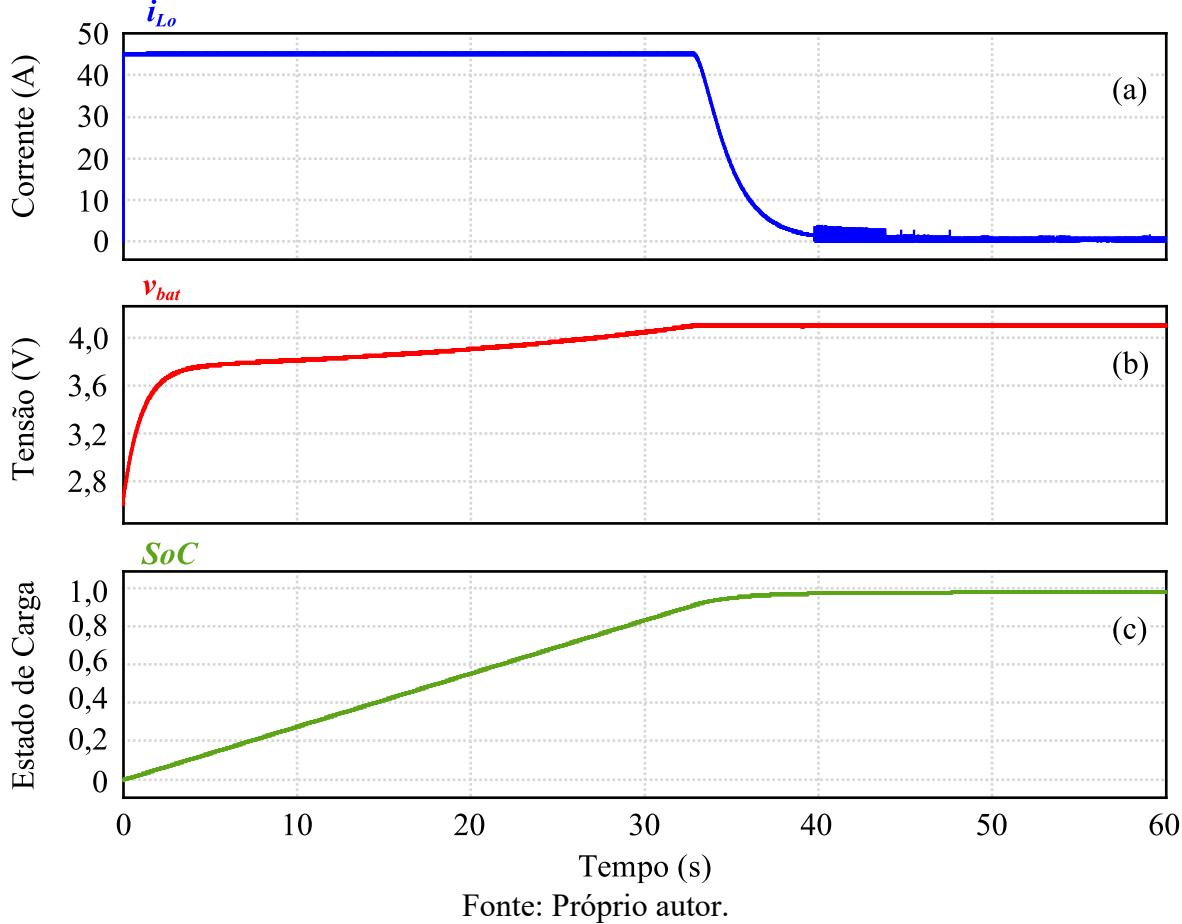

## **5.3.2 Resultados Experimentais do Sistema de Recarga**

A apresentação dos resultados é dividida em duas etapas, na primeira é apresentado os resultados de tensão e corrente para a recarga completa de cada um dos tipos de bateria de íonlítio utilizadas e na segunda etapa, é apresentando a análise dos transitório e alta frequência.

Devido ao longo tempo de recarga e da característica de exponencial decrescente da corrente da bateria ao final da recarga, foi necessário adotar uma estratégia para decretar o fim da recarga, de modo automático. Assim, as seguintes definições foram feitas:

- O valor de referência para o controle de tensão de cada bateria é de 0,05 V menor que o valor máximo de tensão de recarga da respectiva bateria;
- Para não entrar em modo descontinuo de condução, o conversor foi limitado na corrente mínima de 1 A;
- O conversor é desabilitado, automaticamente, quando a tensão subir 0,03 V acima da tensão de referência definida.
- 5.3.2.1 Recarga Completa da Bateria de LFP

A recarga da bateria de tecnologia LFP foi realizada em uma taxa constante de 0,5 C (45 A) e tensão de referência de 4,20 V. Os dados experimentais da corrente da bateria e da tensão nos terminais da bateria são apresentados na [Figura 5-10.](#page-126-0)

<span id="page-126-0"></span>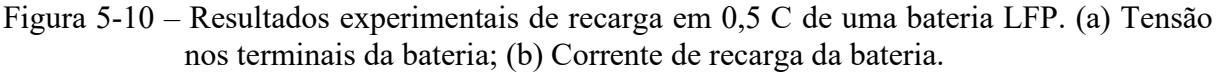

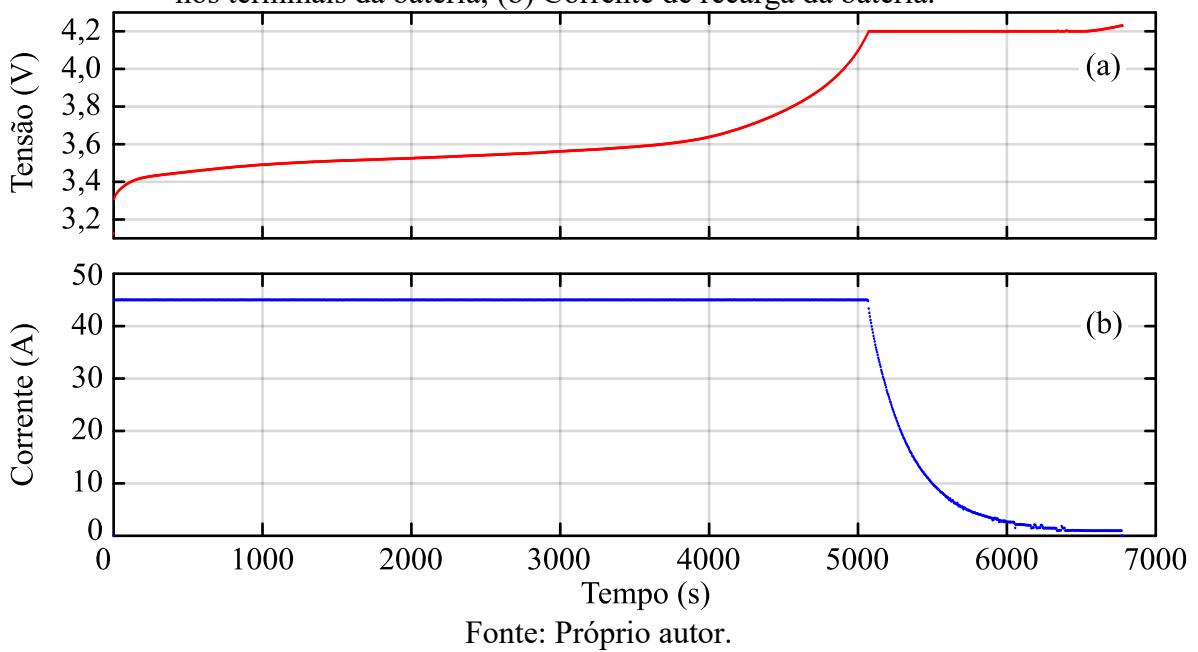

O início e o fim da recarga apresentado na [Figura 5-10](#page-126-0) foram verificados paralelamente com uso de osciloscópio, para tal, foi necessário realizar diversas capturas de tela e sintetiza-las, conforme pode ser visto na [Figura 5-11.](#page-127-0) É possível observar o lento decremento da corrente na etapa de controle de tensão, [Figura 5-11](#page-127-0) (b).

<span id="page-127-0"></span>Figura 5-11 – Análise em osciloscópio da recarga da bateria (tensão em verde e corrente em azul). (a) Início da recarga; (b) Etapa final da recarga.

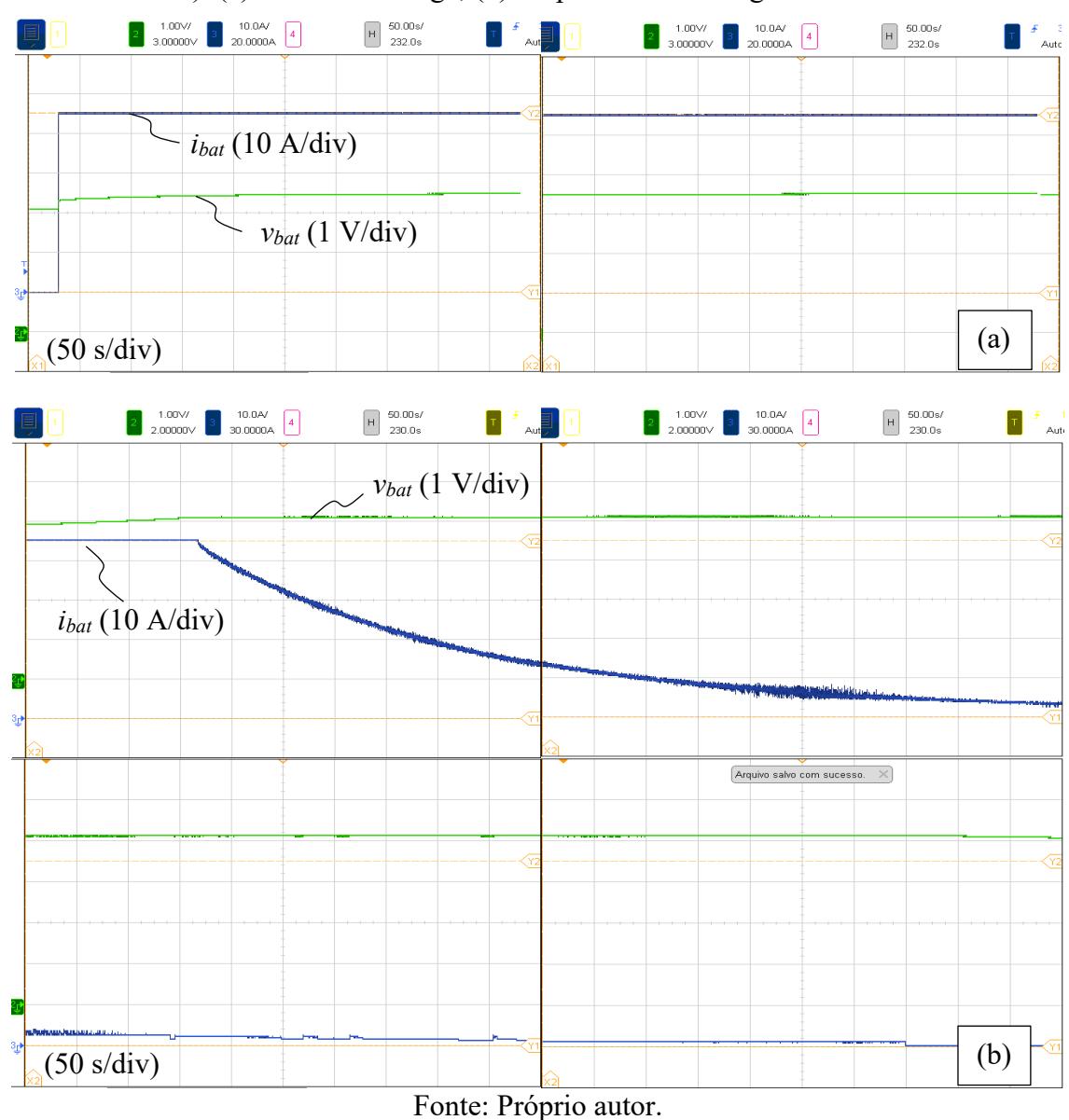

5.3.2.2 Recarga Completa da Bateria de LTO

A bateria de tecnologia LTO tem capacidade nominal de 40 Ah, mas pode ser recarregada/descarregada com até 10 vezes essa capacidade. Assim, duas recargas foram realizadas, uma em 0,5 C, apresentada na [Figura 5-12,](#page-128-0) e outra em 1 C, disposta na [Figura 5-13.](#page-128-1)

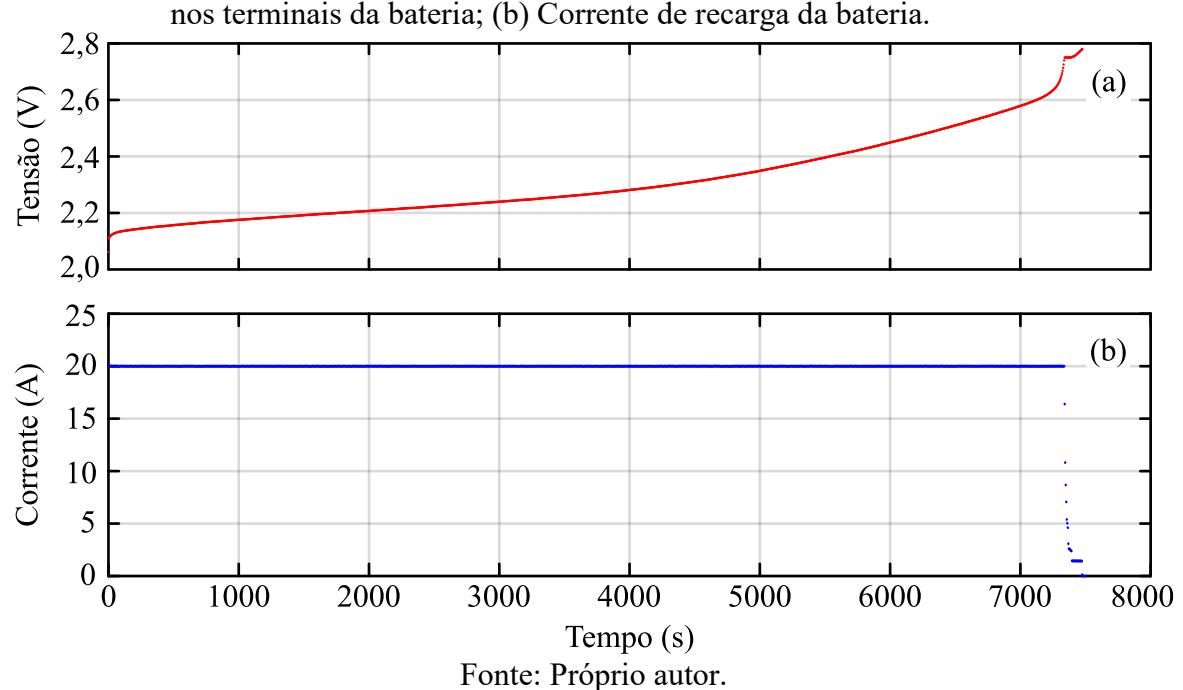

<span id="page-128-0"></span>Figura 5-12 – Resultados experimentais de recarga em 0,5 C de uma bateria LTO. (a) Tensão nos terminais da bateria; (b) Corrente de recarga da bateria.

<span id="page-128-1"></span>Figura 5-13 – Resultados experimentais de recarga em 1 C de uma bateria LTO. (a) Tensão nos terminais da bateria; (b) Corrente de recarga da bateria.

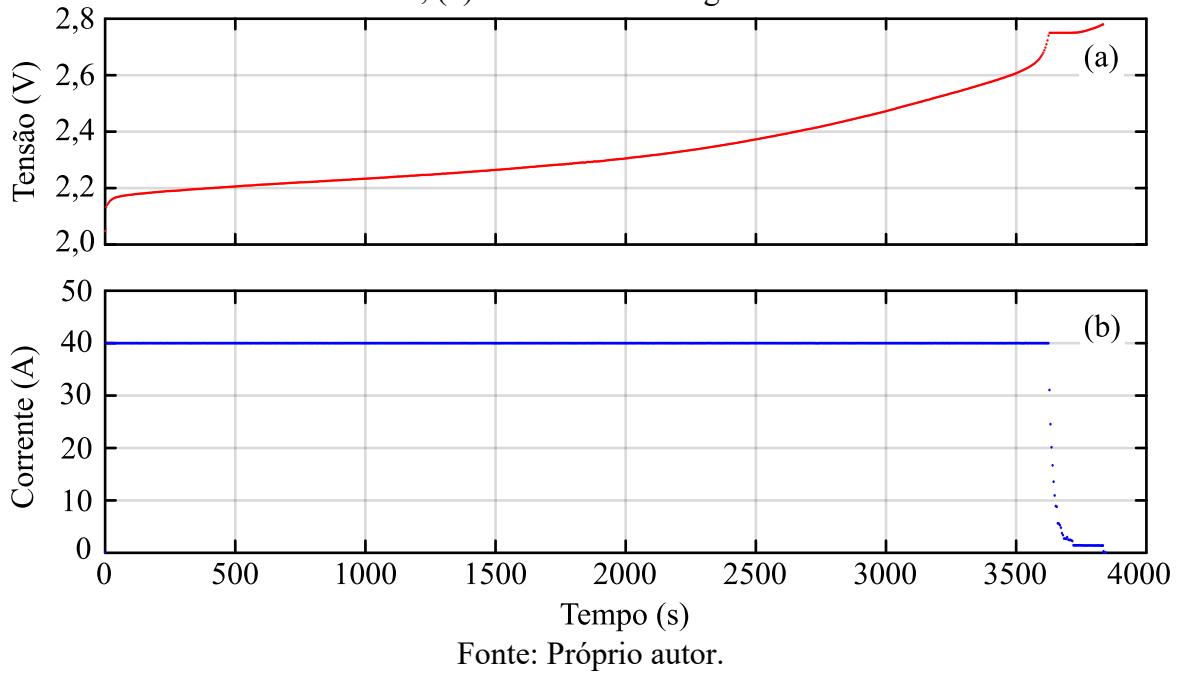

Na [Figura 5-14](#page-129-0) foi sintetizado a etapa final da recarga apresentada na [Figura 5-13](#page-128-1) com uso do osciloscópio.

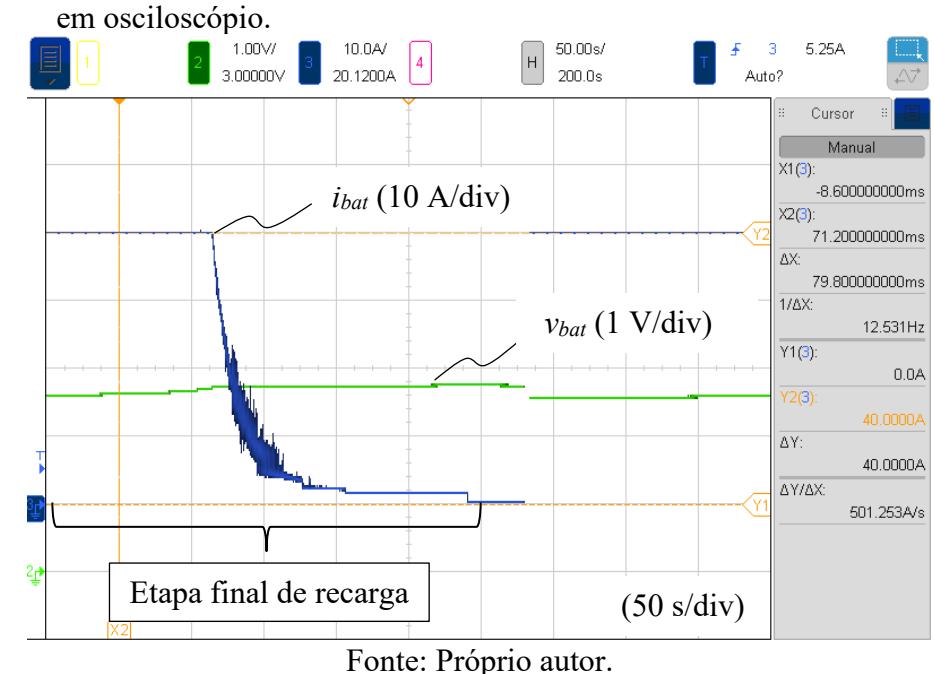

<span id="page-129-0"></span>Figura 5-14 – Etapa final da recarga da bateria LOT, tensão (verde) e corrente (azul), verificadas

5.3.2.3 Resultados Experimentais de Transitório e Alta Frequência

<span id="page-129-1"></span>A [Figura 5-15](#page-129-1) refere-se ao transitório inicial da corrente de recarga na bateria. O tempo de acomodação da corrente em seu valor de referência de 45 A é de, aproximadamente, 16 ms.

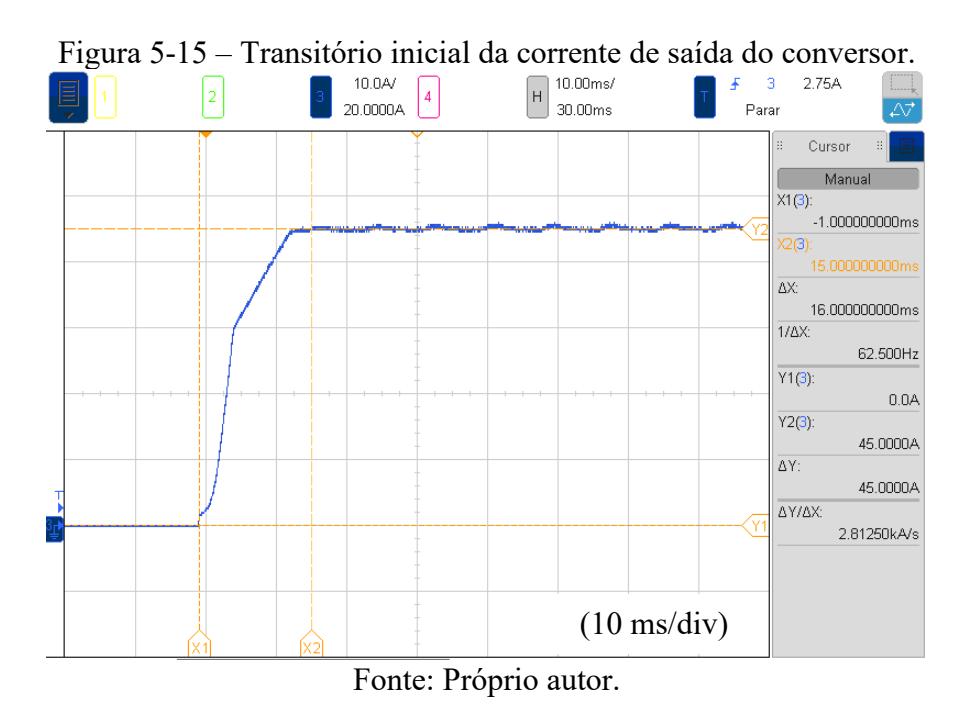

Na [Figura 5-16](#page-130-0) é dado destaque para a tensão no primário do transformador de alta frequência, juntamente, é apresentando a corrente de saída. O valor máximo da tensão

apresentada na imagem é de 139 V e o mínimo de - 136 V. Ainda, observa-se na tensão do primário os efeitos da indutância de dispersão do transformador.

<span id="page-130-0"></span>Figura 5-16 – Resultados experimentais da tensão no primário do transformador (amarelo) e da corrente de saída do conversor (azul).

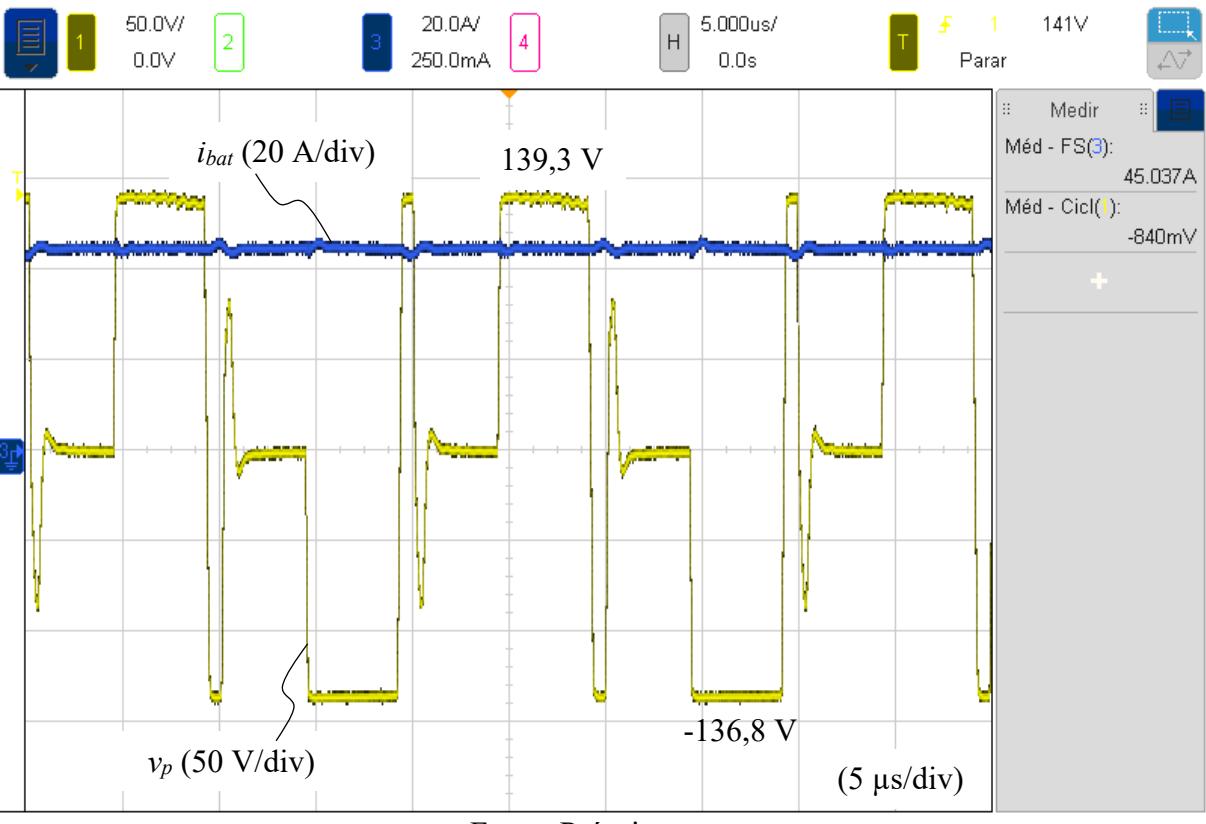

Fonte: Próprio autor.

Observando a corrente de saída do conversor em regime nominal de 45 A, verifica-se uma pequena ondulação (2,5 % em relação ao valor nominal) em 120 Hz decorrente da retificação a diodos, já prevista anteriormente por simulação. Na [Figura 5-17](#page-131-0) é dado destaque na ondulação de corrente mencionada, juntamente, com a ondulação de tensão no barramento CC e a tensão da bateria.

Por fim, é destacado a ondulação de corrente no indutor de alta frequência e a corrente de saída, na [Figura 5-18.](#page-131-1) A maior ondulação foi projetada para ocorrer com a corrente média mínima no indutor de 1 A. A ondulação verificada foi de aproximadamente 25% em relação ao valor médio.

<span id="page-131-0"></span>Figura 5-17 – Formas de onda experimentais: Tensão no barramento CC (amarelo), tensão na bateria (verde), corrente na saída do conversor (azul).

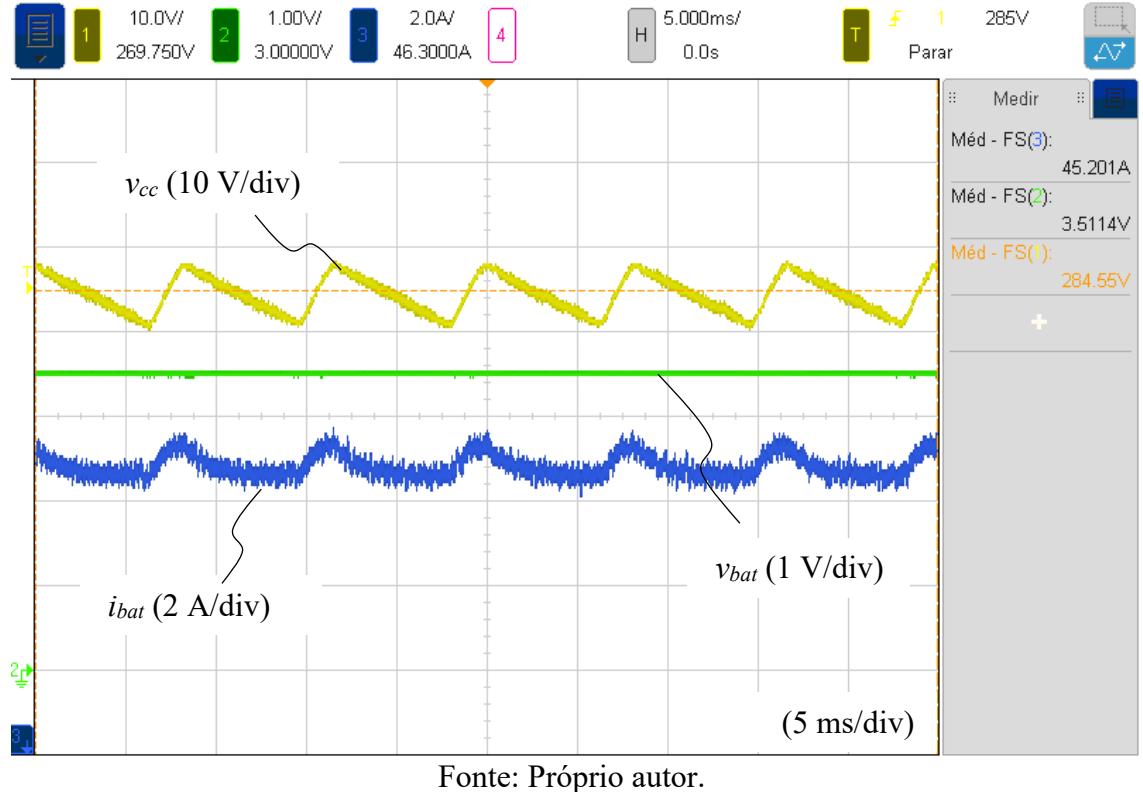

<span id="page-131-1"></span>Figura 5-18 – Ondulação de corrente no indutor (rosa) para a corrente mínima de saída (azul) do conversor.

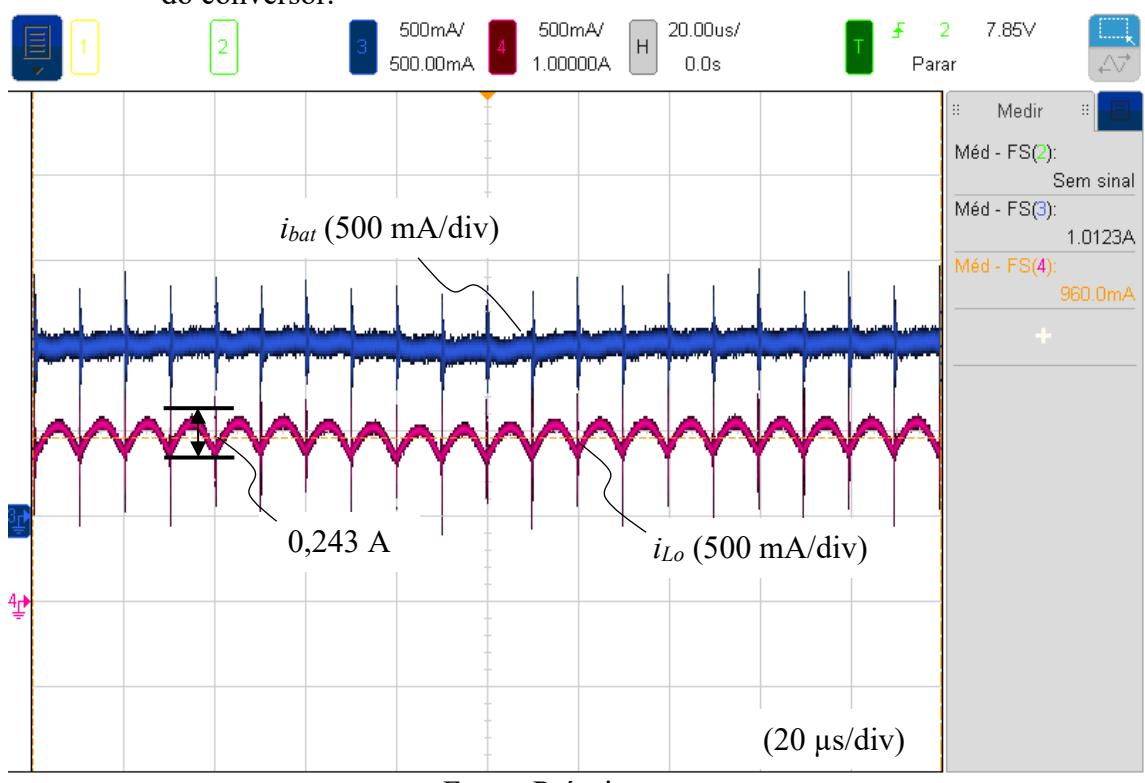

Fonte: Próprio autor.

# 5.4 RESULTADOS EXPERIMENTAIS DA CARGA ELETRÔNICA

Para aquisição dos resultados experimentais da carga eletrônica foi ensaiado 3 baterias de LFP e 2 de LTO, todos experimentos foram realizados em temperatura ambiente, aproximadamente 23 ºC. Na sequência é apresentado os resultados dos ensaios de capacidade e por fim, os ensaios de descarga pulsada.

## **5.4.1 Resultados Experimentais dos Ensaios de Capacidade das Baterias LFP**

As três baterias LFP ensaiadas foram retiradas de variados conjuntos, sendo elas usadas. A capacidade original de cada célula é de 90 Ah e elas serão distinguidas por numeração de 1 a 3. Na [Figura 5-19](#page-132-0) são apresentados os dados de tensão no terminal e corrente de descarga para um ensaio em 1 C da bateria LFP 1.

<span id="page-132-0"></span>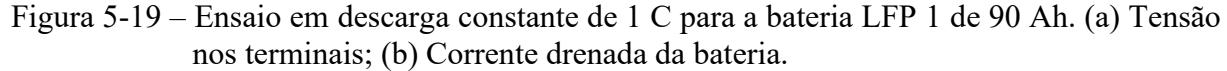

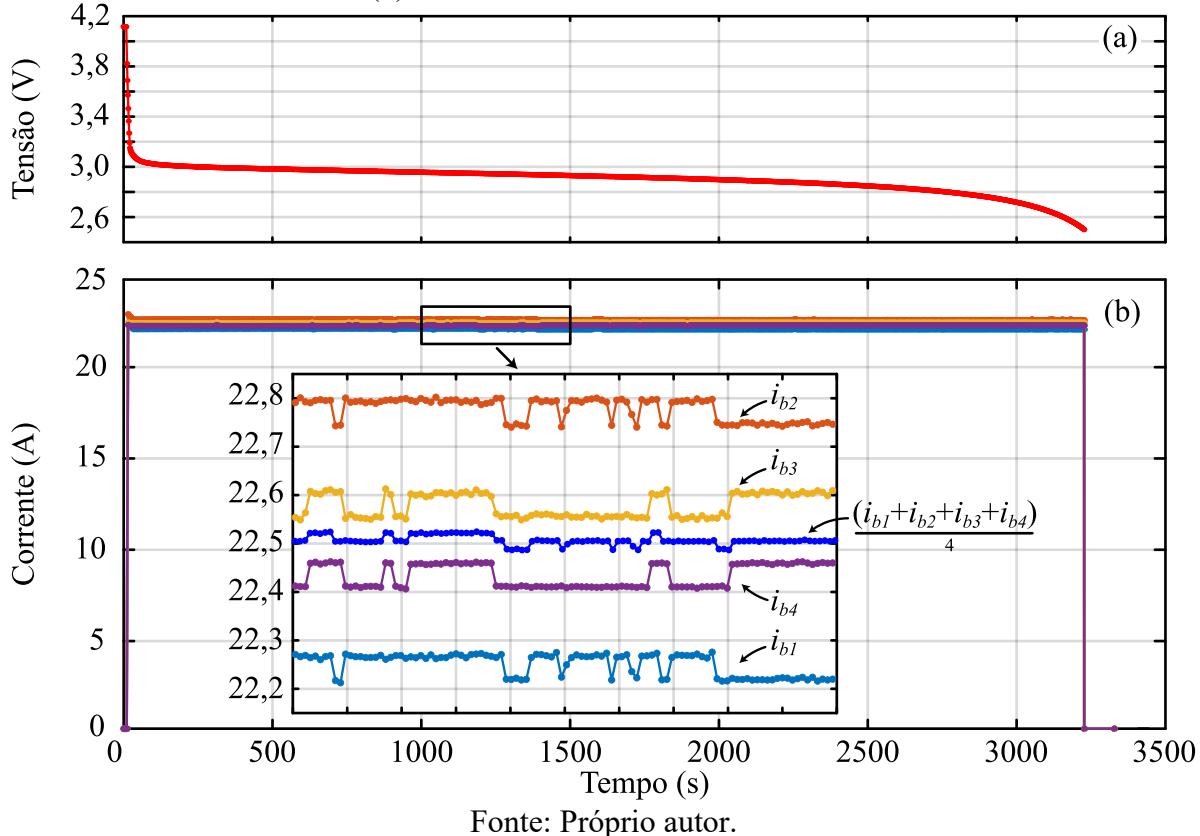

Observa-se em detalhes na [Figura 5-19](#page-132-0) (b) as correntes de descarga, que foram equilibradas ativamente em algoritmo de modo a somar o valor de 90 A, equivalente ao valor nominal da bateria. Diversos ensaios como o da [Figura 5-19](#page-132-0) foram realizados, eles são sintetizados na sequência.

5.4.1.1 Ensaio da Capacidade Individual das Baterias LFP

Na [Figura 5-20](#page-133-0) é exibido o ensaio de capacidade para três diferentes taxas de descarga, para a bateria LFP 1. Na [Figura 5-20](#page-133-0) (a) é apresentando as descargas com base no tempo. Na [Figura 5-20](#page-133-0) (b) as mesmas descargas são apresentadas na forma de capacidade em Ah, modelo geralmente encontrado em folha de dados de fabricantes.

<span id="page-133-0"></span>Figura 5-20 – Análise experimental da capacidade da bateria LFP 1. (a) Descargas em relação ao tempo; (b) Descargas em relação a capacidade em Ah.

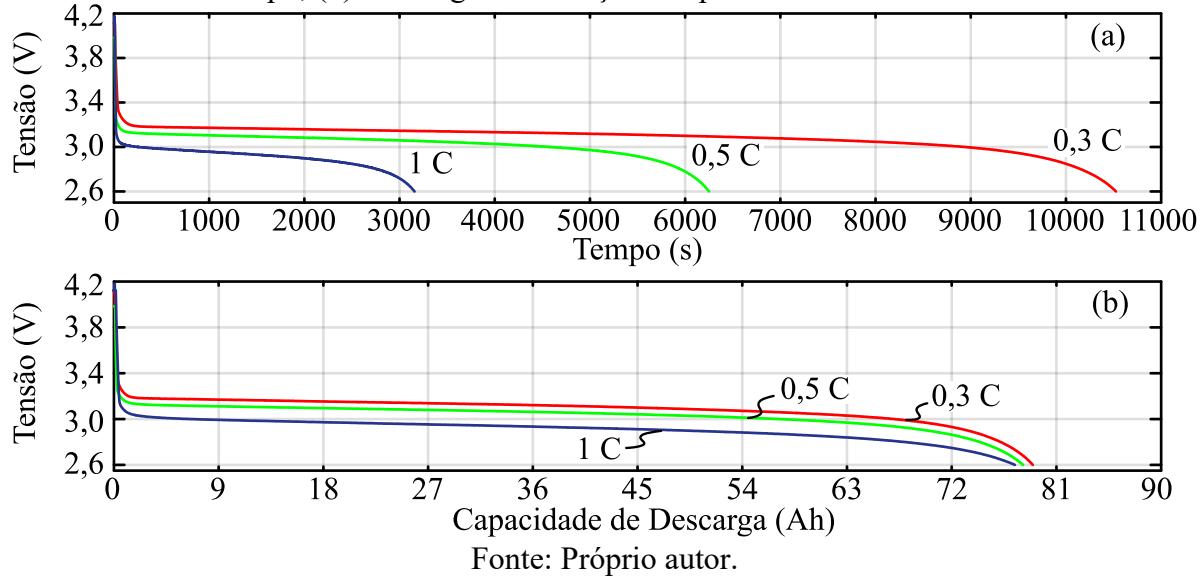

De modo semelhante, é apresentado o mesmo ensaio para a baterias 2 e 3, respectivamente, na [Figura 5-21](#page-133-1) e [Figura 5-22.](#page-134-0)

<span id="page-133-1"></span>Figura 5-21 – Análise experimental da capacidade da bateria LFP 2. (a) Descargas em relação ao tempo; (b) Descargas em relação a capacidade em Ah.

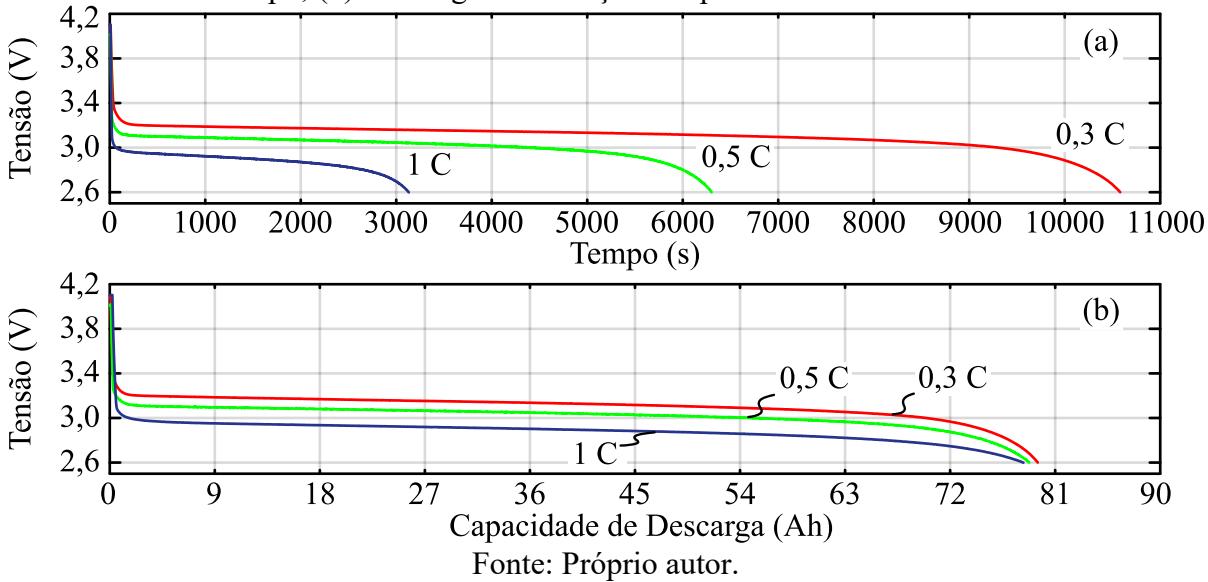

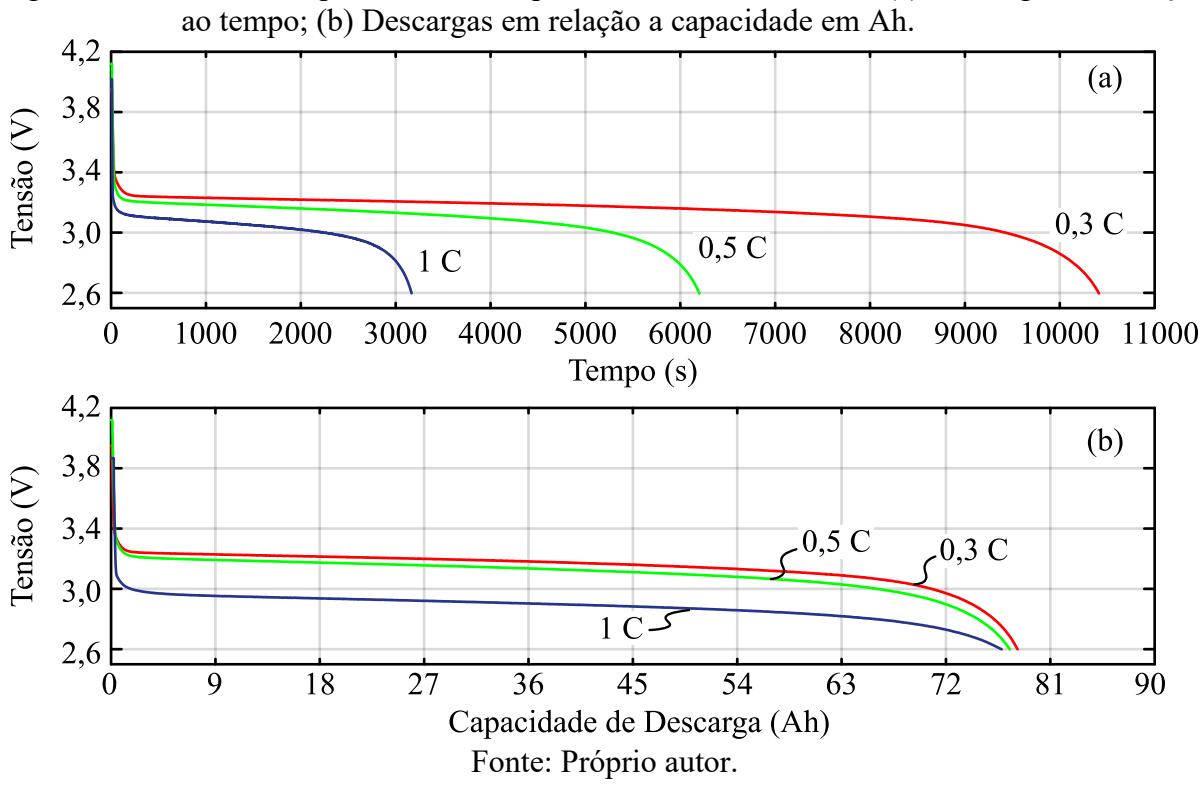

<span id="page-134-0"></span>Figura 5-22 – Análise experimental da capacidade da bateria LFP 3. (a) Descargas em relação

As capacidades das baterias 1, 2 e 3, em porcentagem em relação a seus valores nominais de 90 Ah, para a descarga de 1 C, são dadas por 86,03 %, 86,97 % e 85,33 %, respectivamente.

## 5.4.1.2 Comparativo de Capacidade de Descarga entre Baterias LFP

Ao analisar a capacidade separadamente de cada bateria é difícil visualizar qual apresenta maior capacidade, assim, é ilustrado a curva de descarga de 1 C para cada uma das três baterias em um único gráfico, na sequência.

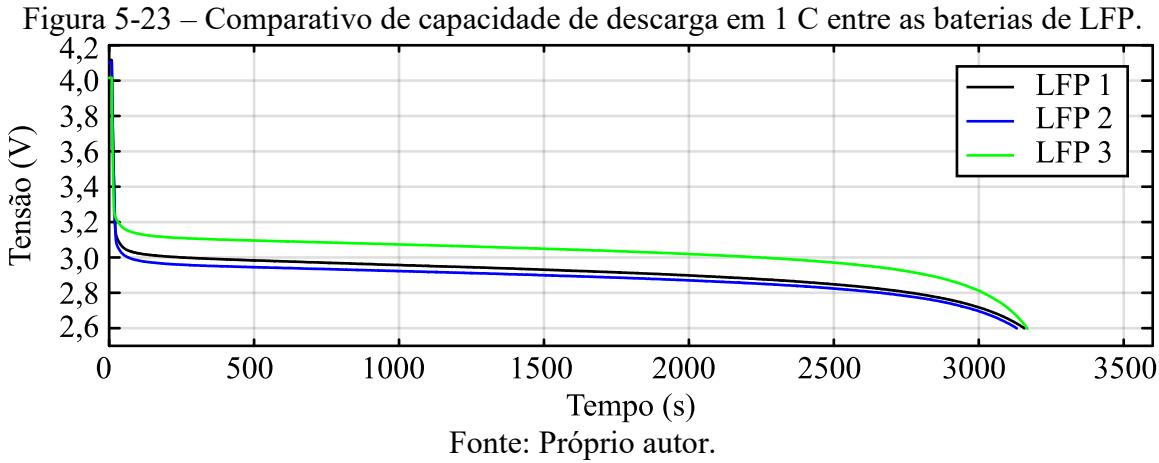

Observa-se que, apesar das três baterias apresentarem capacidades muito próximas, a bateria de número 3 consegue reter a tensão em seus terminais em maior amplitude durante a descarga. O mesmo padrão é visto quando é comparado as descargas em 0,3 C e 0,5 C.

## **5.4.2 Resultados Experimentais dos Ensaios de Capacidade das Baterias LTO**

Duas baterias novas de LTO foram ensaiadas. A capacidade nominal de cada célula é de 40 Ah, sendo elas distinguidas pela numeração 1 e 2.

5.4.2.1 Ensaio da Capacidade Individual das Baterias de LTO

Na [Figura 5-24](#page-135-0) é exibido o ensaio de capacidade para quatro diferentes taxas de descarga, para a bateria 1 de LTO. Na [Figura 5-24](#page-135-0) (a) é apresentando as descargas com base no tempo e na [Figura 5-24](#page-135-0) (b) com base na capacidade equivalente em Ah. A mesma análise para a bateria 2 de LTO é apresentada na [Figura 5-25.](#page-136-0)

<span id="page-135-0"></span>Figura 5-24 – Análise experimental da capacidade da bateria LTO 1. (a) Descargas em relação ao tempo; (b) Descargas em relação a capacidade em Ah.

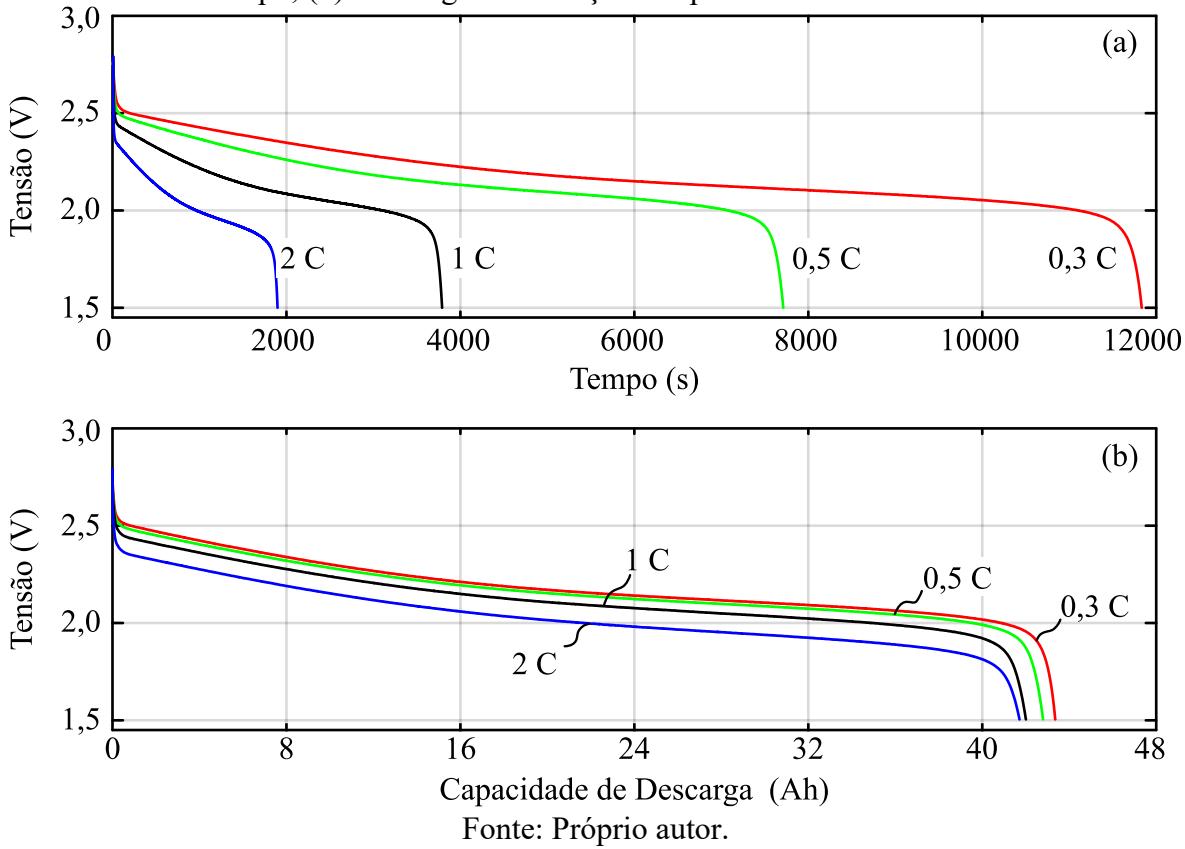

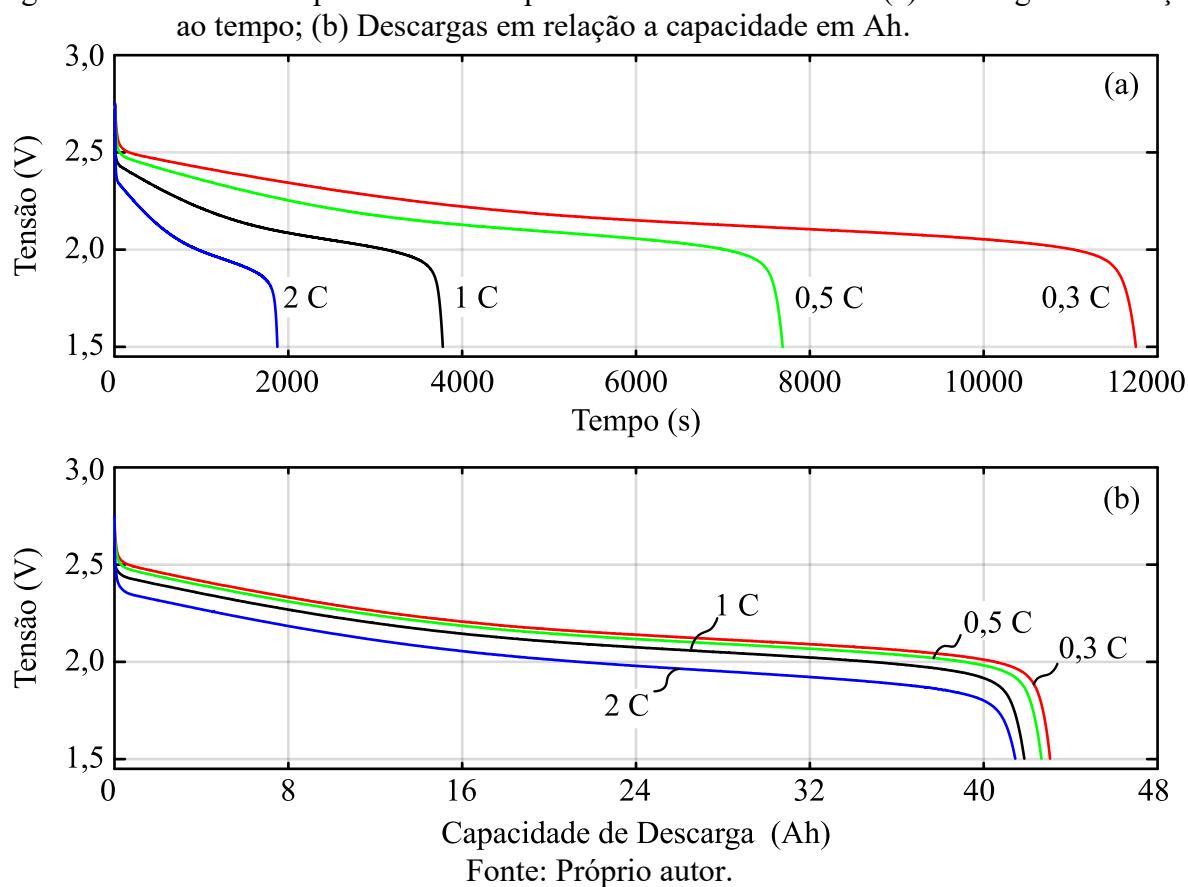

<span id="page-136-0"></span>Figura 5-25 – Análise experimental da capacidade da bateria LTO 2. (a) Descargas em relação

5.4.2.2 Comparativo de Capacidade de Descarga entre as Baterias de LTO

Na [Figura 5-26](#page-136-1) é ilustrado a capacidade de descarga das duas baterias ensaiadas para uma taxa de descarga de 1 C. Observa-se uma capacidade de descarga muito próxima, onde a LOT 1 teve um valor de 105 % em relação a sua descarga nominal e a LOT 2 de 104,67 %.

<span id="page-136-1"></span>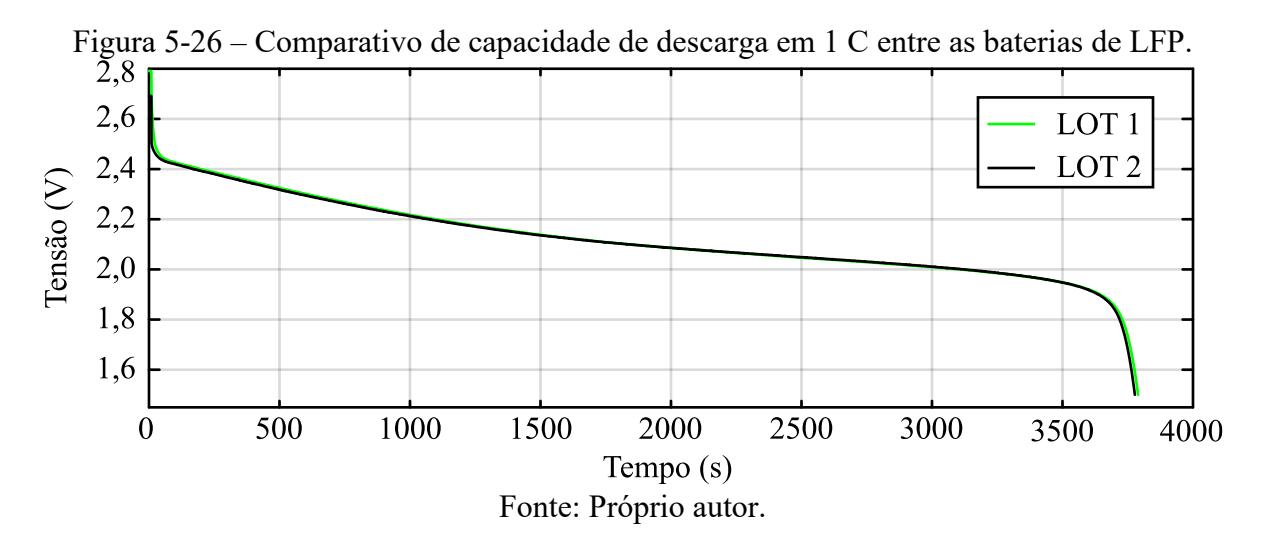

## **5.4.3 Resultados Experimentais dos Ensaios de Descarga Pulsada**

Foram realizados ensaios de descarga pulsada para todas as 5 baterias mencionadas até aqui, padronizou-se o valor da amplitude do pulso de corrente igual ao valor de corrente nominal (relativo a 1 C) de ambos modelos.

A partir do ensaio de capacidade de cada bateria, foi possível estipular o tempo que cada célula suportaria a descarga de corrente, assim, fez-se possível definir o tempo de duração de cada pulso de descarga até que o valor mínimo de tensão nos terminais fosse atingido, estipulou-se a quantia de 10 pulsos com mesma duração de tempo para o presente ensaio.

## 5.4.3.1 Resultados Experimentais de Descarga Pulsada das Baterias de LFP

O ensaio realizado na bateria 1 é apresentado na [Figura 5-27](#page-137-0) (a), nele é apresentado a corrente pulsada de descarga (em azul) e a tensão nos terminais da bateria (em vermelho). O mesmo é ilustrado para a bateria 2, com o adicional da marcação dos pontos de aquisição dos dados no gráfico, na [Figura 5-27](#page-137-0) (b).

<span id="page-137-0"></span>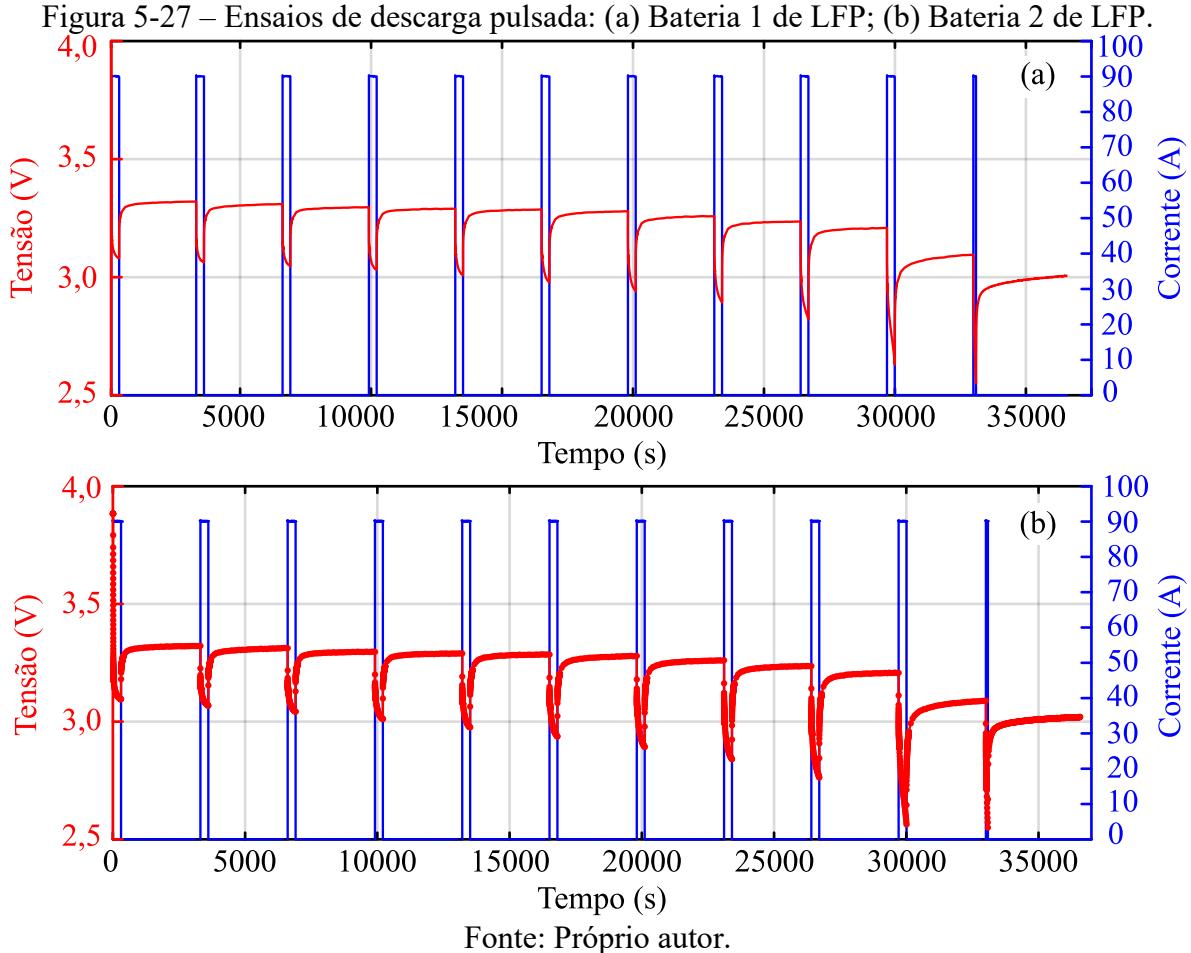

Aproveita-se a ilustração do ensaio da bateria 3, [Figura 5-28](#page-138-0) (a), para detalhar o transitório de tensão e corrente de um pulso específico, conforme [Figura 5-28](#page-138-0) (b). A aquisição de tensão nos primeiros instantes após o pulso de descarga/repouso é fundamental para a obtenção da resistência série da bateria.

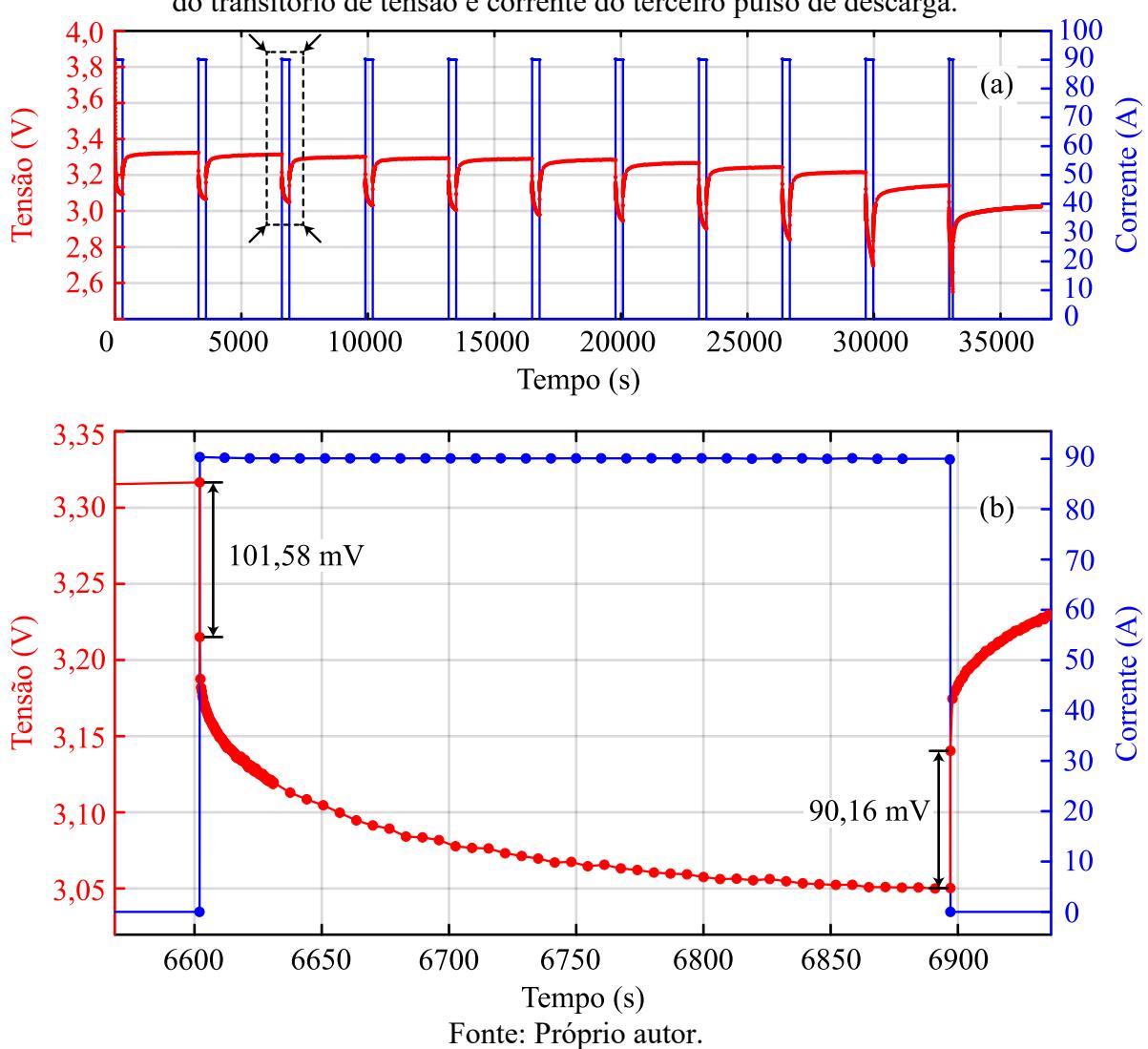

<span id="page-138-0"></span>Figura 5-28 – Ensaio de descarga pulsada da bateria 3 de LFP. (a) Ensaio completo; (b) Detalhe do transitório de tensão e corrente do terceiro pulso de descarga.

Para calibrar o tempo da primeira aquisição de tensão após cada transitório de descarga/repouso pelo microcontrolador, utilizou-se o osciloscópio. É ilustrado na [Figura 5-29](#page-139-0) (a) a captura do momento da transição de descarga e na [Figura 5-29](#page-139-0) (b) da transição para o repouso, ambos para o mesmo pulso exibido na [Figura 5-28](#page-138-0) (b).

<span id="page-139-0"></span>Figura 5-29 – Detalhe do transitório de tensão (amarelo) e corrente (azul) do terceiro pulso de corrente do ensaio da bateria 3 de LFP, no osciloscópio. (a) Pulso de descarga; (b) Pulso de repouso.

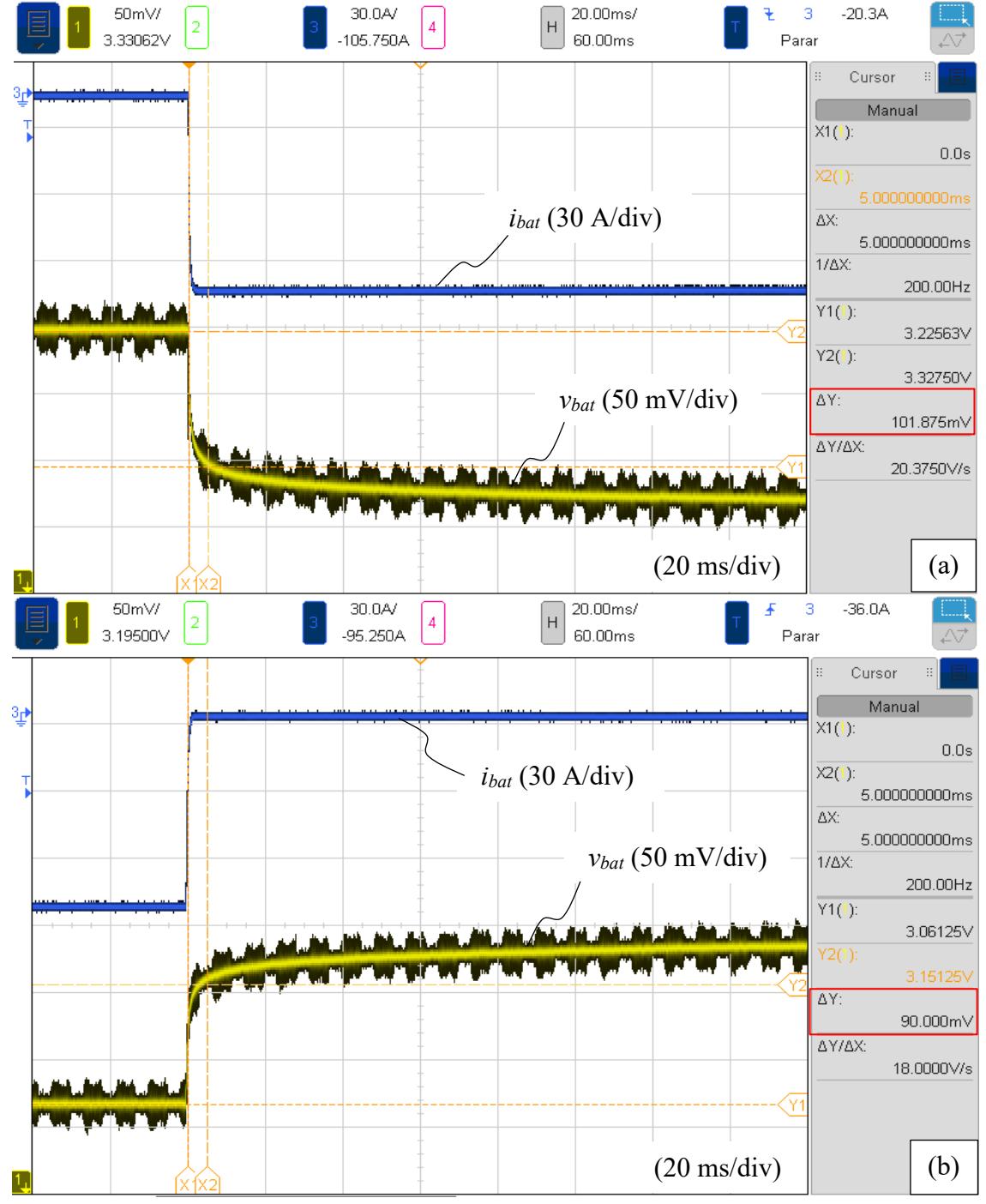

#### Fonte: Próprio autor.

É observado na [Figura 5-29](#page-139-0) (b) um pequeno decréscimo da magnitude da corrente de descarga quando comparado com a [Figura 5-29](#page-139-0) (a), acarretando em uma menor queda de tensão devido a resistência série da bateria. Acredita-se que tal fenômeno esteja relacionado, principalmente, com a variação da resistência do resistor *shunt* e do  $V_{OS}$  dos amplificadores operacionais, devido ao demasiado aquecimento.

#### 5.4.3.2 Resultados Experimentais de Descarga Pulsada das Baterias de LTO

Os mesmos ensaios de descarga pulsada foram realizados para as duas baterias de tecnologia LTO. Na [Figura 5-30](#page-140-0) é ilustrado os pulsos de corrente (em azul) e a tensão nos terminais da bateria (em vermelho) para a bateria 1 de LTO.

<span id="page-140-0"></span>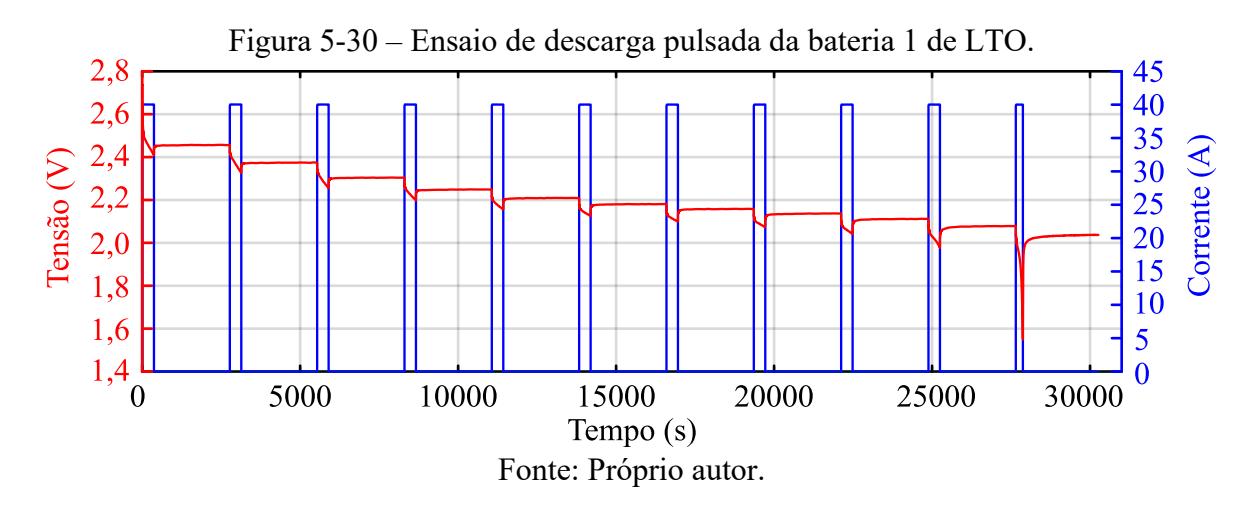

<span id="page-140-1"></span>Figura 5-31 – Ensaio de descarga pulsada da bateria 2 LTO. (a) Ensaio completo; (b) Detalhe do transitório de tensão e corrente do quinto pulso de descarga.

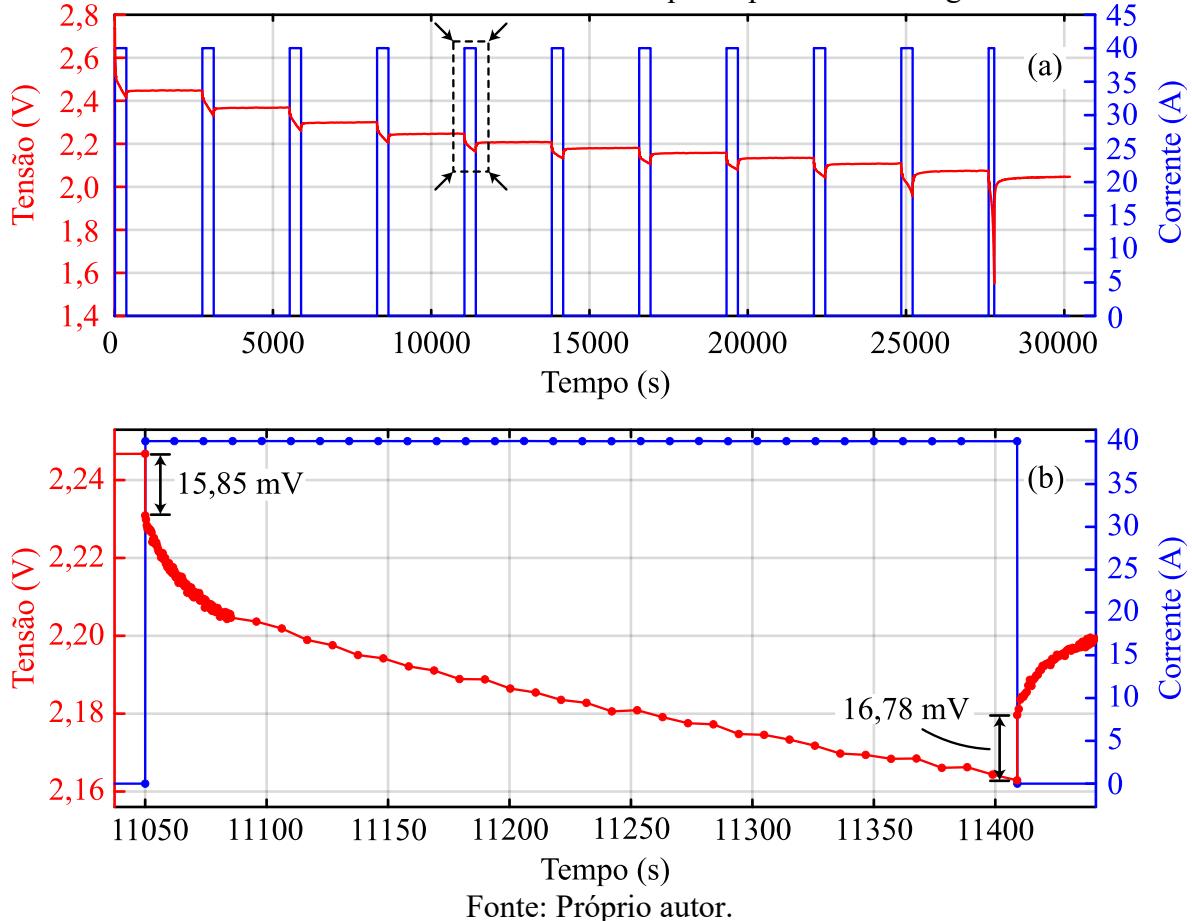

Na [Figura 5-31](#page-140-1) (a) é sintetizado o ensaio completo para a bateria 2 de LTO. É dado destaque para o quinto pulso de descarga na [Figura 5-31](#page-140-1) (b), o mesmo foi escolhido aleatoriamente para verificação paralela com uso de osciloscópio. Neste caso, apenas verificouse o pulso de descarga com osciloscópio, conforme [Figura 5-32.](#page-141-0)

<span id="page-141-0"></span>Figura 5-32 – Detalhe do transitório de tensão (amarelo) e corrente (azul) do quinto pulso de descarga do ensaio da bateria 2 de LOT, no osciloscópio.

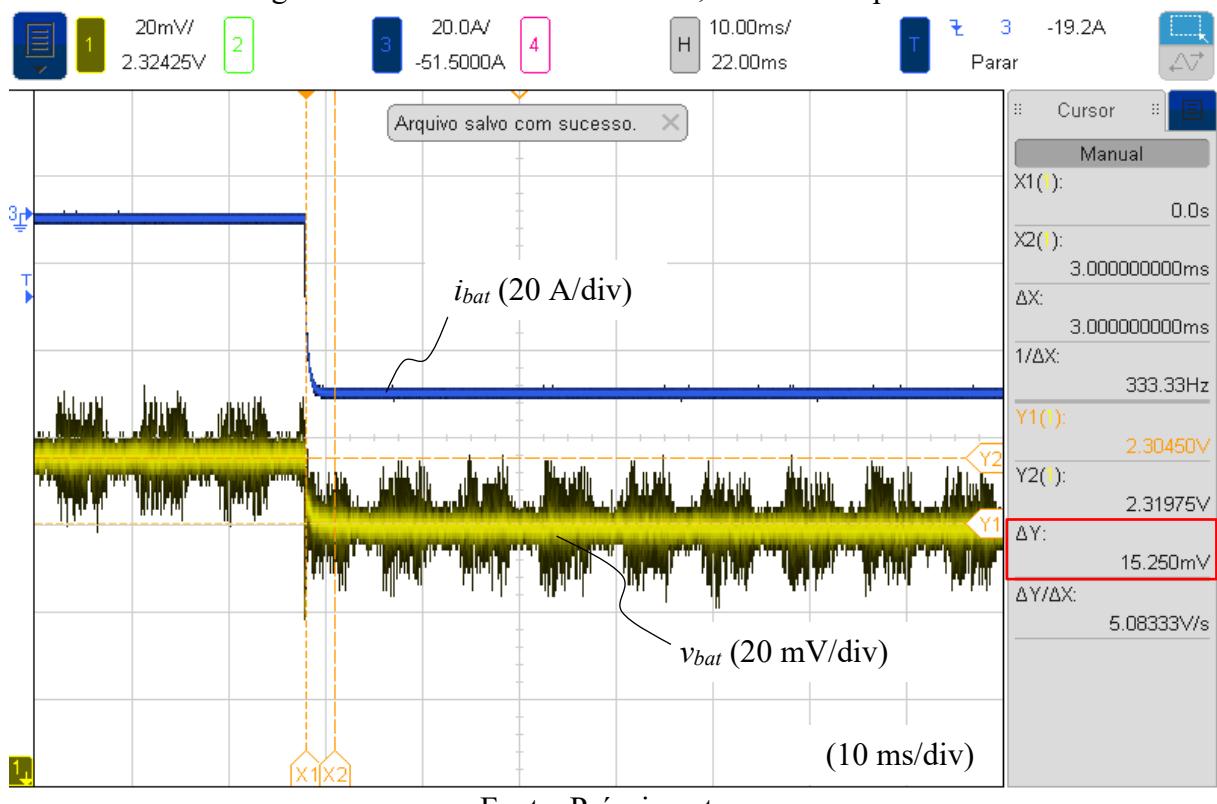

Fonte: Próprio autor.

## 5.5 TRANSIÇÃO ENTRE DESCARGA E RECARGA

Uma das possibilidades do sistema desenvolvido é a alternância entre ensaio de descarga e recarga da bateria, sem necessidade de dispositivos interruptores extras (relés e afins). Desta forma, é dedicado esta breve subseção para apresentar um dos resultados que expressa a transição entre o modo de descarga para o modo de recarga.

A transição pode ser efetuada no sentido recarga para descarga, quanto ao contrário, sendo possível até mesmo realizar a operação simultânea de ambos, entretanto, este modo não apresenta interesse prático. Na [Figura 5-33](#page-142-0) é apresentado a transição mencionada, que consiste em três etapas, a primeira etapa de descarga com valor nominal de 90 A, na etapa intermediária

a corrente é zerada e na terceira, habilita-se o conversor, que realiza a recarga em corrente nominal de 45 A.

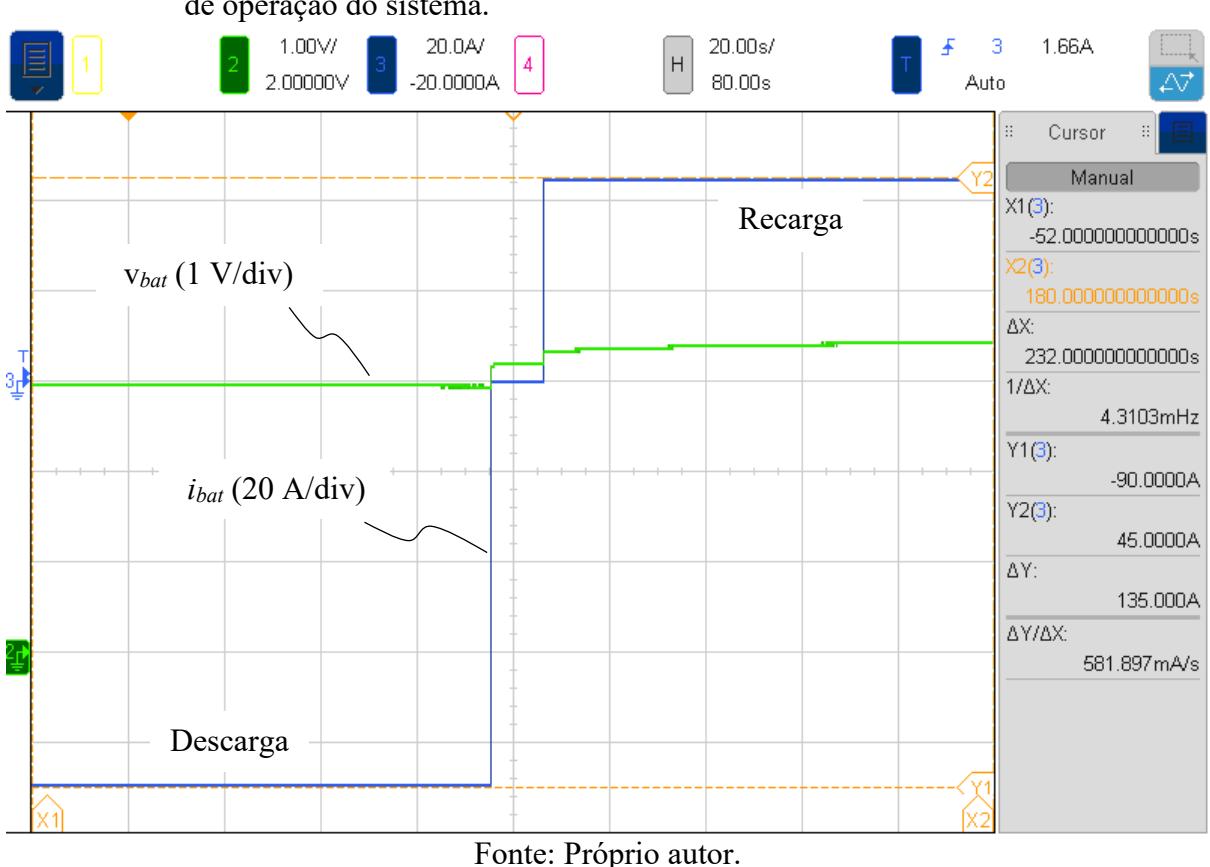

<span id="page-142-0"></span>Figura 5-33 – Corrente na bateria (azul) e tensão na bateria (verde) no transitório entre modos de operação do sistema.

# 5.6 MODELOS DE CIRCUITO ELÉTRICO

Dedica-se a presente subseção para expor a síntese dos modelos de circuito elétricos equivalente obtidos das baterias ensaiadas e um comparativo entre simulação do modelo e dados experimentais. Seguindo o mesmo padrão até aqui, apresenta-se primeiramente os resultados das baterias de LFP e após as de LTO.

## **5.6.1 Modelos de Circuito Elétrico das Baterias de LFP**

A partir dos ensaios de descarga pulsada fez-se a análise do transitório de cada pulso, especificamente do pulso de repouso, obtendo as variáveis de resistência e capacitância referentes ao modelo de dois pares RC (2RC). É exibido na [Figura 5-34](#page-143-0) as variáveis mencionadas. No **[APÊNDICE C](#page-159-0)** destaca-se em tabela os valores.

Na [Figura 5-34](#page-143-0) (a) é ilustrado a resistência série das três baterias ensaiadas. Na [Figura](#page-143-0)  [5-34](#page-143-0) (b), (c), (d) e (e), respectivamente, a resistência do primeiro par, a resistência do segundo par, capacitância do primeiro par e capacitância do segundo par.

<span id="page-143-0"></span>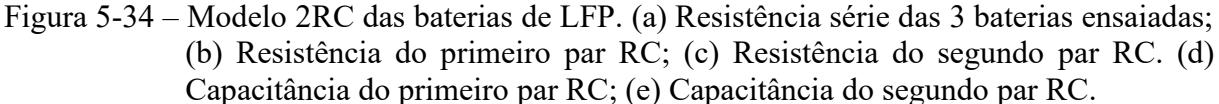

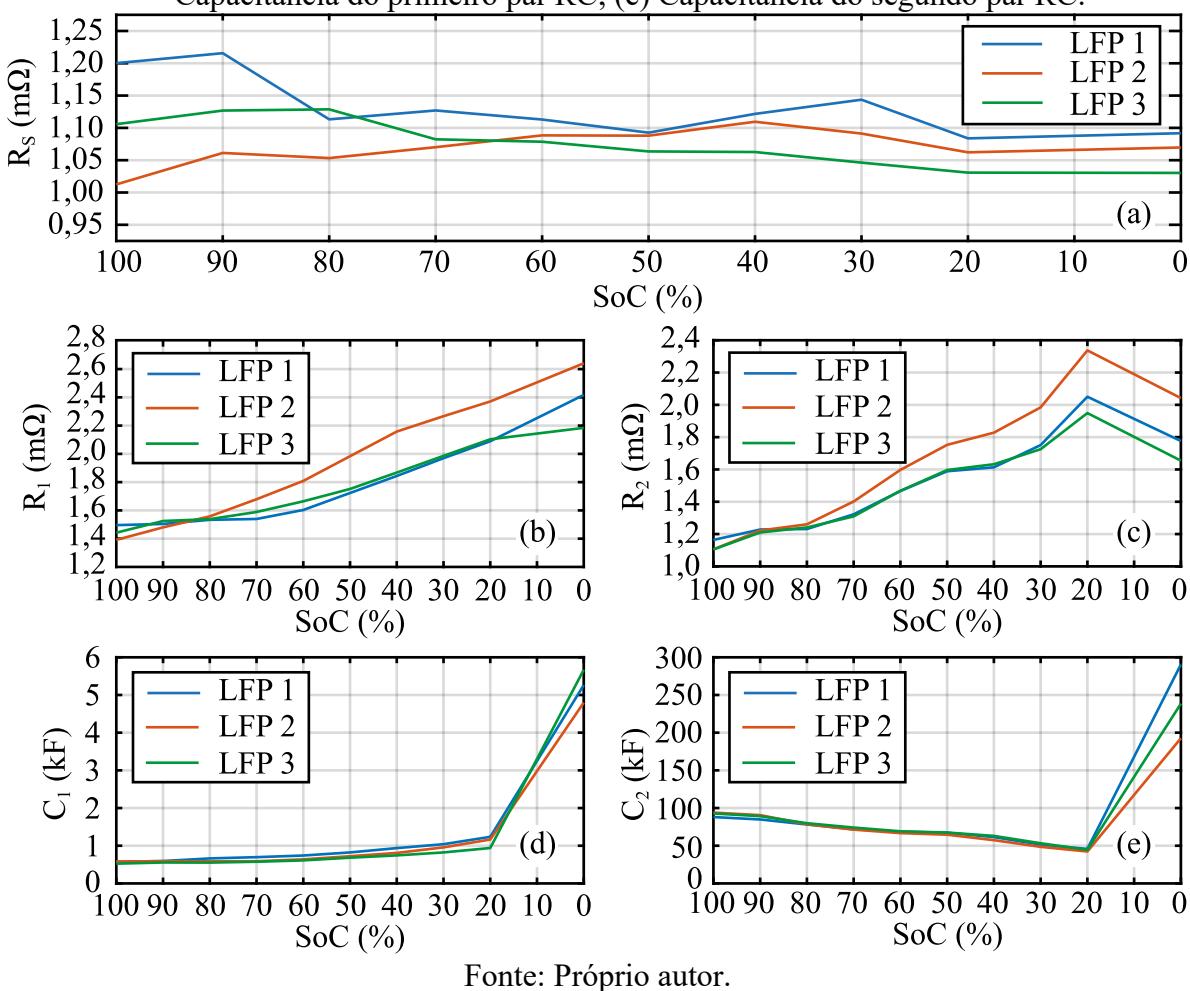

5.6.1.1 Comparativo Entre Modelo e Dados Experimentais para as Baterias de LFP

Com intuito de verificar a validade dos modelos RC's obtidos, optou-se por realizar uma simulação usando a bateria 3 de LFP como exemplo, o mesmo perfil do ensaio de descarga experimental, apresentado anteriormente na [Figura 5-28,](#page-138-0) foi recriado. Para realizar a simulação foi necessário obter a equação de tensão de circuito aberto por estado de carga, descrita por

<span id="page-143-1"></span>
$$
V_{oc}(SoC) = 1,0532 \cdot 10^{-12} \cdot e^{24,7683 \cdot 50C} + 2,0767 + 662,3267 \cdot 10^{-3} SoC + -1,0517 \cdot (SoC)^2 + 589,2253 \cdot 10^{-3} (SoC)^3.
$$
\n
$$
(5.1)
$$

A [Figura 5-35](#page-144-0) detalha graficamente a equação [\(5.1\)](#page-143-1) em comparativo com os dados de tensão de circuito aberto por estado de carga, utilizados para realizar a regressão não linear. Para a
simulação, o estado de carga é obtido por contagem de Coulomb, a partir da leitura da corrente, que foi criada com o mesmo padrão da corrente experimental da [Figura 5-28](#page-138-0) (a).

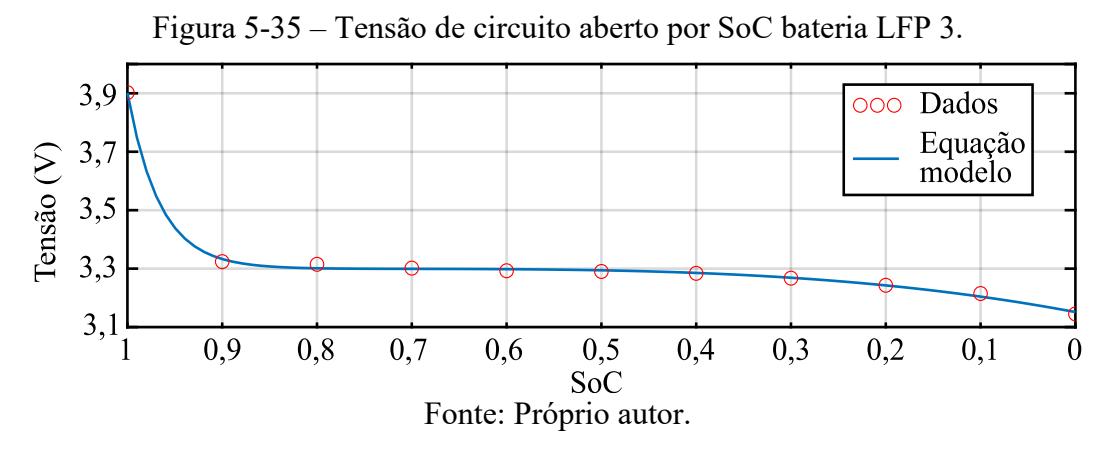

Na [Figura 5-36](#page-144-0) (a) é exibido a tensão nos terminais da bateria para o modelo e para os dados obtidos. Na [Figura 5-36](#page-144-0) (b) é apresentado o erro relativo absoluto entre dados e modelo, em que foi obtido valores abaixo de 5 %, com exceção do transitório inicial.

<span id="page-144-0"></span>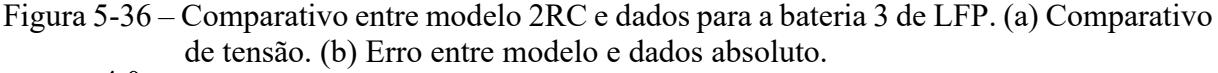

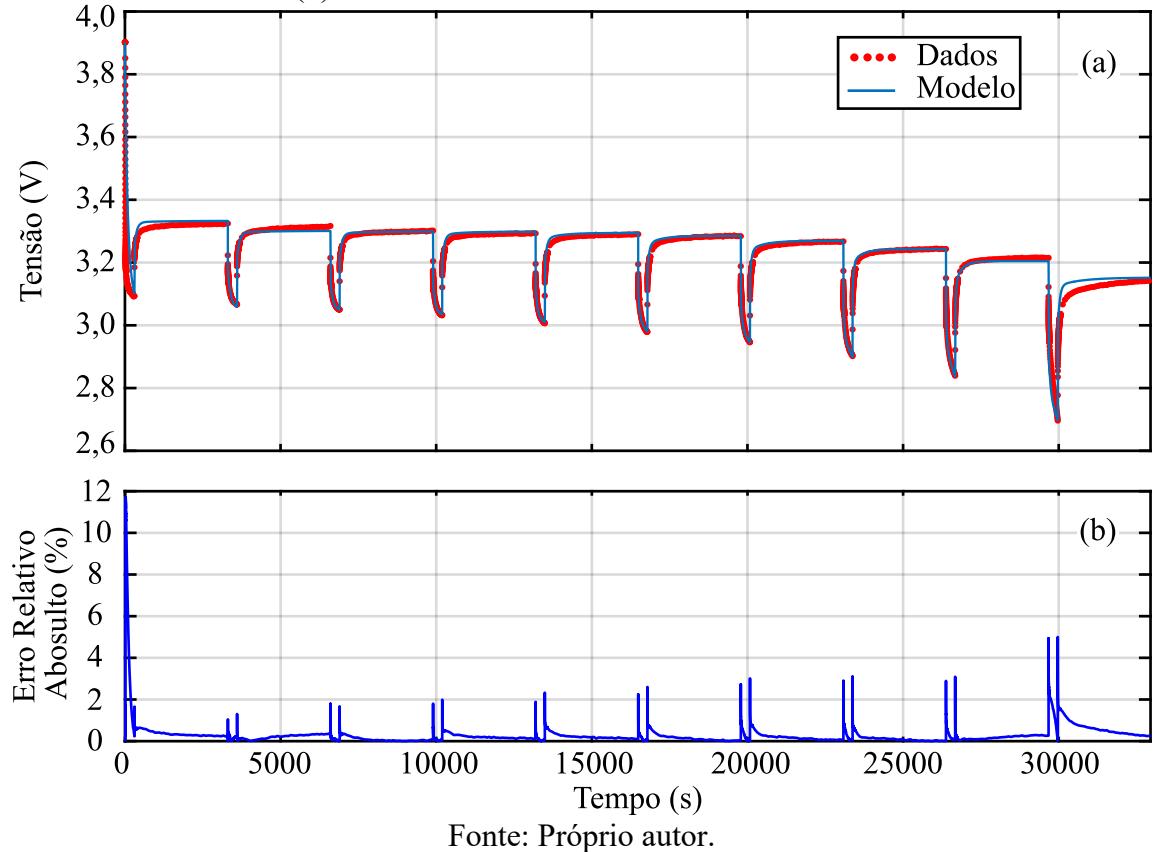

#### **5.6.2 Modelos de Circuito Elétrico das Baterias de LTO**

A mesma análise é abordada para as duas baterias de LTO, as variáveis de resistência e capacitância para o modelo 2RC é apresentado na [Figura 5-37.](#page-145-0)

<span id="page-145-0"></span>Figura 5-37 – Modelo 2RC das baterias de LTO. (a) Resistência série das 2 baterias ensaiadas; (b) Resistência do primeiro par RC; (c) Resistência do segundo par RC. (d) Capacitância do primeiro par RC; (e) Capacitância do segundo par RC.

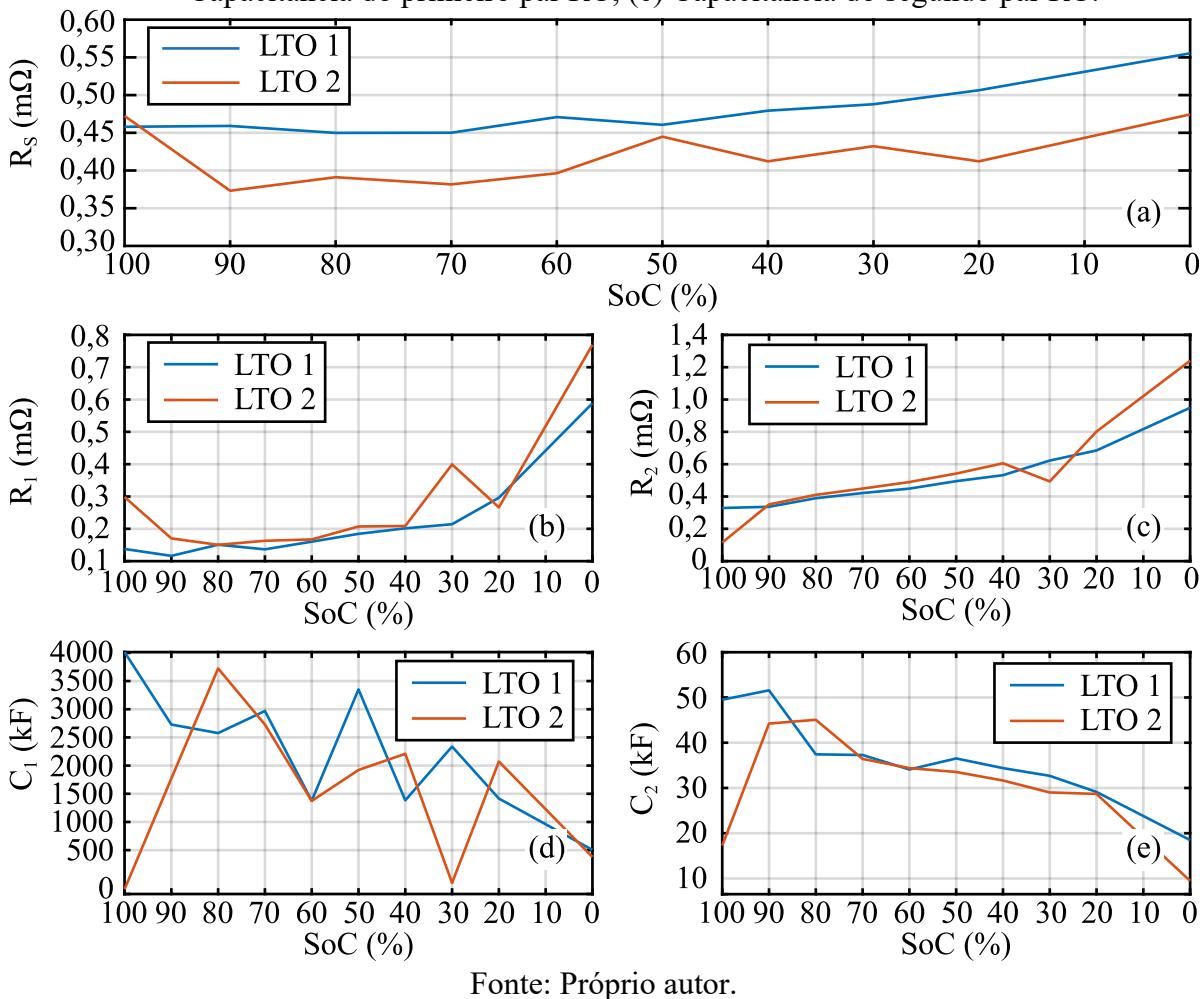

5.6.2.1 Comparativo Entre Modelo e Dados Experimentais para as Baterias de LTO

Para a verificação do modelo foi escolhida a bateria LTO 2. Na equação [\(5.2\)](#page-145-1) é disponibilizada a equação de tensão de circuito aberto por estado de carga da mesma. A representação de [\(5.2\)](#page-145-1) em relação aos dados de tensão de circuito aberto é exibida na [Figura](#page-146-0)  [5-38.](#page-146-0)

<span id="page-145-1"></span>
$$
V_{oc}(SoC) = 38,5881 \cdot 10^{-39} \cdot e^{84,4432 \cdot 50C} + 2,0767 + 351,0583 \cdot 10^{-3} \cdot SoC +
$$
  
- 459,3032 \cdot 10^{-3} \cdot (SoC)<sup>2</sup> + 586,2963 \cdot 10^{-3} (SoC)<sup>3</sup> (5.2)

Conforme já mencionado, o estado de carga é obtido na simulação por contagem de Coulomb, a partir da leitura da corrente, que foi criada analogamente a corrente experimental da [Figura 5-31](#page-140-0) (a).

<span id="page-146-0"></span>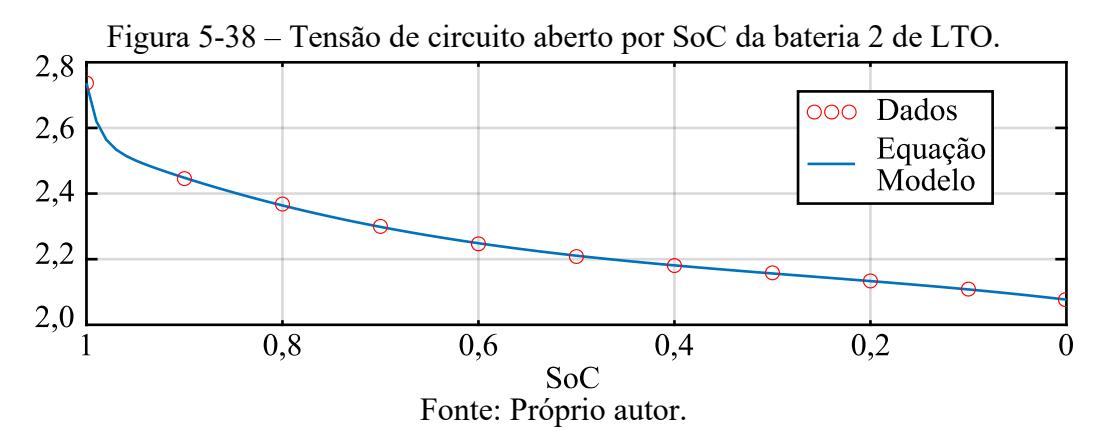

Por fim, a [Figura 5-39](#page-146-1) (a) exibe o comparativo da tensão nos terminais da bateria entre a simulação, a partir do modelo, e os dados experimentais. Na [Figura 5-39](#page-146-1) (b) é exibido o erro entre o modelo e os dados experimentais. Observa-se, novamente, um erro maior para o primeiro pulso da descarga e erro menor para o restante da comparação.

<span id="page-146-1"></span>Figura 5-39 – Comparativo entre modelo 2RC e dados experimentais para a bateria 2 de LTO. (a) Comparativo de tensão. (b) Erro entre modelo e dados.

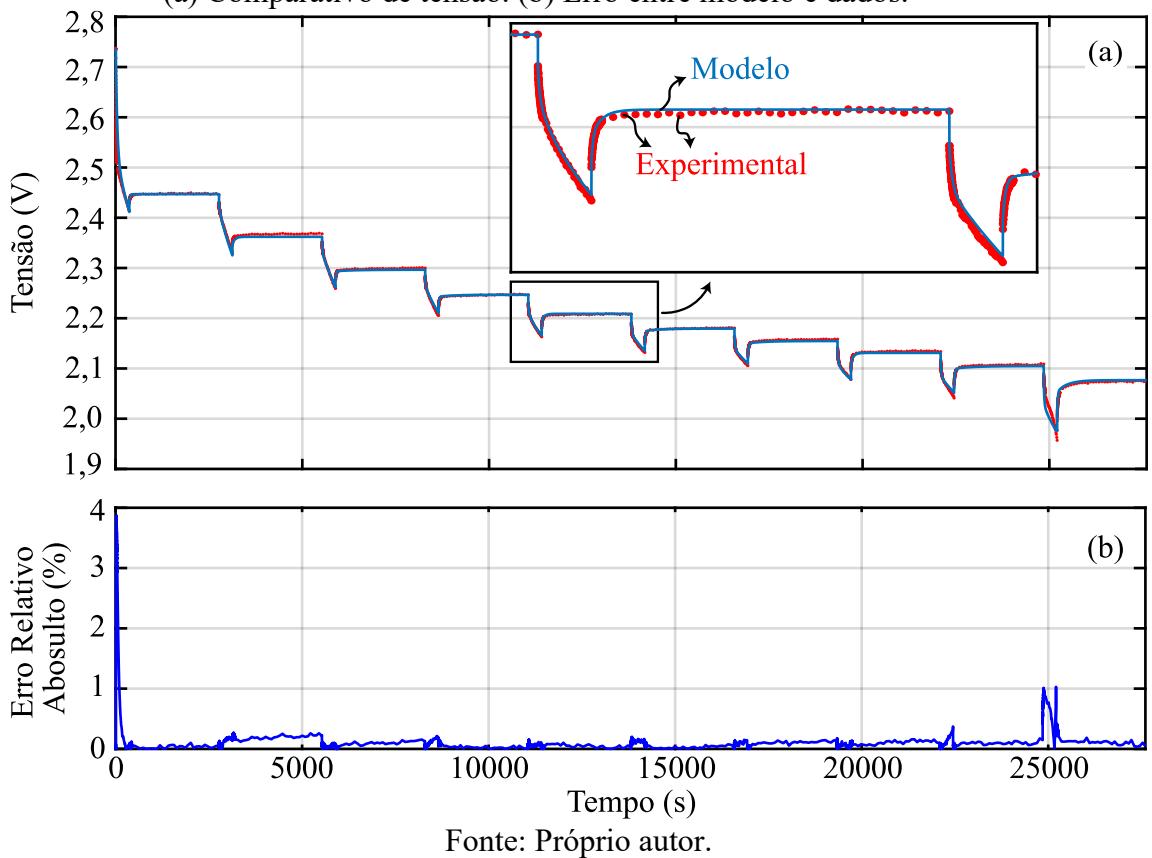

### **6 CONCLUSÕES GERAIS**

Esta dissertação apresentou procedimentos, análise, projeto e concepção necessários para elaborar um sistema de ensaio de células de íon de lítio. O sistema elaborado é constituído do conversor CC-CC Half-Bridge, precedido de uma etapa de retificação, e uma carga eletrônica, com o controle centralizado em um microcontrolador.

No capítulo inicial, foi realizada uma contextualização sobre o funcionamento físicoquímico das baterias de íons de lítio, as principais tecnologias e a importância de estimar SoC e SoH. Essas estimativas dependem diretamente de circuitos elétricos equivalentes precisos. Além disso, foram discutidas as soluções encontradas na literatura para a obtenção dos parâmetros da bateria. Neste contexto, foi proposto um sistema que permite reproduzir ensaios complexos de forma simples, eliminando a necessidade de equipamentos sofisticados ou combinações de equipamentos secundários.

No Capítulo [2,](#page-41-0) aprofundou-se o estudo sobre os modelos elétricos equivalentes de baterias, onde foi apresentado os principais modelos e explanado a cerca de um modelo genérico. A modelam foi elucidada e também as técnicas empregadas para obtenção dos parâmetros dos modelos. Apresentou-se algoritmos de regressão não linear, necessários para a estimativa dos parâmetros. A finalidade deste capítulo foi estabelecer a base das técnicas e procedimentos dos quais almejava-se alcançar na etapa experimental subsequente.

A base dos ensaios propostos no Capítulo [2](#page-41-0) é carga eletrônica, a qual foi estudada no Capítulo 3. Neste capítulo, buscou-se o embasamento teórico por trás da carga eletrônica, com intuito de propiciar o correto projeto da mesma. Explicou-se o seu funcionamento básico e as considerações para escolha dos seus componentes. Ao final, foi disposto o projeto de base para o protótipo da carga eletrônica, incluindo a definição dos componentes e cálculos térmicos necessários para operar os quatro braços projetados para suprir a corrente máxima de 90 A de descarga e atender aos requisitos do ensaio pulsado. Dessa forma, concluiu-se um dos objetivos específicos.

Para garantir o sucesso dos ensaios, era necessário recarregar completamente a bateria. Para suprir essa problemática, fez-se uso do conversor CC-CC Half-Bridge. O Capítulo [4](#page-80-0) teve o propósito de analisar o conversor, elucidando seu funcionamento, suas características de esforços de tensão e corrente, a modelagem necessária para a implementação do controle clássico e a correspondente discretização para incorporação em um dispositivo digital. Ainda, todo os cálculos de projeto do conversor, que foi estipulado para operar em 45 A e fornecer

uma tensão máxima de saída de 4,25 V, foram sintetizados ao findar do Capítulo 4, validando assim o quarto objetivo específico.

A última etapa, apresentada no Capítulo 5, valida o principal objetivo do trabalho. Através da análise experimental do sistema proposto pode-se analisar sua eficácia em realizar o ensaio e obter os parâmetros elétricos equivalentes das baterias testadas. O capítulo foi divido, basicamente, em três partes principais. Na primeira parte foram exibidos resultados de simulação e experimentais do conversor CC-CC, que atenderam aos requisitos do projeto, mantendo uma corrente nominal de 45 A e implementando com sucesso o controle de tensão e corrente.

A segunda parte consistiu nos ensaios de descarga conduzidos com a utilização da carga eletrônica, possibilitando assim a validação de seu propósito. Neste estágio, constatou-se que, de forma geral, a carga eletrônica operou conforme esperado, com apenas uma ressalva.

No ensaio pulsado, observou-se um padrão errôneo, no qual houve um decréscimo, de aproximadamente 10 %, na leitura da tensão instantânea do transitório de repouso, em comparação com o transitório de descarga, no ensaio de 90 A. Essa inconsistência foi constatada em todos os pulsos desse ensaio, indicando a não constância de corrente ao longo do pulso. Acredita-se que o aumento da temperatura do circuito e dos componentes, em especial o resistor *shunt*, tenha causado variações nos parâmetros e, consequentemente, no real valor da corrente operada. As medições continuaram indicar os 90 A, uma vez que dependem diretamente do *shunt* e da relação de ganho dos AmpOps do circuito de medição. A variação de corrente mencionada repercute na terceira etapa.

A terceira etapa consistiu em apresentar os resultados obtidos nos ensaios realizados com a carga eletrônica, que também serviram para validar sua eficácia. O modelo 2RC foi comparado com os dados experimentais. O erro máximo obtido no comparativo foi próximo a 5 % com a bateria LFP a 90 A, enquanto no ensaio da bateria LTO (40 A por pulso), a discrepância foi inferior 1 %. Essas comparações evidenciam a redução na precisão do modelo devido ao problema mencionado anteriormente.

A partir das referências bibliográficas analisadas na Secção [2.3,](#page-45-0) constatou-se que as discrepâncias entre os modelos (2RC) e dados experimentais estão dentro de valores usuais (abaixo de 2 %) para o modelo da bateria LTO e ligeiramente acima para o modelo da bateria LFP. Salienta-se que mais ensaios poderiam ser conduzidos ou refeitos, enriquecendo os modelos obtidos.

Destaca-se que a realização dos ensaios pulsados a partir da carga, juntamente com a obtenção da tensão de circuito aberto por meio da uma combinação de carga e descarga, poderiam contribuir para a criação de um modelo de circuito elétrico ainda mais preciso. Além disso, comparativos entre modelo e dados experimentais poderiam ser realizados para um perfil de corrente diferenciado, que combine etapas de descarga e carga, a fim de validar o modelo em um cenário variado.

Desta forma, conclui-se que, de modo geral, os objetivos foram alcançados, ficando algumas ressalvas para a melhoria do sistema como um todo e trabalhos futuros, descritas na sequência:

- Analise de uma forma alternativa de medição de corrente da carga eletrônica e/ou uso de *shunt* de maior estabilidade ôhmica perante a variação da temperatura;
- Implementação de ensaios a partir da carga da bateria;
- Realizar os cálculos de regressão não linear para a obtenção dos parâmetros do circuito elétrico equivalente em tempo real, pelo microcontrolador;
- Adição de um estágio PFC e de filtros de rede para o circuito de recarga;
- Analisar vantagens e desvantagens da implementação de outro tipo de modulação para o conversor.

### **REFERÊNCIAS**

ABADA, S. et al. Safety focused modeling of lithium-ion batteries: A review. **Journal of Power Sources**, v. 306, p. 178–192, fev. 2016.

ARBIN INSTRUMENTS. **Laboratory Battery Testing System For Cell Applications**. , 2023. Disponível em: <https://arbin.com/wp-content/uploads/2022/06/LBT\_Cell-Testing\_rev04.pdf>

ASLAN, E.; YASA, Y. **A Review on The Battery State of Charge Estimation Methods For Electric Vehicle Battery Management Systems**. 2019 11th International Conference on Electrical and Electronics Engineering (ELECO). **Anais**... Em: 2019 11TH INTERNATIONAL CONFERENCE ON ELECTRICAL AND ELECTRONICS ENGINEERING (ELECO). Bursa, Turkey: IEEE, nov. 2019. Disponível em: <https://ieeexplore.ieee.org/document/8990463/>. Acesso em: 24 maio. 2023

BARBI, I. **Eletrônica de Potência: Projeto de Fotes Chaveadas**. Florianópolis: Edição do Autor, 2007.

BARRERA, J.; GALEANO, N.; MALDONADO, H. SoC Estimation for Lithium-ion Batteries: Review and Future Challenges. **Electronics**, v. 6, n. 4, p. 102, 23 nov. 2017.

BENATTI, K. A.; RIBEIRO, A. A. O Método de Levenberg-Marquardt para o Problema de Quadrados Mínimos não Linear. 2017.

BIOLOGIC. **BCS-800 Series**. , 2023. Disponível em: <https://www.biologic.net/wpcontent/uploads/2021/04/bcs-series-21-cm.pdf>

BUCHMANN, I. **Batteries in a portable world: a handbook on rechargeable batteries for non-engineers**. 3. ed ed. Richmond, British Columbia: Cadex Electronics, 2011.

BUSO, S.; MATTAVELLI, P. Digital Control in Power Electronics. **Synthesis Lectures on Power Electronics**, v. 1, n. 1, p. 1–158, jan. 2006.

CAMURÇA NETO, L. J. C. B. **SISTMEA DE CONVERSÃO DE ENERGIA ELÓLICA DE ALTA EFICIÊNCIA UTILIZANDO O CONVERSOR DELTA TIPO-T E MINIMIZAÇÃO DAS PERDAS NA MÁQUINA BASEADA EM MODELO**. Dissertação—Universidade Federal de Santa Catarina: Universidade Federal de Santa, 2016.

CEYLAN, M.; BALIKCI, A. **Design and implementation of an electronic constant current DC load for battery discharge and power supply test systems**. 2014 16th International Power Electronics and Motion Control Conference and Exposition. **Anais**... Em: 2014 16TH INTERNATIONAL POWER ELECTRONICS AND MOTION CONTROL CONFERENCE (PEMC). Antalya, Turkey: IEEE, set. 2014. Disponível em: <http://ieeexplore.ieee.org/document/6980625/>. Acesso em: 6 jun. 2023

CHEN, M.; RINCON-MORA, G. A. Accurate electrical battery model capable of predicting runtime and I-V performance. **IEEE Transactions on Energy Conversion**, v. 21, n. 2, p. 504– 511, jun. 2006.

CHENG, K. W. E. et al. Battery-Management System (BMS) and SOC Development for Electrical Vehicles. **IEEE Transactions on Vehicular Technology**, v. 60, n. 1, p. 76–88, jan. 2011.

CITTANTI, D. et al. **Modeling Li-ion batteries for automotive application: A trade-off between accuracy and complexity**. 2017 International Conference of Electrical and Electronic Technologies for Automotive. **Anais**...Torino, Italy: IEEE, jun. 2017. Disponível em: <http://ieeexplore.ieee.org/document/7993213/>. Acesso em: 14 jun. 2022

GAVIN, H. P. The Levenberg-Marquardt algorithm for nonlinear least squares curve-fitting problems. 2020.

GKOUNTARAS, A. Modeling techniques and control strategies for inverter dominated microgrids. p. 172, 2017.

HABIBI, S. et al. Contemporary trends in power electronics converters for charging solutions of electric vehicles. **CSEE Journal of Power and Energy Systems**, 2020.

HE, H.; XIONG, R.; FAN, J. Evaluation of Lithium-Ion Battery Equivalent Circuit Models for State of Charge Estimation by an Experimental Approach. **Energies**, v. 4, n. 4, p. 582–598, 29 mar. 2011.

INFINEON. **SPW24N60C3 Datasheet**. , 8 ago. 2004. Disponível em: <https://datasheet.lcsc.com/lcsc/1808281608\_Infineon-Technologies-SPW24N60C3\_C10468.pd>

INSTRUMENTS, T. **Technical Reference Manual - TMS320x2806x**. , 1 jan. 2011. Disponível em: <https://www.infineon.com/dgdl/irfp2907pbf.pdf?fileId=5546d462533600a401535628b2d51f

e8> INTERNATIONAL RECTIFIER. **IRFP2907PbF Datasheet, PD-95050C**. , 8 ago. 2011.

Disponível em: <https://www.infineon.com/dgdl/irfp2907pbf.pdf?fileId=5546d462533600a401535628b2d51f e8>

IXYS. **DSSK 60-02 Datasheet**. , 8 ago. 2005. Disponível em: <https://www.mouser.com/datasheet/2/205/DSSK60-02A\_DSSK60-02AR-479974.pdf>

JIN, Y. et al. Modeling and Simulation of Lithium-ion Battery Considering the Effect of Charge-Discharge State. **Journal of Physics: Conference Series**, v. 1907, n. 1, p. 012003, 1 maio 2021.

KWON, S.-J. et al. **Polynomial Regression method-based Remaining Useful Life Prediction and Comparative Analysis of Two Lithium Nickel Cobalt Manganese Oxide Batteries**. 2019 IEEE Energy Conversion Congress and Exposition (ECCE). **Anais**... Em: 2019 IEEE ENERGY CONVERSION CONGRESS AND EXPOSITION (ECCE). Baltimore, MD, USA: IEEE, set. 2019. Disponível em: <https://ieeexplore.ieee.org/document/8912625/>. Acesso em: 4 out. 2023

LARMINIE, J.; LOWRY, J. **Electric vehicle technology explained**. Second edition ed. Chichester, West Sussex, United Kingdom: Wiley, a John Wiley & Sons, Ltd., Publication, 2012.

LARSON, D. How to Design an Optimal Electronic Load for High- Current, Low-Voltage Power Supplies (Part 1). 2020.

LEM. **Currente Transucer CKSR Series**. , 21 dez. 2015. Disponível em: <https://www.farnell.com/datasheets/3760989.pdf>

LI, K.; TSENG, K. J. **An equivalent circuit model for state of energy estimation of lithiumion battery**. 2016 IEEE Applied Power Electronics Conference and Exposition (APEC). **Anais**... Em: 2016 IEEE APPLIED POWER ELECTRONICS CONFERENCE AND EXPOSITION (APEC). Long Beach, CA, USA: IEEE, mar. 2016. Disponível em: <http://ieeexplore.ieee.org/document/7468359/>. Acesso em: 4 out. 2023

MACCOR. **Model 4400 Test System**. , 2023. Disponível em: <http://www.maccor.com/ProductDocs/Data%20Sheet%20for%20Model%204400%20Test% 20System.pdf>

MARCONDES, A. MODELO EM CIRCUITO ELÉTRICO EQUIVALENTE PARA UMA BATERIA SINGLE CELL DE SÓDIO-CLORETO DE NÍQUEL. 2019.

MARTINS, D. C. **Eletrônica de Potência: Transitores de Potência**. Florianópolis: Edição do Autor, 2018a.

MARTINS, D. C. **Eletrônica de Potência: Conversores CC-CC Básicos Isolados**. Florianópolis: Ed. do autor, 2018b.

MESSING, M.; SHOA, T.; HABIBI, S. Estimating battery state of health using electrochemical impedance spectroscopy and the relaxation effect. **Journal of Energy Storage**, v. 43, p. 103210, nov. 2021.

PLETT, G. L. **Battery management systems: battery modeling. Volume 1**. Boston : London: Artech House, 2015.

REIS, R. M. D. MODELOS DE REGRESSÃO NÃO LINEAR PARA DESCRIÇÃO DO CRESCIMENTO DE PLANTAS DE ALHO. 2012.

SCHMUCH, R. et al. Performance and cost of materials for lithium-based rechargeable automotive batteries. **Nature Energy**, v. 3, n. 4, p. 267–278, 12 abr. 2018.

SCHWEIGHOFER, B.; RAAB, K. M.; BRASSEUR, G. Modeling of high power automotive batteries by the use of an automated test system. **IEEE Transactions on Instrumentation and Measurement**, v. 52, n. 4, p. 1087–1091, ago. 2003.

SCROSATI, B. **Lithium batteries: advanced technologies and applications**. Hoboken, New Jersey: John Wiley & Sons, Inc, 2013.

THUNDERSKY. **Thundersky Product Manual**. , 1 jan. 2007. Disponível em: <https://www.thunderstruck-ev.com/Manuals/Thundersky%20Product%20Manual.pdf>

UL HASSAN, M. et al. A comprehensive review of battery state of charge estimation techniques. **Sustainable Energy Technologies and Assessments**, v. 54, p. 102801, dez. 2022.

WU, Y. et al. **Lithium-ion batteries: Fundamentals and Applications**. Vancouver, British Columbia: Wu, Yuping, 2014.

XIA, B. et al. A Cubature Particle Filter Algorithm to Estimate the State of the Charge of Lithium-Ion Batteries Based on a Second-Order Equivalent Circuit Model. **Energies**, v. 10, n. 4, p. 457, 1 abr. 2017.

YILMAZ, M.; KREIN, P. T. Review of Battery Charger Topologies, Charging Power Levels, and Infrastructure for Plug-In Electric and Hybrid Vehicles. **IEEE Transactions on Power Electronics**, v. 28, n. 5, p. 2151–2169, maio 2013.

YINLONG. **YinLong 40Ah LTO66160 Lithium Titanate Battery Cells**. , 20 jun. 2019. Disponível em: <www.keheng-battery.com/Uploads/pro/YinLong-40Ah-LTO66160-Lithium-Titanate-Battery-Cells.165.2.pdf>

### **APÊNDICE A – Regressão Não Linear: Levenberg-Marquardt**

O [Algoritmo 1](#page-154-0) disponibiliza um exemplo de código simplificado de regressão não linear no MATLAB para o método de Levenberg-Marquardt. O código trata de ajustar a curva de  $Voc(Soc)$  aos parâmetros de dados inseridos na tabela nomeada de "Dados VOC.xlsx".

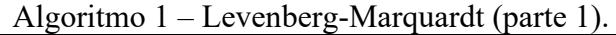

```
clc
clear all
close all 
% --------EQUAÇÃO MODELO --------
% --------------------------------------------------------------------
% Voc(SOC) = -a1^*e^{-a2*}SOC + a3 + a4*SOC - a5*SOC^2 + a6*SOC^3% --------------------------------------------------------------------
%
Dados = xlsread('Dados_VOC.xlsx'); 
x = Dados(1,:);<br>y = Dados(2,:);<br>% leitura da segunda linha
y = Dados(2,:);<br>
tol = 1e-7;<br>
% leitura da segunda linha<br>
% leitura da segunda linha
                                  % tolerância, aumentar caso não convergir
iter_max = 140;<br>
n = length(x);<br>
m = length(x);<br>
m = % números de pontos de
                                  % números de pontos de aquisição
a = [0.4,30,1.9,2.14,-2.6,1.1]; % chute inicial de parâmetros
a_salvo = [1, 2, 3, 4, 5, 6]; % iniciando valor aleatório
                                  % iniciando variável
RMSE = 0; % iniciando variável 
RMSE_salvo = 1000;<br>
EMS = 0;<br>
EMS = 0;<br>
EMS = 0;
                                  % iniciando variável
EMS_salvo = 10000; % iniciando variável
da =1; % iniciando variável
conv = 0; % iniciando variável
lambda = 1e-2; % defina parâmetro lambda < 10
beta = 2; % defina parâmetro beta > 1 
incognitas = 6; % número de parâmetros buscados
for iter = 1:iter_max % iniciando processo de iterações
a1 = a(1);a2 = a(2);a3 = a(3);a4 = a(4);a5 = a(5);a6 = a(6);
```
Fonte: Próprio autor.

```
for i = 1:n% Resultado prévio da função modelo 
f(i,1) = -a1*exp(-a2*x(i)) + a3 + a4*x(i) - a5*(x(i))^2 + a6*(x(i))^3;% Cálculo da matriz jacobiana 
j(i,1) = -exp(-a2*x(i)); % derivada em relação a a1
j(i,2) = a1*x(i)*exp(-a2*x(i)); % derivada em relação a a2
j(i,3) = 1;<br>j(i,4) = x(i); k derivada em relação a a3<br>k derivada em relação a a4
                                   % derivada em relação a a4
j(i,5) = -x(i)^2; % derivada em relação a a5
j(i,6) = x(i)^3; % derivada em relação a a6<br>d(i,1) = y(i)-f(i); % matriz de erro
                                  % matriz de erro
end
RMSE = sqrt(sum((d).^2)*(1/n)); % RMSE
% Matriz de passos para cada parametro
da = ((j' * j) + lambda*eye(incognitas,incognitas))\(j'*d);
if(RMSE < RMSE_previo) % se o erro diminuiu então aceita
    a = a + da'; % os novos parâmetros
else
    a = a; % senão não aceita
end
% -------------------------------------------------------
% ATUALIZAÇÃO DE LAMBDA
% -------------------------------------------------------
% Atualização de Lambda pelo Erro X^2 
if (RMSE < RMSE_previo) 
   lambda = lambda*(1/beta);
else 
   lambda = lambda*(beta);
end
if(lambda < 1e-9) % valor mínimo que lambda assumirá
   lambda = 1e-9;end
if(lambda > 1e9) % valor máximo que lambda assumirá
   lambda = 1e9;end
RMSE previo = RMSE; \% salva erro atual
% -------------------------------------------------------
% CRITÉRIO DE PARADA
% -------------------------------------------------------
iter_salvo = iter; % salva iteração atual para mostrar
if(abs(da(1)) < tol & abs(da(2)) < tol & abs(da(3)) < tol & abs(da(4)) < tol &abs(da(5)) \left(1 - \frac{1}{2} abs(da(6)))
```
Fonte: Próprio autor.

```
Algoritmo 3 – Leveberg-Marquardt (parte 3). 
conv =1; % flag de aviso de convergencia
EMS = sqrt(sum((d).^2)*(1/n)); % cálculo do erro médio quadrático
if(EMS < EMS_salvo) 
EMS salvo = EMS; \% salva menor erro
a_salvo = a; % salva parâmetros
end 
iter = iter_max;
break
end 
end
if(conv == 1) % Apresenta os resultados obtidos
format SHORT %ENG
disp('O método de Levenberg-Marquardt covergiuuuu!!!'); 
disp('iterações a1 a2 a3 a4 a5 a6 
EMS');
out = [iter_salvo a_salvo EMS_salvo]; 
disp(out); 
else 
disp('nada convergiu'); 
end
% No fim do processo vai plotar os dados mais a função modelo ajustada
x1 = min(x);x2 = max(x);xx = linspace(x1,x2,100);
yy = -a_salvo(1)*exp(-a_salvo(2)*xx) + a_salvo(3) + a_salvo(4)*xx -
a_salvo(5)*(xx).^2 + a_salvo(6)*(xx).^3;plot(xx,yy,x,y,'ro')
format SHORTENG
Resultados = [a_salvo(1),a_salvo(2),a_salvo(3),a_salvo(4),a_salvo(5),a_salvo(6)] 
                            Fonte: Próprio autor.
```
Os dados contidos no arquivo "Dados\_VOC.xlsx" são disponibilizados na [Tabela 21.](#page-156-0) Apenas números são inseridos no arquivo, na primeira linha os dados de estado de carga e na segunda linha as tensões de circuito aberto nos terminais da bateria, ambos em ordem decrescente.

<span id="page-156-0"></span>

| Tabela 21 – Exemplo de dados de tensão de circuito aberto. |     |                                                                |     |     |      |     |    |                |  |  |  |
|------------------------------------------------------------|-----|----------------------------------------------------------------|-----|-----|------|-----|----|----------------|--|--|--|
| Voc X SoC                                                  |     |                                                                |     |     |      |     |    |                |  |  |  |
| 0.9                                                        | 0.8 | 07                                                             | 0.6 | 0.5 | (14) | 0.3 | 02 | 0 <sup>1</sup> |  |  |  |
| 4.0268                                                     |     | 3.9645 3.9114 3.8664 3.8284 3.7963 3.7689 3.7446 3.7076 3.2100 |     |     |      |     |    |                |  |  |  |
| Fonte: Próprio autor.                                      |     |                                                                |     |     |      |     |    |                |  |  |  |

Tabela 21 – Exemplo de dados de tensão de circuito aberto.

Dependendo do chute inicial dos parâmetros da matriz "a" buscados, bem como, de "beta" e "lambda" o algoritmo pode não convergir. Um valor inicial de "lambda" maior traz mais robustez e aumenta a chance de convergência, mas incumbe em maior número de iterações. Para o valor de "beta" quanto menor e mais próximo de 1, mais iterações serão feitas, a chance de convergência é aumentada. Se alterar "beta" e "lambda" não funcionar, deve-se alterar o chute inicial dos parâmetros.

A função modelo escolhida tem papel fundamental, deve ser escolhida de acordo com a dinâmica dos dados, caso contrário pode nunca convergir ou levar demasiadas iterações para tal. Recomenda-se o uso de uma função polinomial, que deve ter o grau aumentado conforme necessidade. Na Figura A.1 é ilustrado o fluxograma simplificado do algoritmo.

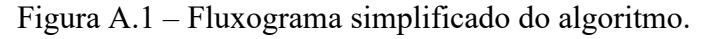

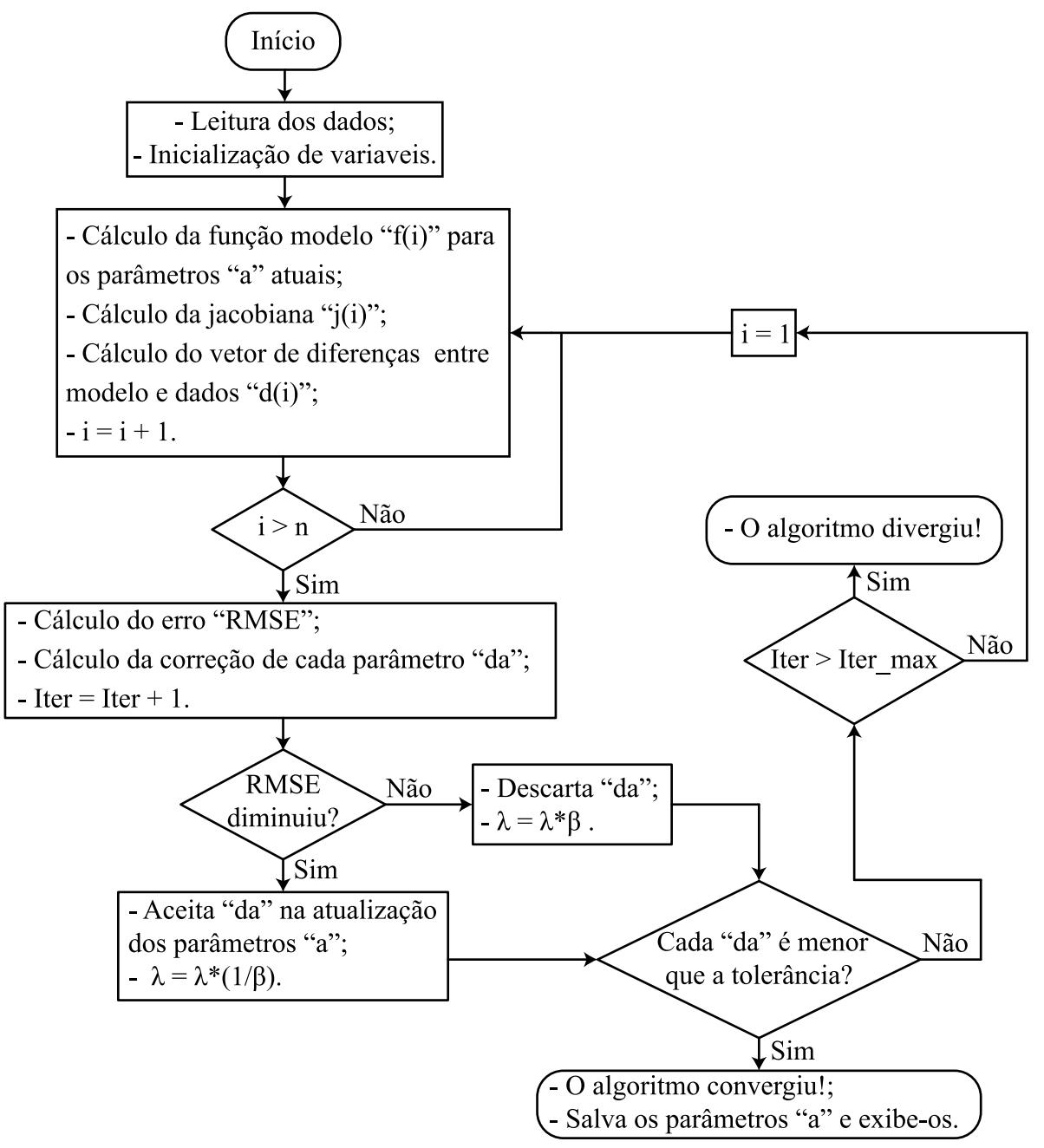

Fonte: Próprio autor.

# **APÊNDICE B – Bancada Experimental**

Figura B.1 – Bancada experimental elaborada para os ensaios.

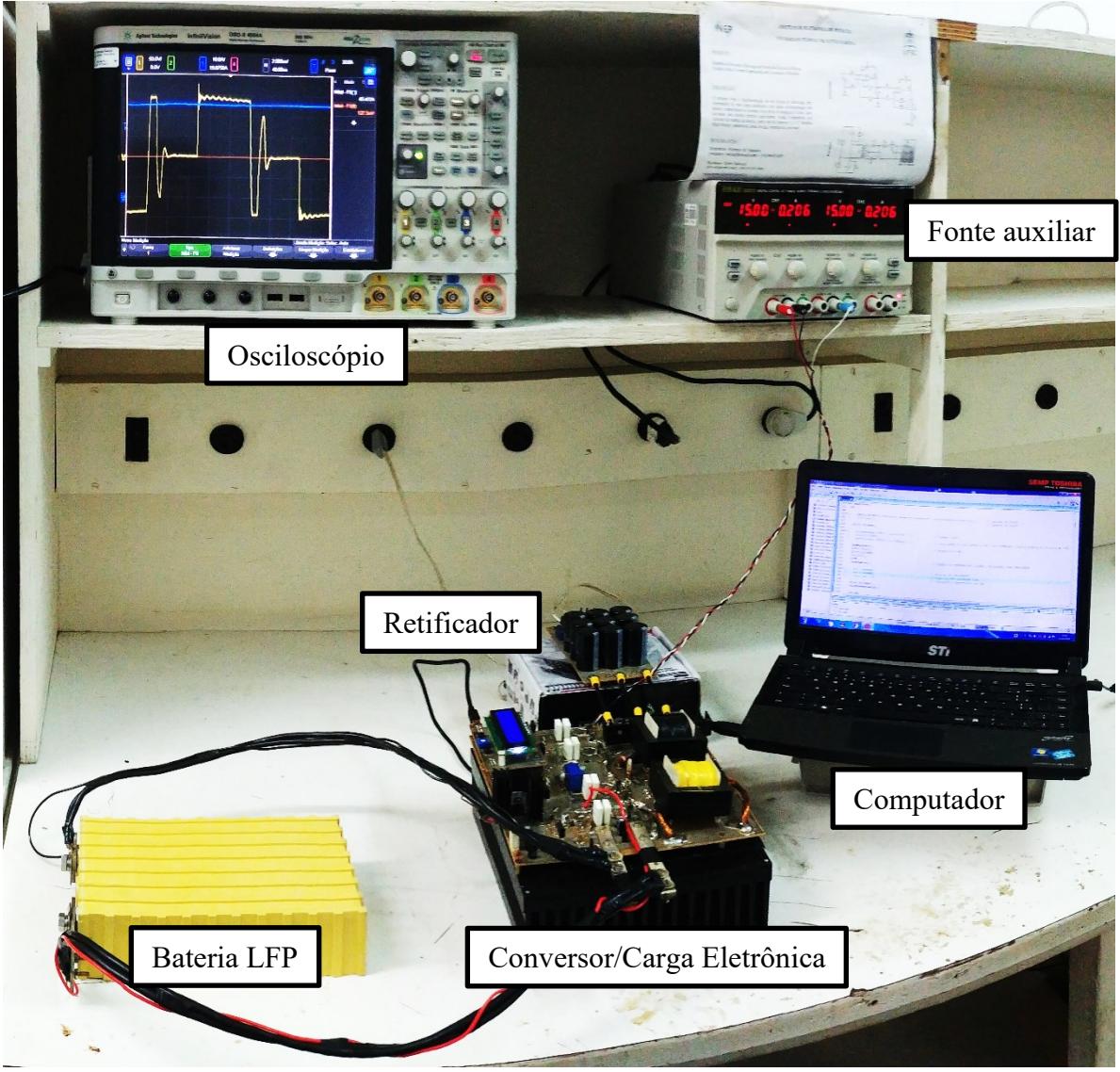

Fonte: Próprio autor.

# **APÊNDICE C – Modelo de Circuito Elétrico Equivalente 2RC Bateria LFP e LTO**

Em frente a grande similaridade dos modelos, optou-se por apresentar um modelo para cada tecnologia. Os valores dos parâmetros do modelo 2RC para a bateria 3 de LFP é sintetizado na [Tabela 22.](#page-159-0)

<span id="page-159-0"></span>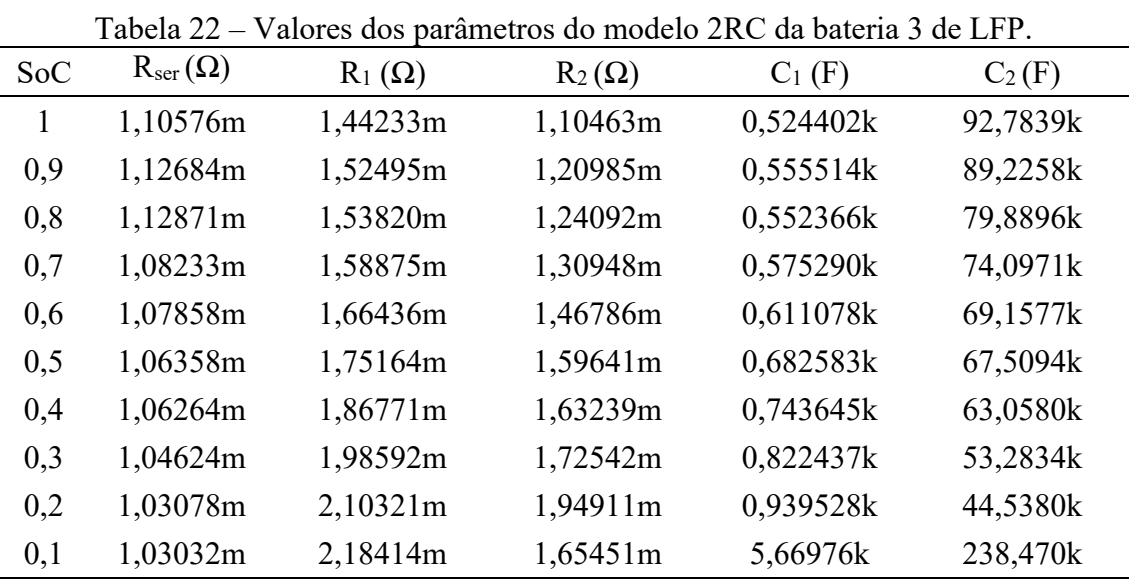

Fonte: Próprio autor.

Na [Tabela 23](#page-159-1) é apresentado os valores para o modelo 2RC da bateria LOT 2.

<span id="page-159-1"></span>

| SoC | Tuvvia 29<br>$\mathrm{R}_{\mathrm{ser}}(\Omega)$ | $R_1(\Omega)$ | valores dos parametros do modelo 21 c da batería DOT 2.<br>$R_2(\Omega)$ | $C_1$ (F) | $C_2(F)$  |
|-----|--------------------------------------------------|---------------|--------------------------------------------------------------------------|-----------|-----------|
| 1   | 0,472284m                                        | 0,298374m     | 0,114781m                                                                | 8,49552k  | 17,2584k  |
| 0,9 | 0,373185m                                        | 0,170415m     | 0,350970m                                                                | 1771,33k  | 44,2345k  |
| 0,8 | 0,391108m                                        | 0,150400m     | 0,410206m                                                                | 3722,88k  | 45,0627k  |
| 0,7 | 0,381625m                                        | 0,163048m     | 0,448884m                                                                | 2728,41k  | 36,4148k  |
| 0,6 | 0,396377m                                        | 0,167119m     | 0,489513m                                                                | 1373,41k  | 34,3912k  |
| 0,5 | 0,444877m                                        | 0,207230m     | 0,541951m                                                                | 1922,28k  | 33,5293k  |
| 0,4 | 0,412202m                                        | 0,208779m     | 0,605489m                                                                | 2208,85k  | 31,6486k  |
| 0,3 | 0,432235m                                        | 0,399230m     | 0,483849m                                                                | 197,4836k | 29,0078k  |
| 0,2 | 0,412202m                                        | 0,266995m     | 0,787862m                                                                | 2072,503k | 28,6808k  |
| 0,1 | 0,474393m                                        | 0,782990m     | 1,0387862m                                                               | 379,7078k | 12,93877k |

Tabela 23 – Valores dos parâmetros do modelo 2RC da bateria LOT 2.

Fonte: Próprio autor.

# **APÊNDICE D – Esquemáticos**

Figura D.1 – Carga eletrônica.

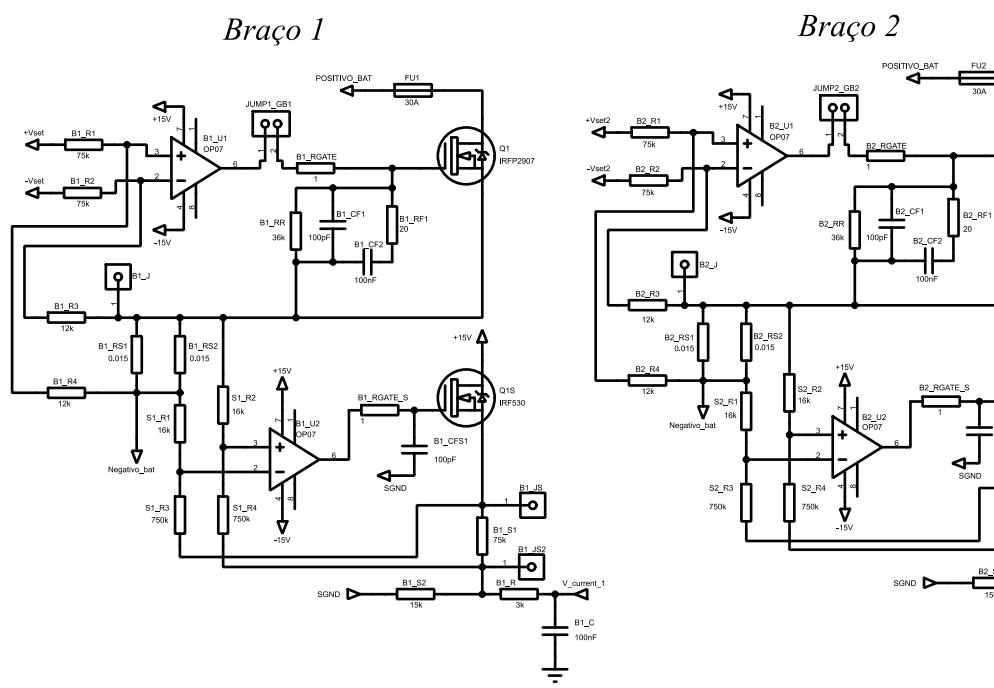

Braço 3

Braço 4

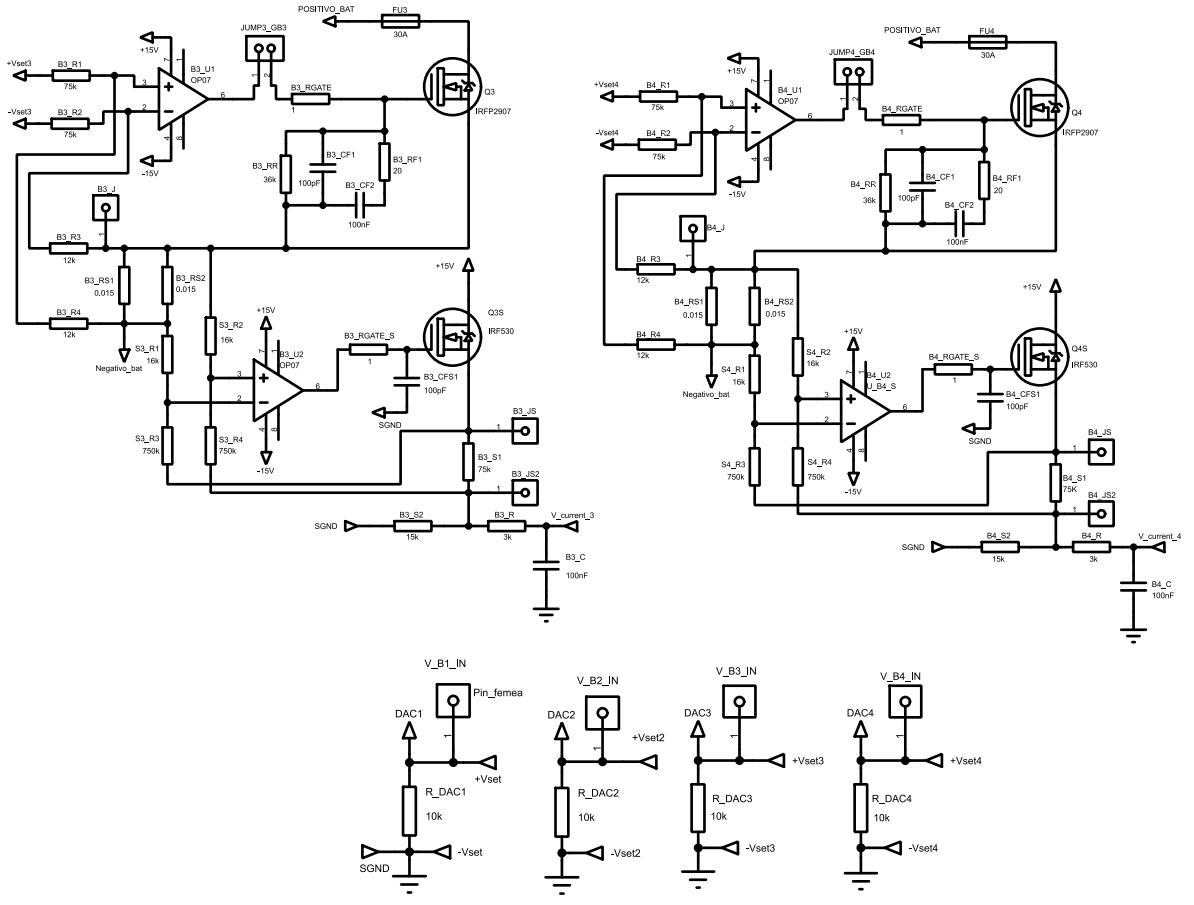

Fonte: Próprio autor.

咽

L

ठा

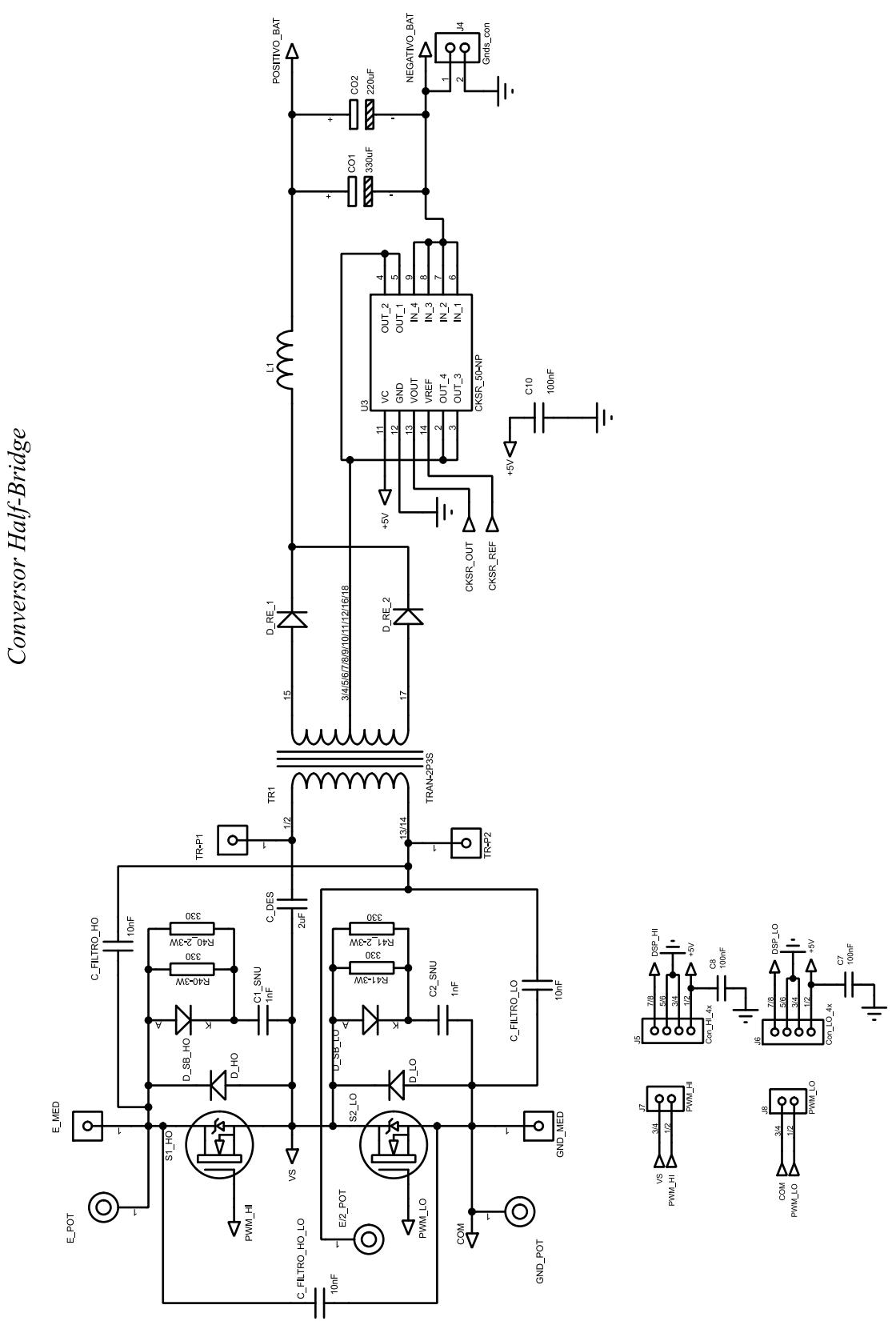

Figura D.2 – Conversor Half-Bridge.

Fonte: Próprio autor.

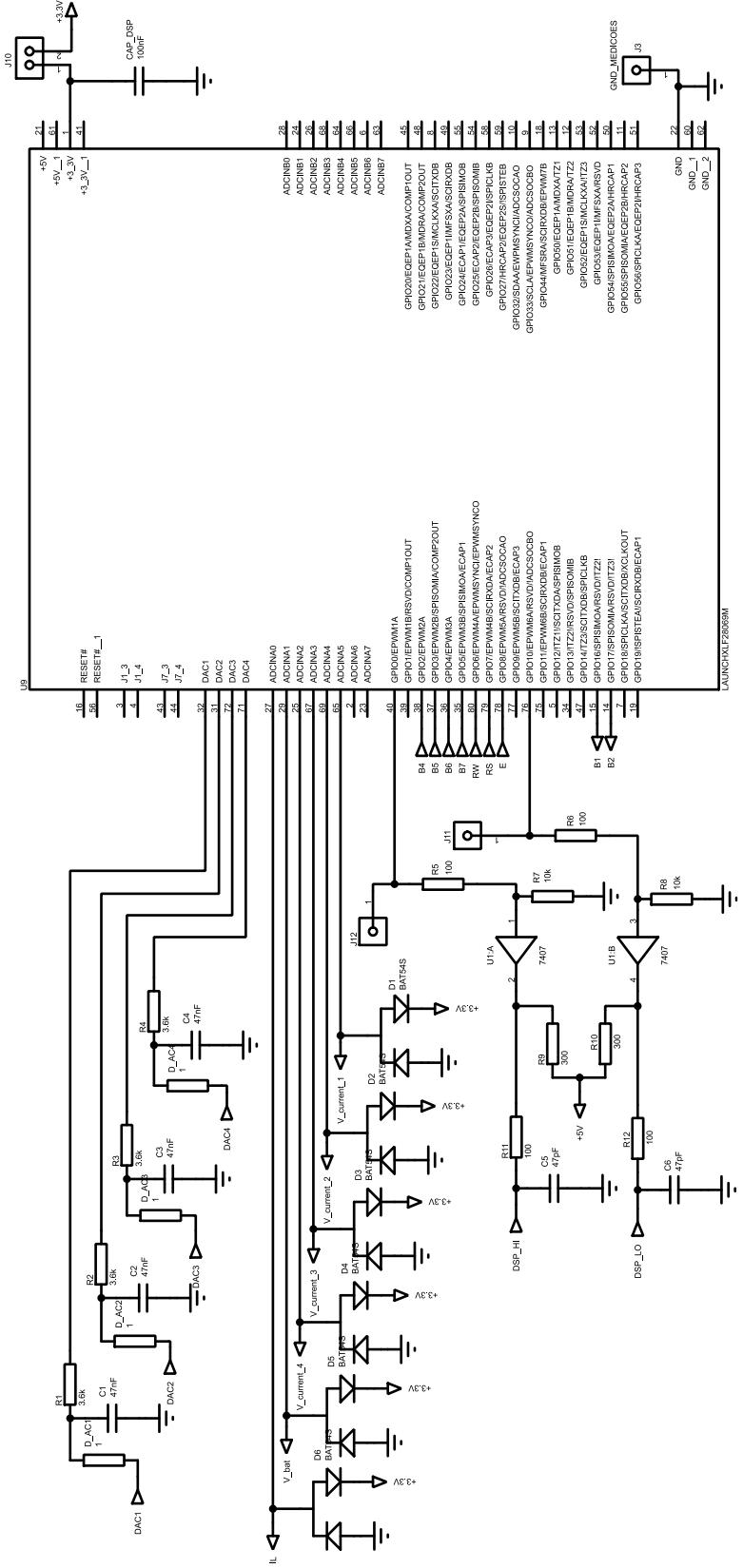

Figura D.3 – Circuitos ligados ao microcontrolador.

Fonte: Próprio autor.

DSP, Acionamento e Leituras

### Figura D.4 – Outros Circuitos.

### Circuitos Auxiliares e de Alimentação

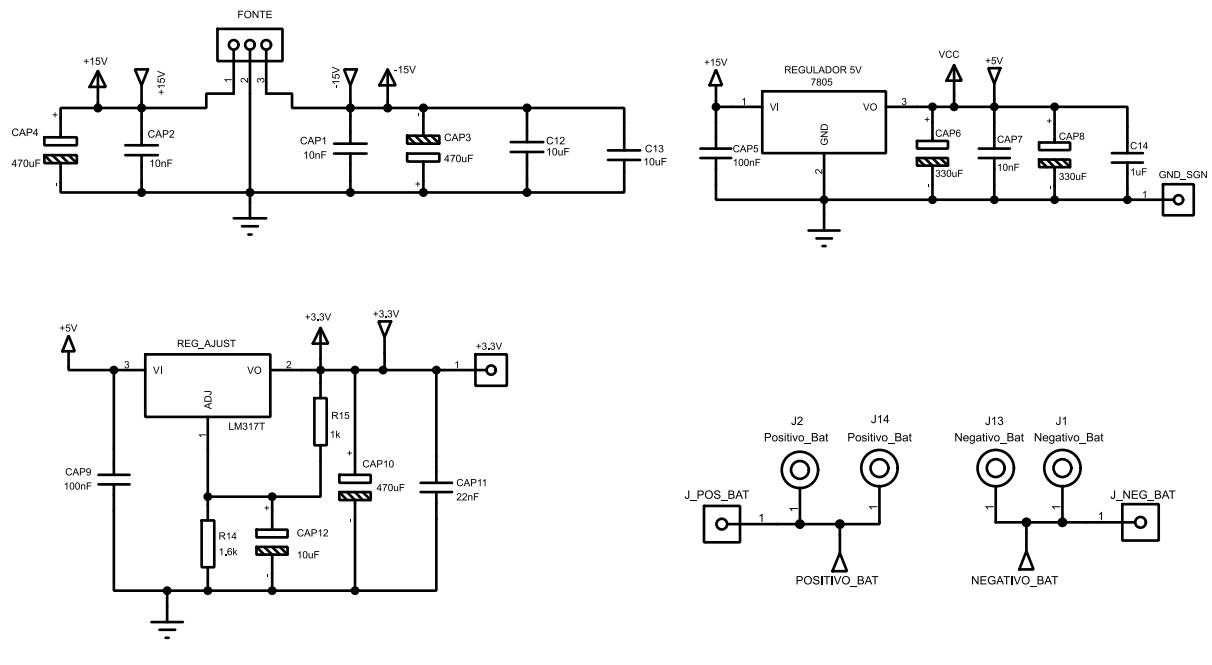

# Medição de Tensão da Bateria

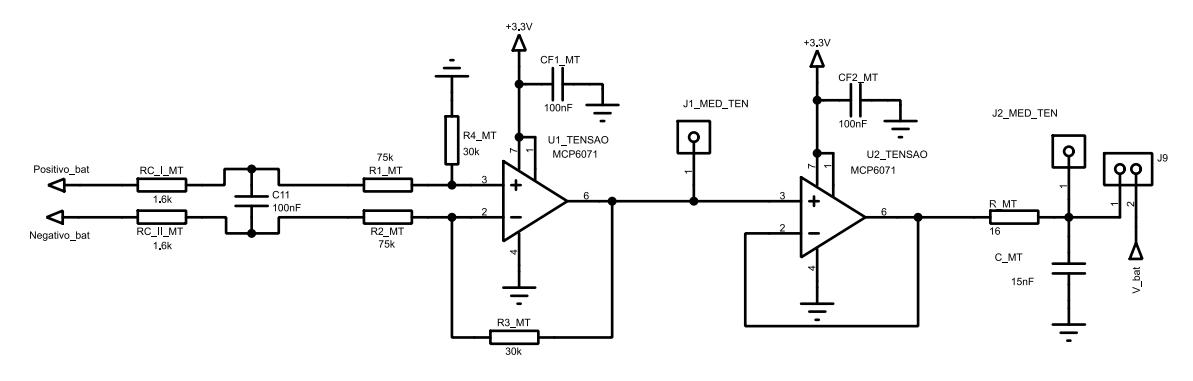

# Medição de Corrente no Indutor

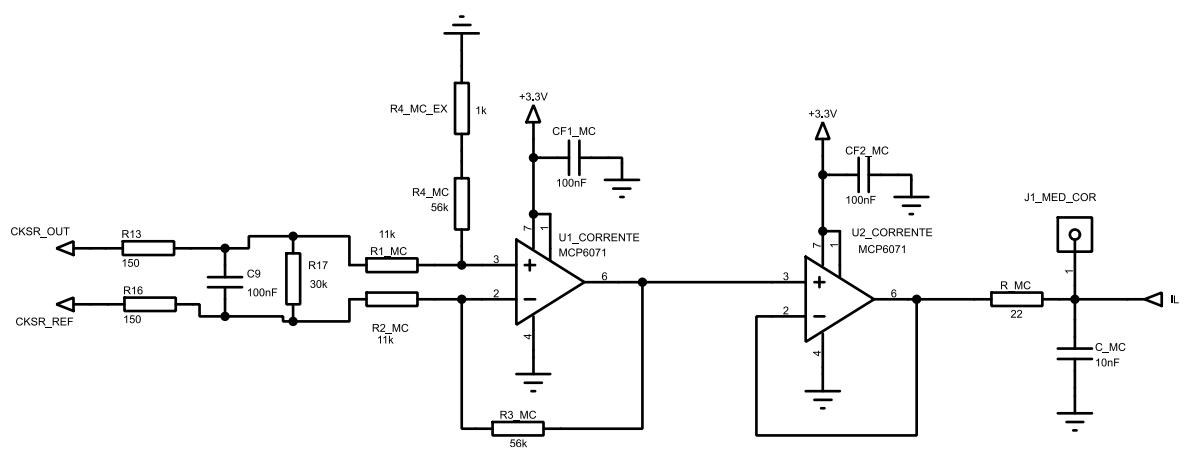

Fonte: Próprio autor.